### **UNIVERSIDAD NACIONAL DE INGENIERIA FACULTAD DE INGENIERIA CIVIL**

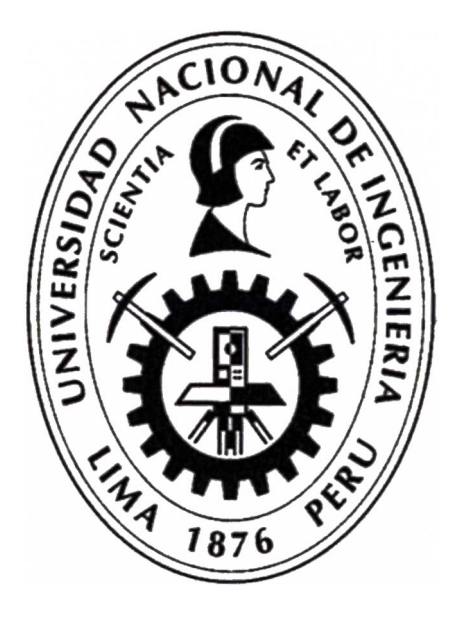

## **TRABAJO DE SUFICIENCIA PROFESIONAL**

## **"CONTROL DE COSTOS MEDIANTE EL RESULTADO OPERATIVO EN OBRAS DE REHABILITACIÓN DE CARRETERAS"**

**PARA OBTENER EL TÍTULO PROFESIONAL DE INGENIERO CIVIL** 

# **ELABORADO POR WENDY CAROL CÁRDENAS JARA**

## **ASESOR**

### **Mg. JOHN NELINHO TACZA ZEVALLOS**

**Lima- Perú** 

**2020** 

### **DEDICATORIA**

### **A:**

**Mis padres por el apoyo que siempre me brindaron, por acompañarme en cada paso realizado, tener paciencia y no rendirse; por ellos y para ellos, cumplimos un sueño, los amo.** 

### **AGRADECIMIENTOS**

**Agradezco especialmente a Lesly, Carlosalberto y Bryan, por acompafiarme en este camino con altas y bajas, alentándome a seguir adelante; ayudándome a poder cumplir con esta meta anhelada, siendo para mi muy importante todo el apoyo que siempre me han brindado.** 

**Agradezco a mis abuelos, por todo su amor y ensefianzas, siempre tendrán un lugar especial en vida.** 

**Agradezco al Mg. John Tacza por su apoyo y disponibilidad brindada en la realización del presente informe, ayudándome a cumplir una meta trazada.**

**Agradezco a los profesores de la Universidad de Ingeniería, mi alma mater, por las ensefianzas y formación académica brindada, e inculcarme el orgullo de pertenecer a la UNI.**

**Agradezco a mis familiares y amigos que estuvieron conmigo en el transcurrir del tiempo de mi formación académica y profesional; que contribuyeron con consejos, ánimos y buenos deseos.**

b

i,

 $\hat{\alpha}$ 

### **ÍNDICE**

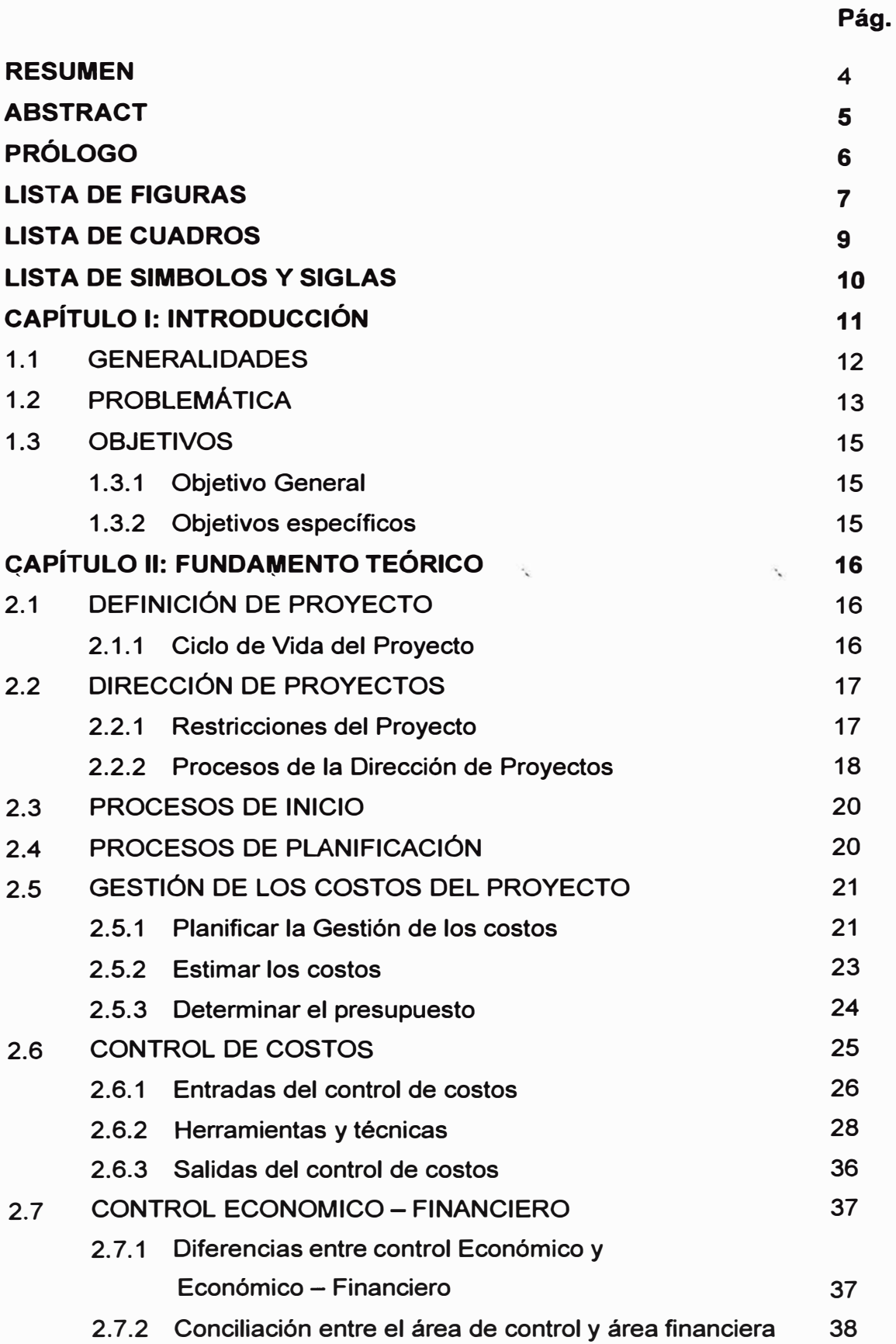

Ġ,

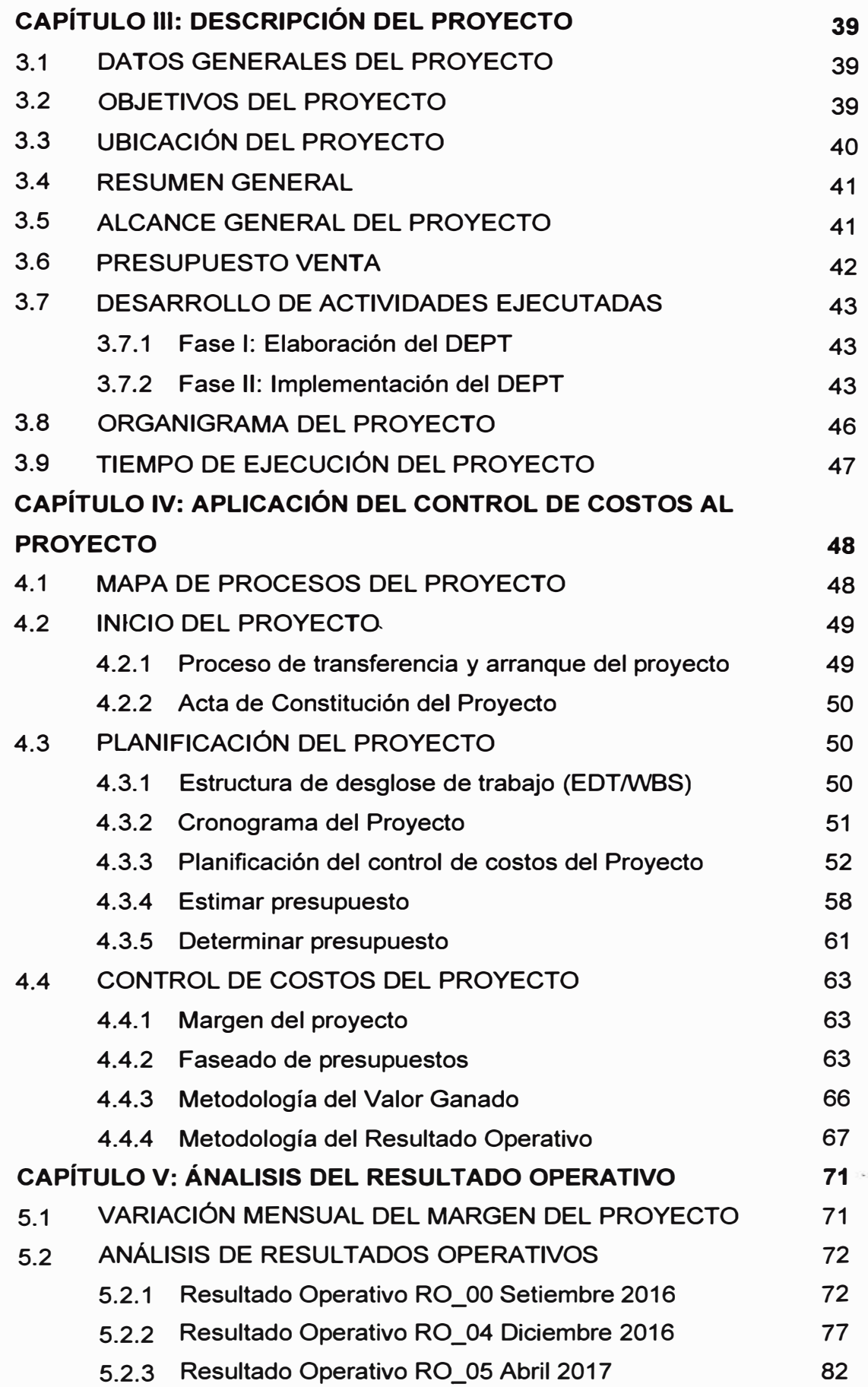

ű,

*2* 

Š.

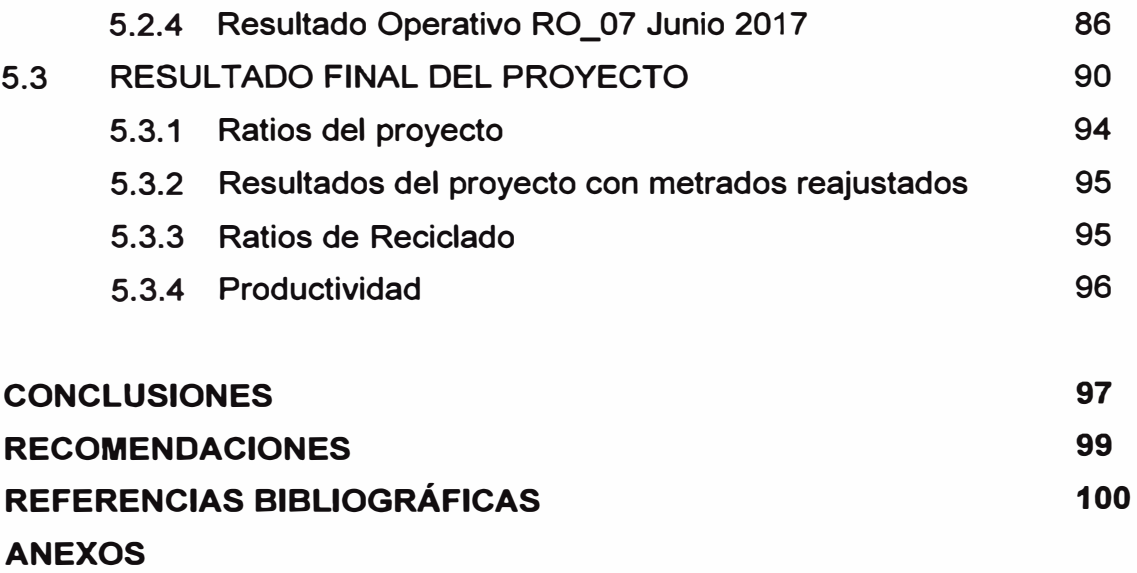

 $\tilde{t}_4$ 

#### **RESUMEN**

En los últimos años las medianas y pequeñas empresas han empezado a implementar la Gestión del proyecto en sus obras, esta herramienta ya no usada solo por las grandes empresas, sino que se ha masificado en todo el mercado. Esto se debe a la búsqueda por maximizar las ganancias y productividad, de tal forma que sean más competitivas en el mercado de la construcción; van más allá de los datos que entrega el área de contabilidad, ya que estos no reflejan la situación real de la obra en los diferentes momentos de su ejecución.

La red vial nacional del territorio peruano tiene 26 792 km de longitud total, incluidos los ejes longitudinales, transversales y variantes, del cual se tiene el 76% de la red vial es pavimentada. La visión del Ministerio de Transportes y Comunicaciones al 2021 es tener pavimentada y en buen nivel de servicio el 91.3% de la red vial nacional, y así promover la inclusión social y conectividad de los ciudadanos.

El présente trabajo se desarrolla en una obra de "rehabilitación de carreteras, el objetivo principal es la aplicación del Resultado Operativo como herramienta de control de costos. El resultado operativo es una metodología que combina constantemente el planeamiento y control en proyecto, brindando un valor más confiable de la situación del proyecto y la estimación del margen al cierre; ya que identifica cuales son las partidas que están desviando el margen en forma positiva o negativa; esta información nos ayuda en la toma de decisiones oportunas, y a la obtención de ratios de las partidas ejecutadas que servirán al área de licitaciones para estimar costos de futuras participaciones en obras de similares características.

La aplicación del control de costos se orientó a la Gestión de Costos de la Guía de los Fundamentos para la Dirección de Proyecto (Guía del PMBOK); aplicando también los indicadores del valor ganado para medir el desempeño del proyecto a la fecha de corte solicitada.

Para la elaboración del Resultado Operativo se utilizó como programa principal el Microsoft Excel, lo que indica que la implementación del control de costos no es complicada ni costosa, solo se necesita el personal calificado y comprometido.

*Control de Costos mediante el Resultado Operativo en obras de rehabilitación de carreteras Bach. Wendy Caro/ Cárdenas Jara* 

*4* 

#### **ABSTRACT**

In the last few years, medium and small businesses have started implementing Project Management in their proposals, which is a tool not only applied by big businesses, but it has been massified throughout the market. This is due to the urge to maximize profit and productivity in an attempt to be more competitive in the construction sector; it transcends the data the accounting department submits, which does not reflect the actual situation of the project during its various stages of execution.

The national road network of the Peruvian territory has a total length 26 792 km, including its longitudinal, transversal and variant axes, of which 76% has been paved. By 2021, the Ministry of Transport and Communications aims to pave and have in good working order 91.3% of the national road network, which will promote social inclusivity and connectivity for all citizens.

The current work is set in a road rehabilitation project, with the main objective of applying Operating Earnings as a tool for cost control. Operating Earnings is a methodology which constantly combines planning and project management, providing more reliable figures for the current status of a project and margin estimate at closing; given that it identifies which items are deviating the margin in a positive or negative manner; this information will help us make opportune decisions, and to obtain ratios for executed items which will help the bidding area estimate costs for future participations in projects of similar characteristics.

The implementation of cost control was oriented by A Guide to the Project Management Body of Knowledge (PMBOK Guide); also applying profit indicators to measure project performance on a given due date.

The Operating Eamings application was developed using Microsoft Excel as the main program, which proves that cost control is not complicated nor expensive to implement, requiring only qualified and committed personnel.

*5* 

### **ABSTRACT**

**In the last few years, medium and small businesses have started implementing Project Management in their proposals, which is a tool not only applied by big businesses, but it has been massified throughout the market. This is due to the urge to maximize profit and productivity in an attempt to be more competitive in the construction sector; it transcends the data the accounting department submits, which does not reflect the actual situation of the project during its various stages of execution.** 

**The national road network of the Peruvian territory has a total length 26 792 km, including its longitudinal, transversal and variant axes, of which 76% has been paved. By 2021, the Ministry of Transport and Communications aims to pave and have in good working arder 91.3% of the national road network, which will promote social inclusivity and connectivity for all citizens.** 

**The current work is set in a road rehabilitation project, with the main objective of applying Operating Earnings as a tool for cost control. Operating Earnings is a methodology which constantly combines planning and project management, providing more reliable figures for the current status of a project and margin estimate at closing; given that it identifies which items are deviating the margin in a positive ar negative manner; this information will help us make opportune decisions, and to obtain ratios for executed items which will help the bidding area estimate costs for future participations in projects of similar characteristics.** 

**The implementation of cost control was oriented by A Guide to the Project Management Body of Knowledge (PMBOK Guide); also applying profit indicators to measure project performance on a given due date.** 

**The Operating Earnings application was developed using Microsoft Excel as the main program, which proves that cost control is not complicated nor expensive to implement, requiring only qualified and committed personnel.** 

### **PRÓLOGO**

El presente trabajo de suficiencia profesional enfoca la aplicación del Resultado Operativo como una herramienta de control de costos que puede adaptarse a la necesidad y realidad de cada proyecto y empresa; el proyecto de aplicación es una rehabilitación de carretera, en donde desde el punto de vista de costos, el monto de la sobreutilidad obtenida no fue favorable, pero la aplicación del control de costos en el proyecto fue un éxito, aun con los problemas presentados se obtuvo un mayor margen a los estimados en el tiempo de ejecución.

El autor divide el informe en cinco capítulos en donde el primero explica la problemática global del no cumplimiento del margen esperado en los proyectos, y en el segundo capítulo que es el fundamento teórico desarrolla el lineamiento de la Gestión de Costos del PMBOK quinta edición.

En los siguientes capítulos se desarrolla detalladamente los procesos que se adaptan a la aplicación de la Gestión de Costos para el proyecto de rehabilitación de tres sectores de la carretera Huánuco – Tingo María, tomando como mejor opción para el control de costos el Resultado Operativo, debido a que es una metodología basada en el planeamiento y control continuo de los recursos a utilizarse en obra, que se estructuran y registran en base a la agrupación de actividades, facilitando el proceso de control en los meses de ejecución del proyecto.

Para el inicio de la implementación del control de costos no es necesario usar softwares sofisticados, en el presente informe se tiene como software base el Microsoft Excel, este software fue usado tanto para la creación de una data base como también para la presentación de los resultados; teniendo en cuenta de contar con el personal adecuado y capacitado para dirigir el proceso.

El objetivo que tiene el presente informe es la aplicación del Resultado Operativo como metodología que nos garantiza los mejores resultados a obtener en obras viales, y más ahora que el gobierno está invirtiendo en la rehabilitación de las rutas nacionales, departamentales y vecinales; buscando servir como base o modelo para la aplicación en otros proyectos similares e ir retroalimentado esta metodología con las lecciones aprendidas en cada proyecto.

*6* 

 $\ddot{\phantom{a}}$ 

### **LISTA DE FIGURAS**

 $\overline{\mathcal{L}}$ 

 $\overline{\phantom{a}}$ 

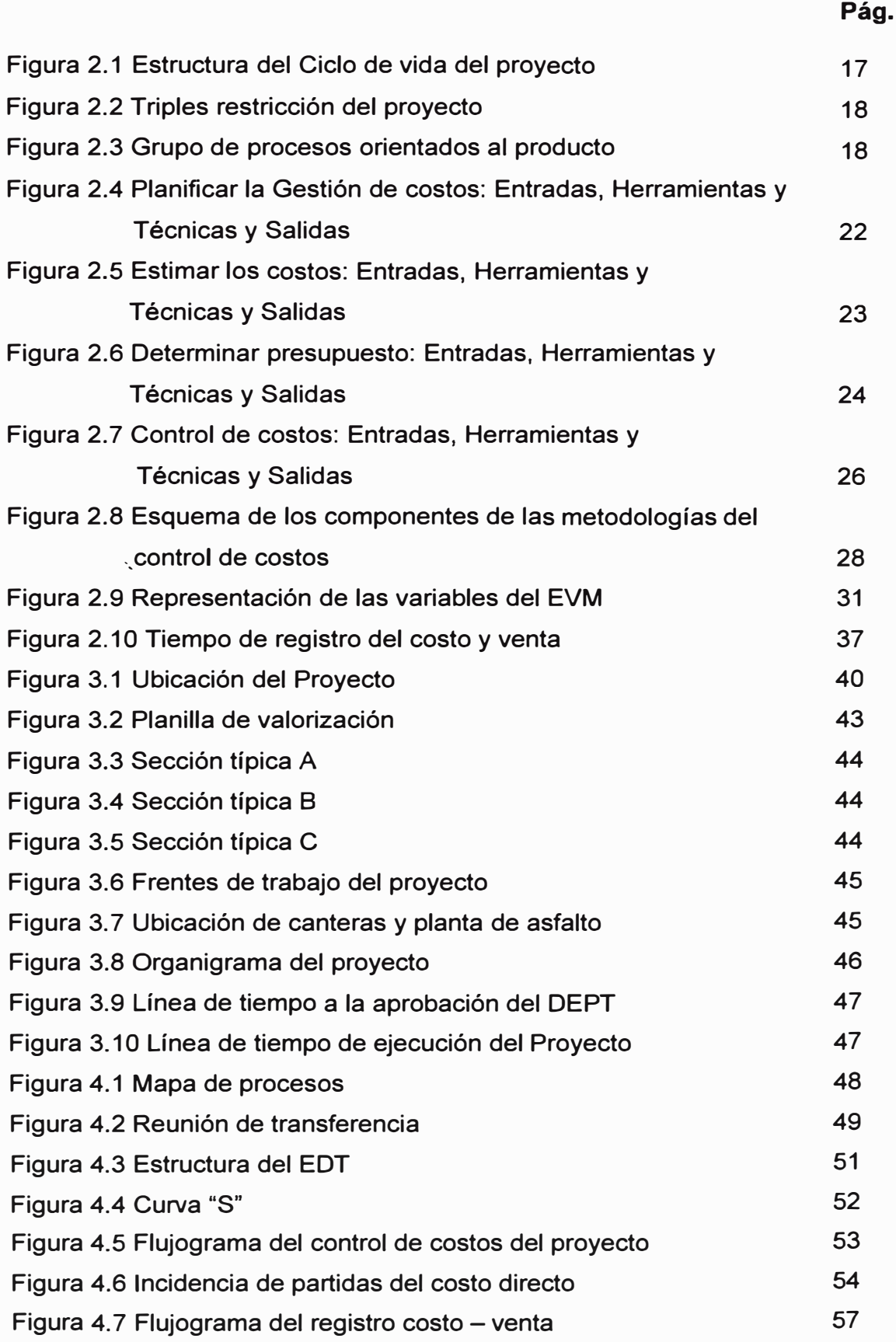

*7* 

 $\lambda_{\rm g}$ 

ò.

 $\bar{\alpha}$ 

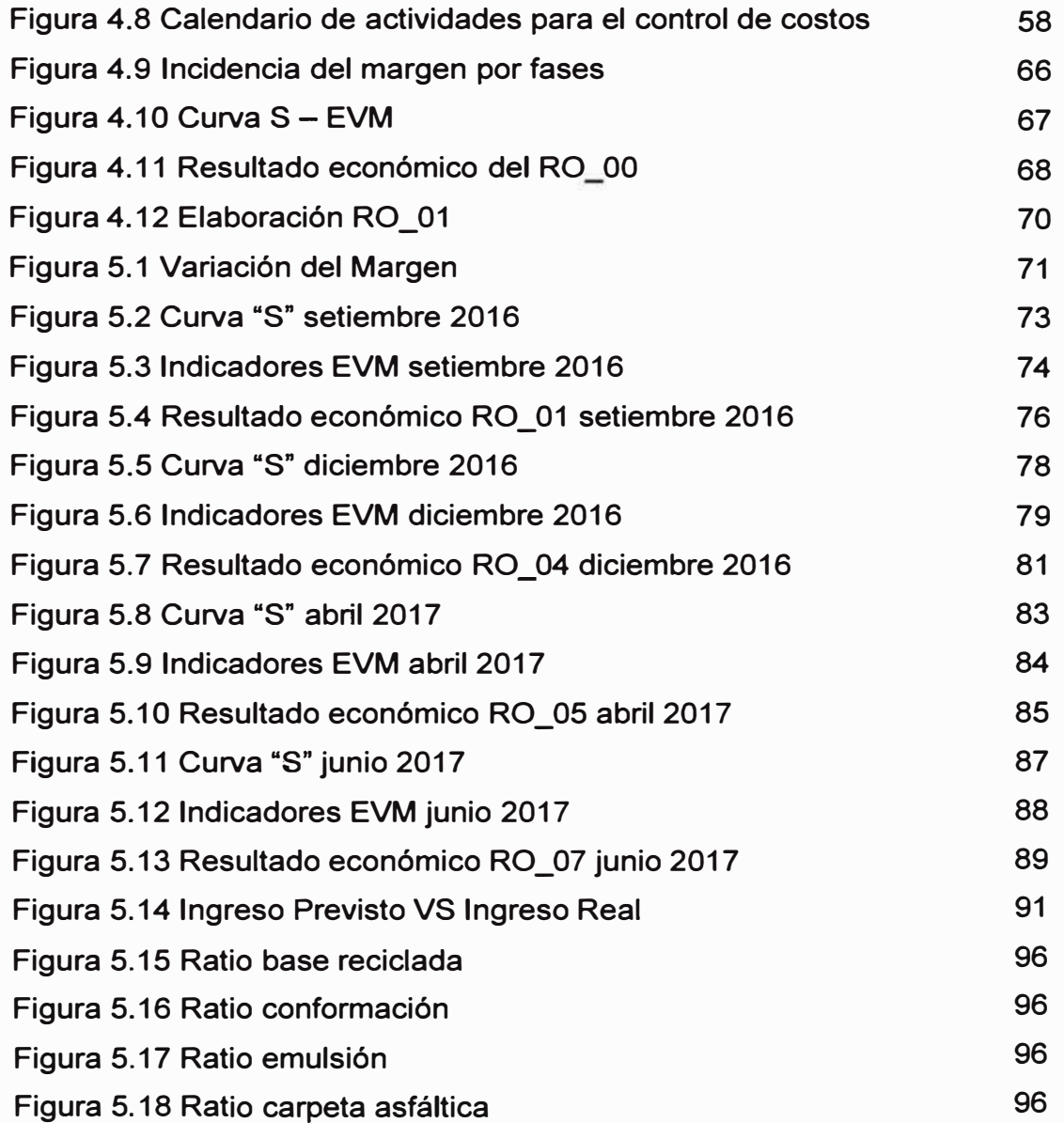

 $\alpha$ 

 $\tilde{q}$ 

### **LISTA DE CUADROS**

 $\lambda$ 

 $\frac{1}{2}$ 

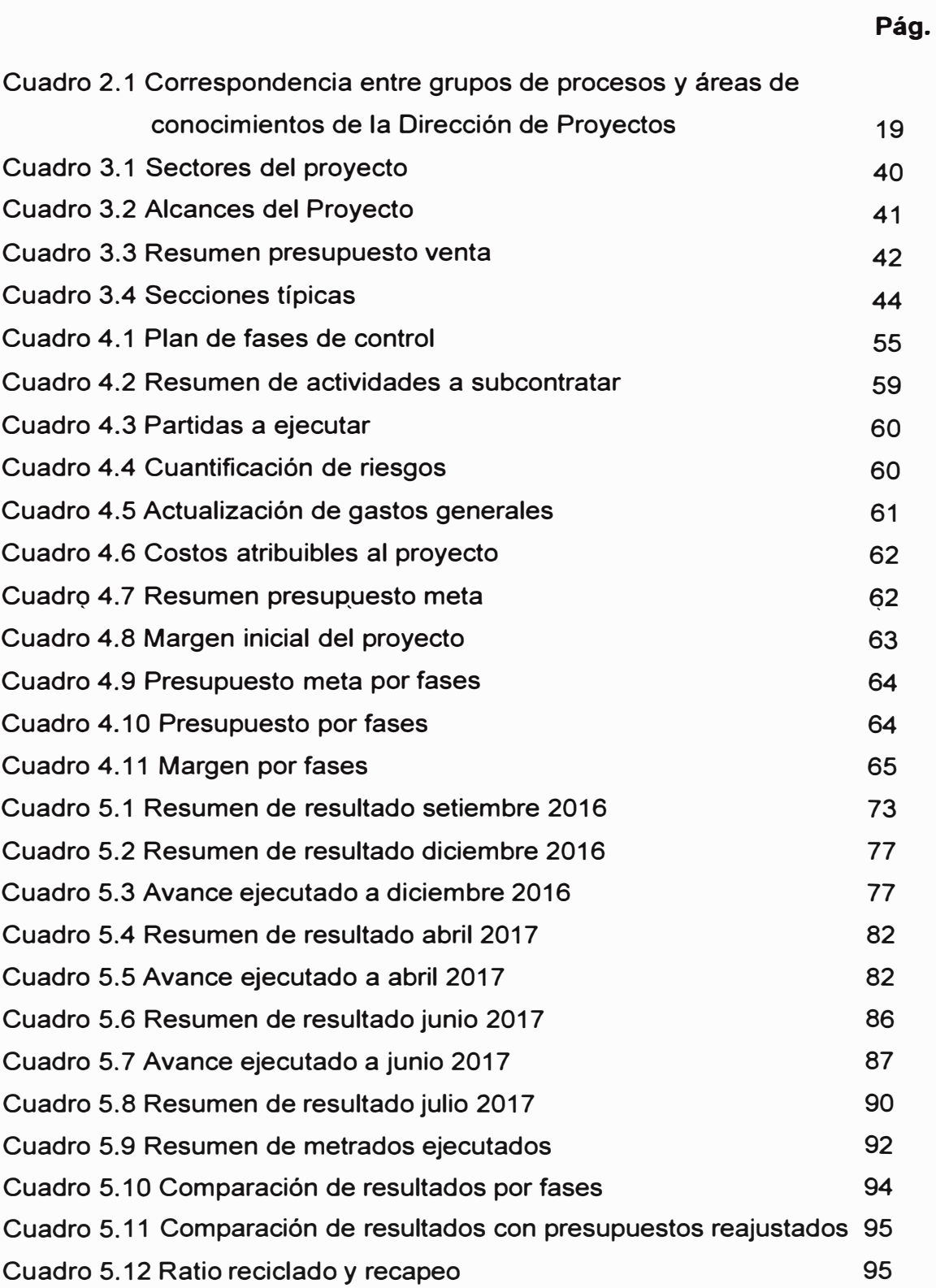

*9* 

ž,

### **LISTA DE SIMBOLOS Y DE SIGLAS**

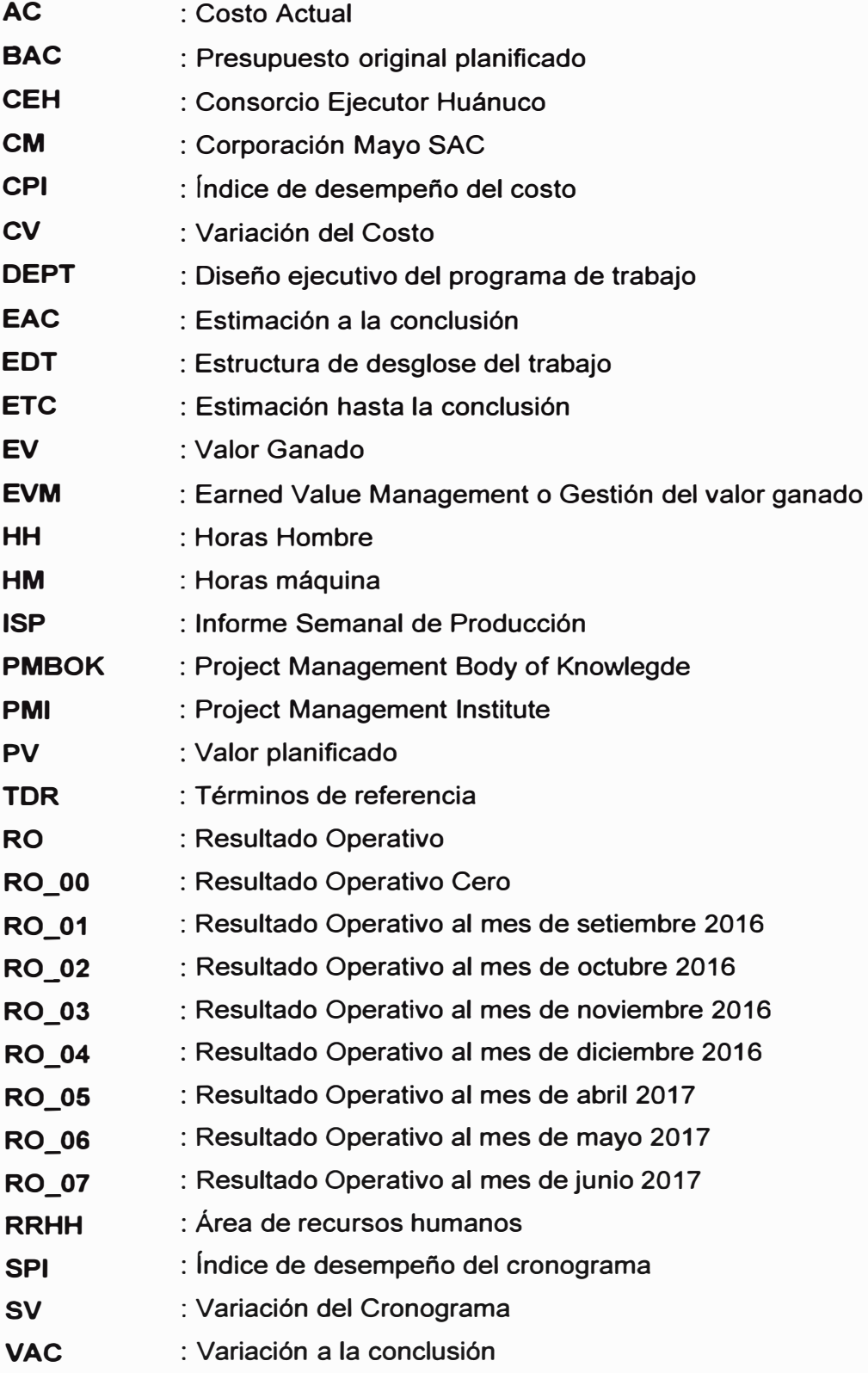

### **CAPÍTULO 1: INTRODUCCIÓN**

**El presente trabajo consiste en la aplicación del control de costos en una obra de rehabilitación de carreteras, se eligió la obra de rehabilitación de carreteras debido a la visión que tiene el Gobierno Peruano, en promover la inclusión social, la movilidad y conectividad de los ciudadanos facilitando los servicios de infraestructura de transporte, para el 2021 ha programado pavimentar y cumplir los niveles de servicio del 91.3% de la red vial nacional.** 

**En la actualidad existe mucha competitividad de empresas que ejecutan obras viales entre nacionales y transnacionales, por lo es necesario que las empresas busquen métodos para optimizar sus recursos en los procesos de construcción, implementando un sistema de gestión en sus obras, el gran porcentaje de empresas pequeñas y medianas no cuentan con un sistema de gestión ya que lo enfocaban como otro gasto de la obra que podrían ahorrarse; algunas de estas ya han optado por implementar la Gestión de Costos en sus obras, con la aplicación de\_ diversas herramienta\_s de control existent�s. buscando con ello\_ reducir los costos e incrementar la productividad.** 

**Una herramienta eficiente para llevar a cabo el control de costos es el Resultado Operativo, ya que en cualquier fecha solicitada nos alerta de las desviaciones económicas que pueden surgir en la obra, identificando que actividades o partidas están generando las variaciones del margen proyectado, el cual nos ayuda a la toma de decisiones de manera oportuna, pudiendo ser medidas correctivas en partidas que influyen negativamente al margen del proyecto y maximizando rendimientos en partidas que influyen positivamente al margen del proyecto.** 

**Las obras que no desarrollan una Gestión de Costos, esperan los resultados contables para evaluar la situación de la obra, esto conlleva a dificultades en la toma de decisiones, porque no se identifica en el momento oportuno las desviaciones que va tomando el margen, se sabe de estas después de realizadas.** 

**El Resultado Operativo ayuda a las empresas a retroalimentarse con lecciones aprendidas y a obtener ratios de las actividades más incidentes de las obras ejecutadas, esta información es de suma importancia ya que permite estimar mejor los costos en las elaboraciones futuras de presupuestos con características similares a las ya ejecutadas, analizando si la obra puede ser rentable antes de presentarse a una licitación sea pública o privada.** 

*11* 

### **1.1 GENERALIDADES**

El contenido del presente informe se enfoca en el control de costos siguiendo los lineamientos del PMBOK, aplicando las herramientas como son los indicadores del Valor Ganado y la metodología del Resultado Operativo, en una obra de rehabilitación de carreteras, en el proyecto de reciclado y recapeo de tres sectores de la carretera Huánuco - Tingo María.

En el primer capítulo se explica la problemática de las obras que no cuentan con un sistema de control de costos implementado y cuáles son los objetivos del presente informe.

En el segundo capítulo se desarrolla el fundamento teórico en que basamos el presente informe, conceptos de la Gestión de Costos y el Control de Costos utilizando los indicadores del valor ganado y la metodología del Resultado Operativo, así como también la diferencia entre el control económico – financiero y el control económico de obra.

En el tercer capítulo se realiza una descripción general del proyecto de rehabilitación de la carretera Huánuco - Tingo María; identificando los alcances del proyecto y un breve desarrollo de la ejecución.

En el cuarto capítulo se desarrolla la aplicación del control de costos en el proyecto, se detallan los datos requeridos y el procedimiento que se ha seguido para obtener los resultados en las diferentes fechas acordadas, siendo estos los indicadores del valor ganado y el Resultado Operativo.

En el quinto capítulo se realiza el análisis de la variación del margen en el tiempo de ejecución del proyecto, se compara los resultados operativos que se obtuvieron desde el inicio hasta el fin de la obra, explicando y sustentando los resultados más trascendentes del proyecto.

Finalmente se presenta las conclusiones y recomendaciones de la aplicación del Resultado Operativo como una herramienta de control de costos, destacando su eficiencia y obteniendo ratios de las actividades más incidentes en la rehabilitación de carreteras, estos informes e indicadores pueden ser utilizados como apoyo en futuros proyectos con características similares.

### **1.2 PROBLEMÁTICA**

En los diferentes proyectos de construcción a nivel nacional y mundial, el margen económico final del proyecto refleja que, por diversos factores ya sea de la empresa o externos a ella, las constructoras no culminan sus proyectos en el tiempo y costo planeado.

Thompson y Perry encontraron en 1993 que el 75% de los proyectos financiados por el Banco Mundial tenían retrasos de al menos el 28 %, mientras que Morris y Hough calculan que los proyectos con sobrecoste son alrededor del 50%, con incrementos típicos entre el 40% y el 200%. Martin y otros encontraron que mientras el 20% de los proyectos ejecutados en el Reino Unido en 2005 experimentaron incrementos de coste, casi el 40% sobrepasaron el plazo fijado en el contrato. Además, las desviaciones en coste pueden ser absorbidas por los diferentes agentes de la construcción en diferentes proporciones, dentro de un juego de 'ganar-perder' que puede ser más o menos beneficioso para cada uno de ellos. Sin embargo, las desviaciones en tiempo son negativas para todos: cuando un proyecto se retrasa -con independencia del causante, y aunque haya una indemnización por ello-, el cliente recibe el edificio más tarde. Por tanto, el tiempo es un recurso de mayor valor, puesto que se puede canjear por dinero, pero no a la inversa. Los estudios realizados en diversos países demuestran que las deficiencias en la planificación y en el control se encuentran entre las principales causas de la baja productividad del sector, de sus elevados sobrecostes y de la baja calidad de sus productos (Mattos y Valderrama, 2014).

Esta problemática ocurre mayormente en las empresas que no cuentan con un sistema de gestión en sus obras, ya que no pueden reflejar en los momentos necesarios la situación real del proyecto en cuanto a ingresos y egresos; esto es debido a que llevan su control de costos por medio del área contable, la cual no representa la situación del proyecto en la fecha de corte solicitada; la contabilidad se representa mediante flujos cajas, registrándose los ingresos y egresos al momento de ser pagados, lo que conlleva a un desfase con la obra, debido a que existe actividades ejecutadas que no han sido valorizadas y/o actividades valorizadas que no han sido ejecutadas, así como también el pago de materiales o servicios que todavía no han sido consumidos en su totalidad en obra o viceversa.

Una de las grandes debilidades que presenta el control contable de las obras es que no cuenta con herramientas de detalle, es decir cuando se registran pérdidas de costos es difícil saber cuál es el origen de dicha perdida, por lo tanto, difícil solucionarlo; y cuando existe utilidad se deja pasar cómo se obtiene y en que partida o recurso de obra, para mantenerlo o incrementarlo. (Avendaño y Dioses, 2015).

La resistencia al cambio genera que las empresas practiquen ideas obsoletas que en sus años de bonaza sirvió, pero lamentablemente la economía actual del Perú no ayuda a las empresas a incrementar sus ventas con el objetivo de obtener ganancias que anhelan, al contrario, la economía actual hace que las ganancias se reduzcan, pero sí se pueden aumentar estas ganancias teniendo claro una adecuada metodología de gestión de costos respetando siempre la cadena de valor hacia el cliente y mejorando la competitividad en el mercado. (Prado, 2018).

Para la implementación de la Gestión de Costos en las obras, se requiere de recursos y personal capacitado, esto, es visto por los gerentes como un incremento adicional al costo de la obra, es tomado como que si su empresa cuenta con un sistema de control es más un gasto que un beneficio y no le dan la importancia necesaria, obteniendo una no buena planificación, control e identificación de los gastos incurridos, tomando medidas tardías tratando de solucionar las situaciones ya ocurridas en vez de tomar medidas para prevenirlas o mitigarlas.

Las empresas que comienzan a realizar un control de costos en sus obras, muchas veces no tienen claro que es una Gestión de Costos, no toman en cuenta las lecciones aprendidas de los proyectos similares ya ejecutados, ya sea que el personal contratado que dirige el proyecto no sabe analizar la información o porque las empresas no cuentan con un buen almacenamiento de datos. Lo cual es un problema a la hora de ejecutar las obras, debido al incremento de empresas constructoras al participar en una licitación tienen que bajar su precio a ofertar, sin realizar un estudio detallado, lo que conlleva que obras ejecutadas en el Perú por algunas empresas sufran pérdidas económicas y otras dejan hasta inconclusas las obras ya que no cuentan con liquidez suficiente para seguir ejecutando.

Para que el control de costos tenga los resultados esperados se debe tener el compromiso del personal de las diferentes áreas involucradas en la obra y sede central, realizar charlas de difusión y capacitaciones, como se pudo observar en el presente proyecto inicialmente se encontraron áreas reacias a seguir los procedimientos para la implementación del control de costos, por lo que se tuvieron que tomar medidas y realizar estrategias para que todos se alineen al sistema de control.

#### **1.3 OBJETIVOS**

#### **1.3.1 OBJETIVO GENERAL**

• Aplicación del Resultado Operativo como herramienta de control en obras de rehabilitación de carreteras.

### **1.3.2 OBJETIVOS ESPECÍFICOS**

- $\bullet$   $\overline{\phantom{\bullet}}$  Aplicar los indicadores de gestión del valor ganado en obras de  $\ddot{\phantom{0}}$ rehabilitación de carreteras.
- • Analizar y evaluar las desviaciones del margen de Resultado Operativo en los diversos meses de ejecución.
- • Obtener diferentes ratios que puedan servir como referencia en otros proyectos de rehabilitación de carreteras.
- Obtener lecciones aprendidas que puedan ser utilizados como punto de partida para futuros proyectos de rehabilitación de carreteras.

### **CAPÍTULO 11: FUNDAMENTO TEÓRICO**

En el presente capitulo se desarrolla las bases conceptuales para la aplicación del control de costos en el proyecto de reciclado y recapeo de los tres sectores de la carretera Huánuco - Tingo María.

Debemos tener presente que el control de costos de un proyecto no es solamente registrar y obtener números, este forma parte de una Gestión de Costos que a la vez forma parte de una Dirección de Proyectos. Para realizar el control de costos, objetivo principal del presente informe, nos orientamos a los lineamientos de la Gestión de Costos descrita en la guía del PMBOK quinta edición, esta guía contiene un conjunto de conocimientos y prácticas aplicables a cualquier proyecto, que al ser implementados nos ayudan a alcanzar los más altos niveles de excelencia en los proyectos. (PMI, 2013).

El control de costos es un proceso dentro del ciclo de vida de un proyecto, que no se desarrolla aisladamente e interactúa con otros procesos; a continuación, se des'arrolla conceptos que forman parte de la Dirección de proyectos.

### **2.1 DEFINICIÓN DE PROYECTO**

El PMBOK quinta edición, define al proyecto como: Un esfuerzo temporal que se lleva a cabo para crear un producto, servicio o resultado único. La naturaleza temporal de los proyectos implica que un proyecto tiene un principio y un final definidos. El final se alcanza cuando se logran los objetivos del proyecto, cuando se termina el proyecto porque sus objetivos no se cumplirán o no pueden ser cumplidos, o cuando ya no existe la necesidad que dio origen al proyecto.

### 2.1.1 Ciclo de Vida del Proyecto

Los proyectos aun siendo diferentes entre sí ya sea por tamaño o complejidad, pueden configurarse dentro de una estructura genérica denominada ciclo de vida del proyecto; el ciclo de vida de un proyecto es el conjunto conformado por una serie de fases que atraviesa el proyecto, desde su inicio hasta su final; esta división nos proporciona la facilidad para poder dirigir el proyecto.

En la figura Nº2.1 Estructura del Ciclo de Vida del proyecto, se muestran las fases del ciclo de vida del proyecto los cuales son:

- **• Inicio: Se define el alcance y se selecciona del equipo del proyecto.**
- **• Planificación: Se define los recursos a necesitar y actividades a ejecutar para concluir el proyecto dentro de los parámetros previstos.**
- **• Ejecución: Se dirige y coordina los trabajos plasmados en la planificación, gestionando los riesgos, cambios y modificaciones del proyecto.**
- **• Cierre: Se formaliza la aceptación del proyecto.**

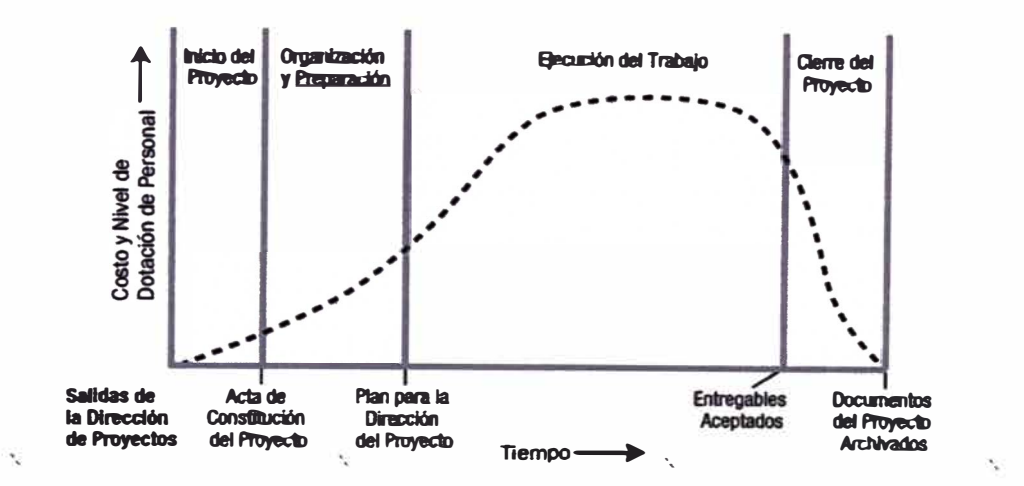

**Figura N º 2.1 Estructura del Ciclo de Vida del proyecto Fuente: Guía del PMBOK - Quinta edición** 

### **2.2 DIRECCIÓN DE PROYECTOS**

**La Dirección de Proyectos es la aplicación de conocimientos, habilidades, herramientas y técnicas a las actividades del proyecto para cumplir con los requisitos del mismo (PMI, 2013), integrando adecuadamente los 47 procesos de la dirección de proyectos los cuales permiten gestionar el equilibrio entre las restricciones con el que cuenta todo proyecto.** 

### **2.2.1 Restricciones del Proyecto**

**Las restricciones más importantes y comunes en todo proyecto son conocidas como la triple restricción, las variables de la triple restricción tradicional son el alcance, el tiempo y el costo; estas son representadas mediante un hipotético triángulo equilátero, como se muestra en la figura N <sup>º</sup>2.2 Triple restricción del proyecto, donde cada esquina representa una restricción, si una de las restricciones es modificada, las otras restricciones se moverán por si solas a fin de recuperar su forma equilátera.** 

**El en PMBOK se amplía la triple restricción, incluyendo más variables a las ya mencionadas, entre ellas se tiene la calidad, recursos, riesgos y satisfacción del cliente; se debe tener en cuenta que las restricciones mencionadas no tienen el mismo grado de importancia en algunos proyectos.** 

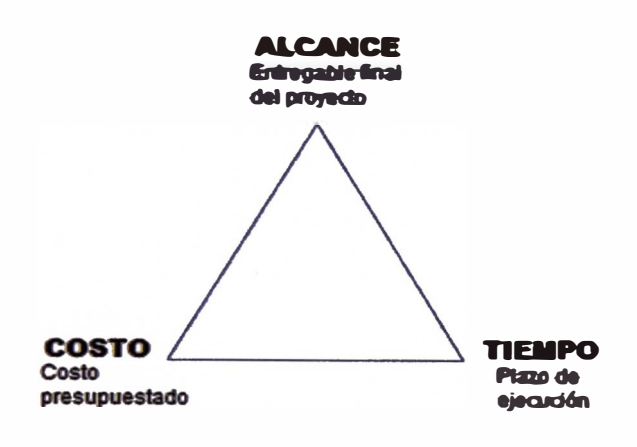

**Figura N <sup>º</sup>2.2 Triple restricción del proyecto Elaboración Propia** 

### **2.2.2 Procesos de la Dirección de Proyectos**

**En la quinta edición del PMBOK, la Dirección de proyectos cuenta con 47 procesos, que se agrupan de dos formas:** 

**• Procesos orientados al producto, se agrupan en cinco grupos de procesos que se superponen e interactúan entre sí en todo el tiempo que se desarrolla el proyecto, en la figura N <sup>º</sup>2.3 Grupo de procesos orientados al producto, se muestra el nivel de interacción entre procesos con respecto al tiempo.**

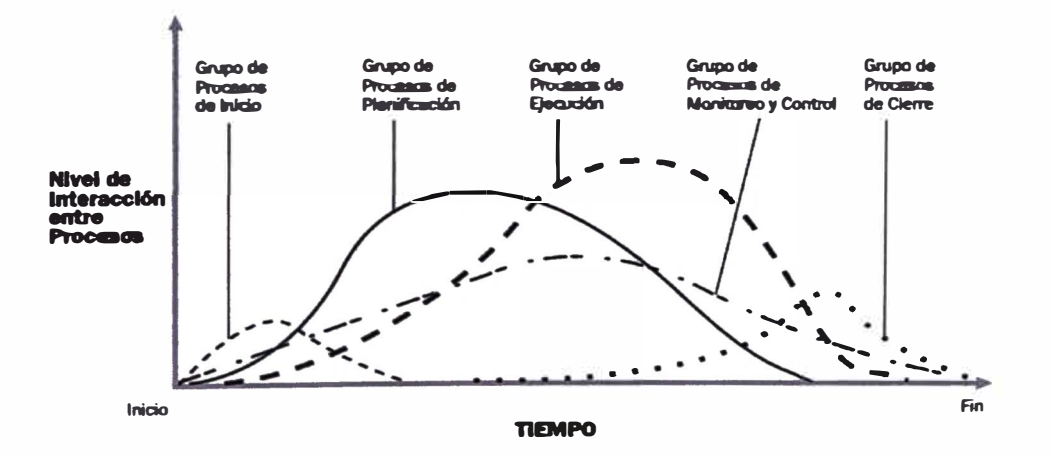

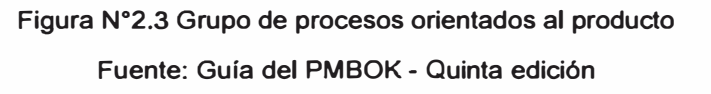

• Procesos de gestión o dirección de proyectos, se agrupan en diez áreas de conocimientos, estas áreas de conocimiento se caracterizan por tener un conjunto completo de conceptos, términos y actividades que conforman un ámbito profesional o un área de especialización **(PMI,** 2013).

Las Áreas de conocimiento se integran con los cinco grupos de procesos, identificando los procesos dentro de las gestiones, como se muestra en el cuadro N º 2.1 Correspondencia entre grupos de procesos y áreas de conocimientos.

**Cuadro N <sup>º</sup>2.1 Correspondencia entre grupos de procesos y áreas de conocimientos de la Dirección de proyectos** 

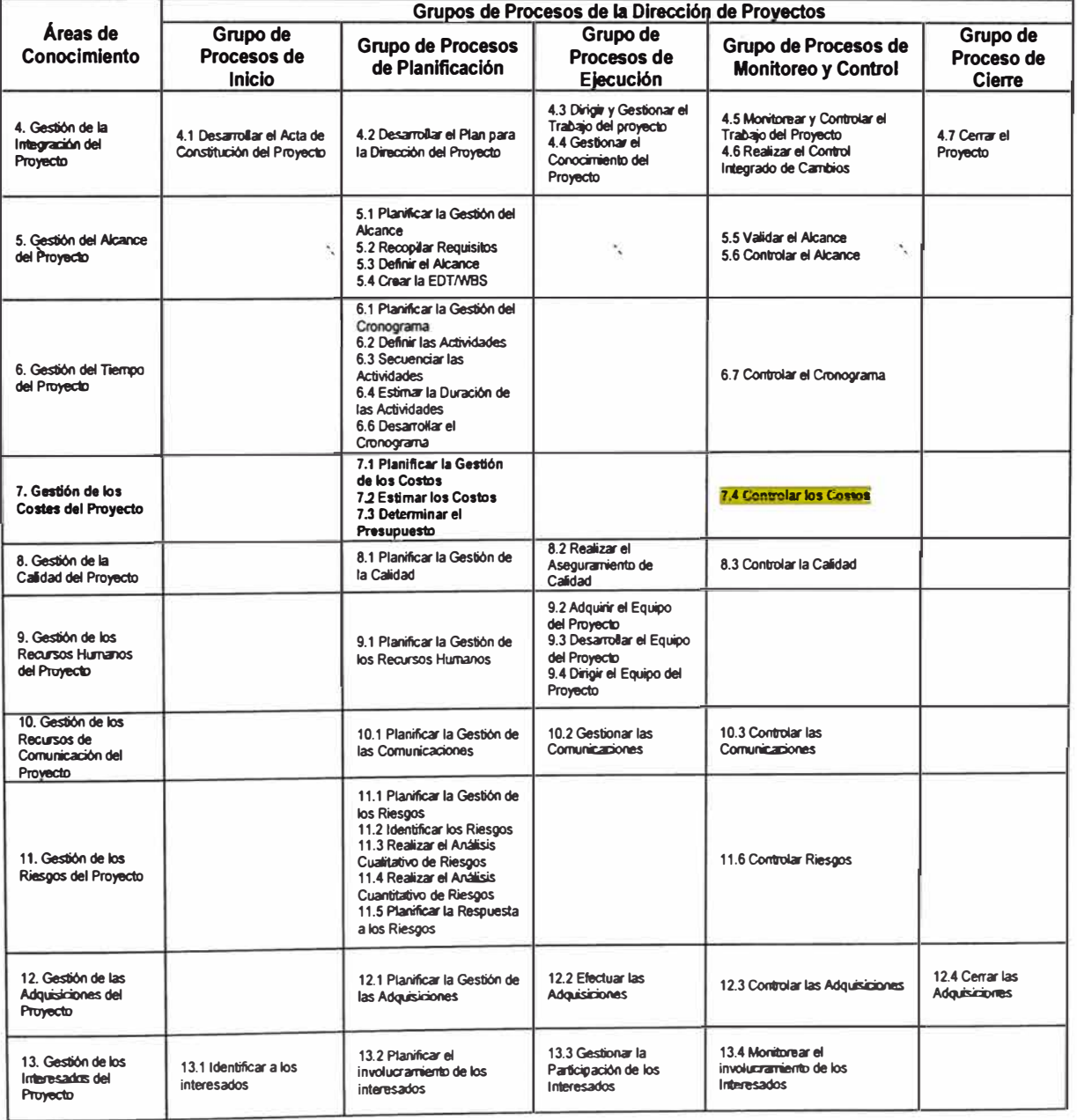

**Para la aplicación del proceso de control de costos previamente se desarrollan los procesos precedentes, conocidos como procesos de entrada. A continuación, se describen algunos procesos necesarios de los diferentes grupos de procesos.** 

#### **2.3 PROCESOS DE INICIO**

**Al confirmarse la adjudicación del proyecto por parte del cliente, se organiza la reunión de transferencia de información; donde el Área Comercial hace entrega de los documentos del proyecto a la Jefatura de Operaciones, desarrollando una exposición de los puntos más resaltantes a tener en cuenta en la ejecución, de este proceso se obtiene:** 

**• Acta de constitución del Proyecto, documento que formaliza la existencia del proyecto en la empresa.**

### **2.4 PROCESOS DE PLANIFICACIÓN**

**Los procesos de planificación son aquellos que definen la línea de trabajo del proyecto'· en el trascurso del tiempo de ejecución, para finalizar el proyecto satisfactoriamente tanto para el cliente, la empresa y los usuarios. En estos procesos se desarrolla un plan de dirección del proyecto, el cual consiste en definir, integrar y coordinar toda la información para gestionar el proyecto, obteniendo la línea base del alcance, tiempo y costo, estos servirán como referencia en los procesos de ejecución y el monitoreo y control del proyecto. Para el presente trabajo se consideran los procesos que interactúan directa e indirectamente con la gestión de costos.** 

**Se realiza el planeamiento del proyecto analizando y definiendo las principales estrategias, procedimientos de ejecución y el aspecto organizativo de la empresa, los cuales son plasmados en una escala de tiempo establecido en función a los recursos que se dispongan y a los alcances definidos en el contrato de esa forma se establece la duración de cada actividad, a este proceso se le denomina programación.** 

**El planeamiento y programación son procesos importantes para el control de costos, debido a que son cíclicos, esto se debe a que se busca mejorar el planeamiento inicial a través de la retroalimentación con los reportes obtenidos en el proceso de control, buscando garantizar el cumplimiento de lo planificado.** 

El resultado del proceso de planeamiento se refleja en el efectivo uso de recursos Y la capacidad del cumplimiento con los hitos del proyecto; obteniéndose:

- EDT del proyecto.
- Recursos necesarios para cada tarea.
- Estimación de duración de cada tarea.
- Estimación de costos de cada tarea.
- Cronograma del proyecto.
- Presupuesto del proyecto.
- Definir herramientas para medir el desempeño del proyecto.
- Definir metodologías para el control de costos del proyecto.

### **2.5 GESTIÓN DE LOS COSTOS DEL PROYECTO**

La Gestión de Costos es una de las diez áreas de conocimiento que tiene la ·. Dirección de Proyectos, agrupa procesos necesarios para completar el proyecto dentro del presupuesto aprobado, siendo su objetivo principal obtener una buena rentabilidad del proyecto, este objetivo coincide con el concepto de finalidad de la empresa, ya que las empresas producen bienes y servicios a cambio de obtener una buena rentabilidad; la rentabilidad del proyecto es reflejada por el margen obtenido al finalizar el proyecto.

Según la guía del PMBOK, la gestión de costos está conformada por cuatro procesos: Planificar la gestión de los costos, estimar costos, determinar presupuesto y control de costos. Cabe resaltar que para una eficiente gestión de costos la información recopilada debe ser la más verídica posible, por lo que se tiene que trabajar con la integración de las diferentes áreas que están involucradas en el proyecto.

### 2.5.1 Planificar la Gestión de los Costos

El plan de gestión de los costos es un componente del plan para la dirección del proyecto que describe la forma en que se planificaran y estructuraran los costos del proyecto. (PMI, 2013); obteniéndose los procedimientos y documentaciones como se muestra en la figura Nº 2.4 Planificar la Gestión de los costos: Entradas, Herramientas y Técnicas, y Salidas.

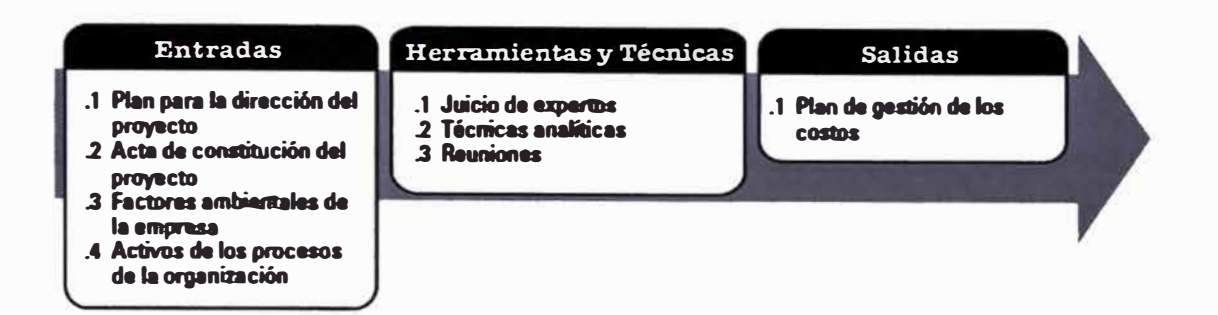

**Figura N <sup>º</sup>2.4 Planificar la Gestión de los costos: Entradas, Herramientas y Técnicas, y Salidas Fuente: Guia del PMBOK - Quinta edición** 

### **2.5.1.1 Entradas**

- **• Plan para la dirección del proyecto: Línea base del alcance y cronograma, así como también la identificación de riesgos y el plan de comunicaciones.**
- **• Acta de constitución del proyecto: Documento que proporciona los detalles generales y más resaltantes del proyecto.**
- **• Factores ambientales de la organización: Condiciones que influyen en el proyecto, como la estructura de la organización y las condiciones del mercado.**
- **• Activos de los procesos de la organización: Información histórica de la base de datos y los procedimientos financieros referentes a desembolsos.**

### **2.5.1.2 Salidas**

**El plan de gestión de costos establece:** 

- **•Unidades de medida para cada recurso.**
- **•Nivel de precisión, tipos de estimación y redondeos.**
- **•Nivel de exactitud, estimaciones sobre la duración de tareas.**
- **•Enlaces con procedimientos de la organización y cuentas contables.**
- **•Umbrales de control, variaciones permitidas.**
- **• Medición del desempeño mediante la gestión del valor ganado y el pronóstico del resultado mediante la metodología del Resultado Operativo.**
- **• Formatos y frecuencia de presentación de informes.**
- **•Descripción de cada proceso de la gestión de costos.**
- **• Estrategia del financiamiento.**
- **• Procedimiento para el registro de los costos.**

### **2.5.2 Estimar los Costos**

**El proceso de Estimar los costos consiste en realizar un análisis monetario de todos los recursos necesarios en las diversas actividades que se ejecutaran para poder completar el trabajo total del proyecto; obteniéndose la cuantificación de los costos, como se muestra en la figura N <sup>º</sup>2.5 Estimar los costos: Entradas, herramientas y técnicas, y salidas .** 

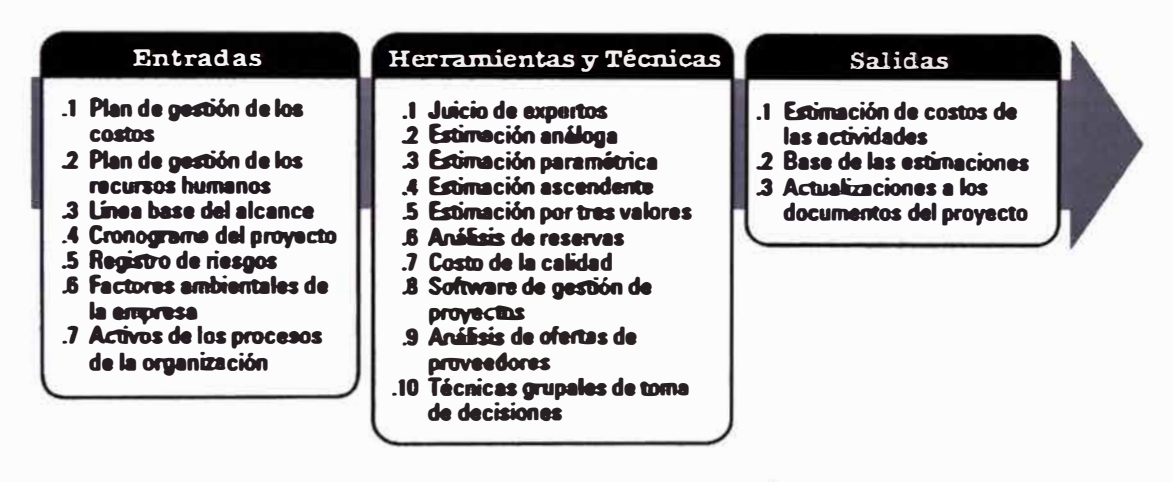

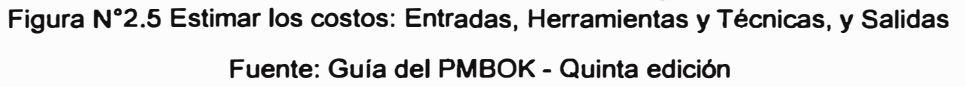

#### **2.5.2.1 Entradas**

- **• Plan de gestión de los costos: Metodología y el nivel de exactitud para estimar costos.**
- **• Plan de gestión de los recursos humanos: Requerimiento del personal necesario, tablas salariales, régimen laboral, beneficios y gastos de liquidación.**
- **• Línea base del alcance: El alcance se descompone en entregables realizando una estructura de desglose del trabajo (EDT).**
- **• Cronograma del proyecto: Plazo de ejecución total del proyecto, identificando el camino crítico mediante el análisis de la disponibilidad de recursos.**
- **• Registro de riesgos: Documento que identifica los eventos que pueden causar impacto en el proyecto y los responsables para la mitigación de estos.**
- **• Factores ambientales de la organización: Condiciones que influyen en el proyecto, como la estructura de la organización y las condiciones del mercado.**
- **• Activos de los procesos de la organización: Información histórica de la base de datos y tos procedimientos financieros referentes a desembolsos.**

### **2.5.2.2 Salidas**

- **• Estimación de costos de las actividades: Evaluaciones cuantitativas de los costos de todas las actividades a ejecutarse, incluyendo el monto de reserva para las contingencias.**
- **• Base de las estimaciones: Documentos que sustentan y respaldan los resultados y formas en que se obtuvo la estimación de costos.**
- **• Actualizaciones a los documentos del proyecto: De ser el caso se actualiza la documentación inicial del proyecto, como el registro de riesgos.**

### **2.5.3 Determinar el Presupuesto**

**El proceso determinar el presupuesto consiste en la suma de los costos estimados de todas las actividades o paquetes de trabajo que se desarrollaran en el proyecto, obteniendo la línea base de costos con el cual se monitoreará y controlará el desempeño del proyecto, como se muestra en la figura N <sup>º</sup>2.6 Determinar presupuesto: Entradas, herramientas y técnicas, y salidas .** 

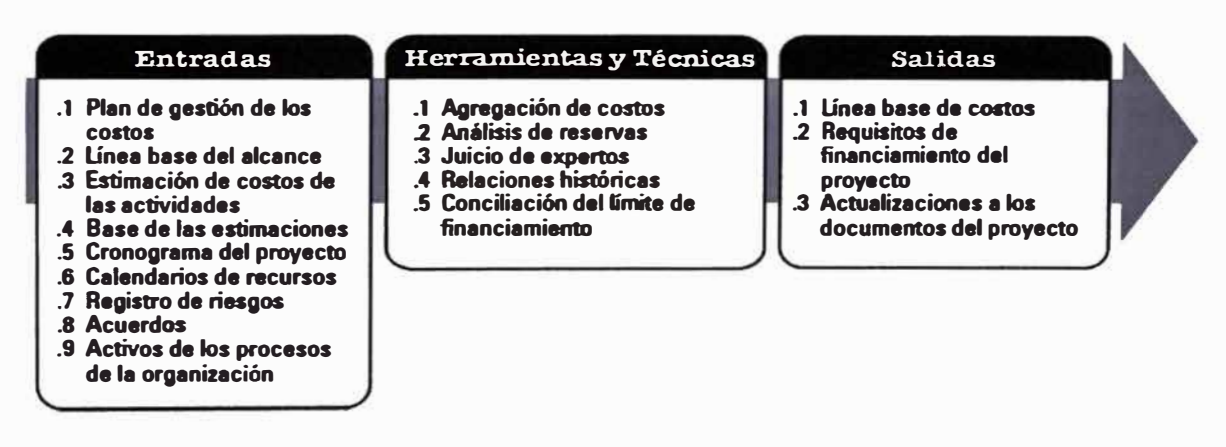

**Figura N <sup>º</sup>2.6 Determinar presupuesto: Entradas, Herramientas y Técnicas, y Salidas Fuente: Guía del PMBOK - Quinta edición** 

### **2.5.3.1 Entradas**

- **• Plan de gestión de los costos: Descripción del proceso determinar presupuesto.**
- **• Línea base del alcance: El alcance se descompone en entregables realizando una estructura de desglose del trabajo (EDT).**
- **• Estimación de costos de las actividades: Evaluaciones cuantitativas de costos de las actividades a ejecutarse, incluyendo el monto para las contingencias.**
- Base de las estimaciones: Documentos que sustentan y respaldan los resultados y formas en que se obtuvo la estimación de costos.
- Cronograma del proyecto: Plazo de ejecución total del proyecto, identificando el camino critico mediante el análisis de la disponibilidad de recursos.
- Calendario de recursos: Identifica el momento y el tiempo que serán utilizados los recursos en la ejecución del proyecto.
- Registro de riesgos: Documento que identifica los eventos que pueden causar impacto en el proyecto y los responsables para la mitigación de estos.
- Acuerdos: Costos atribuibles a la ejecución del proyecto.
- Activos de los procesos de la organización: Información histórica de la base de datos y los procedimientos financieros referentes a desembolsos.

#### 2.5.3.2 Salidas

- Linea base de costos: Presupuesto aprobado por la gerencia, que será usado para medir, monitorear y controlar los costos del proyecto en el tiempo de ejecución; también conocido como presupuesto meta.
- Requisitos de financiamiento del proyecto: Se deriva de la línea base del costo, representando el presupuesto mediante la herramienta conocida como la Curva "S", incluyendo la proyección de los gastos de las deudas anticipadas y la reserva de gestión.
- Actualizaciones a los documentos del proyecto: De ser el caso se actualiza la documentación inicial del proyecto, como el registro de riesgos, estimación de costos y el cronograma del proyecto.

#### **2.6 CONTROL DE COSTOS**

Controlar los costos es el proceso de monitorear el estado del proyecto para actualizar sus costos y gestionar los cambios de la línea base de costo. El beneficio clave de este proceso es que proporciona los medios para detectar desviaciones con respecto al plan con objeto de tomar acciones correctivas y minimizar el riesgo. Gran parte del esfuerzo de control de costos se dedica a analizar la relación entre los fondos del proyecto consumidos y el trabajo real efectuado correspondiente a dichos gastos. (PMI, 2013). El esquema del proceso control de costos se muestra en la figura N° 2.8 Control de costos: Entradas, herramientas y técnicas, y salidas del proceso controlar los costos.

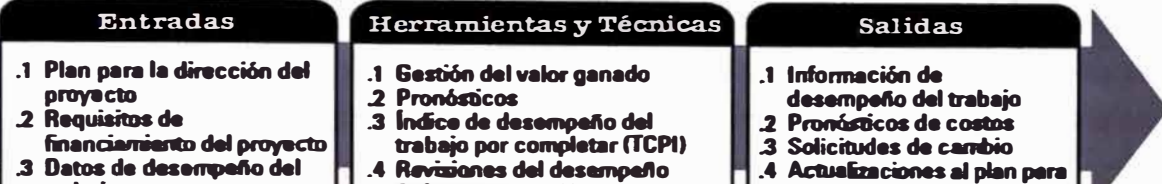

#### **trabajo .4 Activos de los procesos**

- **de la orpnizaci6n**
- **.4 Revisiones del desempello**
- **.5 Sofeware de geatión de proyectos**
- **.6 Análisis de reservas**
- **la direcci6n del proyecto .5 Actualizaciones a los**
- documentos del proyecto
	- **.6 Actualizaciona a loa activos de los procesos de la organizaci6n**

**Figura N º 2.8 Control de Costos: Entradas, Herramientas y Técnicas, y Salidas Fuente: Guía del PMBOK - Quinta edición** 

### **2.6.1 Entradas del control de costos**

**2.6.1.1 Plan para la Dirección del Proyecto:** 

**El plan de Gestión de Costos es parte del Plan para la Dirección del Proyecto, es un documento que nos describe la forma de administrar y controlar los costos del**  <sub>. </sub>proyecto, entre los principales se tiene:

**A) Registros de datos para el control:**

**Para obtener los resultados de la aplicación del control de costos del proyecto se requiere de una base de datos de los ingresos y egresos por avance realmente ejecutado; esta data difiere a la manejada por el área contable como se verá más adelante. La data de registros se divide en tres grupos:**

**• Venta:**

**\_** 

**Son pagos que realiza el cliente por los trabajos ejecutados, los cuales están plasmados en las valorizaciones. La venta puede conformarse por la venta contractual, venta de adicionales y ventas a terceros.**

**• Costo:**

**Son los gastos incurridos por el consumo de los recursos en las actividades ejecutadas para el avance proyecto. El costo se conforma por costos directos e indirectos.**

**• Provisiones**

**Es el reconocimiento de trabajos realizados que se encuentran pendientes de pagos, siendo provisión de venta los pagos pendientes por el avance ejecutado no valorizado, y provisión del costo el gasto pendiente por consumo de recursos.**

**De no ser considerada las provisiones el resultado no representaría la situación real del proyecto en la fecha indicada. Al ser cancelada estas provisiones deben ser extornadas, consiste en borrar como provisión y transformarla en venta o costo según sea el caso.** 

**No se consideran los pagos por adelantos, estos son descontados en cada valorización y no reflejan ningún avance ejecutado; con respecto a los materiales se considera el costo conforme sean consumidos, estos entran al almacén como stock y son controlados por medio del kardex** 

### **B) Fases de Control:**

**Una fase de control es la agrupación de un conjunto de actividades o partidas cuyo fin es facilitar el control del proyecto tanto en egresos como en ingresos. Para la elaboración de las fases de control se debe tener definido que actividades serán de utilidad para futuros proyectos y el nivel de control que se puede llevar en obra, a mayor nivel de control se requerirá mayor personal; con estas consideraciones definidas se procede a crear las fases de control, existiendo varios criterios para la agrupación de actividades, en caso del costo directo se puede agrupar por tipo de trabajo, tipo de recursos, proceso constructivo, funcionalidad de elementos, frentes de trabajo, con respecto al costo indirecto se tiene costos administrativos, gastos financieros, alquileres, transportes entre otros.**

**Todas las fases de control creadas se plasman en un documento conocido como Plan de Fases, este es aprobado por Gerencia, y difundido a todo el personal de las distintas áreas involucradas, la finalidad de esta difusión es identificar y distribuir correctamente los gastos incurridos en cada fase.**

### **C) Metodologías del Control de costos:**

**Existen diferentes metodologías para el control de costos, desde un registro de ingresos y egresos del área financiera, hasta un control clasificado y detallado de costos incurridos y valorizaciones cobradas. Para elegir que metodología aplicar es necesario definir los entregables del control de costos. En cada fecha de corte se necesita saber la situación actual y futura del proyecto; por lo que se utilizará la metodología del Valor para conocer el estado actual del proyecto mediante indicadores de desempeño, y el Resultado Operativo para estimar el resultado final de la obra.**

Los componentes de ambas metodologías se muestran en la figura N° 2.7 Esquema de los componentes de las metodologías del control de costos.

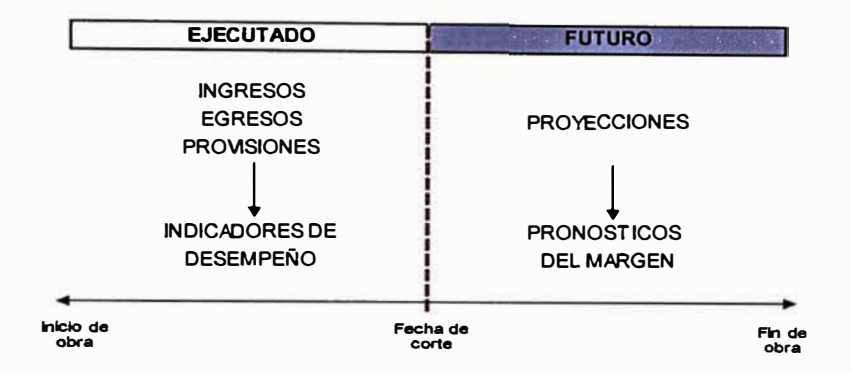

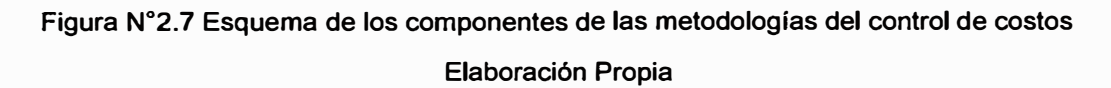

### 2.6.1.2 Requisitos de financiamiento del Proyecto:

Se derivan de la línea base de costos, con el fin de responder al avance temprano o los sobrecostes; los montos totales deben incluir las reservàs de gestión.

2.6.1.3 Datos de Desempeño del Trabajo:

En cada entregable se va obteniendo resultados del desempeño de las diferentes actividades del proyecto y el estimado del margen final; estos datos se recopilan y documentan para su evaluación y análisis.

2.6.1.4 Activos de los procesos de organización:

Son los activos de la empresa que influyen en el control de costos como los procedimientos, información histórica de la base de datos, herramientas y métodos de monitoreo, así como también los procedimientos financieros referentes a desembolsos.

2.6.2 Herramientas y técnicas

2.6.2.1 Metodología del Valor Ganado

Es una metodología que se utiliza para medir el desempeño del estado actual del proyecto en costo y cronograma; esta metodología se establece y monitorea en base a tres variables claves:

• Valor Planificado (PV):

Es el valor estimado que debe ejecutarse en el periodo presupuestado del trabajo programado, corresponde a la línea base conocida como cronograma valorizado; representa el objetivo de ejecutar o superar del equipo del proyecto.

• Valor Ganado (EV):

Es la cantidad presupuestada del trabajo realmente ejecutado. Considerándose las valorizaciones ejecutadas aprobadas por el cliente y las provisiones de venta que son los trabajos ejecutados no valorizados.

• Costo Actual (AC):

Es el costo acumulado que se incurrió en el proyecto para llevar a cabo los trabajos ejecutados, incluidas las provisiones de costos que son trabajos ejecutados no abonados.

En base a estas variables, se calcula los siguientes indicadores del proyecto:

- A) Indicadores de variación:
- Variación del Costo (CV): Es la diferencia entre el valor ganado y el costo real, el resultado nos indica el monto en déficit o superávit del presupuesto a la fecha de corte.

 $\begin{cases} CV > 0, \\ CV = 0, \\ CV < 0. \end{cases}$  $CV = EV - AC$   $\{CV = 0,$ CV< O, Por debajo del costo planificado Igual al costo planificado Por encima del costo planificado

• Variación del Cronograma (SV): Es la diferencia entre el valor ganado y el valor planeado, el resultado nos indica si el proyecto esta adelantado o atrasado a la fecha de corte.

> $\Bigg\{$ SV **>** O,  $SV = EV - PV \leq SV = 0$ ,  $SV < 0$ , Adelantado con respecto al cronograma Deacuerdo al cronograma Retraso con respecto al cronograma

• Variación a la Conclusión (VAC): Es la diferencia entre el presupuesto base y la estimación a la conclusión, el resultado nos indica si el presupuesto está por encima o debajo del costo planificado.

∫<br>( **VAC >** O,  $VAC = BAC - EAC$   $\{VAC = 0,$ VAC < O, Por debajo del costo planificado Igual al costo planificado Por encima del costo planificado

- **B) Indicadores de desempefio**
	- **Índice de Desempeño del Costo (CPI): Es la razón entre el valor ganado y el costo real, el resultado nos indica si el costo está por debajo o encima de la línea base de costo.**

**{ CPI** > **1,**   $CPI = EV/AC$   $\{CPI = 1,$ **CPI < 1, Por debajo del costo planificado Igual al costo planificado Por encima del costo planificado** 

**• f ndice de Desempefio del Cronograma (SPI): Es la razón entre el valor ganado y el valor planeado, el resultado nos indica si el proyecto está adelantado o atrasado con respecto a la linea base del cronograma.**

> **{ SPI** > **1, Adelanto con respecto al cronograma**   $SPI = EV/PV \{ SPI = 1,$  Igual al cronograma **SPI < 1, Retraso con respecto al cronograma**

**C) Indicadores de Pronóstico**

**• Estimación a la Conclusión (EAC): Es el costo total previsto de completar todo el trabajo.**

$$
EAC = BAC/CPI
$$

**• Estimación hasta la Conclusión (ETC): Es el costo previsto para terminar todo el trabajo restante del proyecto.**

$$
ETC = EAC/AC
$$

**• f ndice de desempefio del trabajo por completar (TCPI): Es una medida del desempefio del costo que se debe alcanzar con los recursos restantes a fin de cumplir con una meta de gestión especificada como es la culminación del proyecto con el presupuesto meta estimado.**

$$
TCPI = (BAC - EV)/(BAC - AC)
$$

$$
\begin{cases} TCPI > 1, \quad Dificial de completarTCPI = 1, \quad \text{Igual} \\ TCPI < 1, \quad Facil de completar \end{cases}
$$

**Las variables del EVM pueden plasmarse en la Curva "S", ayudando a determinar visualmente el avance de la obra hasta la fecha de corte solicitada, como se muestra en la Figura N <sup>º</sup>2.9 Representación de las variables del EVM.** 

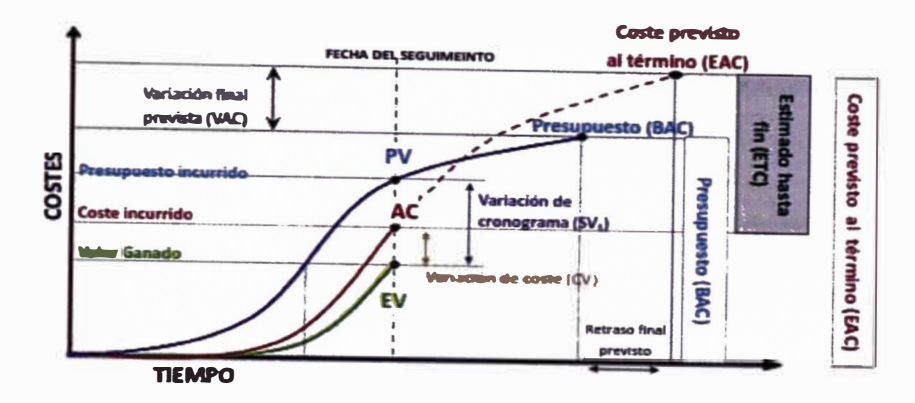

Figura N °2.9 Representación de las variables del EVM Fuente: http://www.ncarquitectura.com

### 2.6.2.3 Pronósticos: Metodología del Resultado Operativo

El resultado operativo es una herramienta que integra el planeamiento con el control, la cual le sirve al ingeniero para medir su gestión y saber en qué fase de ·, control o actividad puede mejorar, de esta manera, de forma indirecta, se obliga a que se planifique permanentemente los recursos y actividades del proyecto (Carazas, 2014). El Resultado Operativo tiene cuatro objetivos principales, que hacen que sea una herramienta con resultados confiables:

- Controlar y optimizar los recursos.
- Mejorar los resultados.
- Manejar y medir la gestión operativa del proyecto.
- Conocer en todo momento el posible resultado económico al final.

Desde el enfoque económico podemos decir que es una herramienta de control que mediante un reporte económico se informa sobre las ventas, costos y el margen de la obra, tanto acumulados como el saldo por ejecutar. El reporte económico del resultado operativo no es otra cosa que el programa de obra valorizado, tanto en lo referente a la venta, como en el costo. Debe entenderse la íntima relación entre ambos conceptos: venta proyectada (programa valorizado de venta) y los recursos que disponemos para generarla. La proyección depende básicamente del planeamiento que debe cuantificar y valorar todas las obligaciones contractuales establecidas en el contrato (Álvarez, 2006).

Para la elaboración del Resultado Operativo se apoya de herramientas como:

- **• Programa de actividades.**
- **• Curva "S".**
- **• Programa de Recursos.**
- **• Informes de Producción.**
- **• Resultado Económico.**
- **A) Consideraciones:**
	- **• Se utiliza el presupuesto venta o meta, para ser comparado con los egresos, para nuestro proyecto se utilizó el presupuesto venta.**
	- **• No se incluye la utilidad del presupuesto venta, debido a que es una ganancia neta que no debe consumirse.**
	- **• El cronograma valorizado inicial de obra, es denominado RO cero.**
	- **• El estado actual de la obra será evaluado con el Valor Ganado, el cual coincide con el acumulado actual del Resultado Operativo.**
- **8)** Proyecciones: El resultado operativo se basa en la programación del saldo de **obra, tanto en venta como en costo:**
	- **• Proyecciones de Venta: Se calcula el monto del saldo por ejecutar, considerando la suma entre el avance real valorizado y la provisión de venta; este saldo se proyecta en función al porcentaje del avance programado por producción.**
	- **• Proyecciones de Costo: Se actualiza el requerimiento de recursos en cantidad y tiempo, esta información es brindada por producción luego de actualizar los trenes de actividades; adicionando la cuantificación de los riesgos a considerar.**
- **C) Formato del Resultado Operativo: Existen diferentes formatos para realizar la presentación del Resultado Operativo, en donde el componente más importante es el Resultado Económico, este componente nos indica la situación del proyecto con respecto a la venta, al costo y el margen a obtenerse a la culminación.**

**Este informe puede ser elaborado, presentado y sustentado quincenal, mensual o trimestral, dependiendo de los requerimientos de cada empresa; el informe se compone por:**
•Resumen Ejecutivo:

> Datos generales, documentos que aprueban el inicio del proyecto, alcance del trabajo, plan de fases y estrategia de construcción.

•Organización de la Obra:

Organigrama del proyecto, así como también el staffing plan.

- Seguridad, Salud ocupacional, Medioambiente y Seguridad vial: f ndices de severidad, accidentabilidad, frecuencia, horas hombres trabajadas y capacitadas; así como también índice de incidentes ambientales, manejo de residuos sólidos y el plan de desvíos.
- • Planeamiento y control del proyecto: Avance del proyecto mediante la curva "S", cronograma contractual y el cronograma programado.
- • Productividad: Informe semanal de producción (ISP)
- •Resultado Económico:

Nos muestra la situación actual y la estimación del margen a la culminación; el análisis de estos nos permite realizar correcciones constantes en el programa, dando una visión a las tendencias del proyecto con respecto al plazo y costo.

- Margen Directo: Es el monto referencial que se obtiene del avance de la obra, ya que no considera las provisiones, se puede decir que es un indicador anticipado de la liquidez del proyecto:

$$
Margen\,Directo = Venta - Costo
$$

- Margen Real: Es el monto que se obtiene de los trabajos realmente ejecutados en proyecto, es el Margen Directo más la provisiones:

*Margen Real= Venta* - *Costo+ (Provisiónventa* - *Provisión costo)*

Margen Ponderado: Es el resultado que se obtiene de la aplicación del RO, es la estimación del margen final de obra, este resulta de la suma de la situación actual y las proyecciones estimadas del proyecto:

*Margen Ponderado* **=** *Ventaprevista total* - *CostOprevisto total*

• Análisis del Resultado Pendiente

Nos permite comprobar si el margen que se espera del proyecto es posible obtenerlo; ayuda a la identificación de los activos, provisiones y con ello determinar las contingencias del proyecto.

Costo Aplicado: Es el costo que se debería haber empleado si se quisiera tener un margen directo igual al ponderado, se calcula:

### *Costo Aplicado= VentaAcumulada \** **(1 -** *Margen Ponderado)*

- Resultado Pendiente: Es un valor que al ser verificado con el análisis de activos y provisiones nos indicara si es favorable o no; no se debe obtener valores muy grandes porque significaría que se está gastando más de lo que se vende; se calcula:

#### *Resultado Pendiente= Costo Aplicado* - *Costo*

- Activos: Son costos realizados que no corresponden en su totalidad a la venta valorizada en la fecha de corte, son trabajos ejecutados no valorizados y materiales que se encuentran en el almacén que serán utilizados en trabajos futuros. Se considera signo positivo.
- Provisiones: Es el reconocimiento del costo aun no incurrido pero que, si le corresponde en parte o en total a la venta valorizada, como son los trabajo valorizados no ejecutados. Se considera con signo negativo.
- Diferencias de Márgenes: La finalidad de este proceso es determinar la contingencia del proyecto a través de activos y provisiones virtuales; a la venta acumulada por fase se le aplica la diferencia del Margen Ponderado y Margen Previsto de la fase. Este artificio sirve para determinar el monto necesario para mantener el equilibrio de los márgenes previstos de todas las fases; es decir las fases que presentan un margen previsto mayor al ponderado le presten dinero a las que están por debajo del margen ponderado.
- Contingencia: Es un margen no declarado disponible para cubrir riesgos posibles en el desarrollo del proyecto. La contingencia es un margen existente que proviene de aplicar el análisis de resultado pendiente:

*Contingencia* = *Resultado pendiente+ activos+ provisiones+ activos,irhullos* + *provisiones,<sup>1</sup> r,uaies* 

Del siguiente análisis se concluye que si la contingencia obtenida es:

- $> 0.$ �argen disponible, si este representa un gran porcentaje debería incrementarse las expectativas del margen ponderado.
- = O, El Margen Ponderado no tiene colchón o respaldo.
- $< 0$ . El Margen Ponderado ya no tiene colchón y además se va diluir, por ende, no podrá alcanzarse el margen Ponderado proyectado. Debe sincerarse el margen disminuyéndolo.
- Planilla de Recursos

Es el sustento del Resultado Económico, donde se detalla, programa y controla todos los recursos que serán utilizados para culminar cada fase de control; se compone de siete planillas cada una representa un rubro, de las cuales cinco corresponden al costo directo (materiales, mano de obra, equipos, subcontratos, fletes) y dos al costo indirecto (sueldo del personal staff y gastos generales).

#### 2.6.2.4 Revisiones del desempeñó:

Se realizan comparaciones entre los costos reales del trabajo ejecutado y la línea base de costos, analizando las tendencias que van tomando las variaciones e índices de desempeño a lo largo del tiempo de ejecución y los fondos necesarios para completar el trabajo, estos resultados son documentados en base de datos.

2.6.2.5 Software de gestión de proyectos:

En el mercado existen diversos softwares de gestión de proyectos que nos ayudan a obtener los resultados finales, ya que estos integran y facilitan la información en tiempo real de las diversas áreas del proyecto como el SAP ERP.

Pudiendo también llevarse el control en forma tradicional, varias empresas que recién implementan la Gestión de Costos utilizan el Microsoft Excel, ya sea para registrar los costos y ventas, como también para obtener los resultados del control.

#### 2.6.2.6 Análisis de reservas:

Se monitorea el estado de las reservas que fueron asignadas para contingencias, evaluando riesgos para revalorarlos ya sea solicitando reservas adicionales o liberándolos conforme transcurre el tiempo; también se realiza el análisis de las probabilidades de nuevos riesgos para añadir al presupuesto del proyecto.

### 2.6.3 Salidas del Control de Costos

2.6.3.1 Información de desempeño del trabajo:

A la fecha de corte se obtienen los valores de CV, SV, CPI y SPI del proyecto en su totalidad y por cada fase de control, los cuales deben ser sustentados a la gerencia de la empresa y documentados en una base de datos.

2.6.3.2 Pronósticos de costos:

A la fecha de corte con el Resultado Operativo se estima el margen a obtener al finalizar el proyecto en su totalidad y por cada fase de control, estos deben ser sustentados a la gerencia de la empresa y documentados en una base de datos.

2.6.3.3 Solicitudes de cambio:

Del análisis del desempeño del trabajo y pronósticos de costos se puede concluir a una solicitud de cambio en la línea base del costo, así como también puede existir un cambio al alcance modificando los términos de costos del contrato.

2.6.3.4 Actualizaciones al plan para la dirección del proyecto:

En este proceso se actualiza el plan de dirección del proyecto en la línea base de los costos, el plan de gestión de los costos se retroalimenta de la información procesada del proyecto.

2.6.3.5 Actualizaciones a los documentos del proyecto:

En el transcurrir del tiempo de ejecución se sinceran los recursos necesarios para culminar el proyecto, lo que repercute en la actualización de los procesos de estimación de costos y base de las estimaciones.

2.6.3.6 Actualizaciones a los activos de los procesos de la organización:

Con la aplicación del control de costos se van obteniendo lecciones aprendidas que nos ayudan a evaluar y retroalimentar los procedimientos, procesos y metodologías con los que cuenta la empresa.

### **2.7 CONTROL ECONOMICO - FINANCIERO**

El área de finanzas de una empresa está vinculada al ciclo de vida del proyecto, desde el inicio hasta el cierre, si el proyecto no cuenta con liquidez necesaria no puede iniciarse o en el transcurrir del tiempo puede verse expuesto a retrasos por falta de pagos. El área financiera lleva el control de costos enfocado al movimiento del dinero con respecto al tiempo, utilizando herramientas financieras como:

- Flujo de caja: Nos indica cómo se comporta la liquidez en el tiempo, con el fin de prever y sustentar determinados requerimientos de financiamiento.
- Estado de resultados: Mide los ingresos y egresos en un determinado periodo.
- • Estados de ganancias y pérdidas: Representa la utilidad o margen de la obra en el tiempo requerido.

El flujo de caja se deriva del planeamiento y cronograma de recursos de la obra, con esta herramienta el área financiera evalúa la factibilidad de poder cumplir con los abonos de dichos requerimientos en el tiempo solicitado.

Muchas empresas llevan el control de costos con herramientas financieras, estas ayudan a la toma de decisiones para mantener los flujos económicos del proyecto, pero no ayudan a evaluar la situación actual ni estimar el resultado final.

2. 7 .1 Diferencia entre control Económico y Económico - Financiero

La diferencia entre estos dos tipos de control se basa en el momento a considerar el registro del costo y la venta; en la figura N° 2.10 Tiempo de registro del costo y venta, se muestra esta diferencia.

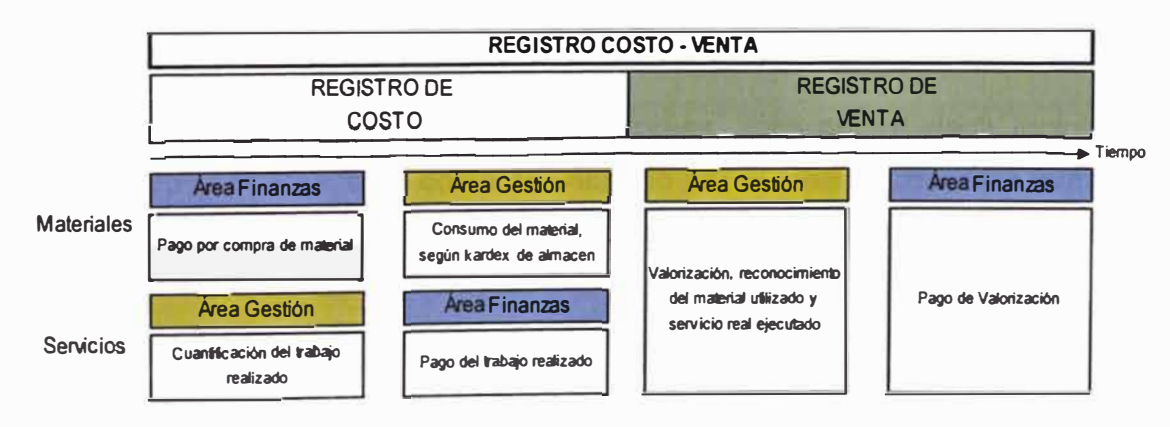

Figura N ° 2.1 O Tiempo de registro del costo y venta

Elaboración Propia

### • Registro del Costo:

El área financiera considera el pago en el momento que realiza el abono ya sea por algún servicio o compra de materiales.

El área de gestión considera el monto conforme se va realizando el consumo de materiales, y en caso de servicios el ejecutado real.

Registro de la Venta:

El área financiera considera los pagos por valorización a la fecha que se refleja el abono realizado por el cliente en la cuenta de la empresa.

El área de gestión considera el monto ejecutado real a la fecha de corte.

Los montos para ambas áreas pueden diferir, ya que existen trabajos ejecutados no valorizados y trabajos valorizados no ejecutados; así como también los adelantos otorgados ya sea por el cliente o por la empresa, los cuales no son considerados en el resultado económico de obra.

2.7.2 Conciliación entre el área de control y área financiera

La conciliación consiste en realizar comparaciones de ambos registros, con la finalidad que los reportes presentados por ambas áreas reflejen la situación real del proyecto; al área de finanzas se le proporciona las provisiones a la fecha de corte, estas serán registradas en el sistema contable en cuentas identificadas como facturas por cobrar para la provisión de venta y facturas por pagar para provisión de costo, estas serán extornadas cuando se tenga el comprobante pago.

Los centros de costos creados por el área contable son de la misma estructura que las fases de control, con esto se facilitará la conciliación y comunicación.

Según los rubros se debe tener en cuenta:

- Mano de obra: Debe ser el costo empresa, esto quiere decir incluidos los beneficios sociales, este costo es validado por el área de recursos humanos.
- Materiales: Los montos que indican las facturas, deben coincidir con la suma de los materiales consumidos en el proyecto y el stock valorizado.
- Subcontratos: Debido a que las facturas se emiten posteriormente a la fecha de corte, estos montos se consideran como provisiones del costo.
- Equipos: Para equipos propios se considera el costo de posesión y el costo de operación; y para los equipos de terceros se determina según el contrato, horas mínimas, tarifa de horas máquinas y precios por stand by.

## **CAPÍTULO 111: DESCRIPCIÓN DEL PROYECTO**

**El presente trabajo tiene como objetivo aplicar el control de costos en obras de rehabilitación de carreteras, esto se debe a que el gobierno peruano está realizando grandes inversiones en las redes viales nacionales por medio del organismo PROVIAS NACIONAL, organismo creado por el Ministerio de Transportes y Comunicaciones.** 

**La rehabilitación de las vías consiste en el proceso de mejoramiento que garantiza la prolongación de la vida del pavimento ya que ocurre un deterioro en las capas asfálticas y las bases granulares debido a la acción del tránsito, el clima y el envejecimiento de los materiales, entre otros. (Sánchez, 2009); el reciclado de pavimentos es una de las alternativas que está siendo últimamente usada para el mantenimiento y rehabilitación de carreteras, el cual consiste en la reutilización de una estructura de pavimentos en la fabricación de una mezcla asfáltica de calidad superior a la existente o en la estabilización de sus capas granulares, los que han**  perdido en gran parte sus propiedades iniciales y.cuyas características se desean **mejorar (Rodríguez y Rodríguez, 2004).** 

**El proyecto de aplicación es el "Servicio de reciclado y recapeo en la carretera Huánuco - Tingo María (Km 12+800 al Km 25+306 y del Km 70+00 al Km 122+410)", que fue adjudicado el 21 de abril del 2016 mediante concurso público al Consorcio Ejecutor Huánuco (CEH), integrado por las empresas: CORPORACIÓN MAYO S.A.C. (CM) y CONSTRUCTORA MPM S.A.** 

### **3.1 DATOS GENERALES DEL PROYECTO**

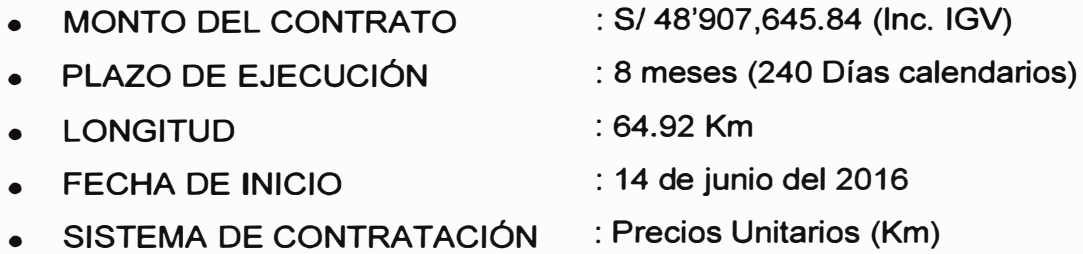

### **3.2 OBJETIVO DEL PROYECTO**

**El objetivo del proyecto es brindar a los usuarios una infraestructura vial permanente y de adecuado funcionamiento a nivel de conservación.** 

### **3.3 UBICACIÓN DEL PROYECTO**

El proyecto se ubica en el departamento de Huánuco, forma parte de la red vial nacional, ruta PE-18A tramo de Huánuco a Tingo María, comprende las progresivas del Km 12+800 al Km 25+306 y del Km 70+000 al KM 122+410, recorriendo las provincias de Leoncio Prado y Huánuco. (Ver Anexo I Mapa de Ubicación).

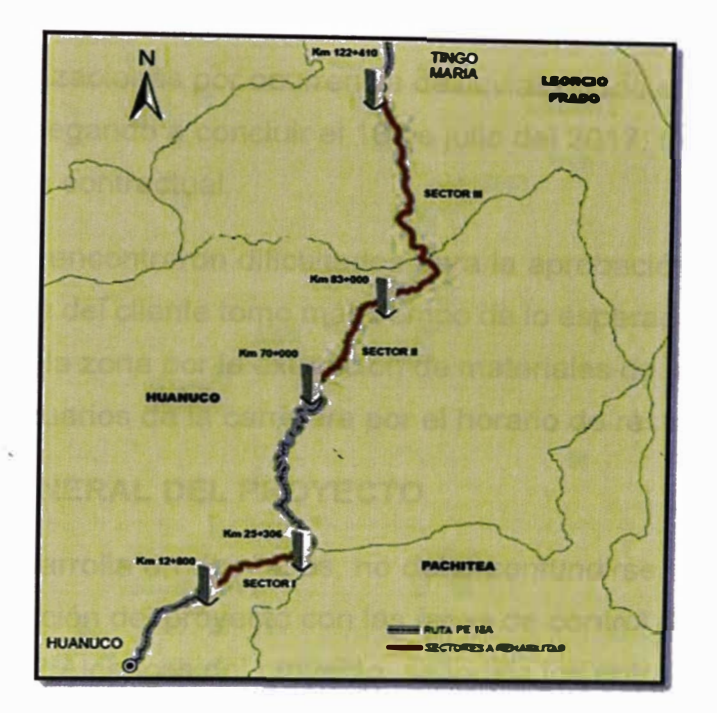

Figura N ° 3.1 Ubicación del Proyecto Fuente Propia

## Los sectores del proyecto se muestran en el cuadro N º 3.1 Sectores de Proyecto Cuadro N <sup>º</sup>3.1 Sectores del Proyecto

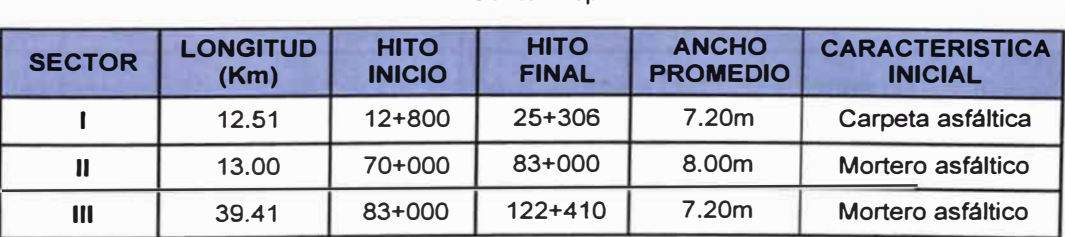

#### Fuente Propia

### **3.4 RESUMEN GENERAL**

**El proyecto de rehabilitación de carreteras consiste en mejorar tres sectores de la ruta nacional PE-18A de la carretera Huánuco - Tingo María mediante el reciclado y recapeo del pavimento. El proyecto se realizó desde el estudio con el Diseño Ejecutivo del Plan de Trabajo (DEPT) hasta la ejecución.** 

**Se inició el 14 de junio del 2016, al día siguiente de la entrega del adelanto directo, la fecha contractual de culminación era el 8 de marzo del 2017, mediante adendas se estableció paralizaciones por ocurrencia de lluvias desde el 01 de febrero al 31 de abril del 2017, llegando a concluir el 18 de julio del 2017, tres días después de la fecha de entrega contractual.** 

**En la ejecución se encontraron dificultades para la aprobación del DEPT, ya que la revisión por parte del cliente tomo más tiempo de lo esperado; otra dificultad fue con pobladores de la zona por la extracción de materiales de la cantera; así como también con los usuarios de la carretera por el horario de restricción.** 

## **3.5 ALCANCE GENERAL DEL PROYECTO**

**El proyecto se desarrolla en dos fases, no debe confundirse la denominación de fases para la ejecución del proyecto con las fases de control de costos.** 

**En el cuadro N <sup>º</sup>3.2 Alcances del proyecto, se indica los entregables a cumplir, el no cumplimiento de estos está sujeto a penalización en el proyecto.** 

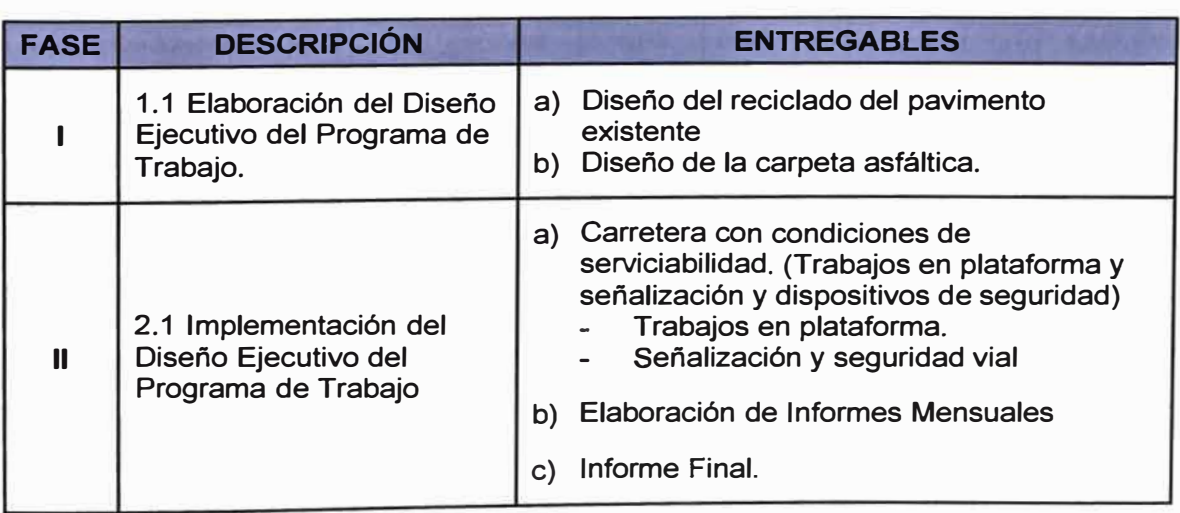

**Cuadro N <sup>º</sup>3.2 Alcances del Proyecto** 

**Fuente Propia** 

## **3.6 PRESUPUESTO VENTA**

El presupuesto adjudicado conocido como el presupuesto venta, o también presupuesto ofertado; asciende a la suma de S/ 41'447,157.49 sin incluir IGV, con precios al 7 de abril del 2016, este fue elaborado en base a cotizaciones realizadas por el área de costos entre el mes de marzo y abril del 2016.

La estructura del monto del proyecto por sectores se detalla en el Anexo 11, se aprecia el presupuesto por sectores y el costo por kilómetro en cada sector como se muestra en el cuadro N° 3.3 Resumen presupuesto venta.

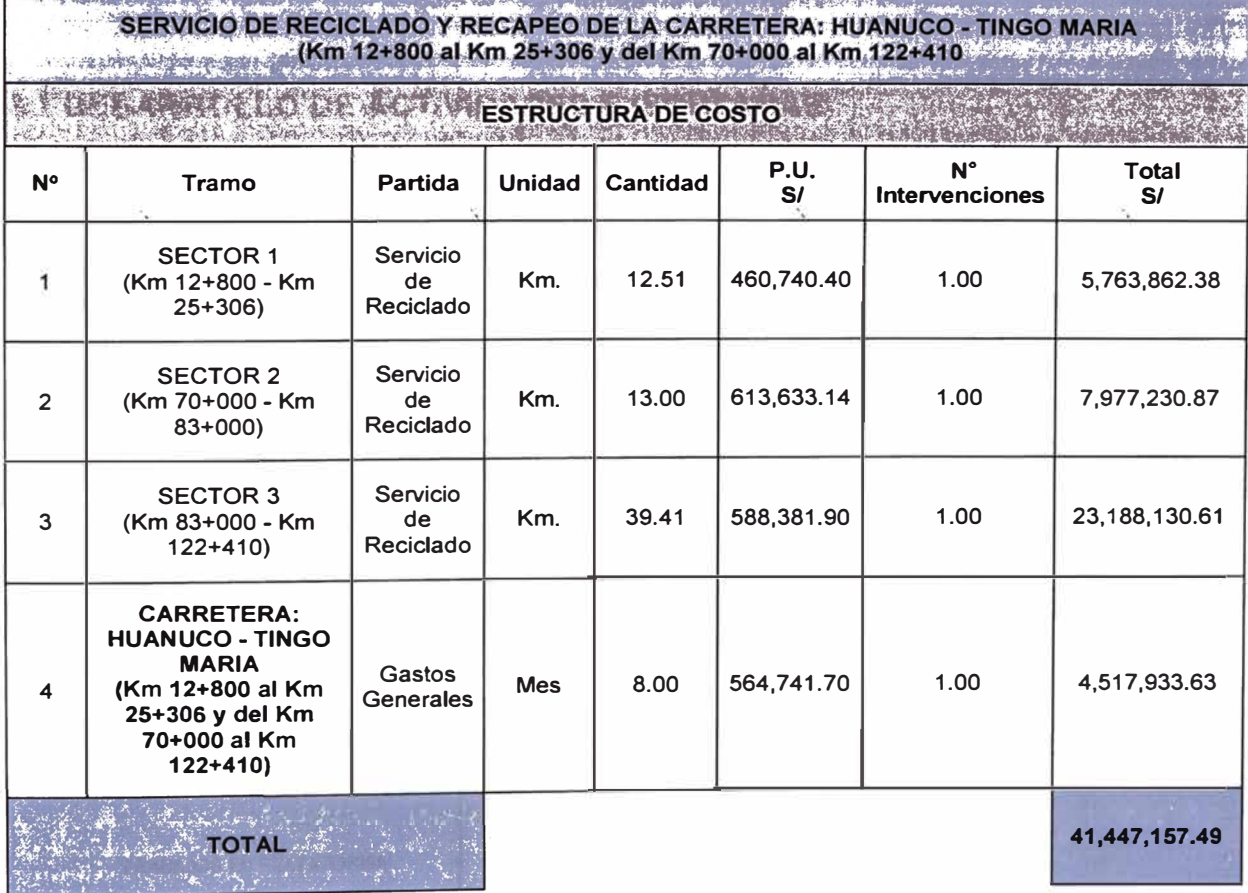

**Cuadro N <sup>º</sup>3.3 Resumen presupuesto venta** 

**Fuente CM.** 

La unidad de medida es el "Km", el pago se efectúa por kilómetro concluido que cumpla el nivel de servicio solicitado según TdR (Ver anexo III); la composición del kilómetro se divide en 60% por la ejecución de base reciclada, 30% por la ejecución de la carpeta asfáltica y el 10% en señalización vial; como se muestra en la figura N <sup>º</sup>3.2 Planilla de valorización.

#### **PLANILLA DE VALORIZACION**

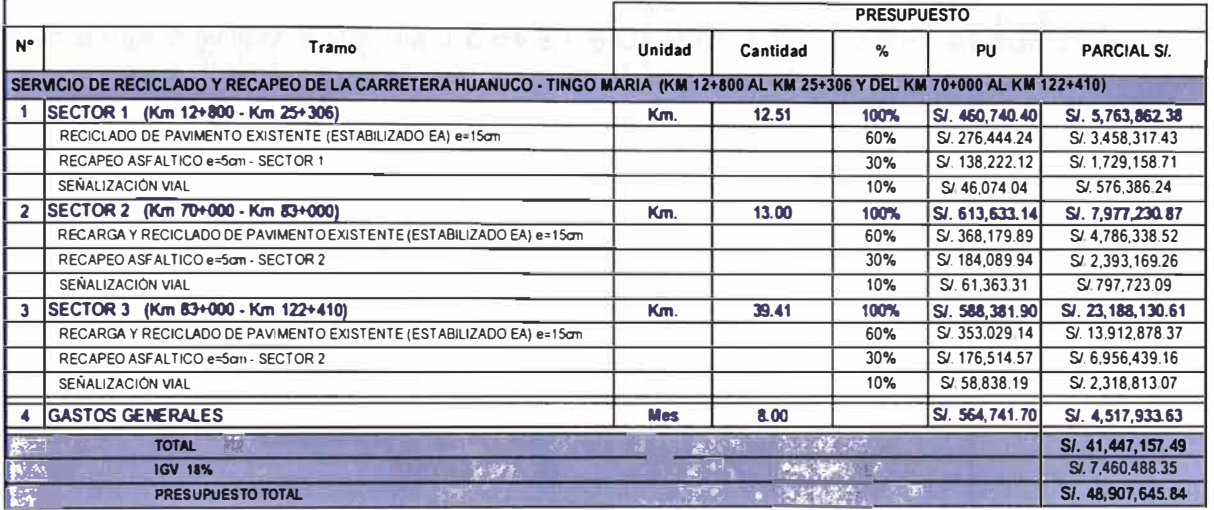

Figura N° 3.2 Planilla de valorización

Fuente Propia

#### **3.7 DESARROLLO DE ACTIVIDADES EJECUTADAS**

#### 3.7.1 Fase I: Elaboración del DEPT

El DEPT comprende principalmente en evaluar las características iniciales de las estructuras del pavimento existente en cuanto a su condición estructural, funcional y superficial; para así realizar el diseño del reciclado del pavimento y el diseño de la carpeta asfáltica; sin modificaciones en el eje geométrico de la vía y asegurando la demanda de tráfico proyectada de cinco años.

#### 3.7.2 Fase II: Implementación del DEPT

La fase II consiste en la implementación del DEPT aprobado en la fase I, las actividades a ejecutar son:

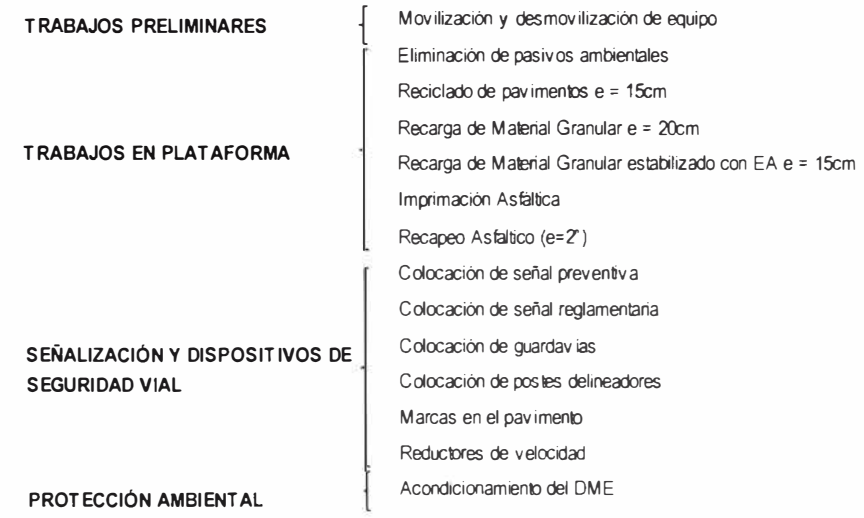

En la carretera se identifican tres secciones típicas existentes y los trabajos a ejecutarse en ellas, como se indica en el Cuadro N º 3.4 Secciones típicas.

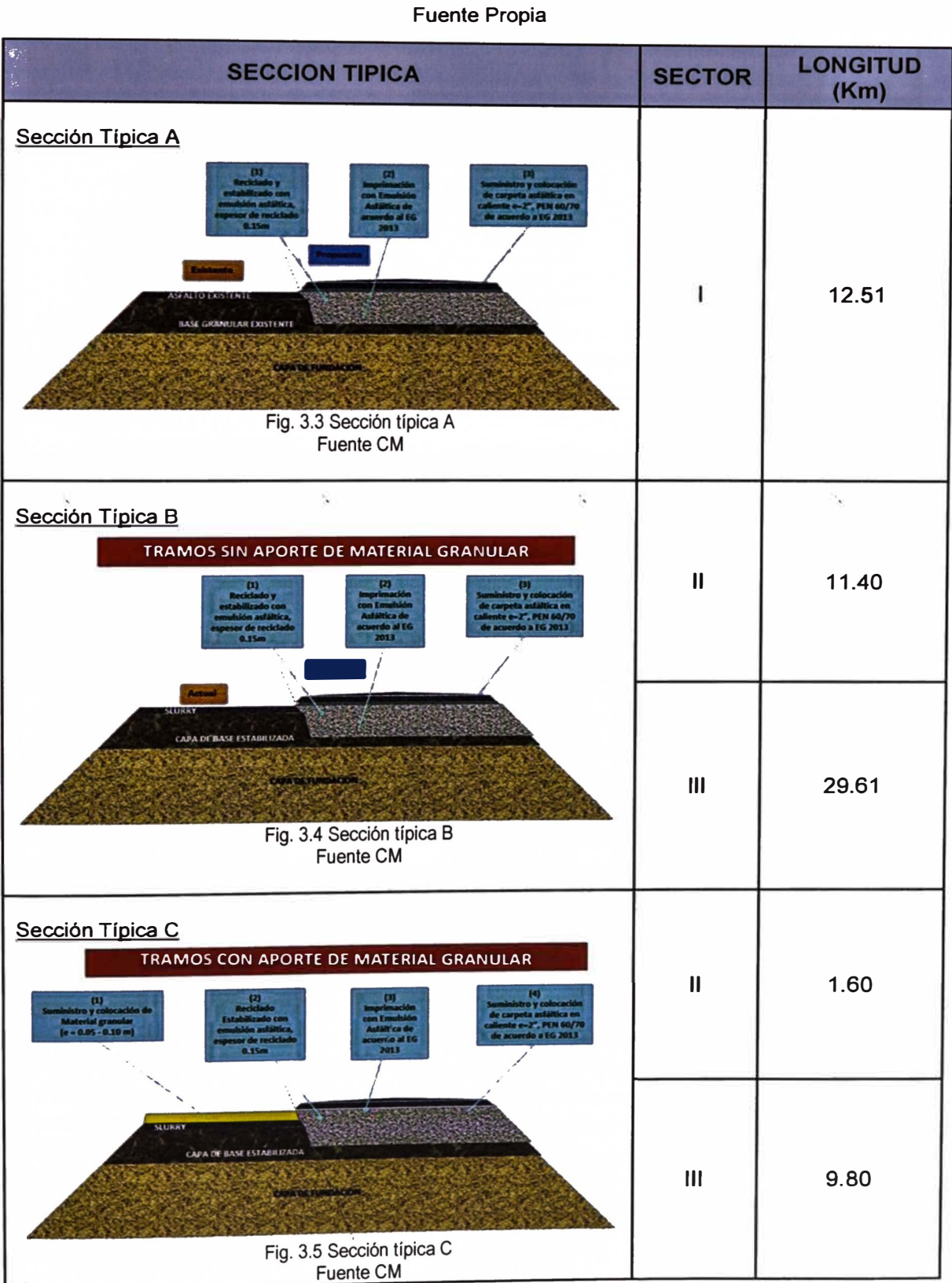

**Cuadro N ° 3.4 Secciones Típicas** 

Por estrategia de construcción y lejanía de los sectores, se tienen dos frentes de trabajo, como se muestra en figura N <sup>º</sup>3.6 Frentes de trabajo.

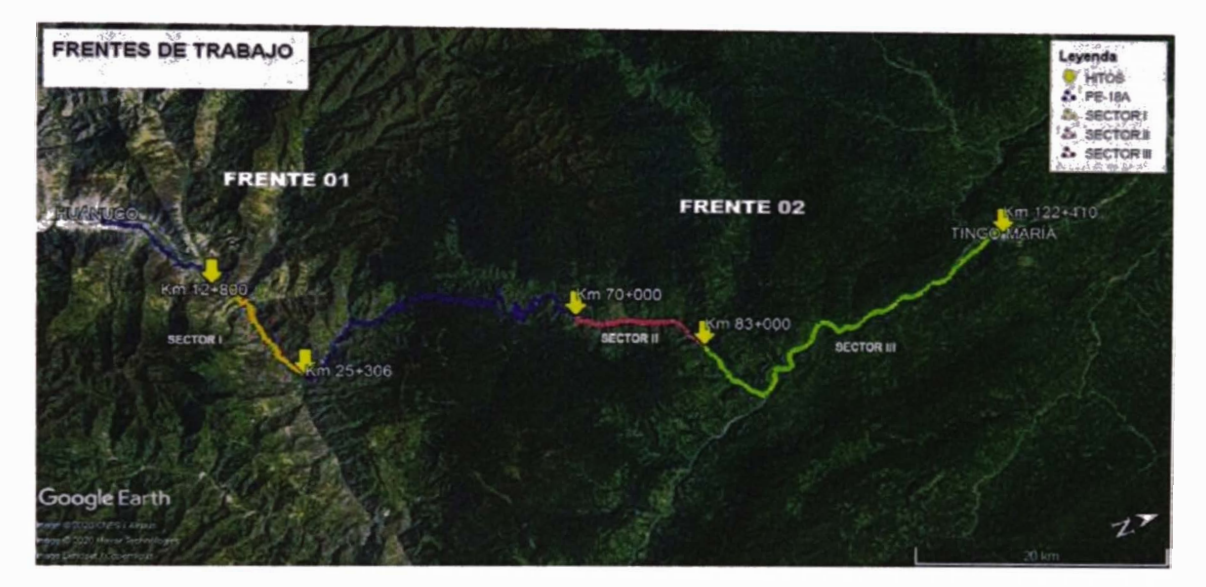

Fig. 3.6 Frentes de trabajo del Proyecto

Fuente Propia

En la figura N <sup>º</sup>3. 7 Ubicación de canteras y plantas de asfalto, se muestran las progresivas de las canteras y planta de asfalto.

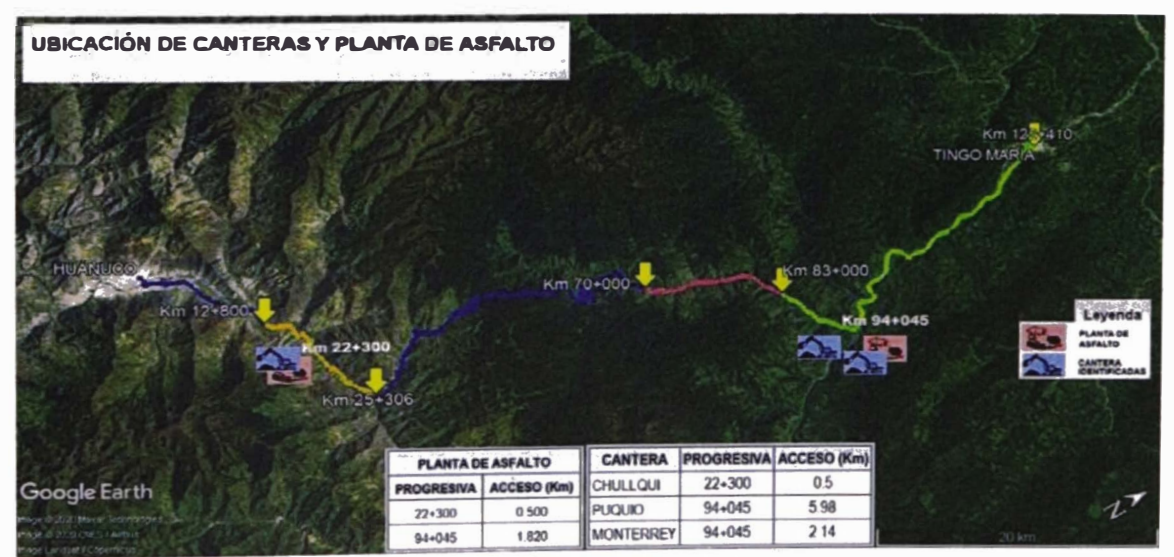

Fig. 3.7 Ubicación de canteras y planta de asfalto

Fuente Propia

### **3.8 ORGANIGRAMA DEL PROYECTO**

Los procesos y sistemas de la empresa ejecutora están centralizadas en la Sede Lima, en obra se cuenta con el grupo de trabajo denominado personal staff; Sede y obra interactúan constantemente debido a los requerimientos del proyecto, con la aprobación del Gerente Vial en obra y la del Jefe de Operaciones en Sede.

Para la ejecución del proyecto se subcontrataron partidas y servicios, por lo que no fue necesario contar con personal propia de la empresa, debido que en cada contrato se realiza el requerimiento mínimo del personal profesional a tener en la zona de trabajo, en la figura N <sup>º</sup>3.8 Organigrama del proyecto se puede visualizar

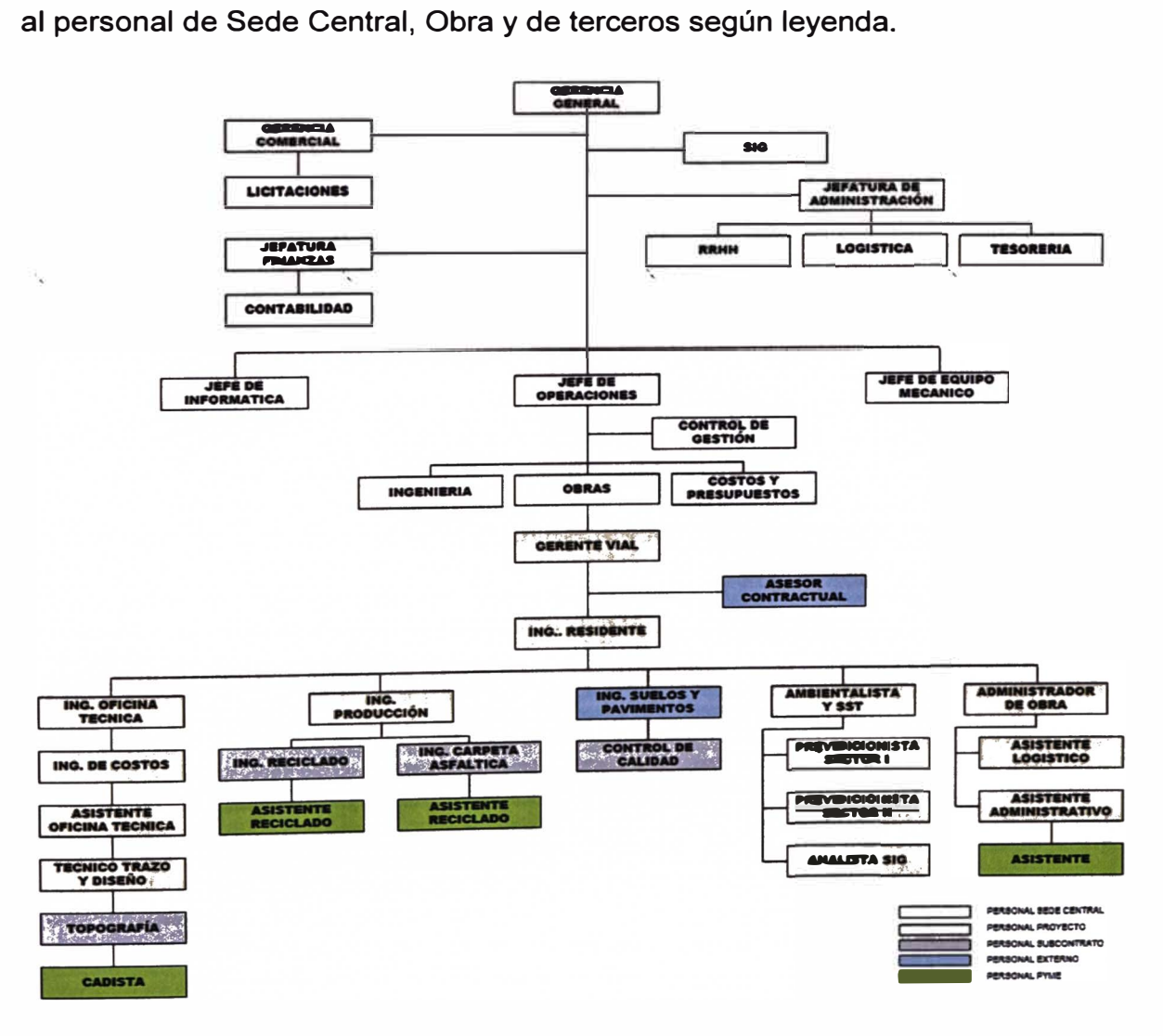

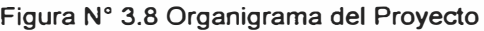

Fuente Propia

## **3.9 TIEMPO DE EJECUCIÓN DEL PROYECTO**

El plazo contractual del provecto es de ocho meses (doscientos cuarenta días calendarios), contados a partir de la entrega del adelanto, estos son distribuidos:

- Fase I, elaboración del DEPT: Cuarenta y cinco días
- $\bullet$ Fase II, implementación del DEPT: Ciento noventa y cinco días

El proyecto inicio el 14 de junio del 2016, según el plazo contractual debió finalizar el 8 de marzo del 2017; el proyecto tiene como nueva fecha contractual de culminación el 15 de julio del 2017, se extendió debido a dos factores:

El tiempo de aprobación del DEPT por parte de la Entidad, se estimó el tiempo de aprobación de 28 calendarios, transcurriendo 68 días, por lo que la nueva fecha de culminación es el 15 de abril del 2017, como se muestra en la figura N° 3.9 Línea de tiempo a la aprobación del DEPT.

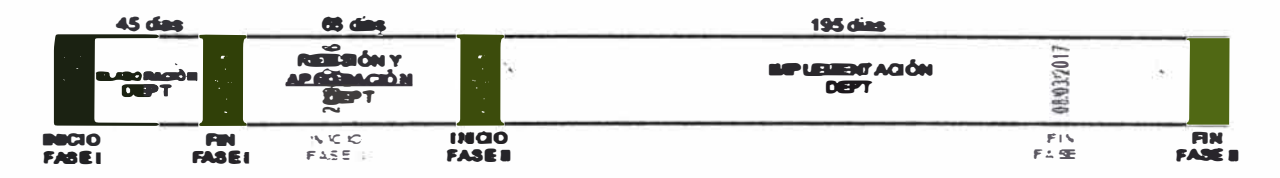

Figura Nº 3.9 Línea de tiempo a la aprobación del DEPT **Fuente Propia** 

Paralización del proyecto por lluvias, en los meses de febrero, marzo y abril se registraron lluvias que impedían ejecutar las actividades programadas por lo que se paralizó el proyecto mediante dos adendas, por lo que la nueva fecha de culminación es el 15 de julio del 2017, como se muestra en la figura N° 3.10 Línea de tiempo de ejecución del proyecto:

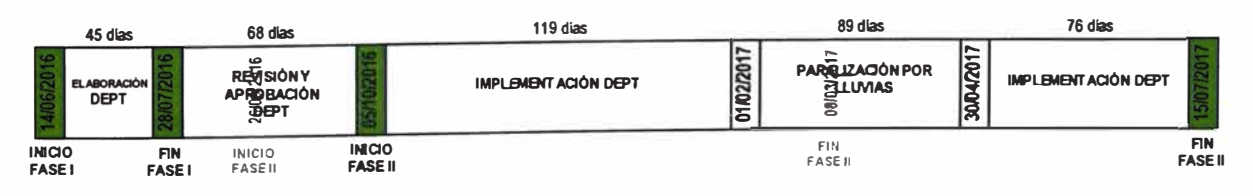

Figura N° 3.10 Linea de tiempo de ejecución del proyecto **Fuente Propia** 

- Adenda N°01 (Paralización por lluvias) del 01/02/2017 al 31/03/2017
- Adenda N°02 (Paralización por Iluvias) del 01/04/2017 al 30/04/2017

## **CAPÍTULO IV: APLICACIÓN DEL CONTROL DE COSTOS AL PROYECTO**

El proyecto de rehabilitación de carreteras corresponde a uno de los primeros proyectos en los que la empresa aplicó el Control de Costos bajo los lineamientos de la Gestión de Costos, anteriormente llevaba el control en base a los resultados obtenidos de los reportes financieros.

Debido a la creciente competencia en empresas que realizan obras viales, la empresa ejecutora del proyecto opto por la implementación de la Gestión de Costos en sus obras, la información es centralizada en Sede Lima, en el área de Control de Gestión con la dirección del Jefe de Operaciones son los encargados de la recopilación, evaluación de datos y elaboración de los reportes mensuales.

### **4.1 MAPA DE PROCESOS DEL PROYECTO**

Para una mejor Dirección del Proyecto se cuenta con en el mapa de procesos, el cual es una herramienta que nos ayuda a tener una visión general de los procesos a desarrollar, procesos estratégicos, procesos operativos y procesos de apoyo.

En la figura N <sup>º</sup>4.1 Mapa de procesos, se puede observar la interacción y participación de los procesos que engloba el proyecto.

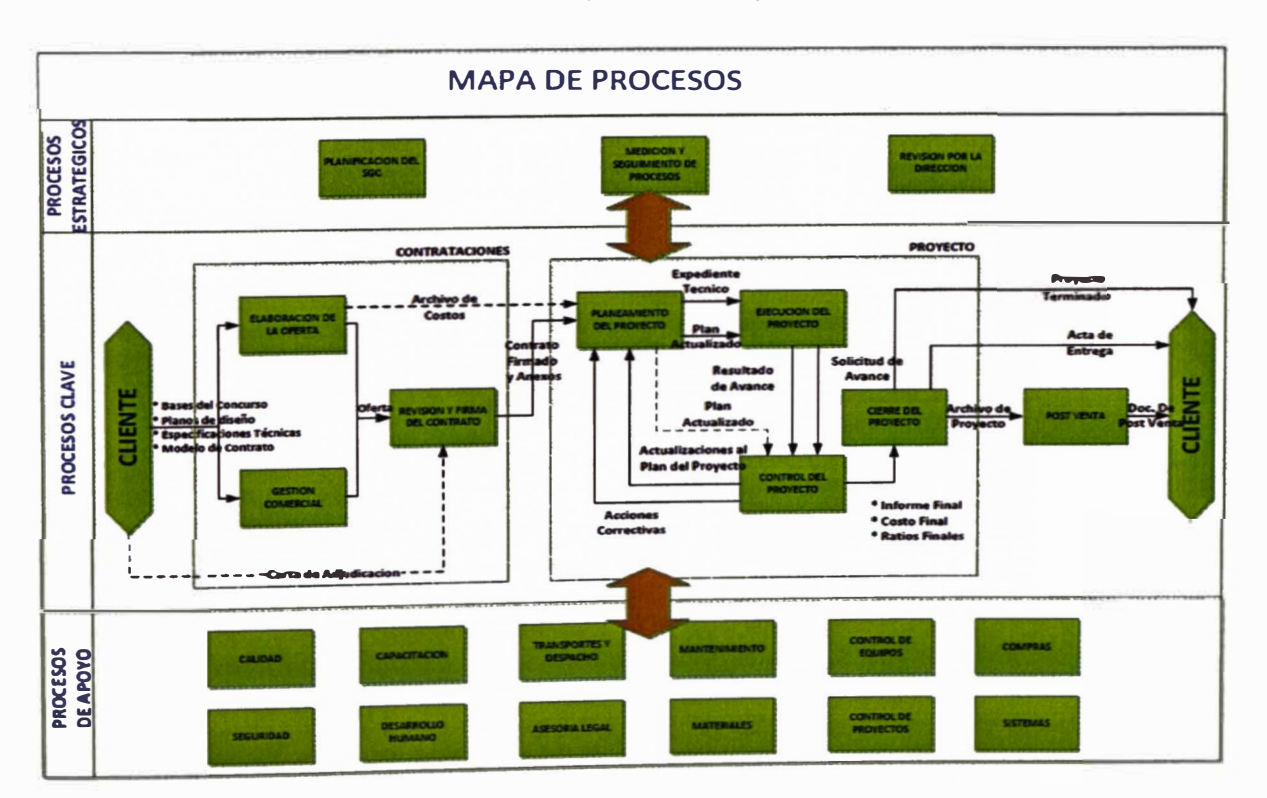

**Figura N <sup>º</sup>4.1 Mapa de procesos** 

**Fuente CM** 

**Para la aplicación del control de costos nos basamos principalmente en procesos:** 

- **•De planificación: Desarrollar el cronograma maestro, interno y el costo meta.**
- **• De seguimiento y control: Realizar reportes, actualización de los costos y cronogramas, indicadores del valor ganado y el resultado operativo; se analiza e interpreta la información obtenida para la toma de decisiones, estimando también el impacto de los riesgos identificados.**

### **4.2 INICIO DEL PROYECTO**

**El área de licitaciones en conjunto con el área de costos son los encargados de la elaboración de la propuesta técnico-económica; el presupuesto elaborado por el área de costos es revisado y aprobado por el Gerente Comercial.** 

### **4.2.1 Proceso de transferencia y arranque del proyecto**

**Al obtener la Buena pro del proyecto el área de licitaciones en conjunto con el área de costos convoca a una reunión de transferencia, con la participación del Jefe de Operaciones, el área de Control de Gestión** *y-* **los posibles involuc'rados del proyecto en obra; en esta reunión exponen los alcances del proyecto, las consideraciones tomadas para el desarrollo de la propuesta, las oportunidades y amenazas del proyecto; se muestra en la figura N <sup>º</sup>4.2 Reunión de transferencia.** 

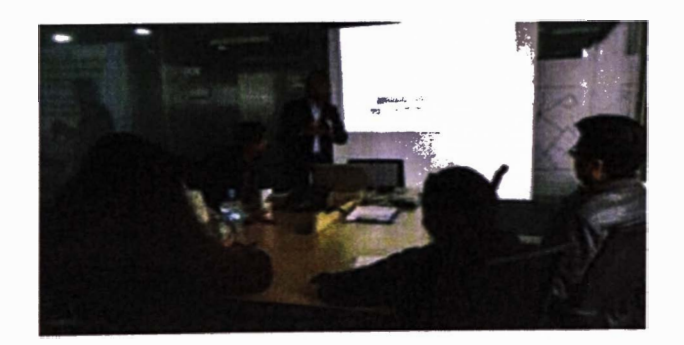

**Figura N <sup>º</sup>4.2 Reunión de transferencia Fuente CM** 

**La información que principalmente se transfiere son:** 

- **• Bases integradas.**
- **• Oferta técnico-económica.**
- **• Carta de adjudicación.**

### 4.2.2 Acta de Constitución del Proyecto

El Acta de constitución del proyecto es un documento formal que autoriza el comienzo y registra la existencia del proyecto en la empresa.

De la información transferida y reuniones realizadas se va creando este documento que contiene el alcance y las características más relevantes del proyecto como son los datos generales, hitos, restricciones, riesgos, el presupuesto venta entre otros; como se muestra en el anexo IV.

### **4.3 PLANIFICACIÓN DEL PROYECTO**

Para el desarrollo del planeamiento y programación previo al inicio contractual de obra, se realizan reuniones para definir la estrategia del proyecto, plasmándolos en documentos necesarios para el plan de Dirección del proyecto; para nuestro informe nos enfocaremos en el plan de Gestión de costos, referente al control.

Estas reuniones son realizadas con el Jefe de Operaciones y el área de Control de Gestión por parte de Sede Central y con el Gerente Vial, el residente, y el lng: Costos por parte de la Obra.

4.3.1 Estructura de desglose de trabajo (EDT/WBS)

Definido el alcance del proyecto, lo dividimos en entregables a realizar y estos entregables se dividen en actividades a ejecutar; por lo que se realiza una descomposición jerárquica del alcance del proyecto conocida como Estructura del desglose de trabajo (EDT). Este EDT debe ser identificable para todo el personal involucrado en el proyecto, no solo para el personal que planifica, controla y ejecuta el proyecto.

El entregable final del proyecto son que los tres sectores de la ruta PE-18A cumplan los niveles de servicio, se muestra el EDT del proyecto en la figura N <sup>º</sup>4.3 Estructura del EDT, donde se tiene:

- Primer nivel: Nombre del Proyecto.
- Segundo nivel: Producto final y entregables en el proyecto.
- Tercer nivel: Actividades a ejecutarse para la entrega del segundo nivel.

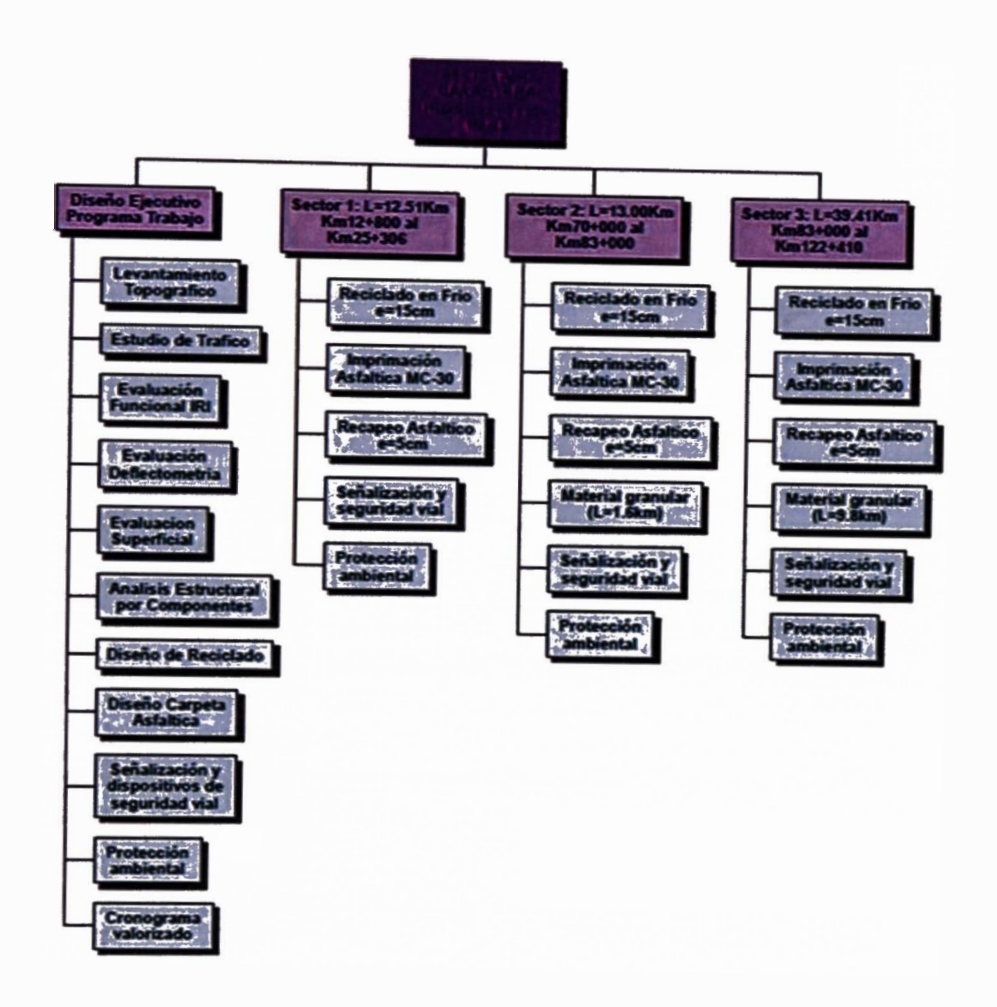

**Figura N <sup>º</sup>4.3 Estructura del EDT Elaboración Propia** 

## **4.3.2 Cronograma del Proyecto**

**Al iniciarse el proyecto el cliente solicita la presentación del cronograma y el cronograma valorizado, el tiempo de elaboración es ajustado por lo que la herramienta principal en esta etapa es el juicio de expertos profesionales, quienes en conjunto con Gerencia establecen la estrategia de ejecución.** 

**El proyecto tiene un plazo de ejecución de 240 días calendarios, distribuidos en fase I de 45 días y la fase II de 195 días, sin contar el tiempo de aprobación. En el anexo V se muestra el cronograma que servirá de línea base para el proyecto.** 

### **4.3.2.1 Cronograma Valorizado**

**El cronograma valorizado estima los avances mensuales del proyecto, el cual es representado con la curva "S", como se muestra en la figura N <sup>º</sup>4.4 Curva "S", esta** 

curva le ayuda al cliente a controlar el avance del proyecto y prever los desembolsos para el pago de las valorizaciones.

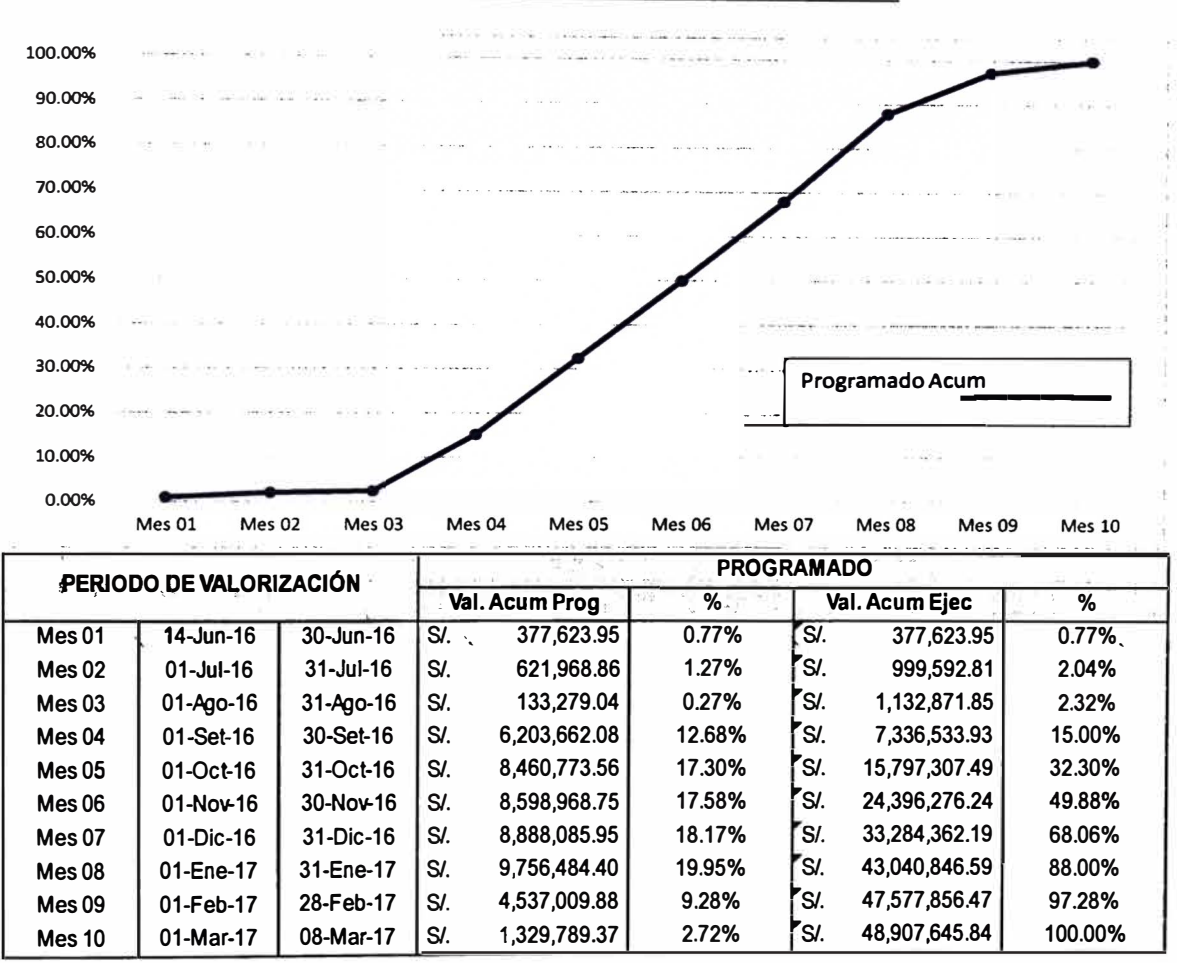

#### **CONTROL DE AVANCE DE OBRA MENSUAL**

Figura **N <sup>º</sup>4.4** Curva "S"

Fuente: CM

## 4.3.3 Planificación del control de costos del proyecto

Para el presente trabajo se considerarán y desarrollarán los procesos, actividades y documentos correspondientes a la planificación del control de costos.

### 4.3.3.1 Flujograma del Control de Costos

Se elabora el flujograma del control de costos, plasmando los acuerdos en la forma que se realizará el control. A continuación, se muestra la figura N <sup>º</sup>4.5 Flujograma del control de costos.

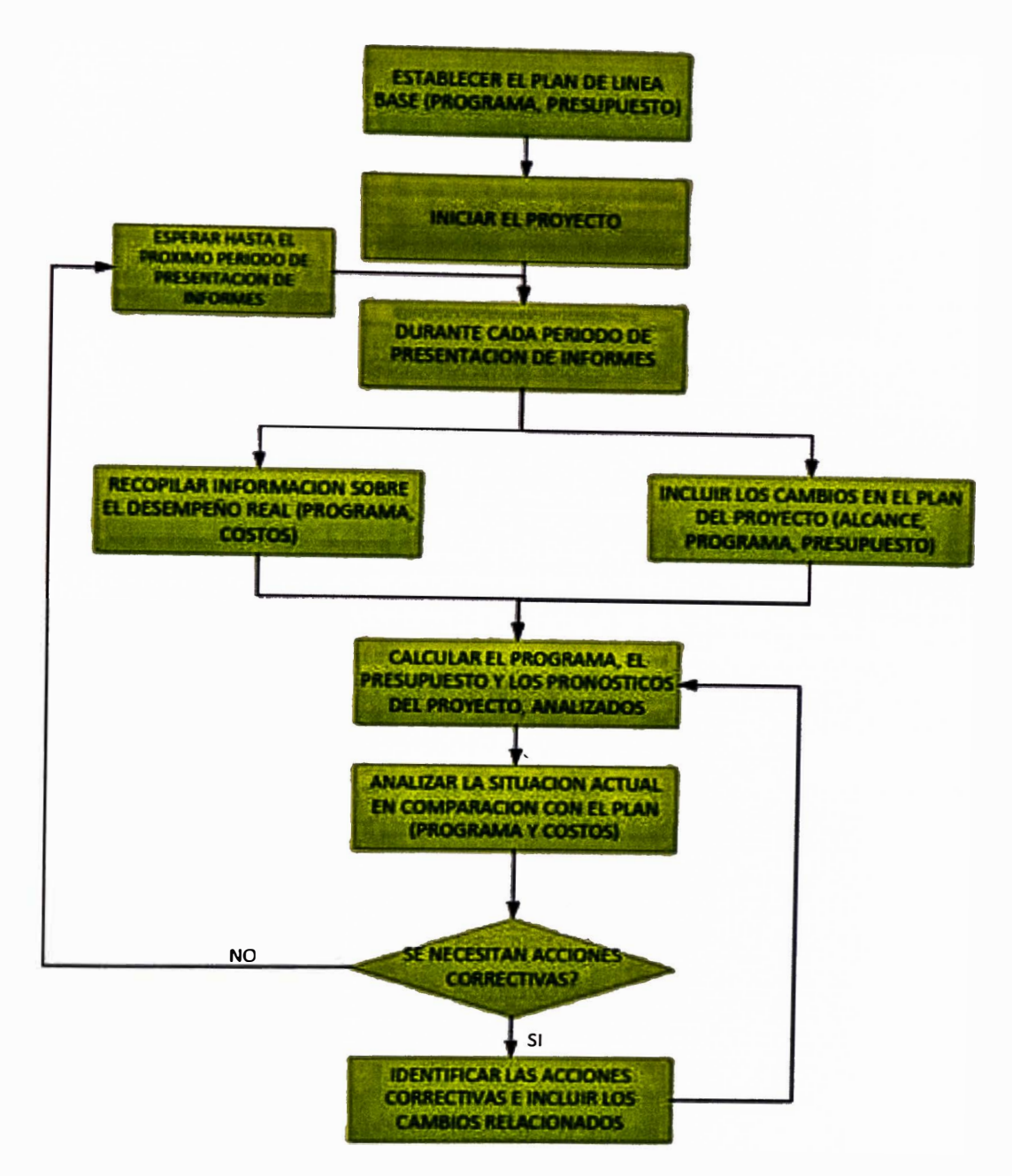

**Figura N <sup>º</sup>4.5 Flujograma del control de costos de proyectos** 

**Fuente: CM** 

## 4.3.3.2 Plan de Fases de Control

Para la elaboración del plan de fases de control se realiza el análisis del costo directo del presupuesto venta, la incidencia de las partidas que conforman el presupuesto, como se muestra en la figura N <sup>º</sup>4.6 Incidencias de partidas del costo directo, se observa que el porcentaje mayor corresponde a la carpeta asfáltica con el 59%, seguido del reciclado con el 28%.

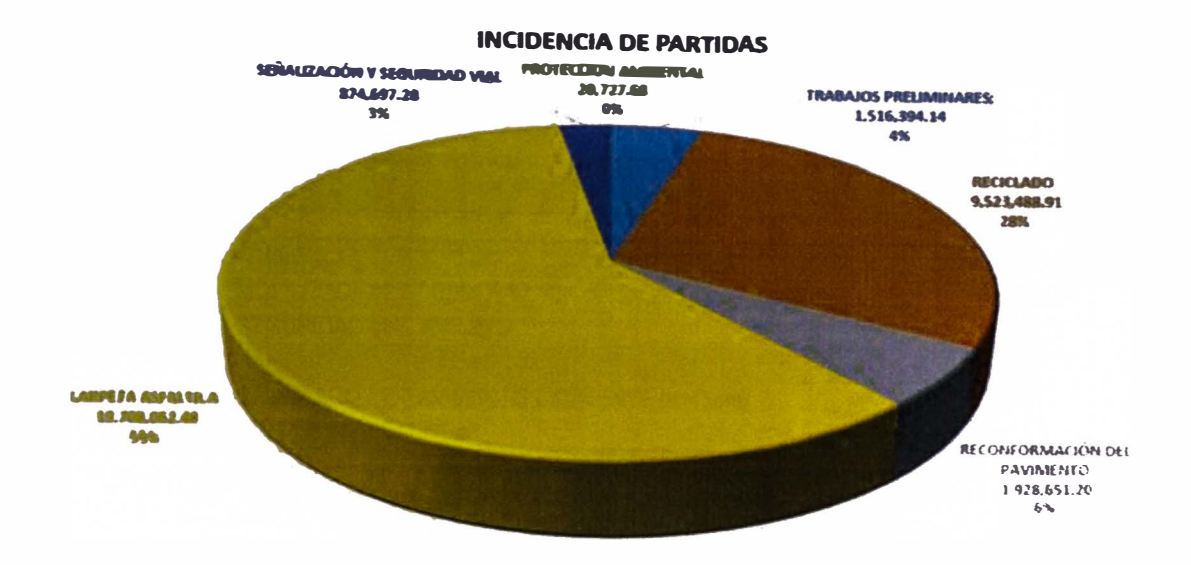

**Figura N <sup>º</sup>4.6 Incidencia de partidas del costo directo Elaboración Propia** 

Gerencia General manifiesta que requiere saber los ratios y controlar las actividades que engloba el reciclado y la carpeta asfáltica, como también la emulsión y el transporte a la planta de asfalto; debido a que recién se aplica el control de costos, las fases se estructuran en base al presupuesto venta.

El plan de fases cuenta con 11 fases de control, en donde se extrae la emulsión de la partida de reciclado, el transporte del recapeo asfáltico y la seguridad vial en obra de los trabajos preliminares, con respecto a los gastos generales se agrupan todos en una fase, ya que dividirlos demandaría mucho desgaste para el control.

En el anexo VI, se describe con mayor detalle el plan de fases de control, a cada fase de control se le asigna un código para su identificación, como se muestra en el cuadro N° 4.1 Plan de fases de control.

El área de Control de Gestión es la responsable en difundir y capacitar a todo el personal de la empresa sobre la composición del plan de fases; el área contable crea en el SAP los centros de costos del proyecto con la misma estructura del plan de fases, esto nos ayuda a tener una mejor comunicación y comparación entre el control económico de obra y el control económico-financiero.

#### Cuadro N°4.1 Plan de fases de control

#### **Fuente CM**

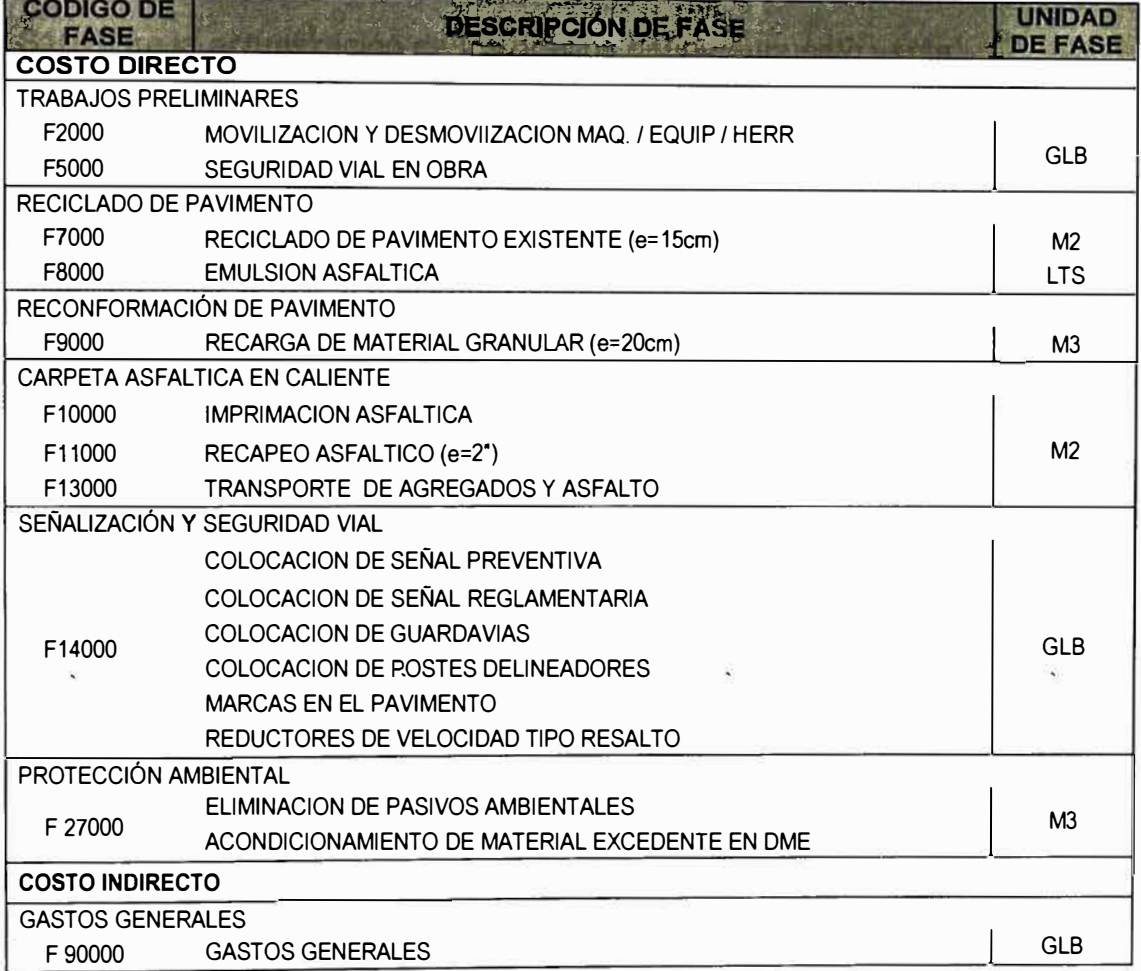

#### 4.3.3.3 Metodología a aplicar en el control de costos

Según acuerdos se usarán las siguientes herramientas de control:

- · Metodología del Valor Ganado, para medir el desempeño del proyecto.
- Metodología del Resultado Operativo, para estimar el margen final del proyecto.

Estas metodologías se apoyan en varias herramientas de producción, como se puede ver en el anexo VII el flujograma del Resultado Operativo.

# 4.3.3.4 Software para aplicar control de costos

La empresa cuenta con el SAP Business solo con permisos administrativos, debido a que recién se implementa la gestión de costos, se realizó de forma tradicional, usando programas de apoyo como:

- **• Microsoft Excel, para el resultado económico y los índices de desempeño, así como también para generar la base de datos del registro del ingreso, egreso y la data del almacén.**
- **• S1 O, para la actualización de los precios del presupuesto venta.**
- **• Ms Project, para elaborar el cronograma del proyecto, así como también para el control del avance con respecto al tiempo.**

### **4.3.3.5 Registro de data para el control de costos**

**Para obtener resultados confiables, es necesario realizar un adecuado registro de los costos incurridos en el avance ejecutado; como se puedo ver en el flujograma del anexo VIII, el área de Control de gestión es la encargada de la recopilación de los costos, venta y provisiones debidamente faseadas. En el anexo VII se muestra los formatos de requerimientos de recursos. La data de registro se compone por:** 

**A) Registro de Venta: En base al avance real ejecutado, distinguiendo:**

- **• Valorización contractual; corresponde el avance que aprueba el cliente.**
- **• Provisión de Ingreso; se debe distinguir entre al avance ejecutado no valorizado que se convierten en activo para el proyecto, y el avance valorizado no ejecutado que se convierte en provisión para el proyecto.**
- **B) Registro de Costo: A la fecha de corte, cada área entrega su data de los costos debidamente sustentados y clasificados por rubros y fases:**
	- **• Mano de obra: Se controla y registra a diario las horas hombres (HH) trabajadas por el personal obrero; se debe tener en cuenta que los obreros pueden trabajar actividades de distintas fases las cuales deben ser identificadas y registradas en el tarea; administración de obra envía el tareo a RRHH y es RRHH la encargada de generar el costo empresa.**
	- **• Subcontratos: Se elabora la valorización mensual debidamente sustentadas y validas por el gerente del proyecto; se debe tener en cuenta que para la fecha de corte los datos del avance no son exactos, por lo que se enviara como provisión un monto estimado.**
	- **• Materiales: El área logística es la encargada de enviar los reportes de:**
		- **- Ingreso de materiales al almacén.**
		- **\_ Salidas de los materiales, sustentado por vales.**
		- **\_ Reporte de stock de materiales, considerados como stock valorado.**
		- **- Orden de compra y orden de servicio.**
- **• Equipos menores y mayores: Las horas maquinas (HM) trabajadas son controladas mediante parte diarios, para el costo se tiene en cuenta:**
	- **- Equipos de terceros, el costo se calcula mediante valorizaciones.**
	- **- Equipos propios, el área de oficina técnica envía los partes diarios al área de equipos, y estos son los encargados de generar el costo en base a la tarifa de posesión.**
	- **- Equipos menores, en la reunión de conciliación, el área contable nos brindará la información con respecto a la depreciación de cada equipo.**
- **• Provisiones de obra: Se lleva a cabo el control mensual de las provisiones entre oficina técnica y el administrador de obra.**

**La información de recursos utilizados en obra, son enviados para aprobación del Jefe de Operaciones, luego es distribuido al área correspondiente para generación del costo; el proceso de registro de información, se muestra en la figura N <sup>º</sup>4.7 Flujograma del registro Costo-Venta.** 

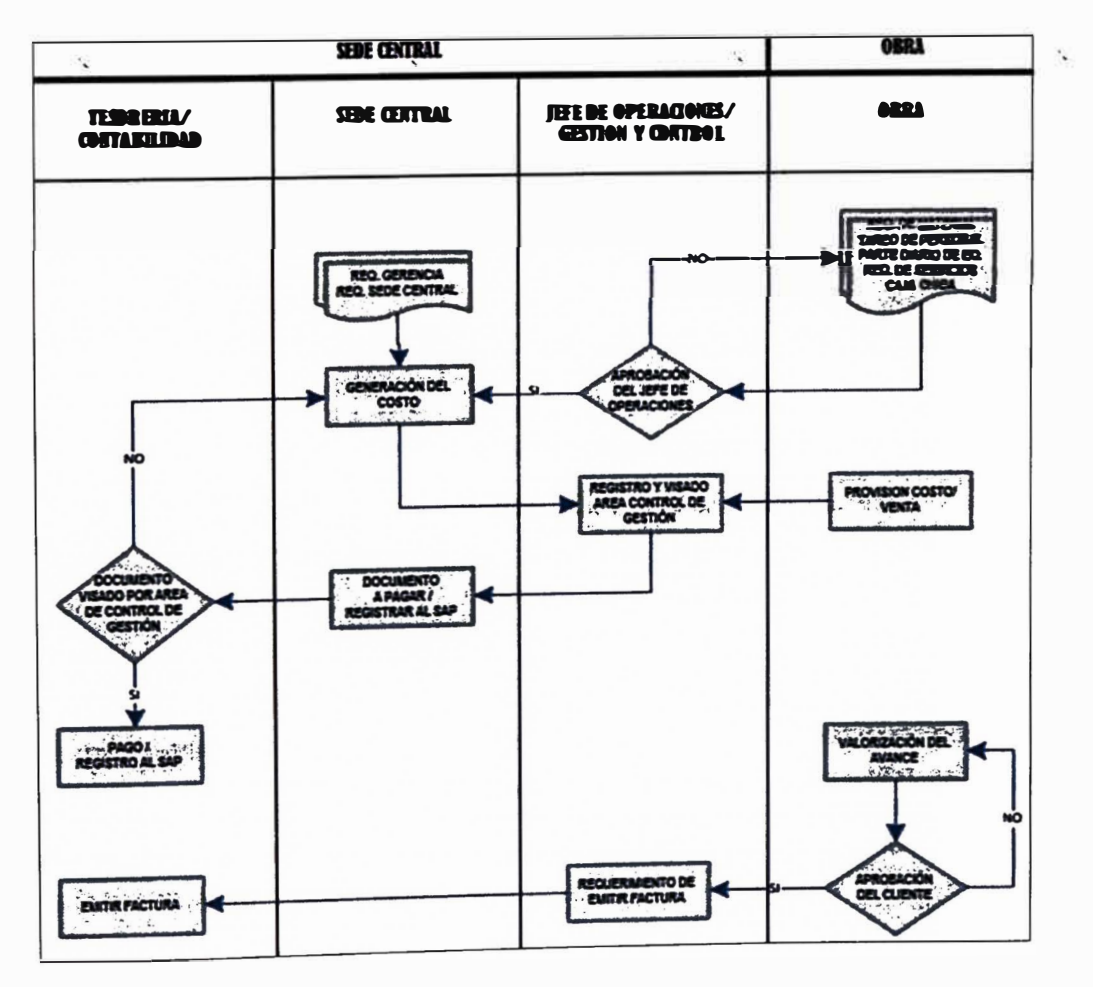

**Figura N º 4.7 Flujograma del registro Costo - Venta** 

**Elaboración Propia** 

**A la fecha ultima de recepción de información no se contaba con el registro de todos los costos, y las solicitudes del informe de gastos por parte de administración no obtenía respuestas, esto generó un gran problema para la obtención de los resultados en los dos primeros meses, debido a que el área administrativa era reacia a acoplarse a la nueva gestión; por lo que se afianza que cada requerimiento de pago deberá contar con el visado del área Gestión de Control, de caso contrario las áreas de contabilidad y tesorería rechazaran el requerimiento.** 

**4.3.3.6 Calendario de actividades para el control de costos** 

**Para la elaboración oportuna de los informes del control de costos se estableció un calendario de actividades, que indica como fecha de corte el último día del mes en evaluación, por lo que la obra y sede central realizan su corte de gastos hasta ese día, esta información debe ser enviada a más tardar el primer día del siguiente mes en evaluación, y los resultados del proyecto serán sustentados a Gerencia**  por el Gerente Vial. el quinto día del siguiente mes de evaluación.

**Las fechas se muestra en la figura N <sup>º</sup>4.8 Calendario de actividades para el control de costos, teniendo en cuenta que deben ser días útiles, en caso de que una fecha no lo fuera se aplaza la fecha para el día útil.** 

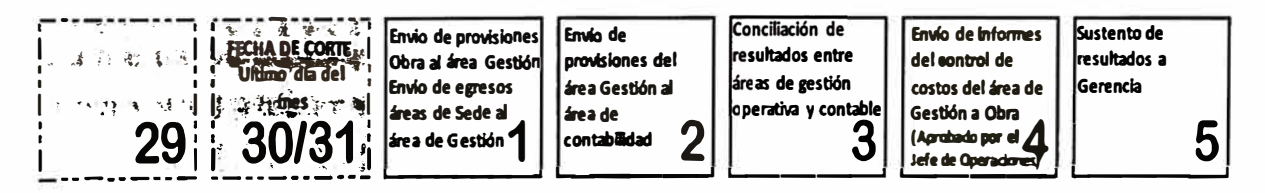

## **Figura N <sup>º</sup>4.8 Calendario de actividades para el control de costos Elaboración Propia**

## **4.3.4 Estimar los costos**

**En este proceso se actualiza los precios de las partidas que componen el presupuesto, verificando y calculando el metrado de las partidas y fases de control, para luego actualizar los precios unitarios con las nuevas cotizaciones realizadas de materiales, equipos y servicios; identificando las partidas a subcontratar, las partidas a ejecutar, también se realiza la actualización de los gastos generales y se cuantifica los posibles riesgos a ocurrir en la ejecución del proyecto.** 

### **4.3.4.1 Cuantificación de fases de control**

**El plan de fases se asemeja a la estructura del presupuesto venta, por lo que se procede a cuantificar los metrados de cada fase control, el resumen de metrados se presenta en el anexo IX.** 

### **4.3.4.2 Partidas a Subcontratar**

**Del análisis de precios de las diferentes actividades que componen el proyecto, se evaluó los costos de mano de obra, equipos y materiales; resultando favorable el subcontrato que la ejecución directa debido a:** 

- **• Los equipos propios para los trabajos de la plataforma estaban ubicados en otros proyectos, el alquiler eleva el costo de las actividades.**
- **• La adquisición y transporte de materiales incidentes como la emulsión eleva el costo de las actividades en la plataforma.**
- **• Riesgo de no contar con mano de obra calificada.**
- **• El c;ontrato de personal agicional elevaba el cos\_to de los gastos gene�ales.**
- **• Una de las empresas que conforman el consorcio tiene experiencia en la elaboración del DEPT.**

**Después del análisis y evaluación, la estrategia de ejecución es el subcontrato, buscando contrarrestar los costos elevados de la ejecución propia, y trasladando a terceros los posibles problemas; las partidas a subcontratar se muestran en el cuadro N <sup>º</sup>4.2 Resumen de actividades a subcontratar.** 

**Cuadro N º 4.2 Resumen de actividades a subcontratar** 

#### **Elaboración Propia**

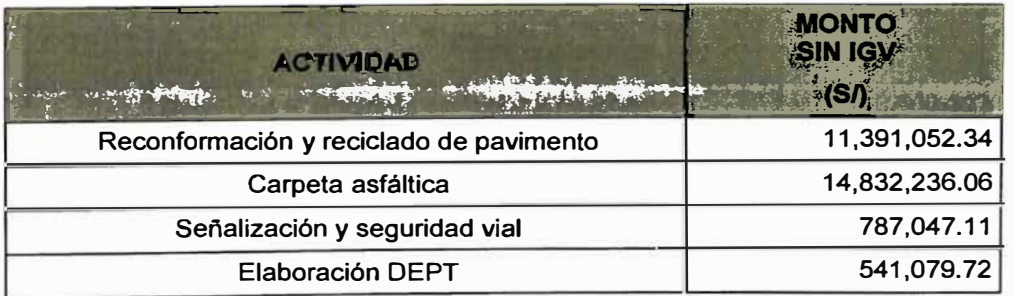

**Los subcontratos son a precios unitarios, a excepción de la elaboración del DEPT; para el caso del reciclado y carpeta asfáltica en el contrato se especificó la presencia permanente de un ingeniero con experiencia.** 

### **4.3.4.3 Partidas a Ejecutar**

**Las partidas de ejecución directa son de menor incidencia en el presupuesto, seguridad vial de obra y eliminación del material excedente al DME; los recursos a necesitar para la ejecución se muestran en el anexo X.** 

**En base al requerimiento de recursos y con los precios actualizados, se calcula el costo de ejecución como se muestra en el cuadro N <sup>º</sup>4.3 Partidas a ejecutar.** 

#### Cuadro N º 4.3 Partidas a ejecutar

#### Elaboración Propia

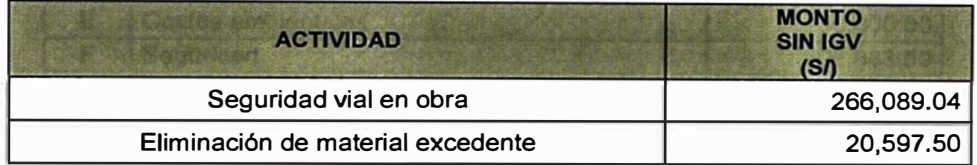

#### **4.3.4.4 Cuantificación de Riesgos**

**Se aplica la herramienta juicios de expertos para la identificación de los diversos riesgos que puede tener el proyecto; estos se plasman en la matriz de riesgo clasificándolos según la probabilidad de ocurrencia y el impacto en el costo, este monto calculado se reserva por contingencia para el proyecto, ver anexo XI.** 

**Se identifica y aprueba como riesgo la penalización por cambio de profesionales y 4% del contrato por incumplimiento del subcontrato, el monto se muestra en el cuadro N º 4.4 Cuantificación de riesgos.** 

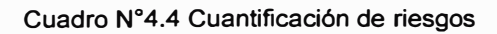

#### Elaboración Propia

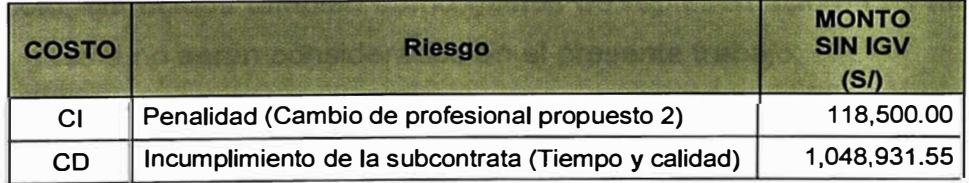

#### **4.3.4.5 Actualización de Gastos Generales**

**El presupuesto venta considera un equipo mínimo de trabajo para la ejecución del proyecto, después de definido el alcance, el cronograma y las actividades que conlleva realizar el proyecto satisfactoriamente, se adiciona personal al proyecto para manejar, supervisar y controlar los trabajos a ejecutar; al término de la** 

ejecución se considera el costo adicional de un mes al personal encargado de elaborar la liquidación y el cierre del proyecto; el monto actualizado se muestra en el cuadro N <sup>º</sup>4.5 Actualización de gastos generales.

#### **Cuadro N <sup>º</sup>4.5 Costo de gastos generales**

#### **Elaboración Propia**

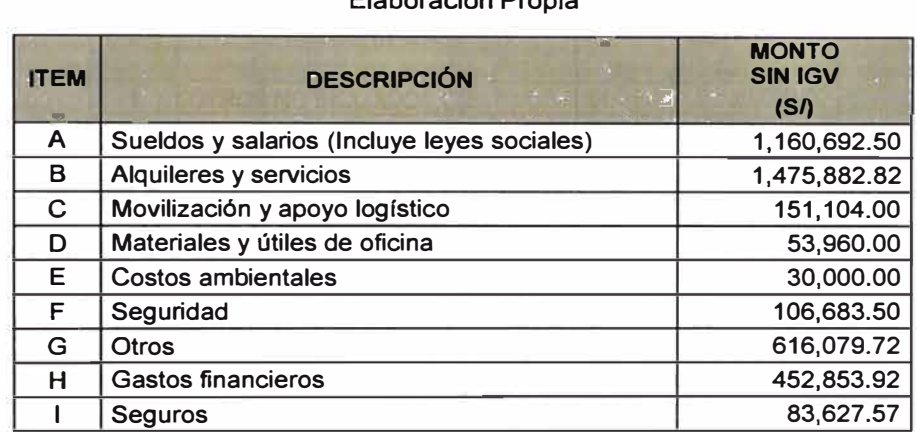

### 4.3.5 Determinar Presupuesto

Este proceso consiste en sumar todas las estimaciones de costos calculados en el proceso anterior con los gastos atribuibles al proyecto, de esta suma se obtiene el denominado Presupuesto Meta, que será utilizado como línea base de costos.

### 4.3.5.1 Costos atribuibles al Proyecto

Estos costos corresponden a los gastos que incurre el consorcio para poder ejecutar el proyecto, son costos que asumirá el proyecto, siendo estos:

- Gastos comerciales, son los gastos que realiza la Gerencia o Jefes del proyecto, conocidos también como gastos de representación. Los montos de estos gastos no serán considerados en el presente trabajo.
- Administración CEH, es el costo mensual que factura una de las empresas consorciadas por administrar y ejecutar el proyecto.
- Certificación trinorma, son los costos que genera el CEH para su certificación, en tiempos de gran competencia en el mercado la empresa busca el prestigio de sus servicios cumpliendo los estándares internacionales; mostrando una responsabilidad social, generando menos residuos, previniendo accidentes y asegurando la utilidad a Gerencia responsablemente.
- Otros no incluidos en CD, costos menores que genera el proyecto.

El cuadro N° 4.6 Costos atribuibles al proyecto, se muestra el monto de estos costos que serán incluidos en los gastos generales.

#### Cuadro **N <sup>º</sup>4.6** Costos atribuibles al proyecto

#### Elaboración Propia

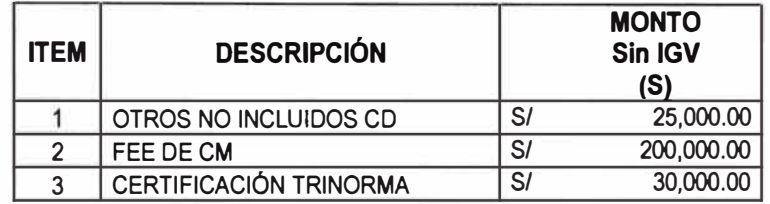

### 4.3.5.2 Presupuesto meta

En el cuadro N <sup>º</sup>4.7 Resumen del presupuesto meta, se muestra el monto del presupuesto meta, el costo directo e indirecto sin incluir IGV.; ver anexo XII.

#### Cuadro N <sup>º</sup>4.7 Resumen Presupuesto Meta

#### Elaboración Propia

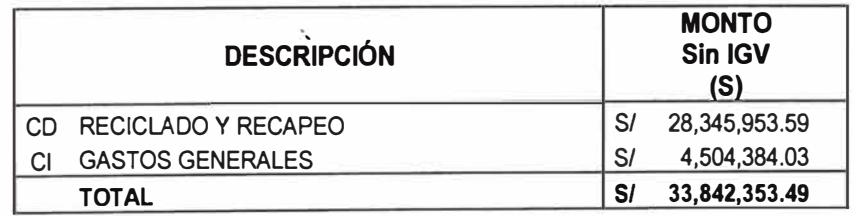

### 4.3.5.3 Flujo de caja

En el capítulo II se mencionó que el flujo de caja no es indiferente para la obra, ya que facilita la información de la capacidad de pago que tendrá el proyecto.

En el presente trabajo, a modo de complemento se muestra el flujo de caja inicial en el anexo XIII, para la elaboración del flujo de caja se considera:

- El adelanto directo corresponde al 30% del monto contratado.
- La valorización es por Km terminado, se compone de 60% reciclado, 30% recapeo, 10% señalización, y el costo indirecto es proporcional al tiempo concurrido.
- En cada valorización se amortizará el adelanto directo, equivalente al 30% del avance aprobado.
- El pago de valorización se realiza a treinta días de presentada la factura.

## **4.4 CONTROL DE COSTOS DEL PROYECTO**

**El último día de cada mes es la fecha de corte para la evaluación mensual del proyecto, se calculan los índices de desempeño del proyecto, el resultado nos indica el estado del proyecto en tiempo, si el proyecto está atrasado o adelantado, y en costo, si con el avance ejecutado se gastó de más de lo planificado; así como también la estimación del resultado al cierre del proyecto.** 

### **4.4.1 Margen del proyecto**

**Se calcula el margen inicial del proyecto, entre la diferencia del presupuesto venta y meta; los precios considerados del presupuesto venta y los costos estimados no incluyen IGV, tampoco se considera el 10% de utilidad del presupuesto venta.** 

**El margen inicial que se proyecta obtener es de S/ 5'239,617.70, siendo el 13.76% del presupuesto venta, se muestra en el cuadro N <sup>º</sup>4.8 Margen inicial del proyecto.** 

#### **Cuadro Nº4.8 Margen inicial del proyecto**

**Elaboración Propia** 

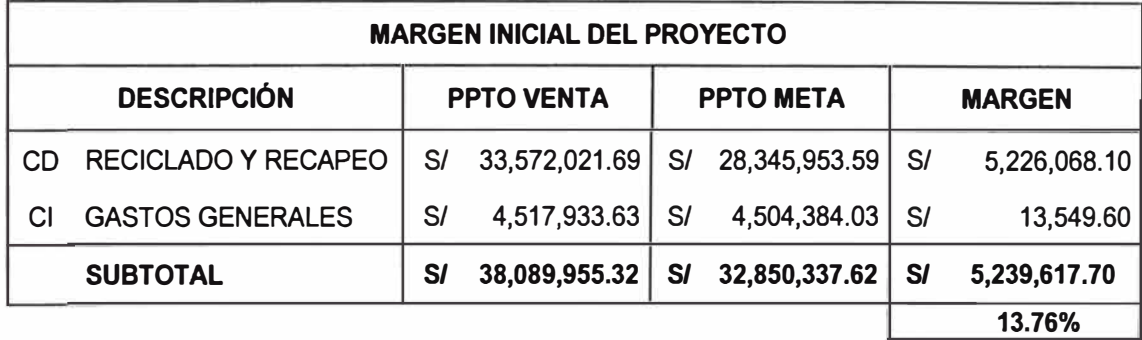

### **4.4.2 Faseado de presupuestos**

**El proyecto se controlará en su totalidad y por las once fases de control aprobadas, por lo que se procede a fasear el presupuesto venta y meta, en el anexo XIV se muestra la forma de agrupamiento de las partidas en las fases, en el cuadro N º 4.9 Presupuesto meta por fases, se muestra el presupuesto meta faseado, incluidos los montos de reserva de contingencia por riesgos.** 

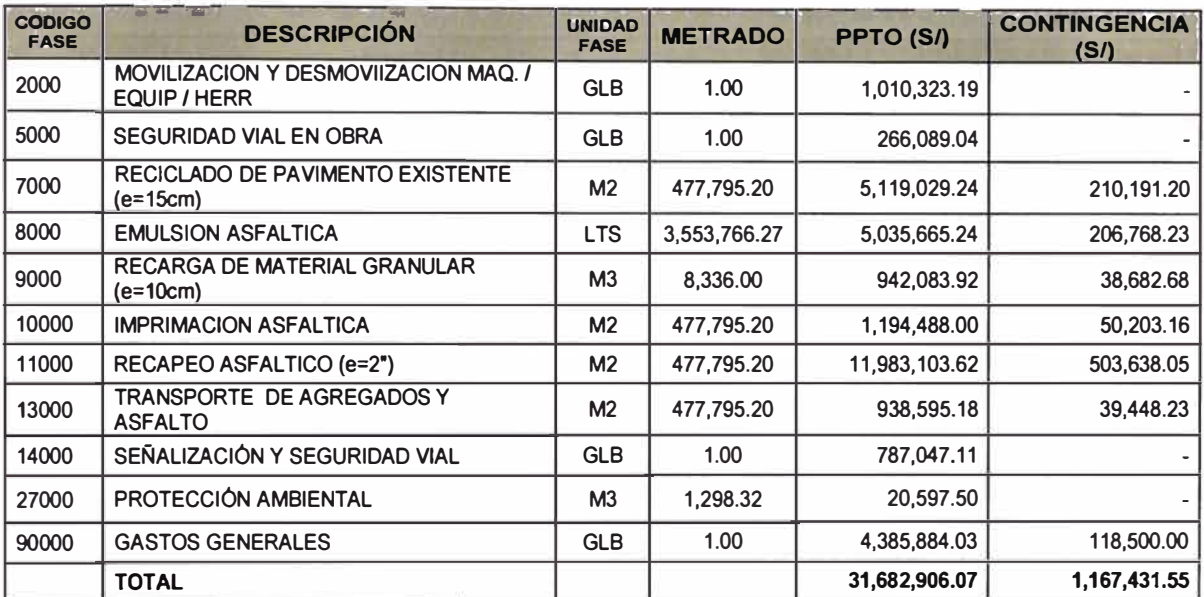

#### Cuadro N°4.9 Presupuestos meta por fases

#### Elaboración Propia

Para realizar la comparación de los presupuestos ofertado y meta se realiza el faseado de ambos presupuestos, como se muestra en el cuadro N°4.10 Presupuesto por fases.

#### Cuadro N°4.10 Presupuestos por fases

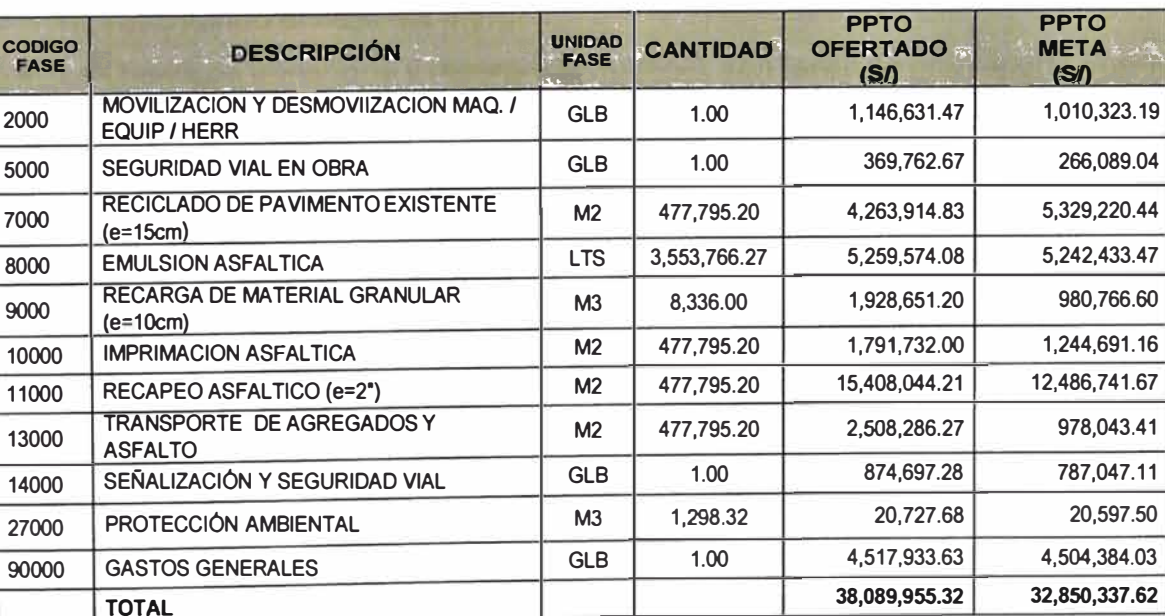

#### Elaboración Propia

Se calcula el margen del proyecto por fases para realizar el control de costos, como se muestra en el cuadro Nº 4.11 Margen por fases.

 $\mathcal{C}_{\mathcal{C}}$ 

#### **Cuadro N <sup>º</sup>4.11 Margen por fases**

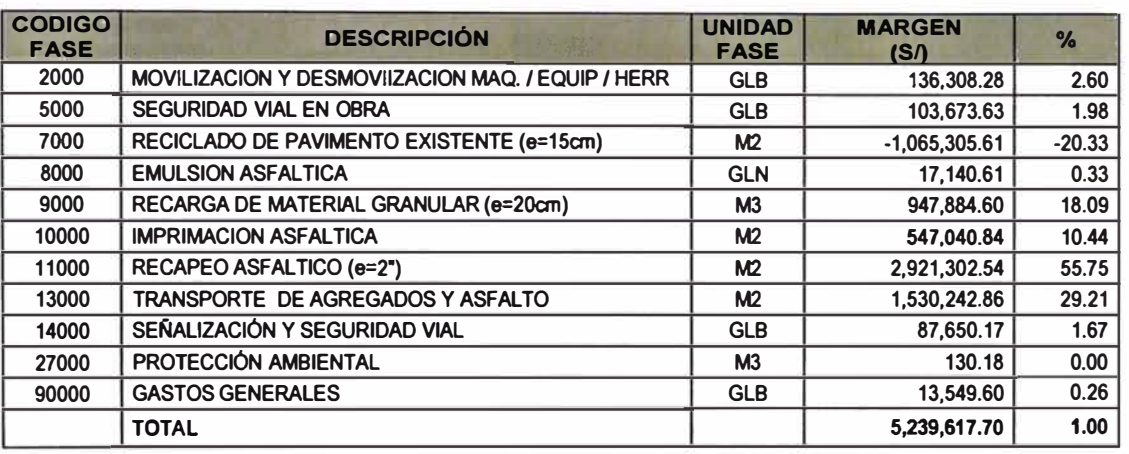

#### **Elaboración Propia**

**Del cuadro anterior se identifican las fases que aportan mayor margen al proyecto y las que generan perdida:** 

- **• La fase del reciclado aporta negativamente al margen de aproximadamente un** - . **millón de soles, por lo que se tiene que realizar un mayor control en esta fase; esto se debe a que la partida de reciclado no ha sido bien estimada al momento de elaborar la propuesta.**
- **• La fase de recapeo asfaltico, es la que tiene un mayor aporte al margen, representando el 56% del margen.**
- **• Las fases de transporte y recarga de material, son fases de gran aporte positivo al margen.**
- **• Las fases de emulsión y gastos generales, tienen un aporte casi nulo al margen, que podría volverse una fase en perdida si se descuida el control.**
- **• Se observa que, aun teniendo una fase de reciclado en margen negativo de un millón de soles, el margen total es aproximadamente cinco millones, está perdida es asumida por las demás fases.**

**Si no se considera el monto de contingencia el margen del proyecto sería de 16%, equivalente a S/ 6,407,049.25; la contingencia equivale al 3.06% del margen.** 

**En la figura Nº 4.9 Margen por fases, se representa la composición del margen del proyecto, se debe tener en cuenta que, aunque el gran porcentaje del proyecto será subcontratado los contratos son por precios unitarios, siendo necesario un mayor control para la verificación de los metrados ejecutados.** 

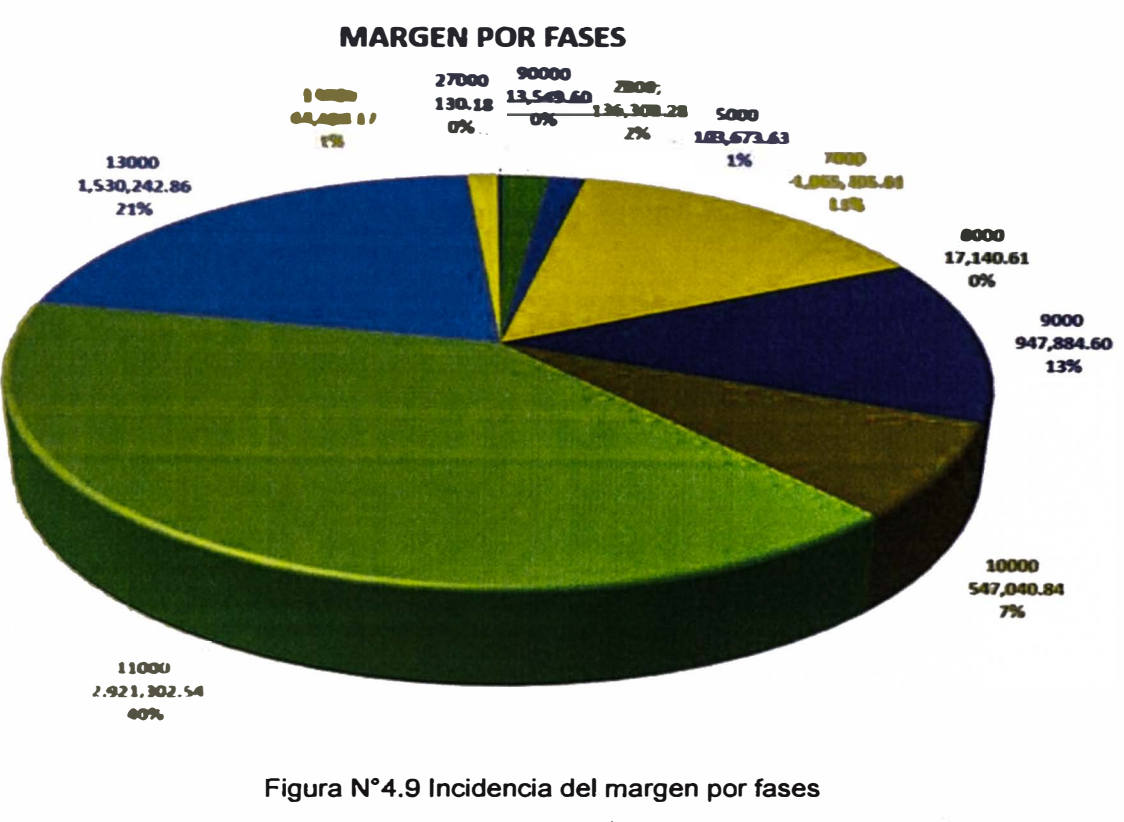

**Elaboración Própia** 

### 4.4.3 Metodología del Valor Ganado

La metodología del Valor Ganado nos ayudará a conocer la situación del proyecto en su totalidad y por cada fase de control, mediante los indicadores de variación (CV y SV) y los indicadores de desempeño (CPI, SPI), estos indicadores fueron explicados en el Capítulo II Fundamento Teórico.

Para la aplicación de esta metodología, se iniciará con la elaboración de los formatos que nos brindaran el resultado de los indicadores del EVM, ver en el anexo XV los formatos del EVM, en donde consideramos:

- PV: Se considera el presupuesto venta, esta curva será graficada en su totalidad desde el inicio, estos datos derivan del cronograma valorizado.
- EV: Se considera la valorización del avance realmente ejecutado a la fecha de corte, de no existir ninguna modificación en el presupuesto, el acumulado total es el igual al monto del presupuesto venta.
- AC: Se obtiene sumando todos los costos incurridos hasta la fecha de corte.

En la figura N° 4.10 Curva "S" – EVM, se observa que la única curva dibujada es la variable PV, para los meses siguientes se actualizarán los datos del EV y AC.

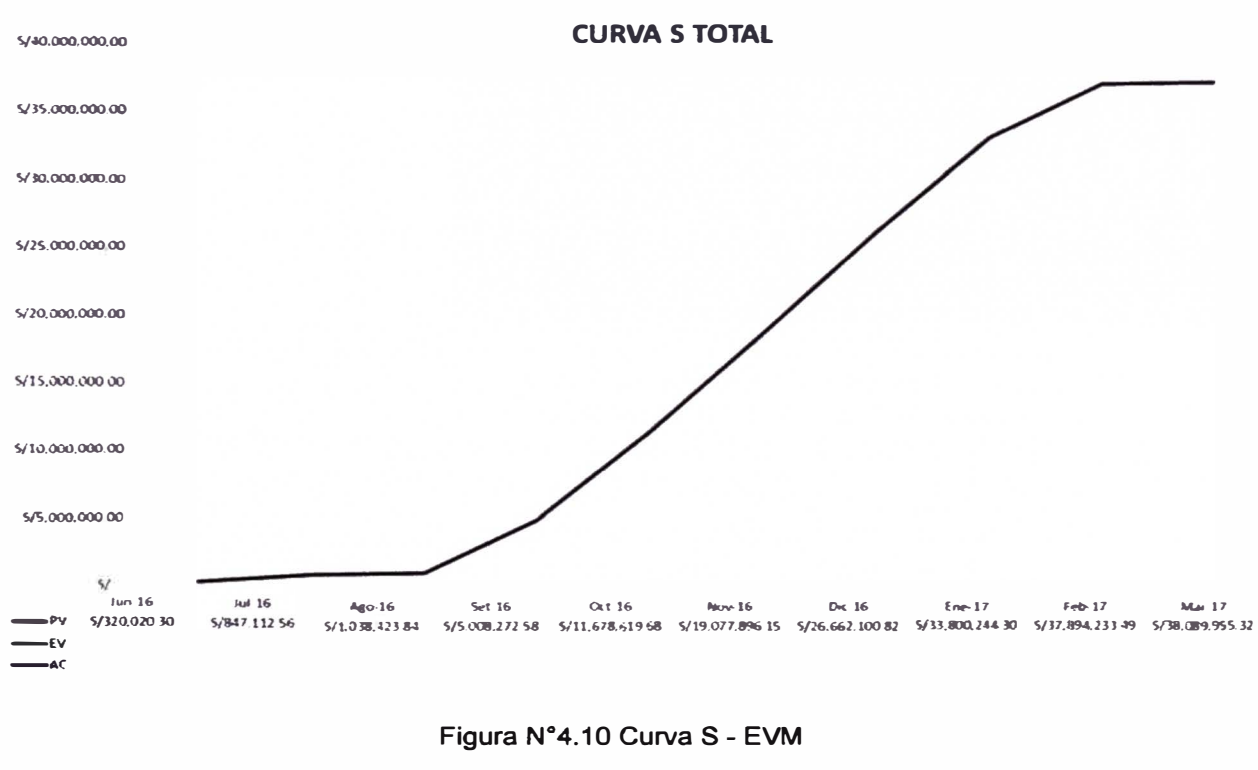

**Elaboración Propia** 

### 4.4.4 Metodología del Resultado Operativo

La metodología del Resultado Operativo es un sistema de planeamiento y control de recursos; con el programa definido de actividades se distribuye en el tiempo la cantidad de recursos que permite cumplir con este programa.

Como se vio en el Capítulo II fundamento teórico, el formato más importante del resultado operativo es el resultado económico, este nos muestra la situación del proyecto actual y futuro en base a los márgenes obtenidos y el análisis del resultado pendiente; así como también la variación que va tomando el margen final con respecto al margen calculado inicialmente y del mes anterior.

### 4.4.4.1 Resultado Operativo Cero (RO 00)

El RO 00 consiste en plasmar la planificación inicial del proyecto, identificando los recursos a utilizar por cada fase de control, estos son colocados en las planillas de recursos el cual sirve de sustento al resultado económico.

En la figura N° 4.11 Resultado económico del RO-00, corresponde a la línea base de costo, que fue realizado el mes de junio del 2016, se muestra el resultado económico obtenido en el proyecto; en el anexo XVI se muestran los resultados por fases y planillas de los recursos.

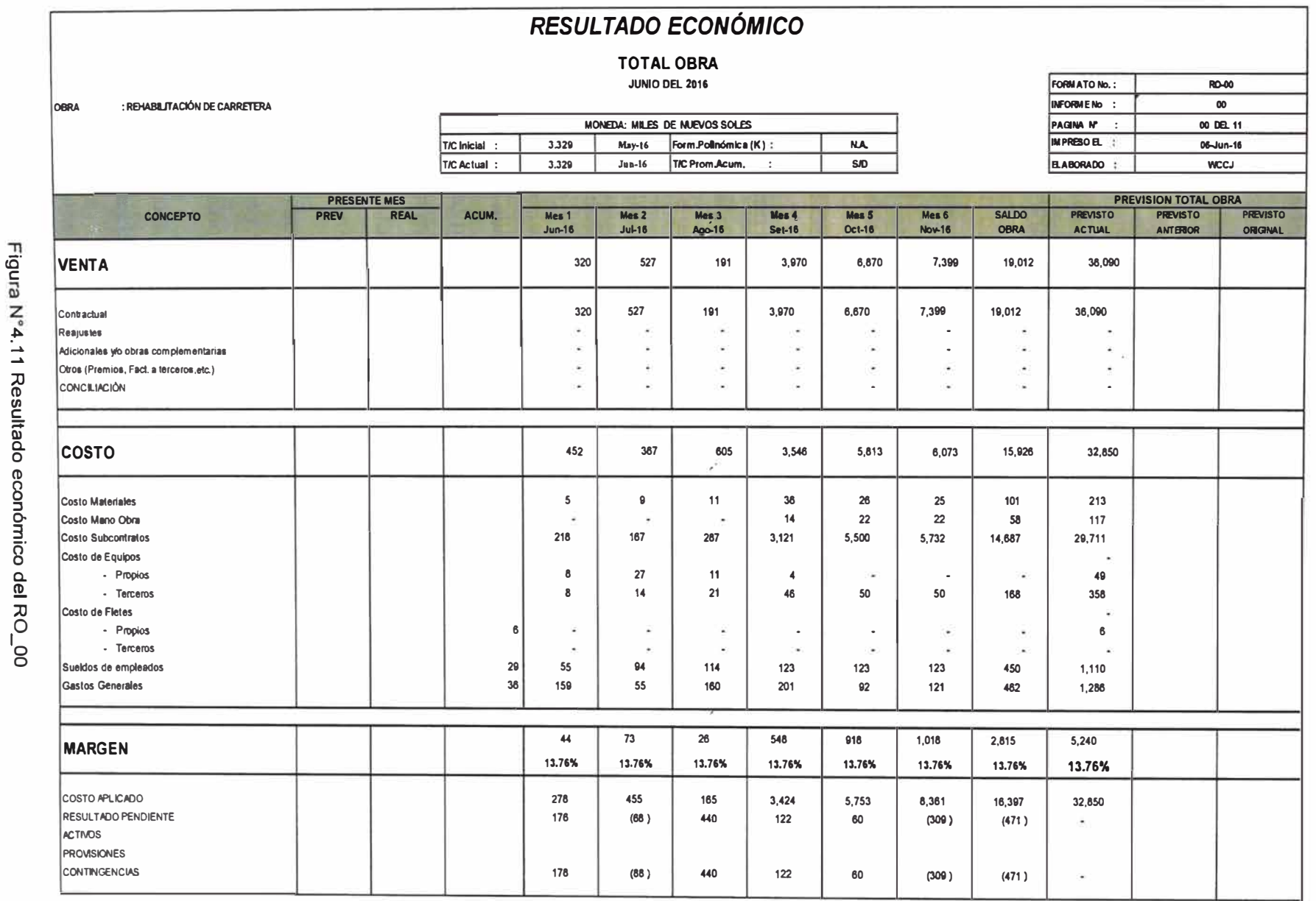

 $\widetilde{\mathcal{F}}^{\mathcal{E}}$ 

Ø)

Elaboración Propia

Control de Costos mediante el Resultado Operativo en obras de rehabilitación de carreteras<br>Bach, Wendy Carol Cárdenas Jára

CAPÍTULO IV: APLICACIÓN DEL CONTROL DE

 $\frac{1}{2}$
En el grafico anterior observamos que el resultado económico nos muestra las proyecciones detalladas de los seis meses siguientes, agrupando los demás meses en la columna saldo de obra; las proyecciones se calculan considerando:

- Venta: Es el presupuesto ofertado, se plasman las proyecciones del avance mensual que derivan del cronograma valorizado.
- Costo: Es el presupuesto meta, se plasma la programación inicial del proyecto en base al cronograma de recursos.

De la comparación de estas proyecciones se calcula el margen inicial del proyecto calculado anteriormente, siendo el margen del 13. 76%; este resultado será referente para el equipo de obra, cuyo objetivo es igualar o maximizar este margen, lo que dependerá del manejo de la gestión del proyecto.

## 4.4.4.2 Resultado Operativo Mensual

Iniciado la ejecución del proyecto, se realiza la presentación mensual del resultado operativo, elaborándose el reporte económico en el mismo formato del RO 00, el cual consiste en la reprogramación del saldo de avance hasta la fecha de corte.

Los montos obtenidos de las variables EV y AC, se consideran en la venta y costo acumulado del resultado económico. Para las proyecciones se considerará:

- Proyección venta: Se realiza el cálculo según el avance programado, se multiplica este avance por los precios considerados en oferta; la suma total de la venta será el mismo que el presupuesto ofertado siempre y cuando no se realiza ninguna modificación al alcance del proyecto.
- Proyección Costo: Corresponde al monto que se genera por el consumo de recursos necesarios para ejecutar el avance programado.

Para nuestro proyecto se realizó el resultado operativo del mes de setiembre, el cual se le denomino RO\_01, en el mes de junio, julio y agosto no se elaboró debido a que se estaba ejecutando el DEPT, y este fue subcontratado.

En el formato del RO\_01 se plasman los datos de entrada calculados, correspondientes a la venta y costo, de la siguiente manera:

• Se usan los datos proyectados del RO\_00, la columna previsto actual se coloca en las columnas previsto original y previsto anterior, la columna previsto original de aquí en adelante será la misma para todos los resultados económicos, en

**caso de haber reprogramación a la línea base del costo esta columna se modificará; y los datos de la columna Mes 4 setiembre, se colocarán en la columna previsto del mes, como se muestra en la figura N <sup>º</sup>4.12 Elaboración RO\_01.** 

- **• Este proceso se repetirá para el RO\_XX del mes de X, utilizando los datos obtenidos del reporte anterior a este.**
- **• En la columna REAL del presente mes se colocan los datos de las variables del valor ganado EV para la venta y AC para el costo.**
- **• En las columnas de los meses siguientes y el saldo obra, se colocan los datos obtenidos de la programación del saldo.**

**El resultado a obtenerse mensualmente son los márgenes del proyecto, el margen actual del proyecto se representa en la columna acumulado, y el margen estimado del total se representa en el previsto actual, el cual puede ser comparado en el mismo formato con el margen inicial y el margen estimado al mes anterior.** 

**De estos cálculos, comparaciones y análisis del margen se toman las decisiones adecuadas para ejecutar de forma exitosa el proyecto.** 

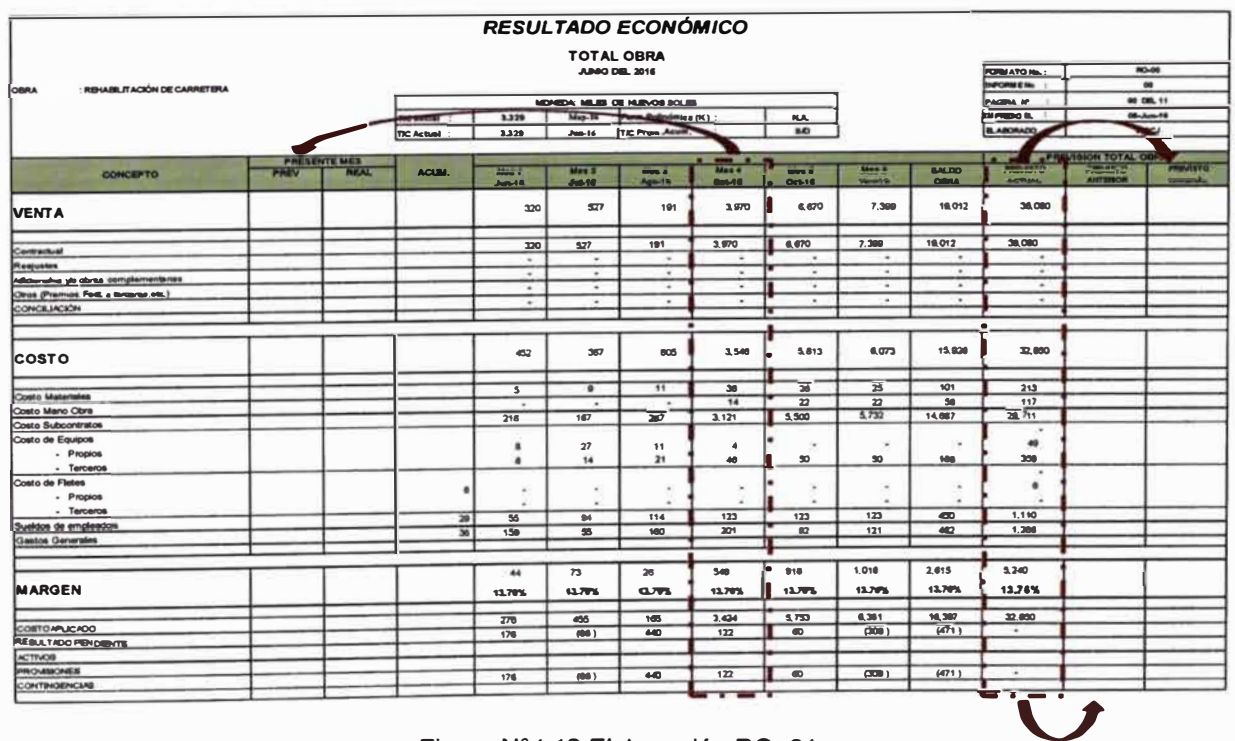

**Figura N °4.12 Elaboración RO\_01** 

**Elaboración Propia** 

# **CAPÍTULO V: ANÁLISIS DEL RESULTADO OPERATIVO**

**En el capítulo anterior se desarrolló los procesos y actividades correspondientes a la implementación del control de costos aplicando la metodología del Resultado Operativo y los indicadores del Valor Ganado; en este capítulo analizaremos los resultados obtenidos de esta aplicación, comparando las desviaciones mensuales con respecto al margen inicial, y explicando los resultados de los meses más trascendentales.** 

# **5.1 VARIACIÓN MENSUAL DEL MARGEN DEL PROYECTO**

**El proyecto tuvo un margen final del 12.90%, siendo 0.86% menos del planificado inicialmente; al inicio se estima un margen de 13.76%, el cual comienza a disminuir, esto se debe al mayor tiempo de revisión y aprobación del DEPT; esta tendencia continua hasta el mes de noviembre, siendo su punto más bajo con**  11.50%. En diciembre se estima que el proyecto tiene menores metrados, el cual **es un impacto positivo al margen, reflejándose con la tendencia a incrementar desde el mes diciembre hasta el cierre del proyecto; como se muestra en la figura N º S.1 Variación del margen.** 

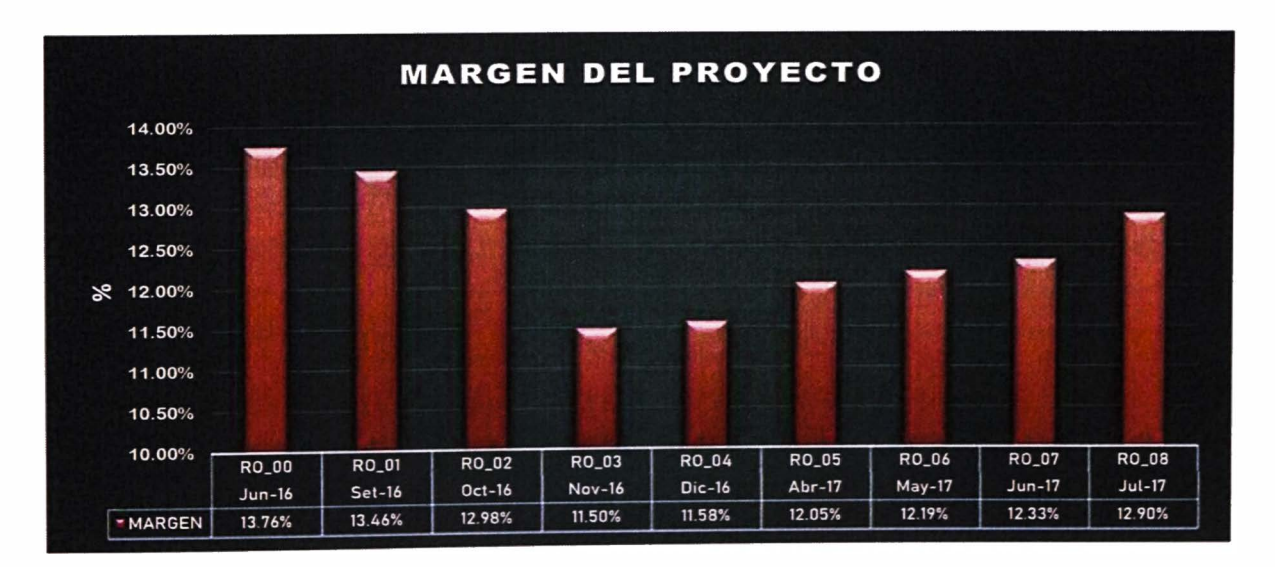

**Figura N <sup>º</sup>5.1 Variación del Margen** 

**Elaboración propia** 

# **5.2 ANÁLISIS DE RESULTADOS OPERATIVOS**

El proyecto inicio contractualmente el 14 de junio del 2016, culminando el 15 de julio del 2017, en el transcurso de la ejecución se elaboraron ocho Resultados Operativos; dos reprogramaciones debido a que la fecha de culminación se encontraba desfasada con respecto a la línea base del cronograma.

- Se elaboró el RO\_00 a inicios del mes de junio.
- Los meses de junio, julio y agosto no se realizaron reportes de control porque se estaba elaborando el DEPT, este entregable fue subcontratado.
- En el mes de diciembre se realiza la primera reprogramación del proyecto, programando paralización de actividades por épocas de lluvias, en los meses de febrero y marzo.
- Los meses de enero, febrero y marzo no se realizaron reportes de control, esto se debe a que los meses de febrero, marzo y abril fueron meses de paralización de actividades por lluvias, reiniciando las actividades el mes de mayo.

# **5.2.1 RESULTADO OPERATIVO RO\_01 SETIEMBRE 2016**

## 5.2.1.1 Situación actual del proyecto

Los resultados obtenidos al 30 de setiembre del 2016, indican que tenemos un avance ejecutado del 2.93%, presentando un atraso con respecto a la línea base del cronograma en un 77.75%.

En el cuadro N <sup>º</sup>5.1 Resumen de resultados, se observa que se tiene un margen real de -83.78%, del cual se había planificado tener -2.94%, estos resultados se deben a los mayores gastos incurridos por la demora de la aprobación del DEPT.

Las actividades ejecutadas son:

- Fase 1: Elaboración del DEPT; en espera de aprobación.
- Fase 11: Se iniciaron trabajos de movilización de equipos y adquisición de materiales para la implementación de la ejecución del DEPT; se presentaron atrasos en la liberación de la cantera para el Tramo 1, se aprobó la liberación el 05 de setiembre.

#### Cuadro N°5.1 Resumen resultado setiembre 2016

#### **Fuente CM**

#### RESUMEN DE RESULTADOS SETIEMBRE 2016

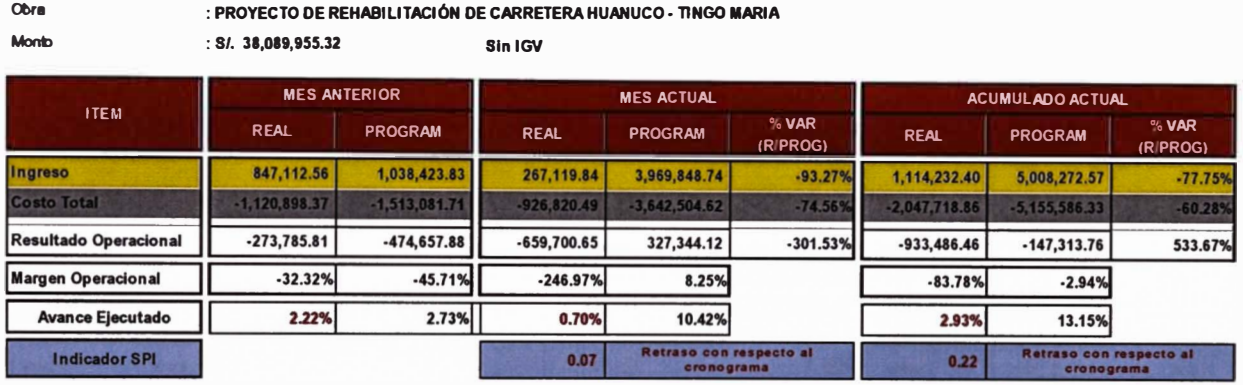

Se plasman los resultados del avance en la figura N°5.2 Curva "S", lo que permite identificar visualmente que el proyecto está atrasado según la planificación, y para el avance ejecutado los gastos son mayores a lo valorizado en la venta.

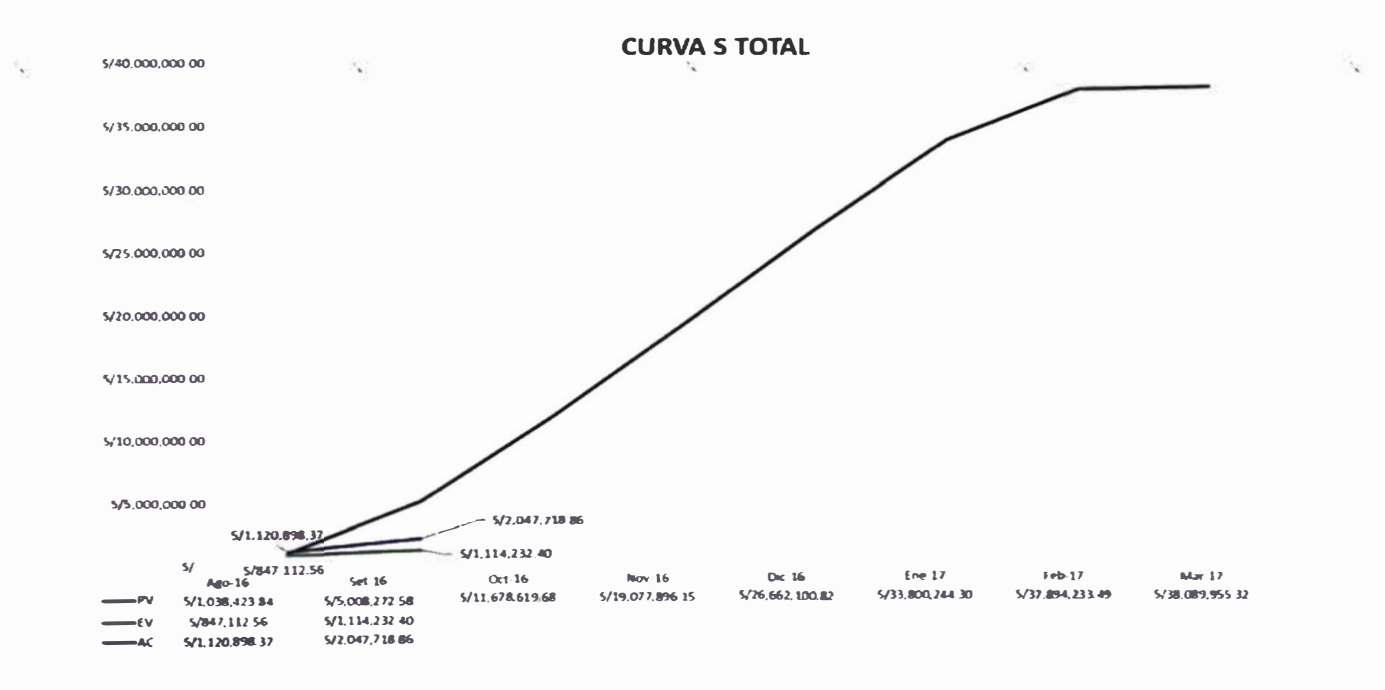

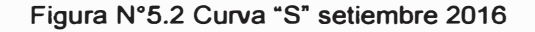

#### **Fuente CM**

Con los resultados obtenidos procedemos a analizar cada fase, identificando que fases se encuentran en déficit para tomar las medidas correspondientes. En la figura N° 5.3 Indicadores EVM, nos ayuda a identificar y comparar los resultados de cada fase; cabe recordar que la fase 7000 inicialmente tienen margen negativo.

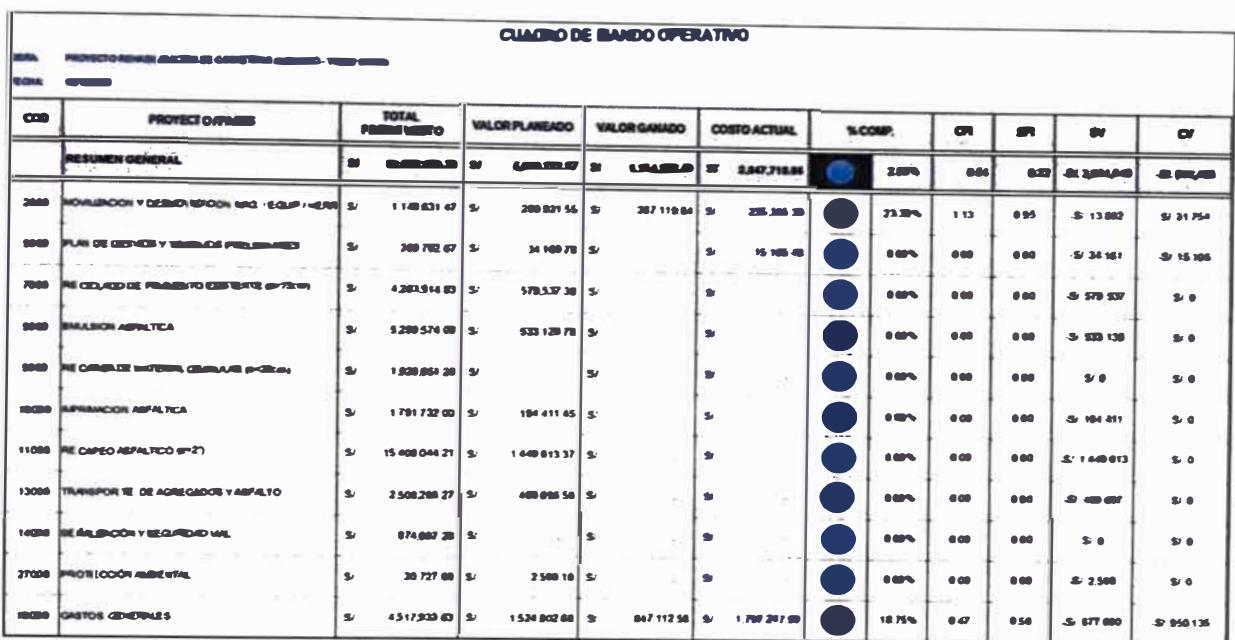

Figura N°5.3 Indicadores EVM setiembre 2016

#### **Fuente CM**

Según planeamiento inicial al mes de setiembre, estaba programado la ejecución del Sector I, 8.8 Km en los trabajos de la plataforma y 7.2Km en trabajos de la carpeta asfáltica; el principal factor de las diferencias existentes entre lo planeado y ejecutado, se debe al tiempo de espera en la aprobación del DEPT, ya que en los TDR indica, que la fase II inicia al día siguiente de ser aprobado el DEPT; este fue presentado el 01 de agosto y debió ser aprobado el 26 de agosto, transcurriendo hasta la fecha 35 días más de lo esperado, generando mayores gastos a lo planeado:

• Fase 90000

Costo: Genera un costo adicional por concepto de pagos de sueldo al personal, así como también de servicios sumando alrededor S/ 261,375.62. Se genera un costo adicional con respecto a los contratos de topografía de S/ 84,327.78 y calidad de S/ 76,576.50; por requerimiento de mayor personal. Venta: Se reconoce proporcionalmente al tiempo transcurrido en ejecución, los meses de agosto y setiembre no son reconocidos por el cliente.

• Fase 2000

Se iniciaron los trabajos de movilización de equipos para el reciclado.

## • Fase 5000

Se están implementando y adquiriendo materiales para el plan de desvió de la carretera, estos costos no son reconocidos en la valorización por el cliente

**porque todavía no se ejecutan los trabajos en la carretera, se ha generado costo adicional por resguardo policial alrededor de S/ 1,166.67.** 

### **5.2.1.2 Estimación del margen del proyecto**

**Se procede a realizar la programación del saldo de obra, con el cronograma de recursos brindados por el área de producción para el costo directo, así como también a programar los gastos que corresponden al costo indirecto.** 

**Para elaboración del RO\_01 se tiene las siguientes consideraciones:** 

- **• Aprobación del DEPT, 05 de octubre del 2016, finalizando el proyecto contractualmente el 17 de abril; el equipo de trabajo realiza su cronograma interno proyectándose en culminar los trabajos de la plataforma y carpeta asfáltica a fines de febrero, dejando para marzo los trabajos de señalización y culminar el proyecto a fines de marzo.**
- **• El monto de S/ 1 , 167.431.55 por contingencia se mantiene, se cambiaron dos** profesionales y por algún incumplimiento por parte de la subcontrata.
- **• Se realiza la proyección de los gastos generales hasta la nueva fecha de culminación contractual.**

**El Resultado económico estima un margen de 13.46%, disminuyendo en 0.30% el margen inicial, ver figura N º S.4 Resultado económico RO\_01, los factores que generan mayor impacto en este resultado es el tiempo de aprobación del DEPT y el contrato de mayor personal para culminar a fines de marzo.** 

### **5.2.1.3 Análisis del Resultado pendiente**

**Se obtiene un resultado pendiente negativo el cual es indicativo que se ha gasto más de lo valorizado para el avance ejecutado, obteniéndose una contingencia de -2.46%, lo que puede alertarnos que al final del proyecto no se tendrá un 13.46% sino el 11%.** 

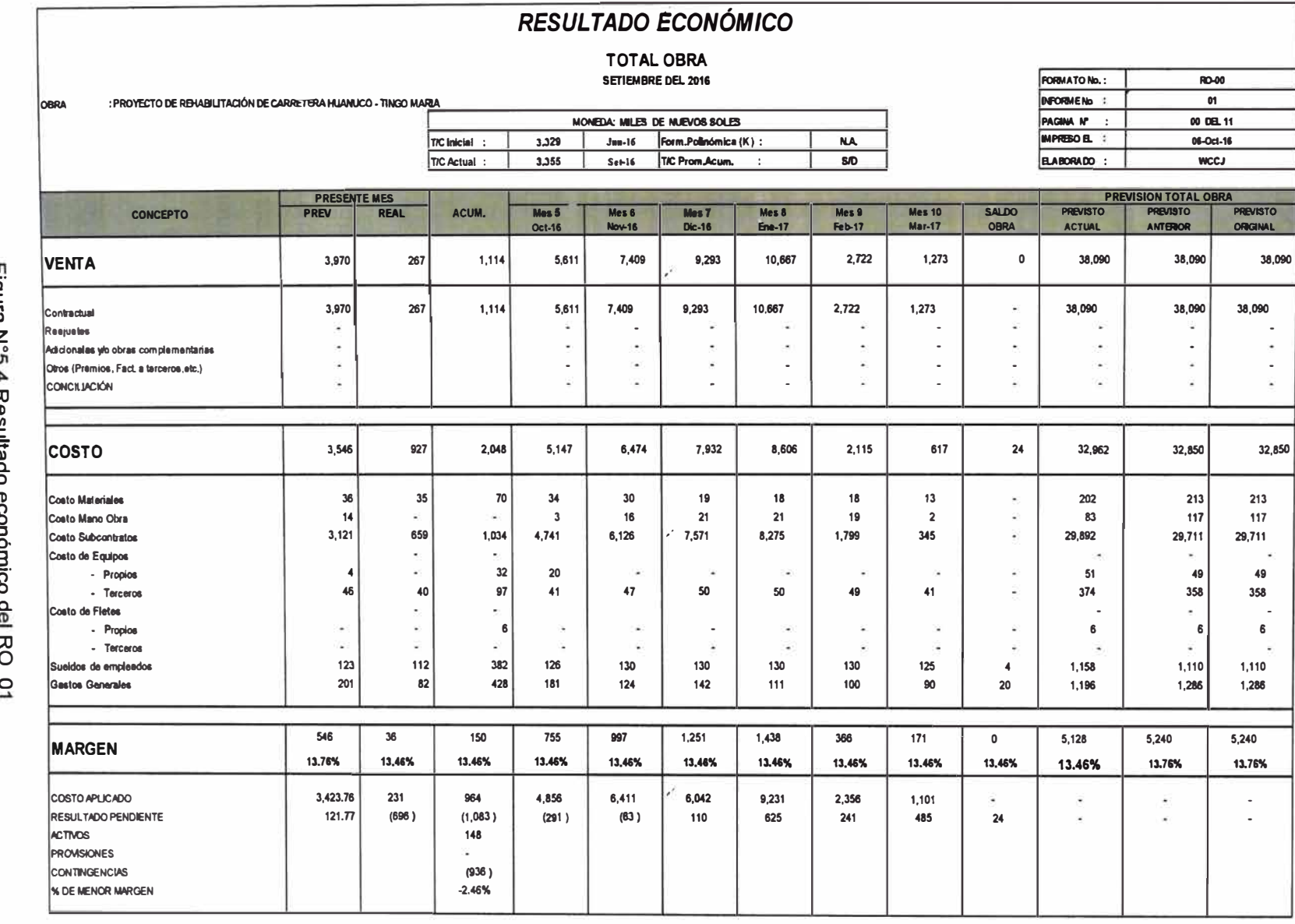

 $\tilde{\mathcal{L}}$ 

Control de Costos mediante el Resultado Operativo en obras de rehabilitación de carreteras<br>Bach. Wendy Carol Cárdenas Jára

斎

# **5.2.2 RESULTADO OPERATIVO RO\_04 DICIEMBRE 2016**

## 5.2.2.1 Situación actual del proyecto

Los resultados obtenidos al 31 de diciembre del 2016, indica que tenemos un avance ejecutado del 28.54%, presentando un atraso con respecto a la línea base del cronograma en un 59.23%.

En el cuadro N° 5.2 Resumen de resultados, se observa que se tiene un margen real de 1.25%, del cual se había planificado tener 13.97%, estos resultados se deben a la demora de la liberación de la cantera del tramo l.

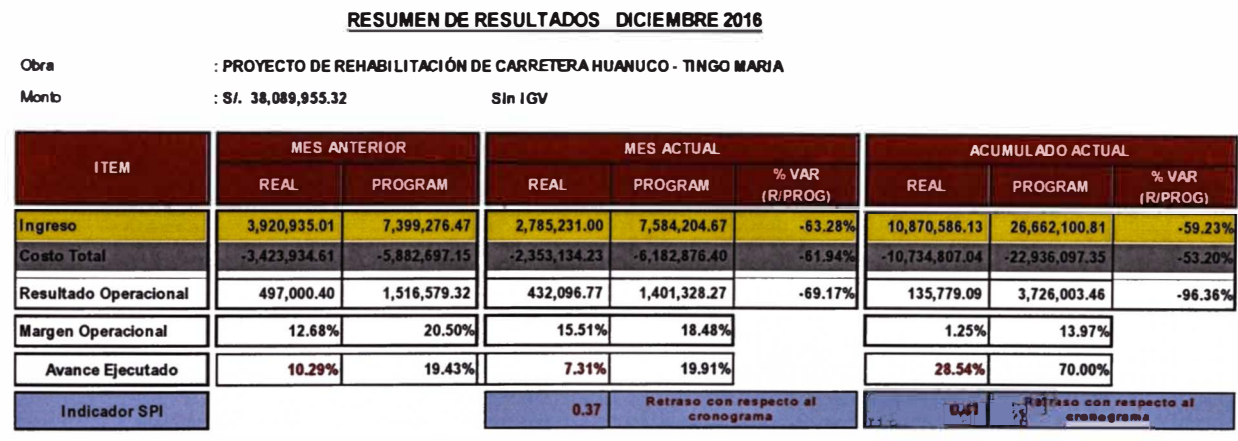

## **Cuadro N <sup>º</sup>5.2 Resumen resultado diciembre 2016 Fuente CM**

Las actividades ejecutadas son:

- Fase 1: Se aprobó el DEPT el 04 de octubre del 2016.
- Fase 11: Se culminaron los trabajos de plataforma en el sector I y 11; la carpeta asfáltica se está trabajando en el sector II y el transporte de agregados para el sector III; se muestra en el cuadro N° 5.3 Avance ejecutado:

**Cuadro N º 5.3 Avance ejecutado a diciembre del 2016** 

#### **Fuente CM**

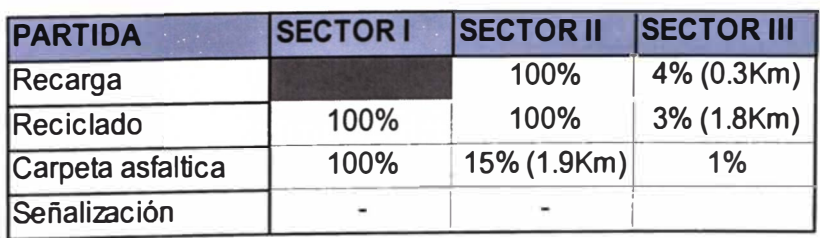

Se plasman los resultados de avance en la figura N°5.5 Curva "S", lo que permite identificar visualmente que el proyecto está diez millones debajo de lo planificado, Y para el avance ejecutado lo valorizado es ligeramente mayor a lo gastado.

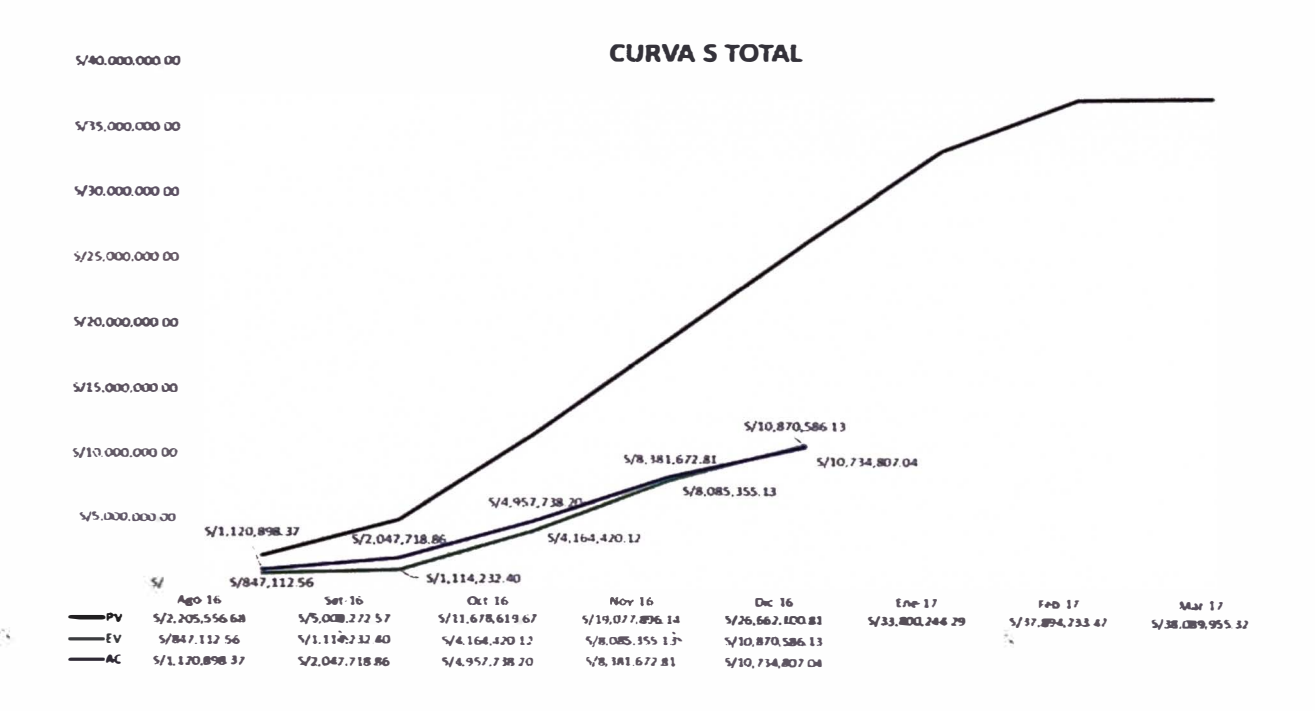

#### **Figura N °5.5 Curva "S" diciembre 2016**

#### **Fuente CM**

Con los resultados obtenidos analizamos cada fase, identificando cuales se encuentran en déficit para tomar las medidas correspondientes. En la figura N <sup>º</sup>5.6 Indicadores EVM, nos ayuda a identificar y comparar los resultados de cada fase. Según planeamiento inicial al mes de diciembre, estaba programado la culminación de los trabajos en el sector I y sector 11, en el sector 111 se debía haber ejecutado 22.07 Km en los trabajos de la plataforma y 18.06 Km en trabajos de la carpeta asfáltica y el 25% de trabajos de señalización; la diferencia con respecto a lo planificado inicialmente se viene arrastrando desde el mes de setiembre, para contrarrestar se había programado culminar los trabajos del reciclado y recapeo del sector I en un mes, ejecutándose en dos meses.

• Fase 7000

La carpeta asfáltica del tramo I tenía un espesor de 20cm impactando en el rendimiento de la recicladora, usándose picas de concreto y mayor rotación del tambor para reciclar, optándose por habilitar una segunda recicladora para no generar mayores atrasos.

• Fase 5000

Se consumió mayores HH programados para contrarrestar los atrasos, por un monto de S/ 56,033.98.

• Fase 13000

Se vienen arrastrando el atraso por demoras de un mes en la liberación de la cantera del tramo I, para la producción de agregados.

**Fase 90000** 

Se están volviendo a realizar los trabajos del levantamiento topográfico por deficiencias del estudio topográfico del DEPT, costo adicional de S/124000.00. Los contratos de topografía y calidad tienen alza en el costo de S/68.862.70 y S/ 50,796.71 respectivamente debido a que se requiere mayor personal para completar los trabajos en el tiempo programado.

|            |                                                                                                    |              |                                                   |                |                   |               | <b>CIADRO DE MANDO OPERATIVO</b> |              |                   |                |             |      |            |                                |                    |
|------------|----------------------------------------------------------------------------------------------------|--------------|---------------------------------------------------|----------------|-------------------|---------------|----------------------------------|--------------|-------------------|----------------|-------------|------|------------|--------------------------------|--------------------|
|            | iliya di wilayi shinin 20 Anii 1100 Anii 1100 Anii 1100 Anii 1100 Anii 1100 Anii 1100 Anii 1100 Anii 1100 Ani |              |                                                   |                |                   |               |                                  |              |                   |                |             |      |            |                                |                    |
|            | $\sim$ $\sim$                                                                                                 |              |                                                   |                |                   |               |                                  |              |                   |                |             |      |            |                                |                    |
| <b>COM</b> | <b>PROFESSIO / FAMILY</b>                                                                                     |              | <b>TOFAL</b><br><b>Contract Contract Contract</b> |                | <b>WARFUREAGO</b> |               | <b>WALCO GARDED</b>              |              | <b>CONTRACTOR</b> |                | <b>SAMP</b> | œ    | <b>SF</b>  |                                | $\alpha$           |
|            |                                                                                                    | $\mathbf{a}$ | 38,000,000,32                                     | <b>A</b>       | 29.042.100.01     | a,            | <b>MURABLIS</b>                  | ی ا          | <b>SUMMAR</b>     |                | 38.549      | 1.81 | 0.41       | <b><i><u>OSPERSORS</u></i></b> | <b>BL SELFRE</b>   |
| 2000       | <b>INOVALIZACION V DE SHOVILIZACION</b><br><b>MAO / EQUIP / HERR</b>                                          | s            | 1146 631 47                                       | S              | 875 207 27        | s.            | 570,030.81                       | $\mathbf{v}$ | 502,267.17        |                | 4971%       | 113  | 0.65       | A: 305 176                     | <b>S/ 67 764</b>   |
| 5000       | <b>PLAN DE DE SVIOS Y TRABALEIS</b><br><b>PREI BANARES</b>                                                    | s.           | 389 762 67                                        | S              | 209 340 48        | $\mathbf{S}$  | 7493007 E                        |              | 140,505.09        |                | 20 26%      | 0.50 | 0.26       | <b>JU 214 411</b>              | <b>8/73858</b>     |
| 7000       | <b>RECICLADO DE PAVILE NTO</b><br>EXISTENTE @ <15cm)                                                          | $\mathbf{S}$ | 4.263.914.83                                      | a <sub>f</sub> | 3 132 083 74      | S.            | 173167013                        |              | 207895101         |                | 40 81%      | 0.83 | 0.55       |                                | SJ 347 281         |
| 8000       | <b>EMAR SION ASFALTICA</b>                                                                                    | ß.           | 5259 574 86   8/                                  |                | 389546884         | R             | $1740.337.30$ $\&$               |              | 1,008,394.26      | $\frac{1}{2}$  | 33 09%      | 184  | <b>047</b> |                                | S/ 71.943          |
| 9000       | RECARGA DE MATERIAL GRAINFLAR<br>(e=20cm)                                                                     | ۹J           | 1929 051 20                                       | ١s             | 1209 150 40       | <b>S</b>      | 296.146.08                       | نک ا         | 144 957 80        | .              | 15.38%      | 205  | 0.22       | <b>JU 973,004</b>              | E 151.480          |
|            | 10000 IMPRIMACION ASFALTICA                                                                                   | 业            | 179173200                                         | نک ا           | 121530074         | 84            | 370 962 00                       | نې ا         | 247 108 00        |                | 20 68%      | 150  | 030        | <b><i>BI BLA BBR</i></b>       | \$ 123,554         |
|            | 11000 RECAPEO ASFALTICO (e+2")                                                                                | S.           | 15,408 044 21                                     | نکا            | 10188-21099       | $\mathcal{R}$ | 3.187.517.18                     | ١s           | 2.470,987.46      |                | 20,09%      | 1,29 | 031        |                                | S/ 708.530         |
| 13000      | <b>TRANSPORTE DE AGREGADOS Y</b><br><b>ASFALTO</b>                                                            | s.           | 250820027 3                                       |                | 2246 827 72   8   |               | 437.751.12                       | نغ ا         | 183,885.58        |                | 17.45%      | 241  | 0.19       |                                | S/ 273 946         |
|            | 14080 SERALIZACIÓN Y SEGURIDAD VIAL                                                                           | S.           | 674 697 20                                        | <b>S</b>       | 479,861.71        | نغ ا          |                                  | <b>S</b>     |                   |                | 0.00%       | 6.00 | 000        | <b>&amp; 479,882</b>           | $\mathbf{z}$       |
|            | 27000 PROTECCIÓN AMBIENTAL                                                                                    | <b>Su</b>    | 20.727 68                                         | <b>SA</b>      | 13 911 56         | ۱s            | 11.291.19                        | ن ا          | 10,384.11         | $\overline{1}$ | 54.47%      | 1.18 | <b>001</b> | $-4/2.020$                     | 31,987             |
|            | 90000 IGASTOS GENERALES                                                                                       | $\mathbf{S}$ | 4.517.933.63                                      | تک ا           | 3,258,877.16   S/ |               | 2.450,250.29                     | l Su         | 3,291,745.84      |                | 54.23%      | 0.74 | <b>075</b> | 47 806 427                     | <b>St. 841-498</b> |

Figura N°5.6 Indicadores EVM diciembre 2016 **Fuente CM** 

### 5.2.2.2 Estimación del margen del provecto

Se procede a realizar la programación del saldo de obra, con el cronograma de recursos brindados por el área de producción para el costo directo, así como también a programar los gastos que corresponden al costo indirecto.

Para elaboración del RO\_04 se tienen las siguientes consideraciones:

- **• Se programa presentar la adenda por paralización de lluvias los meses de febrero y marzo, estimando la nueva fecha contractual el 15 de junio del 2017.**
- **• Se programa los trabajos en la carpeta asfáltica hasta febrero, paralizando el proyecto en su totalidad en marzo.**
- **• En este tiempo de paralización se considera el pago de sueldos a un personal mínimo, así como también pagos de algunos alquileres de vehículos e inmuebles, y servicios; por un monto de S/ 242,313.10.**
- **• Se identifican la ejecución de menores metrados a los ya ofertados, los cuales pueden impactar de forma positiva en el margen, esto se debe a que el cliente paga por Km, y el subcontrato es a precios unitarios; estos montos se mantienen por contingencia.**
- **• Se libera S/ 554, 161.39 del monto de contingencia, manteniéndose** *SI* **613,270.16, se cambiaron dos profesionales y por algún incumplimiento por parte de la subcontrata.**
- **• Se realiza la proyección de los gastos generales hasta la nueva fecha de culminación contractual.**

**El Resultado económico estima un margen del 11.58%, aumentando en 0.08% al estimado el mes anterior, ver figura N <sup>º</sup>5.7 Resultado económico del RO\_04.** 

**Para este mes los factores que generan mayor impacto en el resultado aparte de los mencionados en el resultado anterior; es el costo que se incurrirá por un avance de bajo rendimiento por tiempo de lluvias y el requerimiento de mayor HH para finalizar el proyecto a tiempo; a pesar de esto se muestra una tendencia a aumentar del margen y esto es debido a los menores metrados a ejecutar.** 

## **5.2.2.3 Análisis del Resultado pendiente**

**Se obtiene un resultado pendiente negativo el cual es indicativo que para obtener el margen estimado que se ha gasto más de lo valorizado, obteniéndose una contingencia de -0.28%, lo que nos indica que al final del proyecto no se tendrá un 11.58% sino el 11.30%.** 

**Se realiza la reprogramación N º 01 del proyecto, tomando como nueva línea base el RO\_04.** 

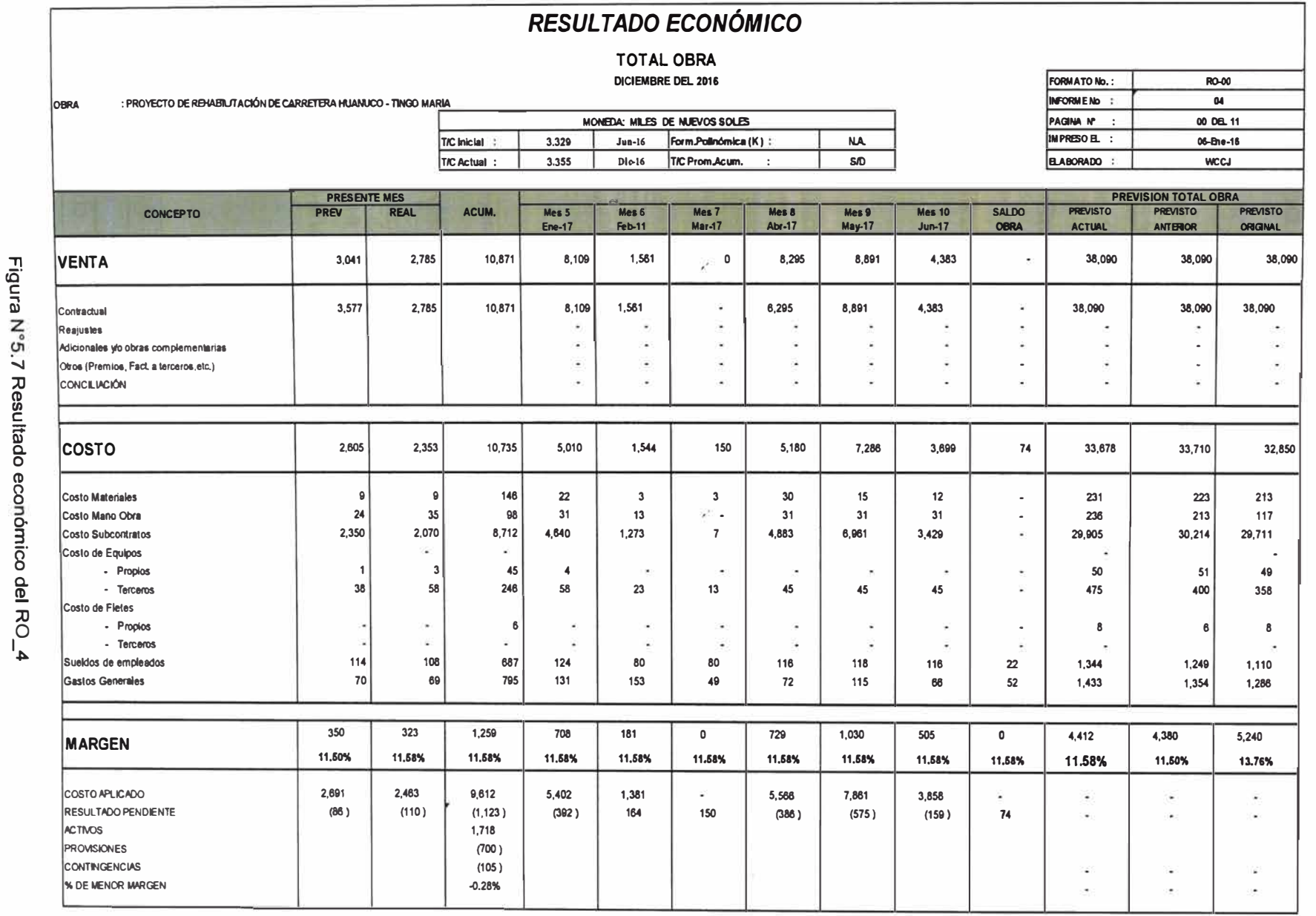

 $\mathbf{x}^{\mathrm{c}}$ 

 $\mathcal{B}$ 

UNIVERSIDAD NACIONAL DE INGENIERÍA<br>FACULTAD DE INGENIERÍA CIVIL

CAPÍTULO V: ANÁLISIS DEL RESULTADO OPERATIVO

 $\overline{X}$ 

## **5.2.3 RESULTADO OPERATIVO RO\_05 ABRIL 2017**

### 5.2.3.1 Situación actual del proyecto

Los resultados obtenidos al 30 de abril del 2016, indican que tenemos un avance ejecutado del 54.53%, presentando un atraso con respecto a la línea base del cronograma en un 16.38%.

En cuadro N <sup>º</sup>5.4 Resumen de resultados, se observa que se tiene un margen real de 7.35%, del cual se había planificado tener 8.93%, esta diferencia se debe a que no se había planificado paralización en el mes de abril.

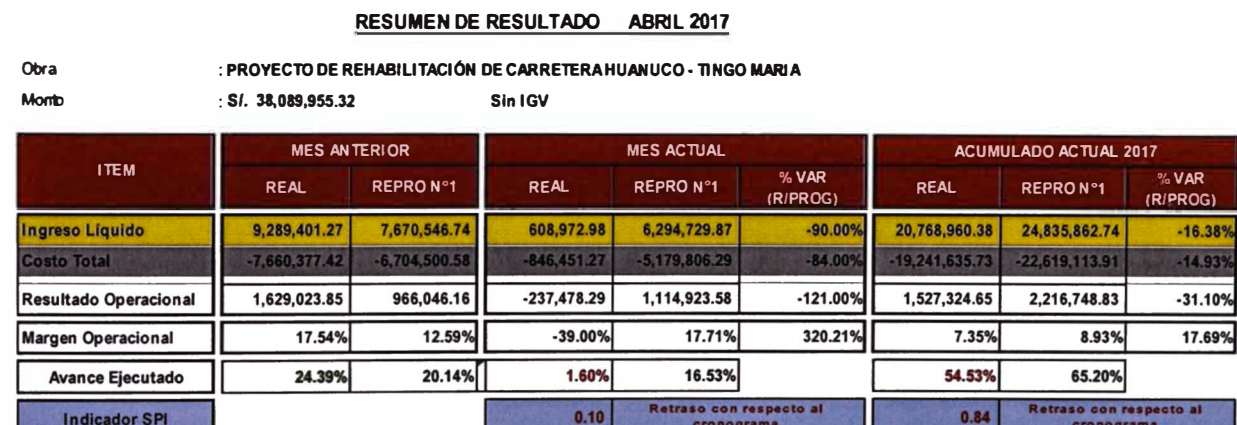

## **Cuadro N <sup>º</sup>5.4 Resumen resultado abril 2017 Fuente CM**

Las actividades ejecutadas son:

- Fase 1: Se aprobó el DEPT el 04 de octubre del 2016.
- Fase 11: Se culminaron los trabajos de plataforma y carpeta asfáltica en los sectores I y II, se están realizando los trabajos en el sector III, y se iniciaron los trabajos de señalización; como se muestra en el cuadro N° 5.5 avance ejecutado:

**Cuadro N <sup>º</sup>5.5 Avance ejecutado abril del 2017** 

#### **Fuente CM**

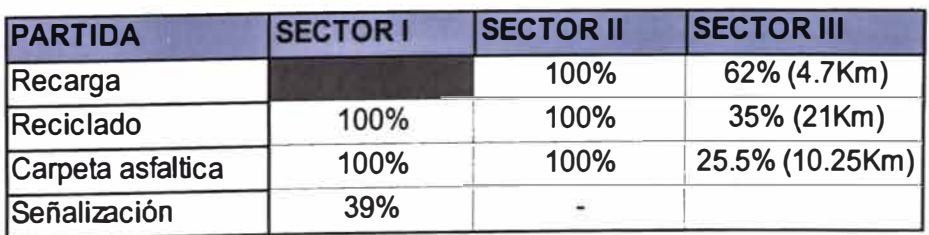

Se plasman los resultados de avance en la figura N°5.8 Curva "S", lo que nos permite identificar visualmente que el proyecto está seis millones debajo de lo planificado, y para el avance ejecutado lo valorizado es mayor a lo gastado.

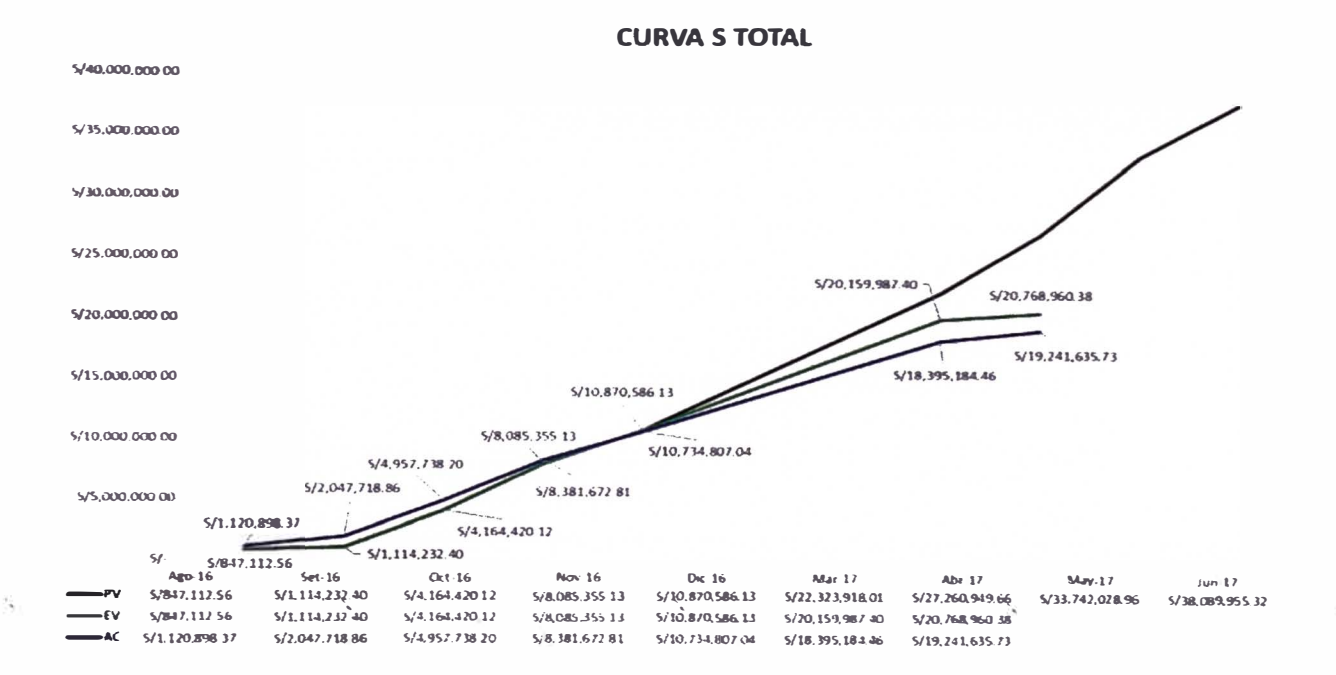

#### Figura N°5.8 Curva "S" abril 2017

#### **Fuente CM**

Con los resultados obtenidos procedemos a analizar cada fase, identificando que fases se encuentran en déficit para tomar las medidas correspondientes. En la figura N° 5.9 Indicadores EVM, nos ayuda a identificar y comparar los resultados de cada fase: cabe recordar que la fase 7000 inicialmente tienen margen negativo.

La diferencia con respecto a la reprogramación se debe a que en el RO 04 solo se consideró los meses de paralización febrero y marzo:

Fase 90000

Se estima un costo adicional de 185,674.27 mil soles por los trabajos de topografía que se volvieron a realizar.

• Fase 7000

El rendimiento del avance en los meses de enero se dificulta por lluvias, se paralizaron los trabajos a fines de enero.

• Fase 10000 y 11000

Se paralizaron los trabajos a mediados de febrero, por las lluvias.

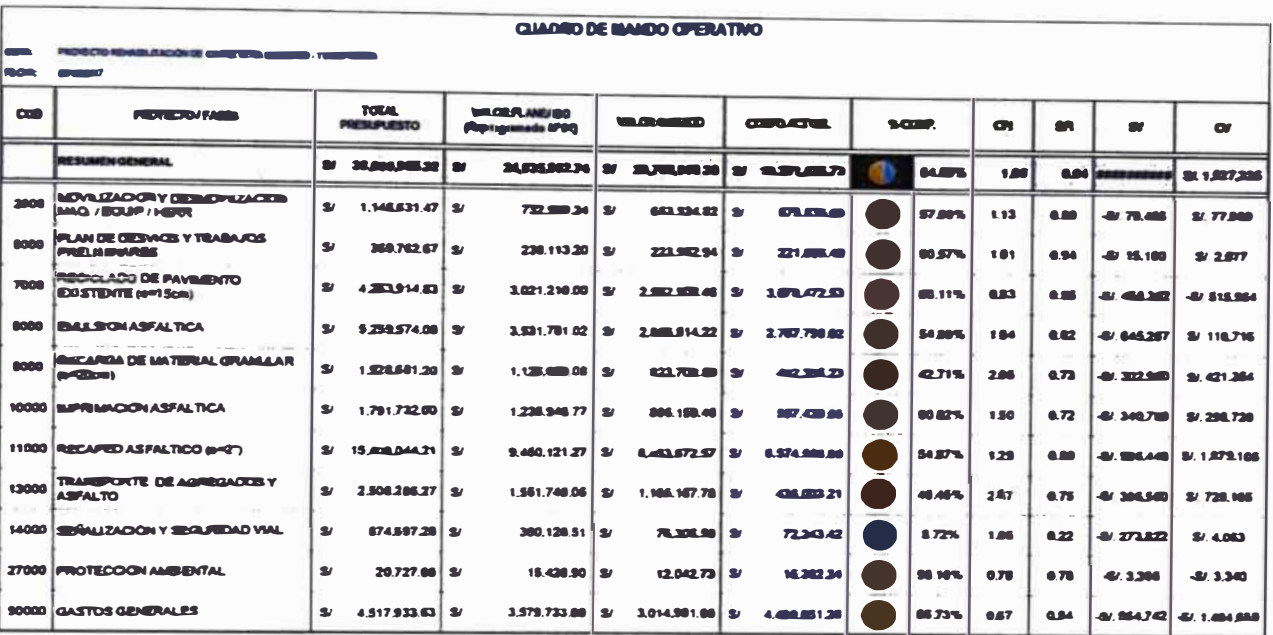

Figura N°5.9 Indicadores EVM abril del 2017

#### **Fuente CM**

## 5.2.3.2 Estimación del margen del proyecto

El Resultado económico estima un margen del 12.05%, aumentando en 0.47% al estimado el mes anterior, ver figura N° 5.10 Resultado económico del RO\_05.

Para elaboración del RO 05 se tienen las siguientes consideraciones:

- . La fecha contractual de culminación del provecto es el 15 de julio del 2017.
- En las fases de la plataforma y carpeta asfáltica se estiman menores metrados a ejecutar, lo que impactaría positivamente al margen en un millón de soles aproximadamente, el monto se mantiene por contingencia.
- Se van liberando las contingencias del proyecto, manteniéndose la mayor cantidad, por algún incumplimiento o adicional de los subcontratos.
- Se libera aproximadamente S/ 180,210.96 del monto de contingencia, manteniéndose por algún incumplimiento por parte de la subcontrata.
- La fase 11000 aumenta en novecientos mil soles por la compra de filler para la carpeta asfáltica, esta compra del insumo corre a cuenta de CEH, ya que no estaba considerado en el contrato inicial.
- · Fase 5000 y 27000 se proyecta tener pérdidas en esta fase, por el requerimiento de HH necesarias para poder concluir los trabajos en la fecha determinada y no caer en penalidad por finalizar a destiempo el proyecto.

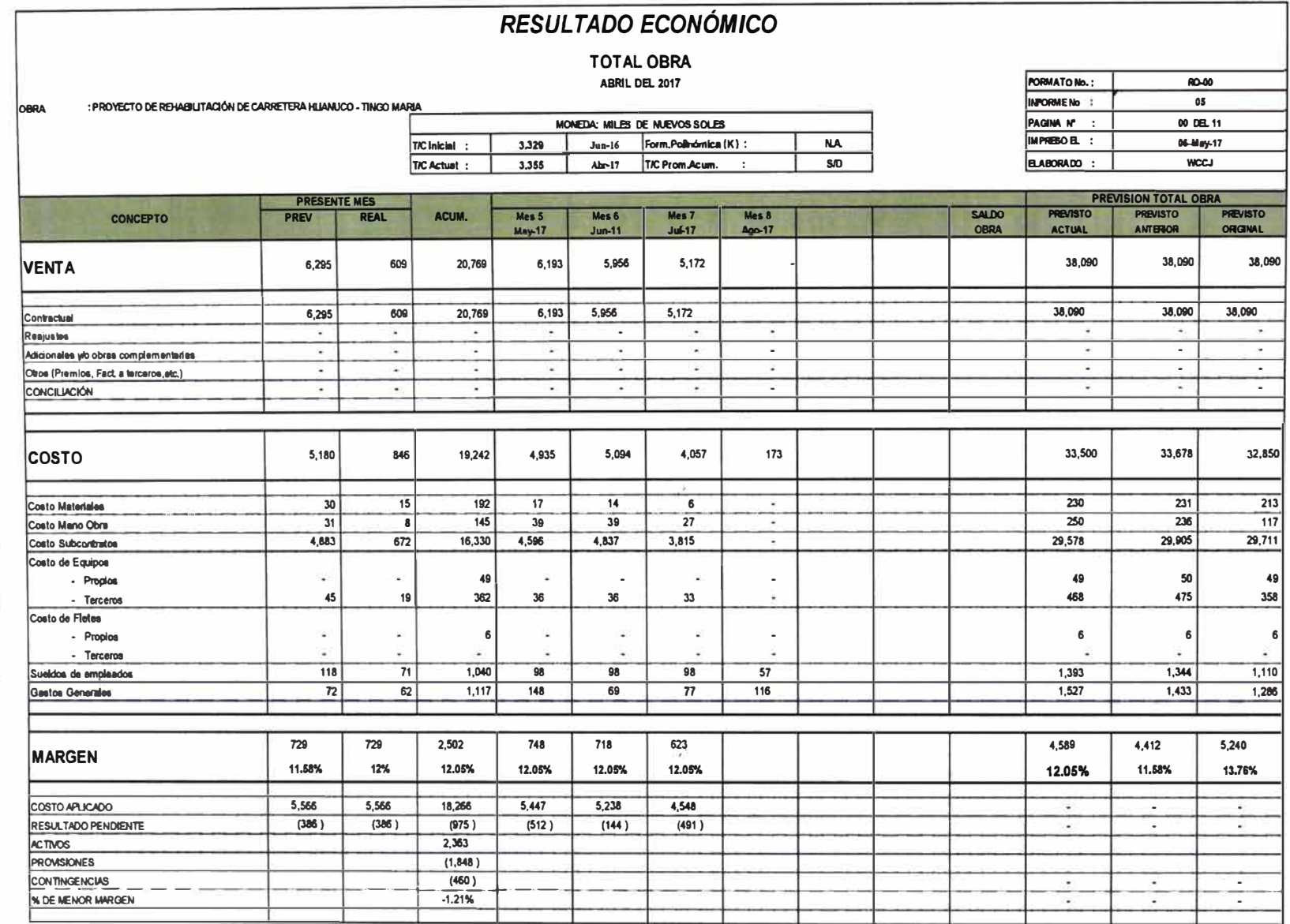

 $\mathbf{z}^{\star}$ 

 $\gamma\tau$ 

Figura Nº5.10 Resultado económico del RO\_5 Fuente CM

 $\frac{1}{36}$ 

UNIVERSIDAD MACIONAL DE INGENIERÍA<br>FACULTAD DE INGENIERÍA CIVIL

CAPÍTULO V. ANÁLISIS DEL RESULTADO OPERATIVO

## 5.2.3.3 Análisis del Resultado pendiente

Se obtiene un resultado pendiente negativo el cual es indicativo que para obtener el margen estimado que se ha incurrido en mayores gastos a lo valorizado, obteniéndose una contingencia de -1.21 %, lo que nos indica que al final del proyecto no se tendrá un 12.05% sino el 10.84%. En este análisis no se está considerando el monto de las contingencias obtenidas por menores metrados, la tendencia del margen del proyecto va en aumento.

Se realiza la reprogramación N º 02 del proyecto, tomando como nueva línea base el RO\_05.

### **5.2.4 RESULTADO OPERATIVO RO\_07 JUNIO 2017**

### 5.2.4.1 Situación actual del proyecto

Los resultados obtenidos al 30 de junio del 2017, indica que tenemos un avance ejecutado del 87.42%, presentando un atraso con respecto a la línea base del cronograma en un 2.40%.

En el cuadro N <sup>º</sup>5.8 Resumen de resultados, se observa que se tiene un margen real de 11.49%, del cual se había planificado tener 10.90%, estos resultados se deben a la liberación de las contingencias.

#### **Cuadro N º 5.6 Resultado económico del R0\_7**

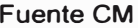

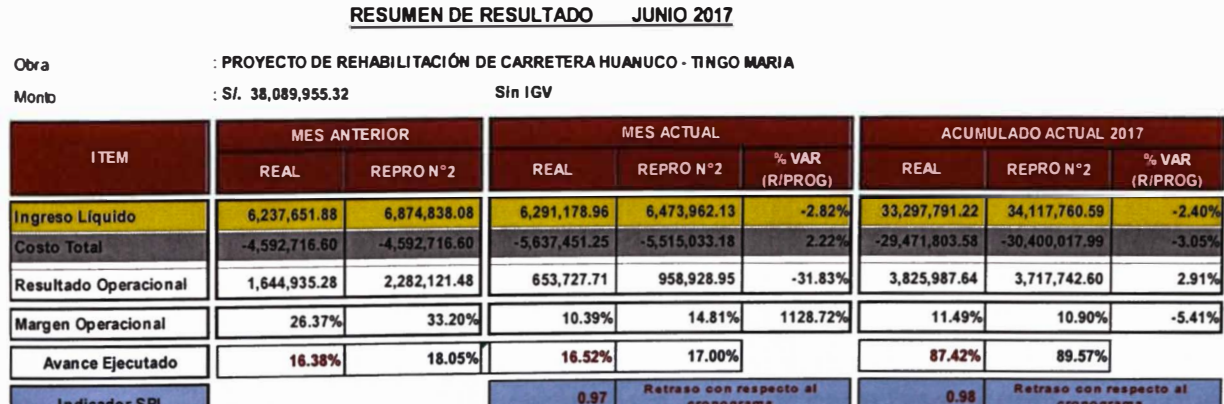

Las actividades ejecutadas son:

- Fase 1: Se aprobó el DEPT el 06 de octubre del 2016.
- Fase 11: se culminaron los trabajos de plataforma y carpeta asfáltica en el sector 1 y 11, en el sector III falta culminar los trabajos de la carpeta asfáltica; todavía

no se culminan los trabajos de señalización, se muestra en el cuadro N° 5.7 Avance ejecutado:

| <b>PARTIDA</b>    | <b>SECTOR 12:</b> | <b>SECTOR II</b> | <b>SECTOR III</b> |
|-------------------|-------------------|------------------|-------------------|
| Recarga           |                   | 100%             | 100%              |
| Reciclado         | 100%              | 100%             | 100%              |
| Carpeta asfaltica | 100%              | 100%             | 78.1% (30.78Km)   |
| Señalización      | 92.8%             | 18.8%            |                   |

Cuadro N°5.7 Avance ejecutado junio del 2017 **Fuente CM** 

Se plasman los resultados de avance en la figura N°5.11 Curva "S", lo que nos permite identificar visualmente que el proyecto está a ochocientos mil atrasado de lo planificado.

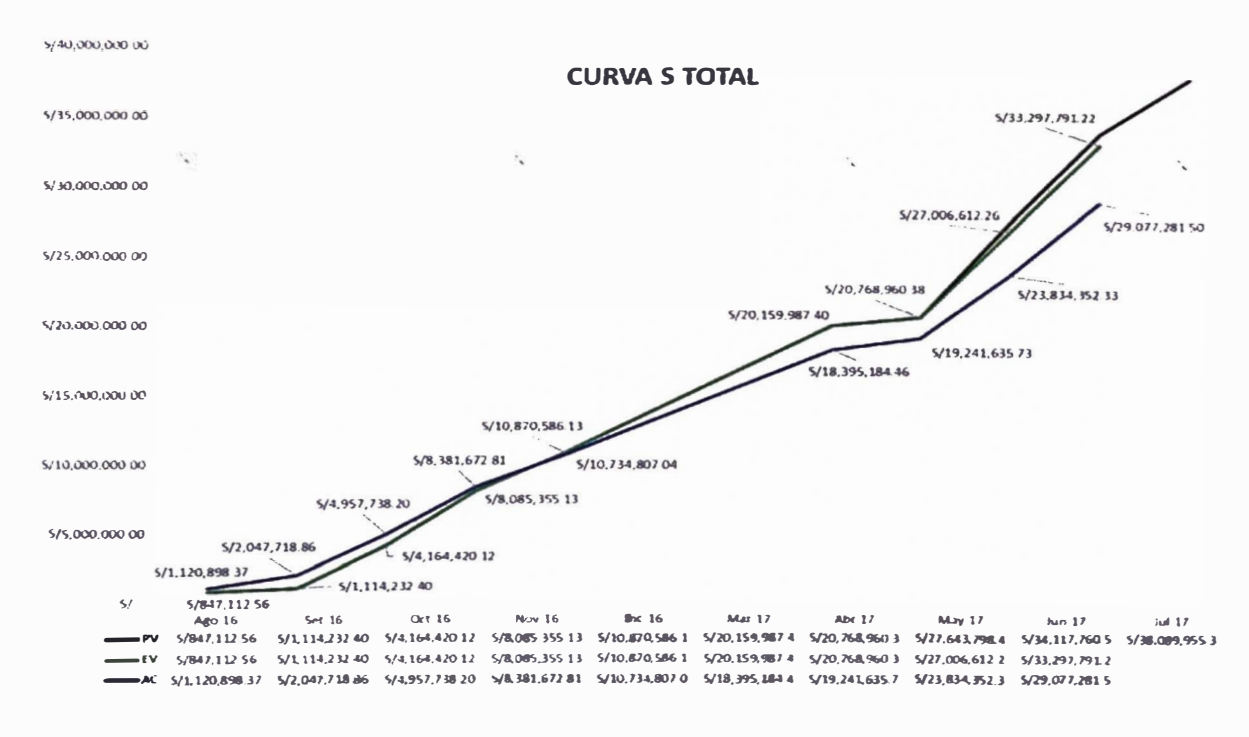

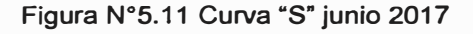

#### **Fuente CM**

Con los resultados obtenidos procedemos a analizar cada fase, identificando que fases se encuentran en déficit para tomar las medidas correspondientes. En la figura N° 5.12 Indicadores EVM, nos ayuda a identificar y comparar los resultados de cada fase.

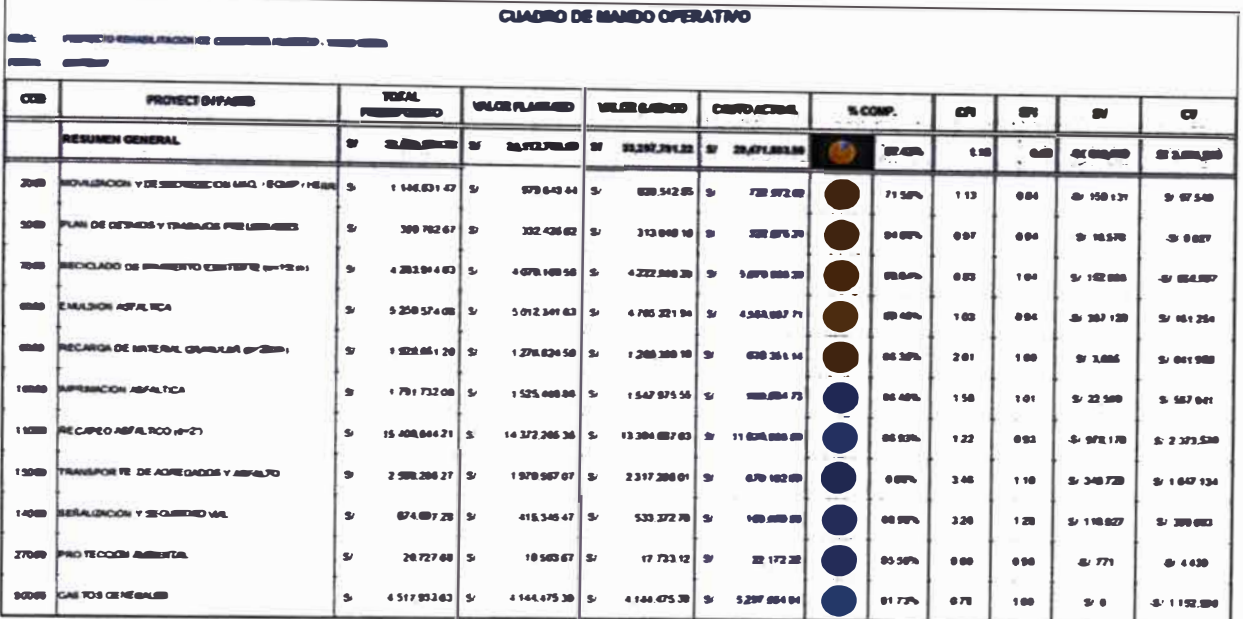

Figura N°5.12 Indicadores EVM junio 2017

#### **Fuente CM**

- La diferencia de lo ejecutado con respecto a la última reprogramación se debe a que se tuvieron paralizaciones de la partida de la plataforma, afectando así los trabajos de la carpeta asfáltica.
	- Los trabajos en la plataforma paralizaron por 16 días, esto se debe a la falta de emulsión, el subcontrata tuvo dificultad para adquirir el insumo; el CEH realizó la compra directa para evitar que se incurra en mayores atrasos, este monto de la emulsión será descontado en la valorización, culminando todos los trabajos.
	- Los trabajos de la carpeta asfáltica paralizaron por 10 días generando un atraso de 5Km.
	- Se requiere de mayor HH para poder culminar los trabaios en el tiempo requerido, estos costos son asumidos por CEH, por un monto de aproximado de quince mil soles.
	- · El proyecto cuenta con falta de liquidez, debido al atraso del pago de las valorizaciones, esto afecto en los pagos de los trabajos de señalización.

#### 5.2.4.2 Estimación del margen del proyecto

El Resultado económico estima un margen del 12.33%, aumentando en 0.14% al estimado el mes anterior, ver figura N° 5.13 Resultado económico del RO 07. Como se mencionó antes, esta tendencia se debe a la ejecución de menores metrados.

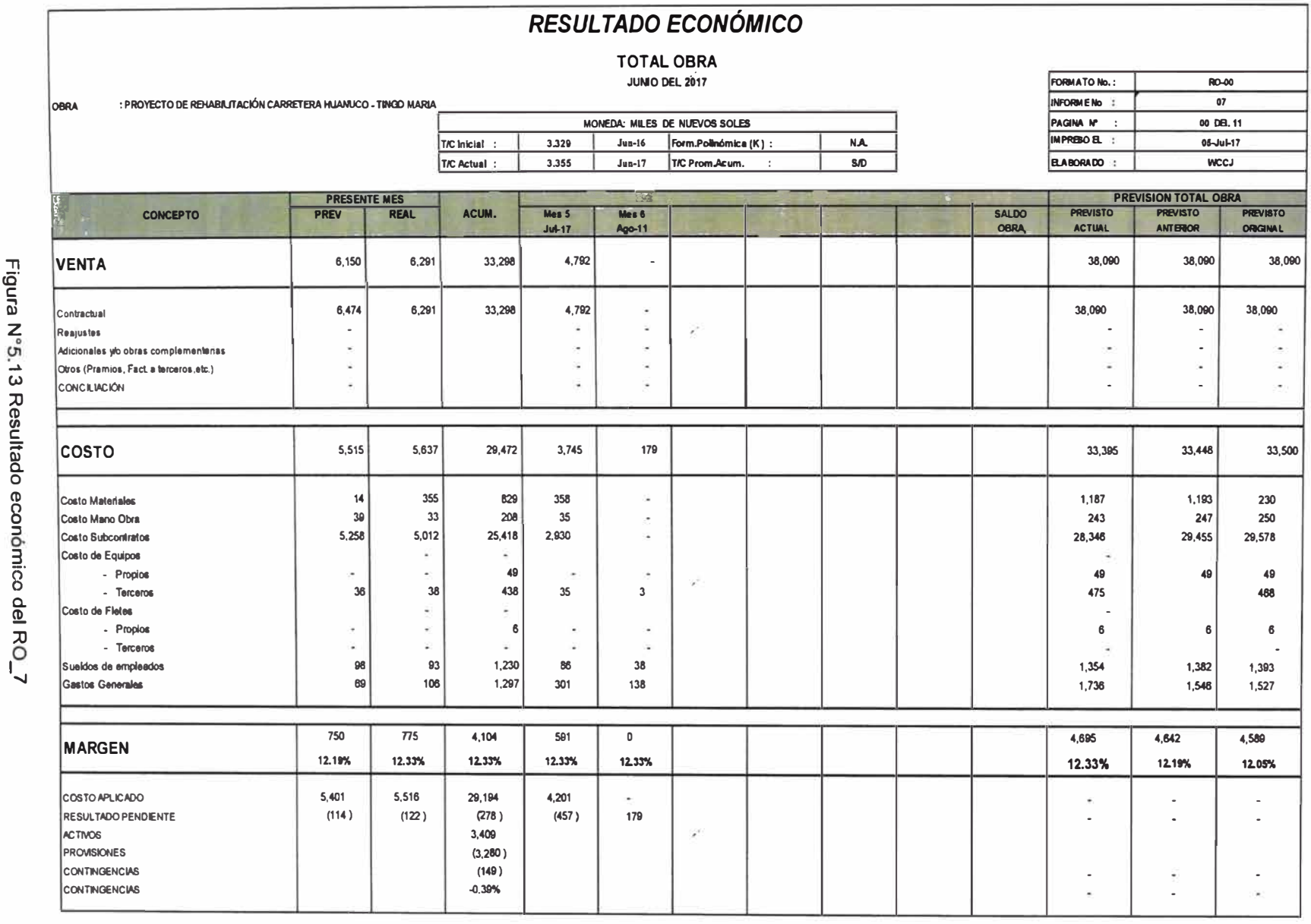

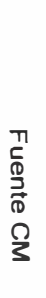

 $\frac{8}{9}$ 

×

**El proyecto culmina contractualmente el 15 de julio del 2017, para la ejecución del saldo se considera:** 

- **• Se proyecta la culminación el 18 de julio del 2017, 3 días de penalización, incurriendo en sobrecosto por el monto de** *SI* **171,176.76.**
- **• Se proyecta culminar los trabajos de la carpeta asfáltica el 1 O de julio del 2017.**
- **• Los trabajos de señalización se proyectan culminar el 18 de julio del 2017.**
- **• Se libera las contingencias de la plataforma, con respecto a la carpeta asfáltica por un monto de** *SI* **1,048,931.55.**
- **• La compra del filler para la carpeta asfáltica por un monto de** *SI* **943,320.00, es amortiguado por los menores metrados ejecutados.**

### **5.2.4.3 Análisis del Resultado pendiente**

**El resultado pendiente es negativo, para obtener el margen estimado se ha gastado más de lo valorizado, obteniéndose la contingencia de -0.39%, indicando que a� final el proyecto no tendrá un margen de 12.33% sino el 11.94%.** 

**Se debe indicar que la contingencia no se consideró como activo, motivo por el cual el margen del proyecto va en descenso; cuando realmente está en ascenso.** 

### **5.3 RESULTADO FINAL DEL PROYECTO**

**El resultado final del proyecto es una sobreutilidad de** *SI* **4'912,579.60, representando un margen de 12.90%, como se muestra en el cuadro N <sup>º</sup>5.8 Resultado económico del** RO\_08; **siendo mayor al margen de la segunda reprogramación en 0.85%.** 

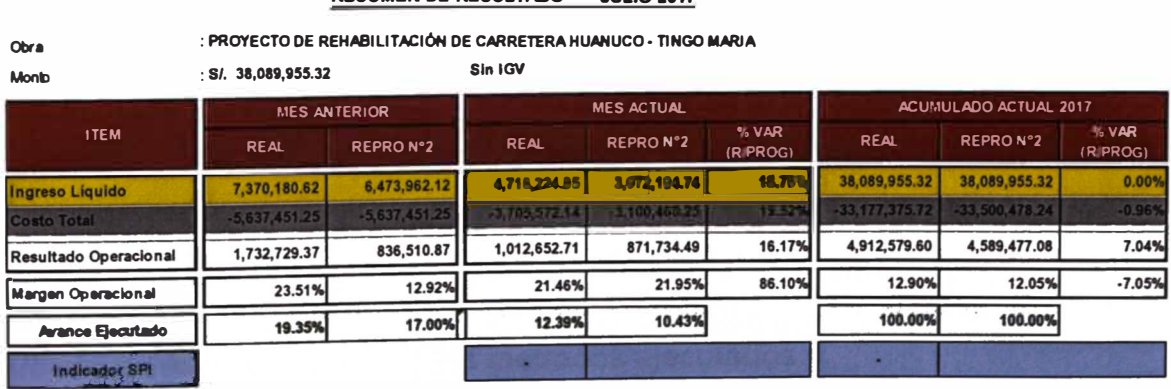

# **Cuadro N ° S.8 Resumen de resultado del RO\_08**

**Fuente CM** 

# **RESUMEN DE RESULTADO JULIO 2017**

*Control de Costos mediante el Resultado Operativo en obras de rehabiftación de carreteras Bach. Wendy Garol Cárdenas Jara* 

En la figura N°5.14 Ingreso Previsto vs Ingreso Real, se muestra la comparación del ingreso real con el ingreso previsto inicialmente; en el anexo XVII se muestra los ingresos reales y reprogramados.

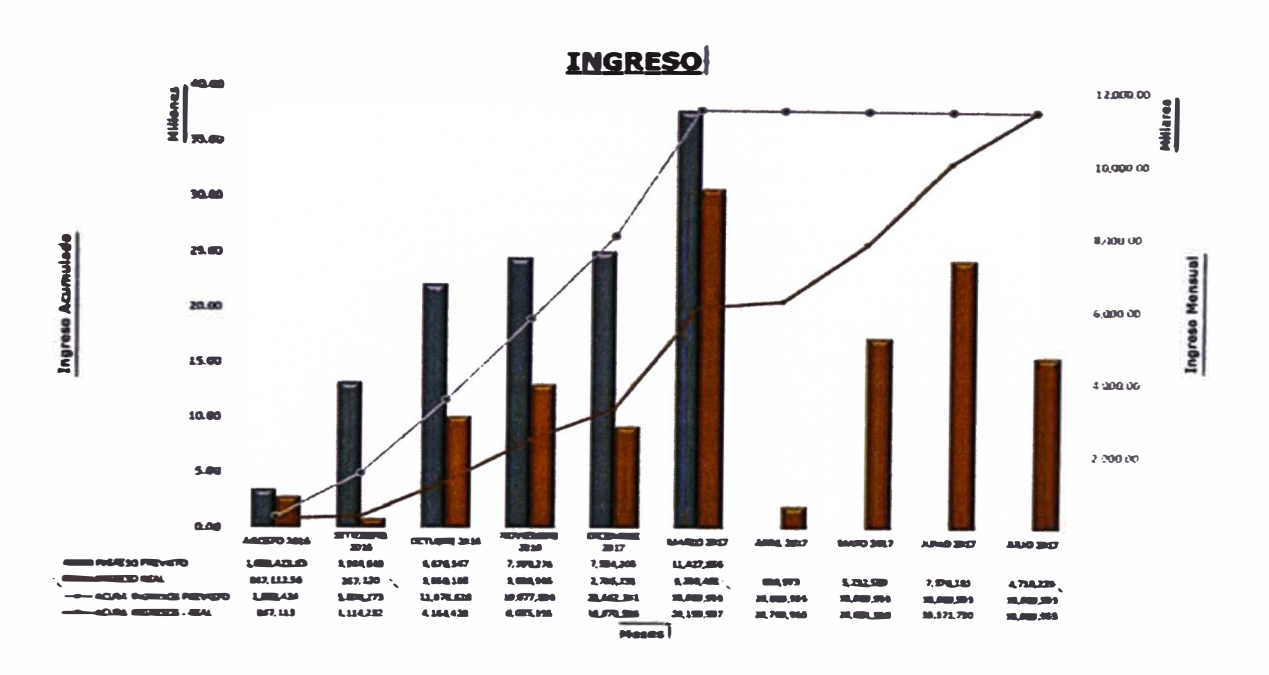

# Figura N°5.14 Ingresos Previsto VS Ingreso Real **Fuente CM**

El RO 00 nos estimaba un margen de 13.76%, debido a los hechos suscitados en el proyecto al cierre el margen disminuyo en 0.86%; la ejecución de menores metrados, tuvo un impacto positivo favorable al margen mitigando el impacto negativo al margen; a continuación, se analiza esta compensación:

## A) Metrados Ejecutados:

En lo referente a los trabajos de reconformación y reciclado de pavimento, y carpeta asfáltica se ejecutaron menores metrados a los licitados, estos menores metrados que se ejecutaron fueron sustentados y cumplen el requerimiento de los niveles de servicios. El monto por menores metrados asciende en S/1,141,259.45 siendo un porcentaje de 3%; En el cuadro N°5.9 Resumen de metrados ejecutados, se muestra la diferencia de los licitados y ejecutados. En el anexo XVIII se muestra el detalle de los metrados ejecutados.

#### Cuadro N°5.9 Resumen de metrados ejecutados

#### **Fuente CM**

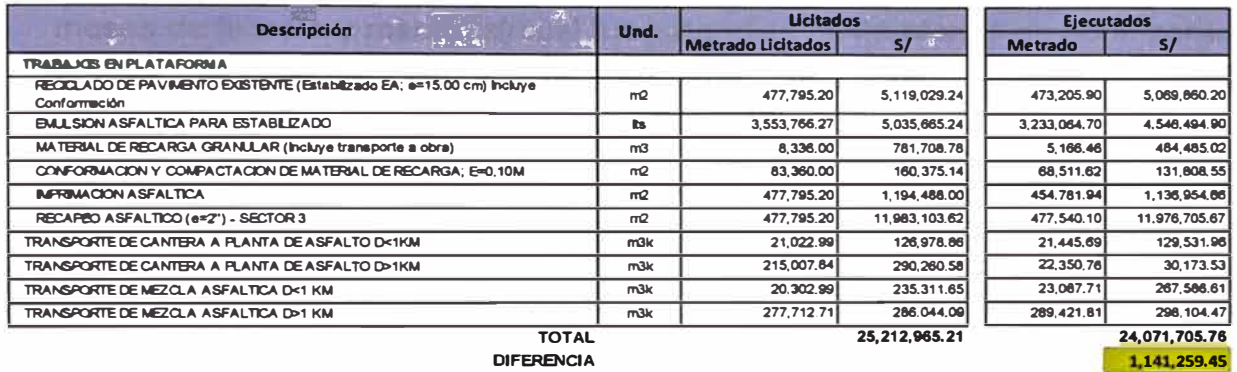

### Se debe considerar:

- El proyecto de rehabilitación no genera ningún cambio al eje geométrico de la vía, ni al ancho de calzada.
- Las estimaciones del ancho de calzada en los sectores son constantes, difiriendo en los encontrados en campo donde se encuentra anchos mayores y menores al estimado.
- El proyecto se paga por Km concluido que cumplan los niveles de servicios, cumpliendo con el número estructural solicitado, por lo que en los metrados de conformación existe una variación con respecto al espesor, se estima un espesor inicial de 0.20cm, en el estudio se sustenta que con espesor de 0.10cm se cumple con el nivel de servicio solicitado.

Cabe resaltar que para estas actividades se tuvo una contingencia de S/1,048,931.55. El cual impacta en 2.75% en el margen.

B) Aprobación del DEPT

La aprobación del DEPT demoro 40 días más de lo planificado, ocasionando un sobrecosto de S/ 292,361.51, distribuidos en:

- Fase 90000, Gastos generales: S/ 356,723.22; se realizaron generaron costos de sueldos al personal, alimentación, pasajes, alguiler de inmuebles v camionetas, servicios, seguros.
- Fase 5000, Seguridad vial en obra: S/ 1,300.00; este costo se genera por resguardo policial.

### C) Paralización por lluvias

En el mes de diciembre se proyectó la paralización por tiempos de lluvia los meses de febrero y marzo, el cual fue extendido hasta el mes de abril; por lo que se redujo personal, así como también de los servicios, obteniéndose un monto de sobrecostos de *SI* 427.630.88, distribuidos en:

- Fase 90000; Gastos generales: S/ 465,899.45; se realizaron generaron costos de sueldos al personal, alimentación, pasajes, alquiler de inmuebles y camionetas, servicios, seguros.
- Fase 5000; Seguridad vial en obra: S/ 122,012.43; este sobre costo se genera por el requerimiento de mayor HH a contratarse para culminar el proyecto en la fecha solicitada.
- Fase 27000, protección ambiental: S/ 3,953.15
- D) Trabajos topográficos

Debido a que se encontraron deficiencias en el levantamiento topográfico, se volvió a realizar un levantamiento, este corresponde al sobre costo en la fase 90000, gastos generales el monto de S/ 182,355.1 O.

### E) Falta de liquidez y emulsión

Para el mes de junio se presentaron problemas con la liquidez del proyecto, realizándose atrasos con respecto al pago para el subcontrata de señalización, y por la adquisición de la emulsión, el sobrecosto en la fase 90000, gastos generales corresponde al monto de S/ 134,738.37.

### F) Penalidades del proyecto

Estaba contemplado en la contingencia el cambio de dos profesionales S/ 118,500.00; incrementándose la penalidad por tres días de atraso por S/ 171,176.76 soles.

Como puede apreciarse estos costos adicionales suman un total de S/ 1,438, 158.48, lo que generaría un impacto de 3. 78% en el margen del proyecto. De los resultados obtenidos se muestra que el impacto del sobrecosto y la mitigación de los menores metrados, repercute en -0.78% al margen del proyecto.

# 5.3.1 Ratios del Proyecto

El ratio final obtenido para la ejecución de la rehabilitación de la carretera, es de 511,050.15 S/Km; se realiza la comparación por fases entre el presupuesto venta, meta y real como se muestra en la figura N°5.10 Comparación de resultados por fases.

### Cuadro N°5.10 Comparación de resultados por fases

**Fuente Propia** 

Longitud 64.92 Km

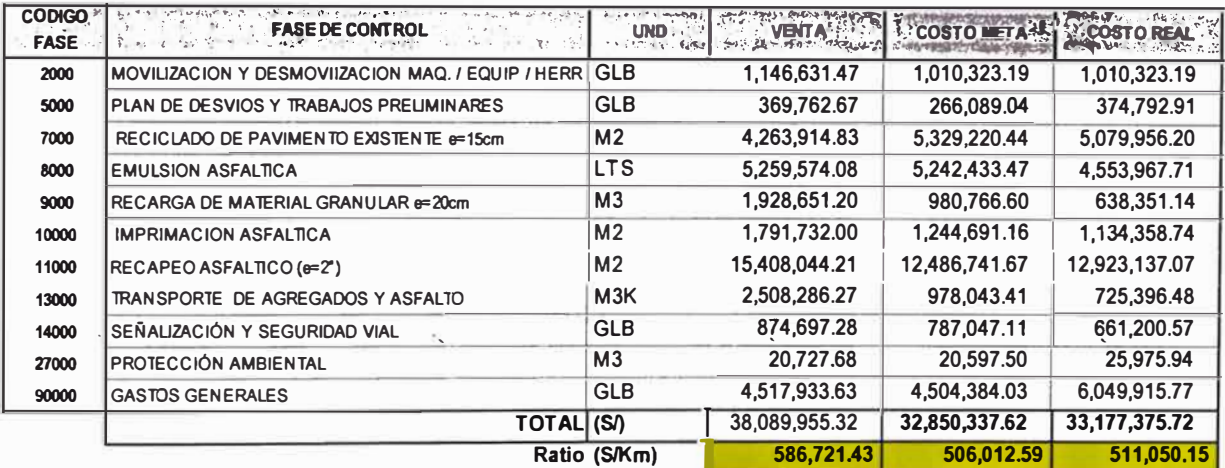

La diferencia entre el costo ejecutado y el costo real es de S/ 327,038.01; comparando los resultados por fases se tiene:

- Las fases 5000 y 27000, presentan mayores costos que el meta, debido al requerimiento de mayor HH para mitigar los atrasos del proyecto.
- La fase 90000, culmina con un millón arriba del meta, esto se debe a los gastos incurridos en los tiempos donde no se pudo ejecutar el proyecto, y a las penalidades.
- Las demás fases cuentan con menores costos debido a los menores metrados ejecutados.

5.3.2 Resultados del Proyecto con metrados reajustados:

Se actualizan los metrados del presupuesto venta y el costo meta, en donde se muestra que el margen final obtenido es de 7.65%; 4.09% menor al presupuesto meta reajustado.

#### **Cuadro N º S.11 Comparación de resultados con presupuestos reajustados**

**Fuente Propia** 

**Longitud 64.92** Km

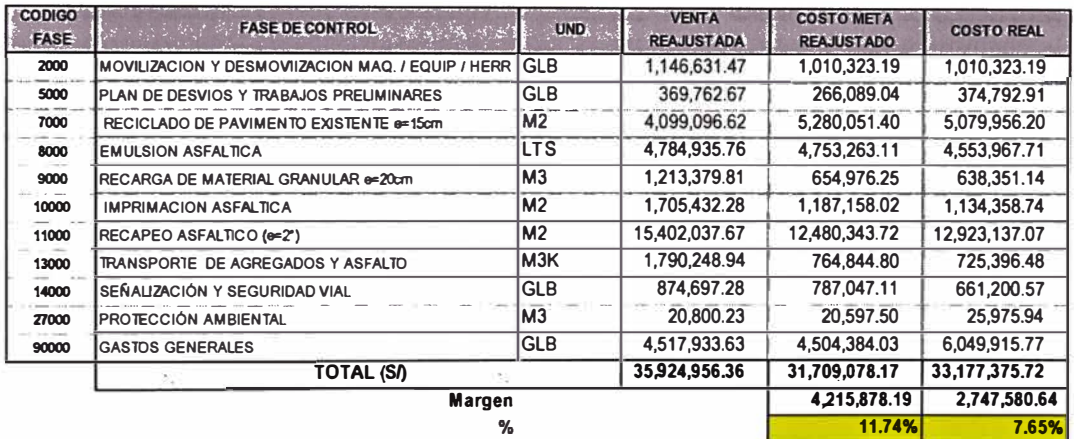

### 5.3.3 Ratios de Reciclado:

Se calculan los ratios del Servicio de Rehabilitación, sin los sobrecostos incurridos por los problemas suscitados en el proyecto, en donde se obtiene un ratio de 487,009.91 S/Km, como se muestra en el cuadro N º 5.12 Ratios del Rehabilitación.

**Cuadro N <sup>º</sup>S.12 Ratio reciclado y recapeo**

**Fuente Propia** 

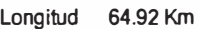

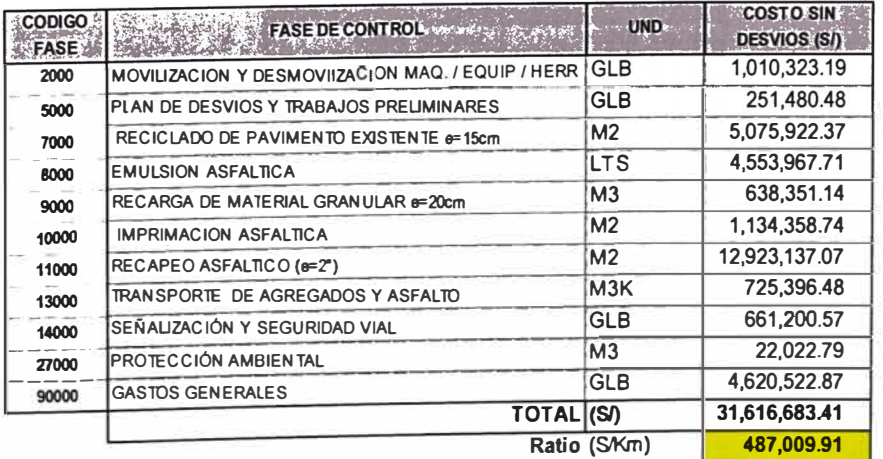

### 5.3.4 Productividad

En los siguientes cuadros se muestran los ratios obtenidos de las partidas más incidentes del proyecto, estos se obtuvieron de los informes semanales de producción. La información obtenida en la ejecución del proyecto se documenta e incorpora en la base de datos de la Empresa.

Base reciclada:

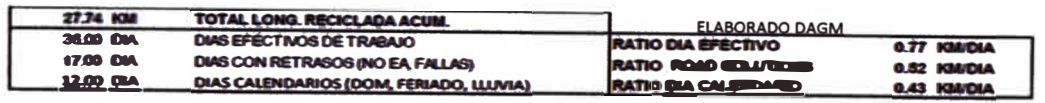

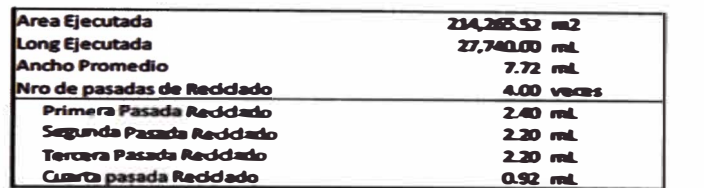

Figura N°5.15 Ratio Base reciclada

#### **Fuente CM**

Conformación:

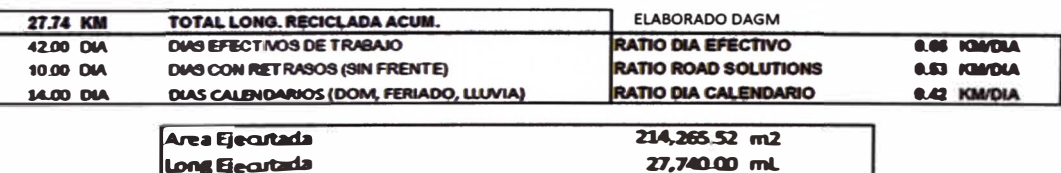

Figura N°5.16 Ratio Conformación

**Fuente CM** 

Emulsión Asfáltica.

**Ancho Promedio** 

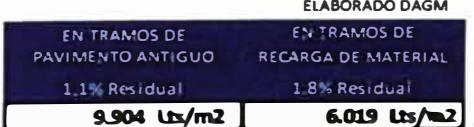

 $7.72$  mL

Figura N°5.17 Ratio Emulsión

**Fuente CM** 

Carpeta asfáltica

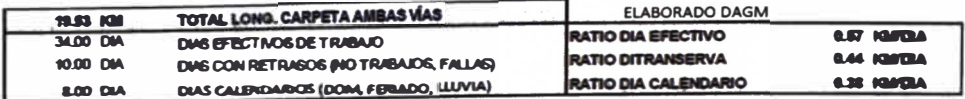

Nota: Indicamos que los ratios expuesto son para la colocación de asfalto en ambos carriles.

Figura N°5.18 Ratio carpeta asfáltica

**Fuente CM** 

# **CONCLUSIONES**

- **La aplicación del control de costos en el proyecto generó un resultado de 12.90% del margen, 0.86% menos al planificado, el cual significa una sobreutilidad de** *SI* **4'912,579.60 en el proyecto; con un ratio de ejecución de 511,050.15 S/Km.**
- **• La aplicación de los indicadores de gestión del valor ganado, fueron importantes para el control del avance del proyecto, ya que al ser plasmados en la curva S, ayudan a visualizar mejor el estado actual de la obra.**
- **• El Resultado Operativo al ser un cronograma valorizado, es una herramienta que nos ayuda analizar y evaluar las desviaciones que va tomando el margen en el transcurso del tiempo de ejecución; permitiendo identificar, explicar y alertar los futuros cambios que puedan hacer variar al costo, por ende,**  $\blacksquare$ -.. **adelantarnos a dar soluciones; como se puede apreciar si bien la ejecución de menores metrados tuvo un gran impacto positivo en el costo, sin un control y toma de acciones oportunas el margen podría haber sido menor.**
- **• El ratio que se obtiene para la ejecución de rehabilitación de carreteras con la metodología del reciclado de pavimentos es de 487,009.91 S/Km; este valor puede servir como referencia en otros proyectos de características similares; también se obtienen ratios de las partidas incidentes como conformación de base granular, reciclado, emulsión asfáltica y carpeta asfáltica; tanto en costo como en productividad, los cuales pueden ser utilizados para la estimación de los costos de ejecución.**
- **Los contratos de conservación son valorizados por kilómetro lineal de carretera concluida, supeditado a que cumplan los niveles de servicio requeridos en el contrato, siendo el precio unitario el kilómetro lineal. El presupuesto se define con metrados referenciales, que suelen tomar la modalidad de suma alzada, esto genera el riesgo de incurrir en mayores o menores gastos debido a que los metrados reales pueden ser mayor o menor a lo definido en el contrato. En el presente trabajo se identificaron menores metrados a lo estipulado en el contrato, generando un costo significativo a**

**favor del contratista; por lo que la entidad debería verificar en la fase I los metrados a ejecutar.** 

- **• Las metodologías aplicadas en el proyecto son el Resultado Operativo y el Valor Ganado, en donde la primera nos brinda una información acorde a la realidad, debido a que se basa en el cronograma de recursos para la ejecución; mientras que el segundo se base en los índices de desempeño calculados.**
- **• El plan de fases de control, facilita el control y seguimiento del proyecto, esto se debe al agrupamiento de partidas los cuales no son difíciles de estructurar, para el presente trabajo se estructura el plan de fases en base al presupuesto venta, extrayendo de las partidas las actividades incidentes como la emulsión y transporte.**
- **• Para obtener un Resultado Operativo acorde a la realidad del proyecto, la información a r'ecopilar debe ser en el tiempo oportuno y veraz, por lo que es importante tener en cuenta las provisiones de venta y costo, y así garantizar el resultado real de la situación del proyecto.**
	- **La información del avance de las partidas en campo deben ser recopiladas y analizadas, para poder evaluar el rendimiento de los trabajadores y equipos, tratando de maximizar y a la vez mejorar la planificación del proyecto.**

### **RECOMENDACIONES**

- **• Toda empresa pequeña o mediana puede implementar el control de costos en sus proyectos, como hemos visto y desarrollado no se necesita de software sofisticado, se puede aplicar con el personal capacitado y el programa Excel, con la visión de mejorar y actualizar este proceso.**
- **• Para que la implementación de los procesos de control del PMBOK sea exitosa, se debe tener un respaldo de parte de la Gerencia, para que todas las áreas se alineen a la Dirección de Proyectos.**
- **• Para obtener resultados satisfactorios en la implementación del control de costos, se debe contar con personal capacitado que dirija y acompañe este proceso en toda la ejecución del proyecto.**
- **Al iniciar cualquier p�oyecto se debe tener bien definido el alcanc� de este, tanto para el personal que se encarga de ejecutar como también el personal involucrado en la empresa.**
- **• Los resultados obtenidos de un proyecto deben ser expuestos al personal de empresa, así como también documentados y almacenados en una base de datos; no deben ser archivados y olvidados quitándole el valor a la Gestión.**
- **Debido a la modalidad de los contratos de conservación, la entidad debería verificar los metrados a ejecutarse realmente en la fase 1, para no incurrir en mayores o menores pagos, que puedan afectar a la empresa ejecutora al encontrar mayores metrados a los licitados o a la entidad generando mayor gasto del necesario.**
- **cuando recién se implementa la Gestión de Costos o cualquier gestión de la Dirección de proyectos en una empresa, se debe realizar y encontrar la forma adecuada de difusión de esta Gestión, para llegar a tener el compromiso de todo el personal; debido a que siempre se encuentra personal reacio al cambio.**

# **REFERENCIAS BIBLIOGRÁFICAS**

- **1. Avendaño, C., y Dioses, D., Implementación de un sistema de gestión a través del método de resultado operativo en la obra: "Camino vecinal Salitral- Huancabamba, Tramo 1: Dv. R2A Salitral Bigote", Para obtener el título profesional de Ingeniero Civil, Universidad Ricardo Palma, Lima, 2015.**
- **2. Sacón, J., Resultado Operativo en la construcción de un edificio de oficinas LEED, Para obtener el título profesional de Ingeniero Civil, Universidad Nacional de Ingeniería, Lima, 2016.**
- **3. Ca razas, L., Planificación y Control del Costo y Plazo de la Construcción del Proyecto de Oficinas Schreiber 220. Tesis para optar el Título de Ingeniero Civil, Pontificia Universidad Católica del Perú, Lima, 2014.**
- **4. CORPORACIÓN MAYO S.A.C. (2017), Resultado Operativo proyecto: Servicio de Reciclado y Recapeo de la Carretera Huánuco - Tingo María (km 12+800 al km 25+306 y del km 70+000 al km 122+41 O)", Área Control** . . **de Gestión.**
- **5. Durand, J., Propuesta de Gestión del Planeamiento de obras de edificación mediante la metodología de líneas de flujo, el Valor Ganado y el Resultado Operativo proyectado en pequeñas y medianas empresas. Tesis para optar el Título de Ingeniero Civil, Pontificia Universidad Católica del Perú, Lima, 2018.**
- **6. Mattos, A., y Valderrama, F., Métodos de Planificación y Control de Obras Del Diagrama De Barras al BIM., Editorial Reverté, Barcelona, 2014.**
- **7. Prado, J., Análisis de variación del presupuesto meta y su influencia en el resultado operativo en la construcción de una planta papelera, Para obtener el título profesional de Ingeniero Civil, Universidad Nacional de Ingeniería, Lima, 2018.**
- **8. Project Management lnstitute (P.M.I.), Guía de los fundamentos para la Dirección de Proyectos (Guía del PMBOK), PMI Publications, Pensilvania, 2013.**
- **9. Rodríguez, c., y Rodríguez, J., Evaluación y rehabilitación de pavimentos flexibles por el método del reciclaje, Para optar el título de Ingeniero Civil, Universidad de El Salvador, San Salvador, 2004.**
- ANEXO I : Ubicación del Proyecto
- ANEXO II : Presupuesto Venta
- ANEXO 111 : Tabla de control Nivel de Servicio
- ANEXO IV : Acta de Constitución
- ANEXO V : Cronograma del proyecto
- ANEXO VI : Plan de fases
- ANEXO VII : Flujograma RO
- ANEXO VIII : Formato de registro
- ANEXO IX : Metrados Licitados
- ANEXO X : Requerimiento del personal
- ANEXO XI : Matriz de Riesgo
- ANEXO XII : Presupuesto Meta
- ANEXO XIII : Flujo de caja
- ANEXO XIV : Faseado de presupuesto
- ANEXO XV : Formato Valor Ganado
- ANEXO XVI : Resultado económico del RO\_OO
- ANEXO XVII : Ingresos y egresos del proyecto
- ANEXO XVIII : Metrados ejecutados

**ANEXOI: UBICACIÓN DEL PROYECTO** 

 $\alpha$  . The set of  $\alpha$ 

 $\label{eq:2.1} \widetilde{\mathbf{S}} = \mathbf{S} \times \mathbf{S} \times \mathbf{S} \times \mathbf{S} \times \mathbf{S} \times \mathbf{S} \times \mathbf{S}$ 

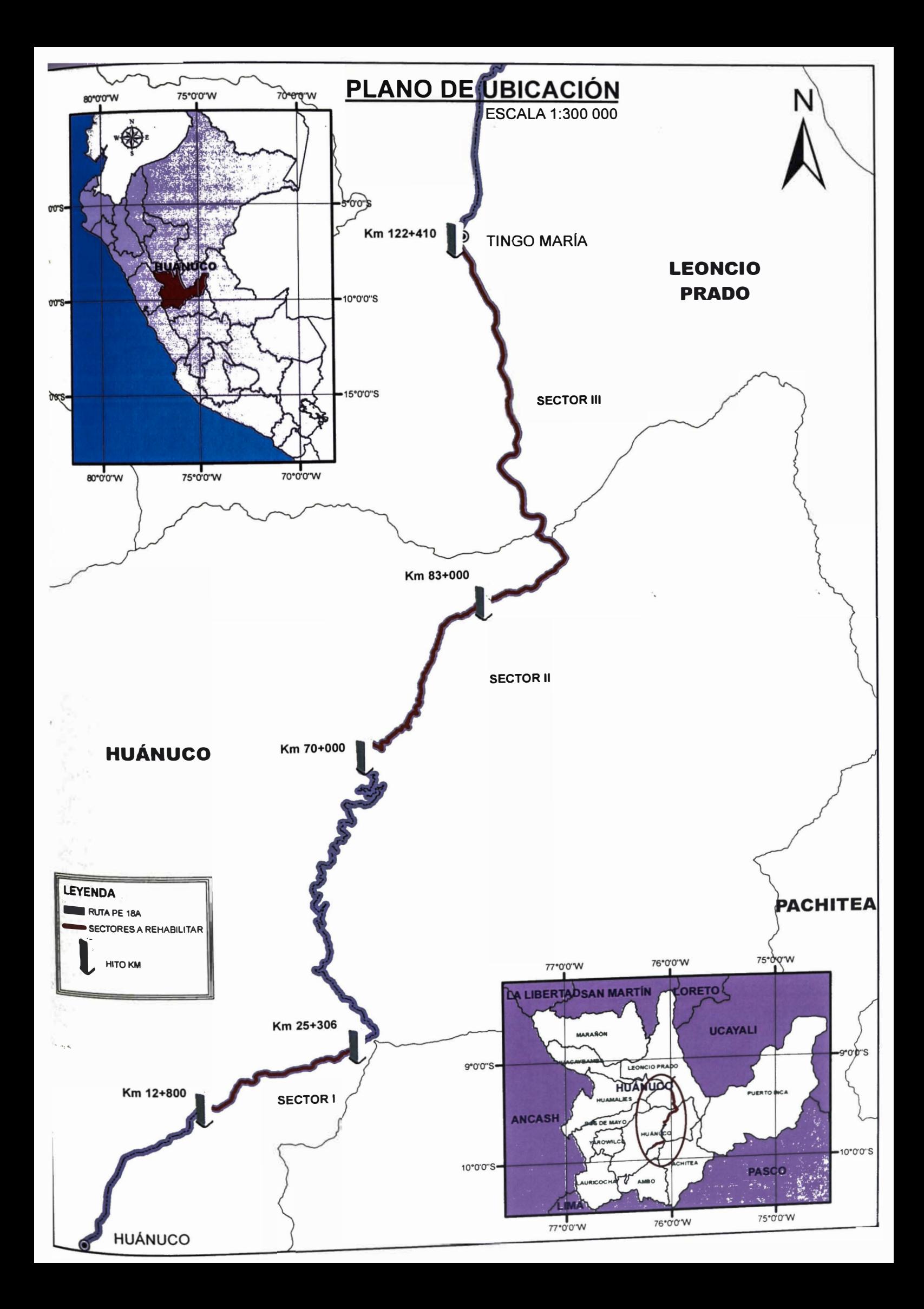

ANEXO.II: PRESUPUESTO VENTA  $\tilde{u}$ 

 $\omega$ 

ğ
### **FORMATO Nº 03**

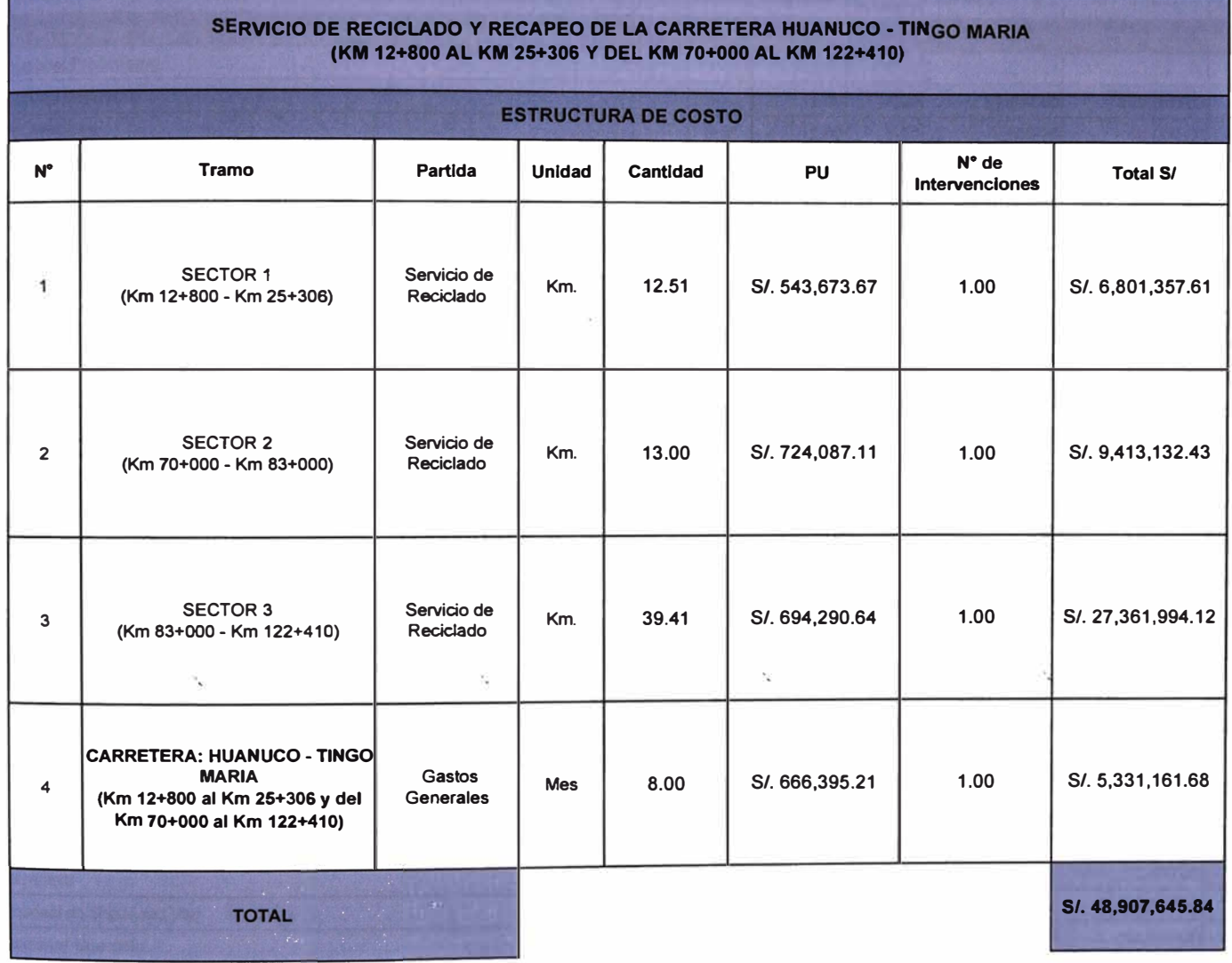

 $\tilde{\gamma}_{\tilde{h}^2}$ 

### **FORMATO N <sup>º</sup>04 Detalle de Gastos Generales**

### **SERVICIO DE REOCLAOO Y RECAPE0 EN LA CARRffiRA: HUANUC0. TING0 MARIA**

**Tiempo 8 meses** 

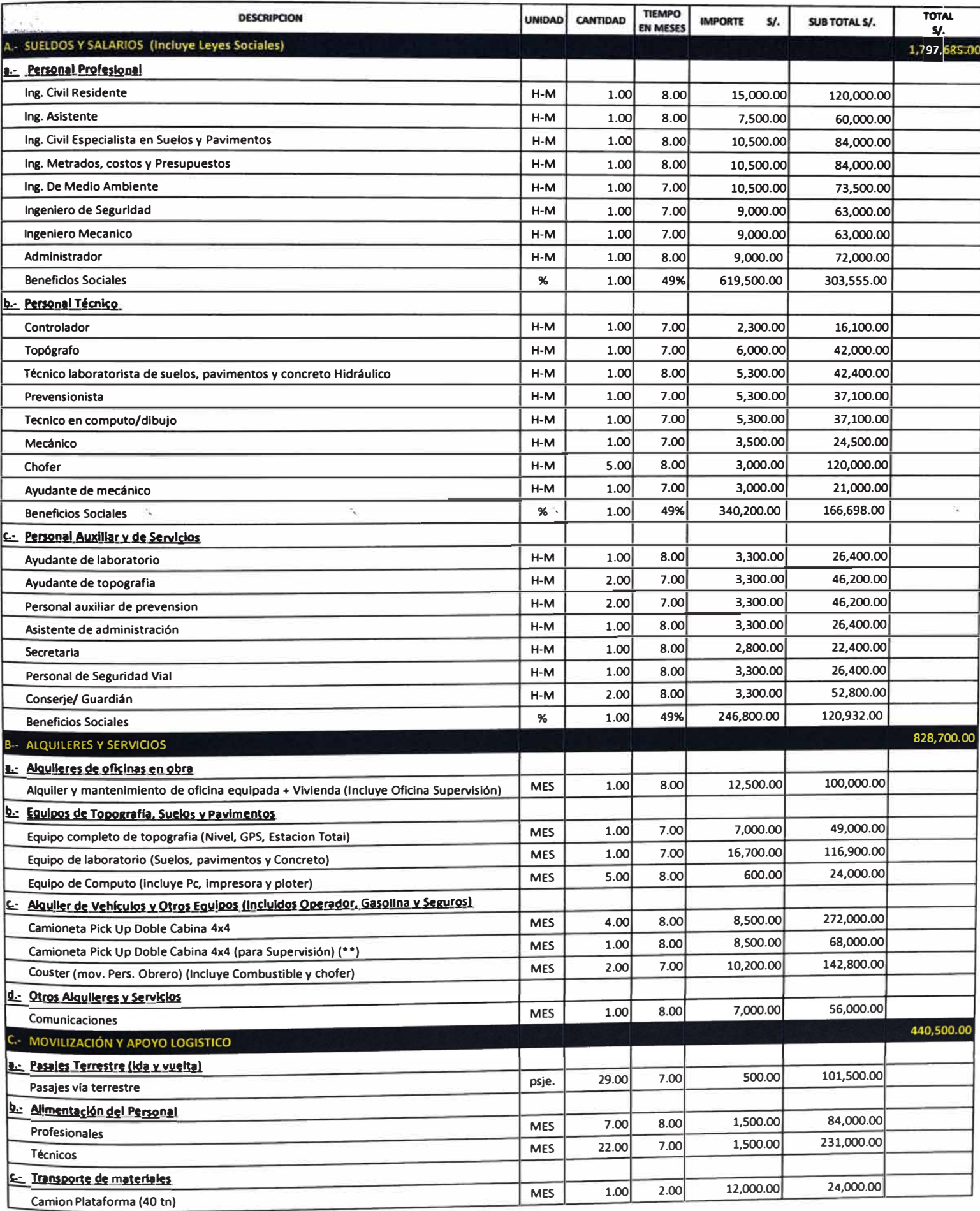

### **FORMATO N <sup>º</sup>04 Detalle de Gastos Generales**

**SERVICIO DE RECICLADO Y RECAPEO EN LA CARRETERA: HUANUCO. TINGO MARIA** 

**Tiempo 8 meses** 

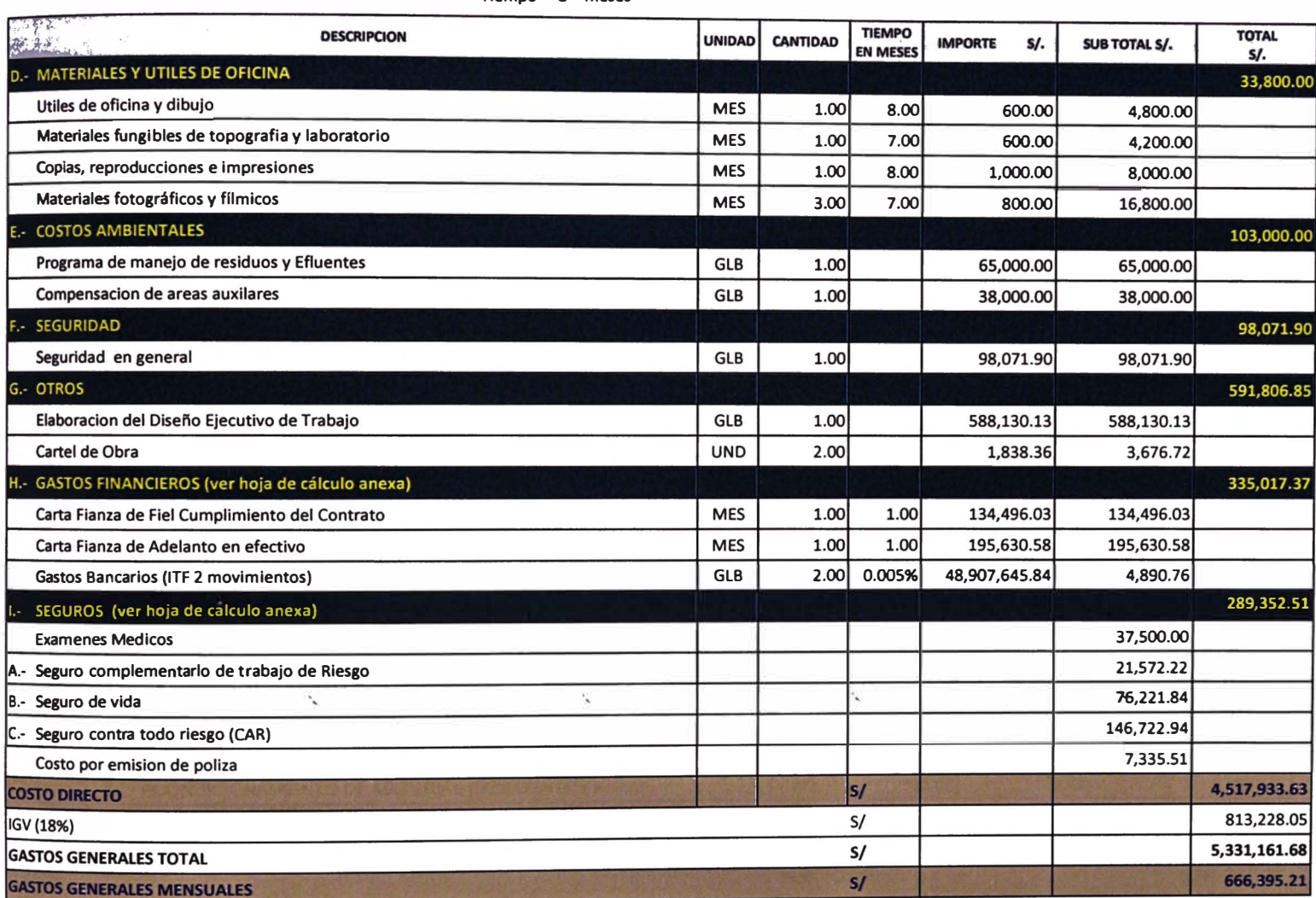

**NotiSe considera 01 camioneta operada para la supervisión, lnduye equipo de comunicación con servido.** 

**Se considera 01 Oficina para la supervisión (con mantenimiento) lnduye útiles de oficina y equipo de computo con servido de Internet.** 

### Presupuesto

 $\omega$ 

SERVICIO DE RECICLADO Y RECAPEO DE LA CARRETERA HUANUCO - TINGO MARIA (KM 12+800 AL KM 25+306 Y DEL KM 70+000 **President** AL KM 122+410 **PROVIAS NACIONAL** 

Clients Lugar

**HUANUCO - HUANUCO - HUANUCO** 

 $\geq 8$ 

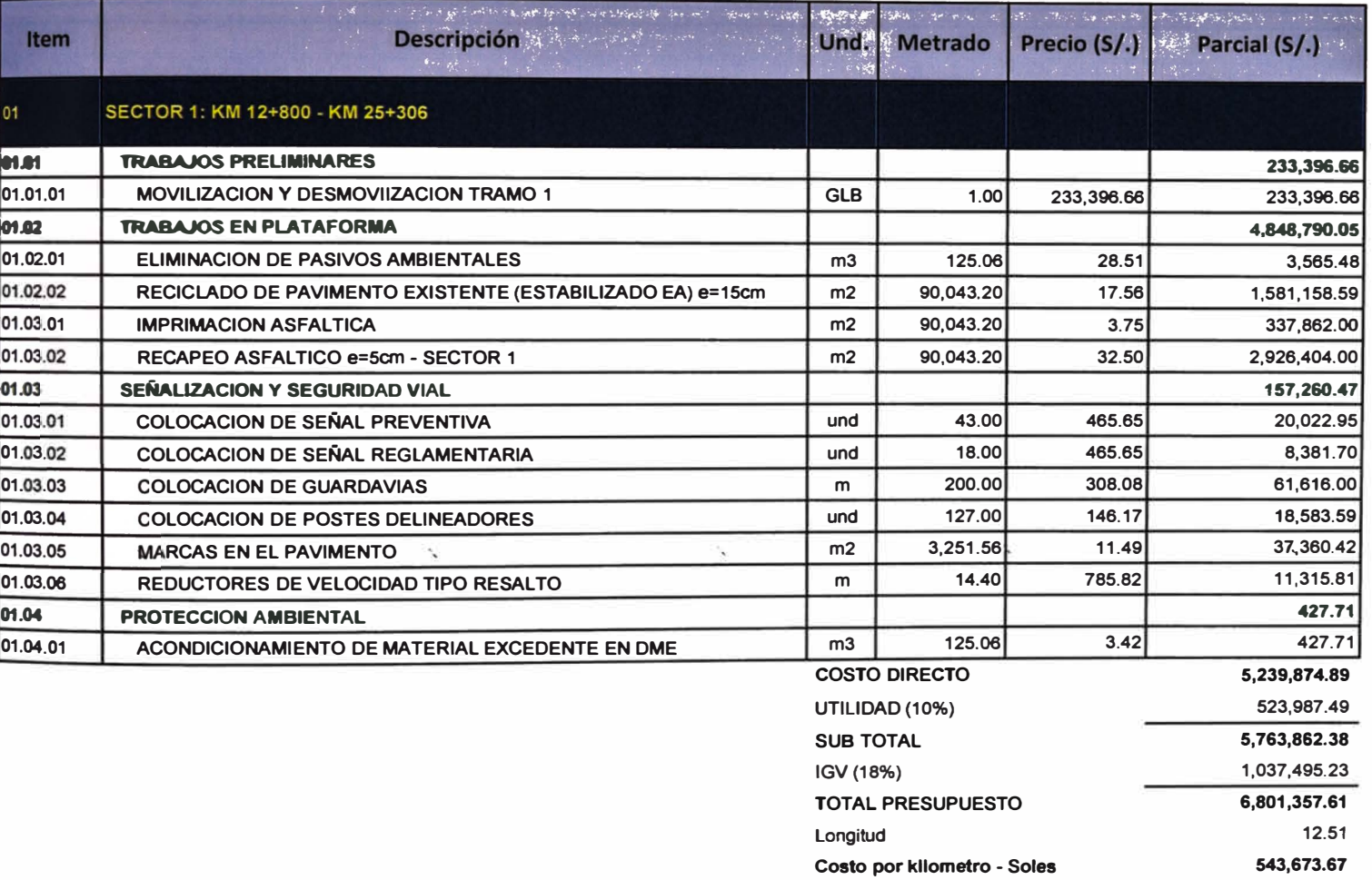

### Presupuesto

SERVICIO DE RECICLADO Y RECAPEO DE LA CARRETERA HUANUCO - TINGO MARIA (KM 12+800 AL KM 25+306 Y DEL KM 70+000 Presupuesto AL KM 122+410 **PROVIAS NACIONAL** 

Lugar

Ń.

Cliente

HUANUCO - HUANUCO - HUANUCO

 $\sim$ 

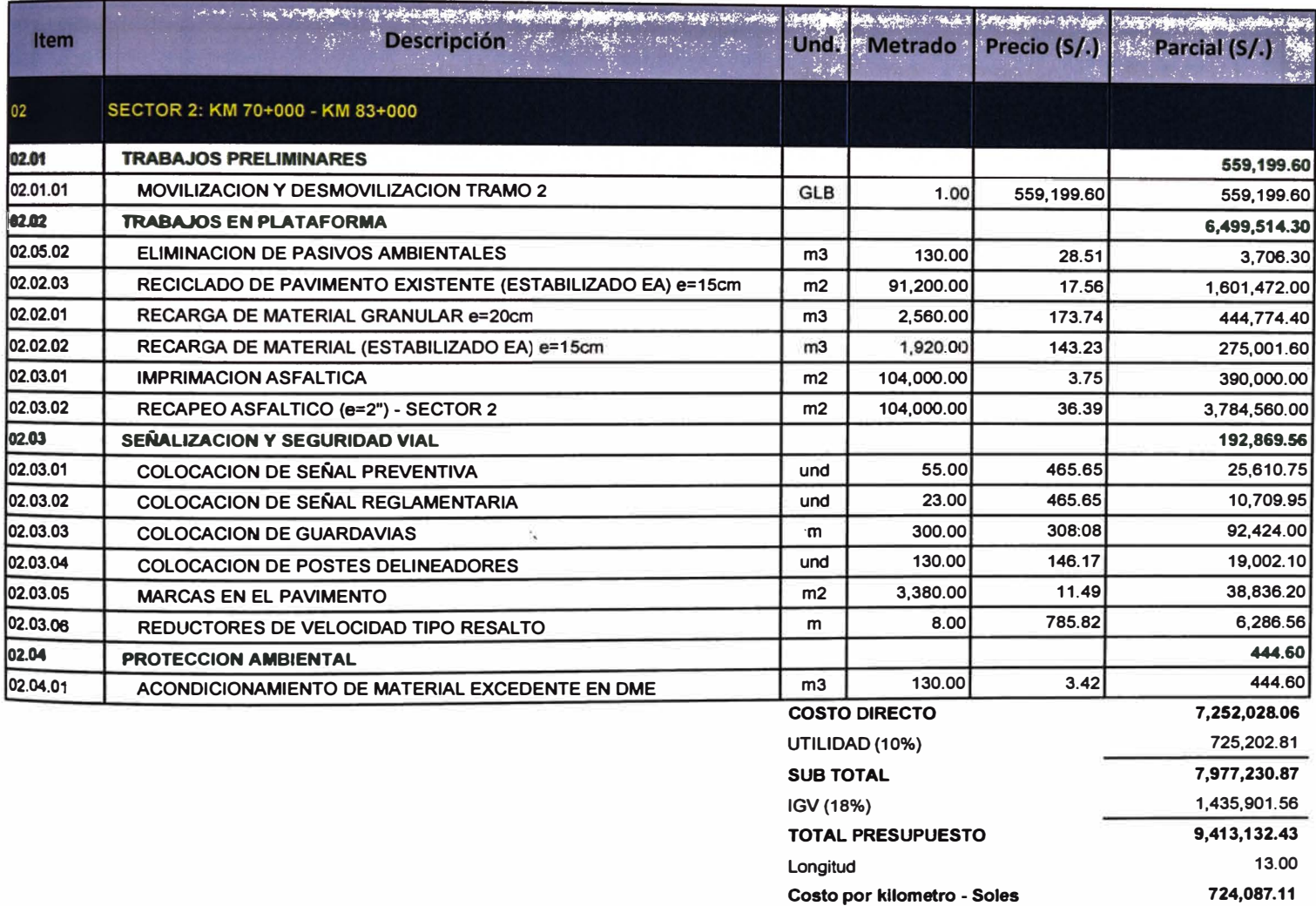

### Presupuesto

**SERVICIO DE RECICLADO Y RECAPEO DE LA CARRETERA HUANUCO - TINGO MARIA (KM 12+800 AL KM 25+306 y DEL KM** 

Presidents **7o+o00 AL KM 122+410** 

Cliente **PROVIAS NACIONAL** 

**L1GS HUANUCO • HUANUCO • HUANUCO** 

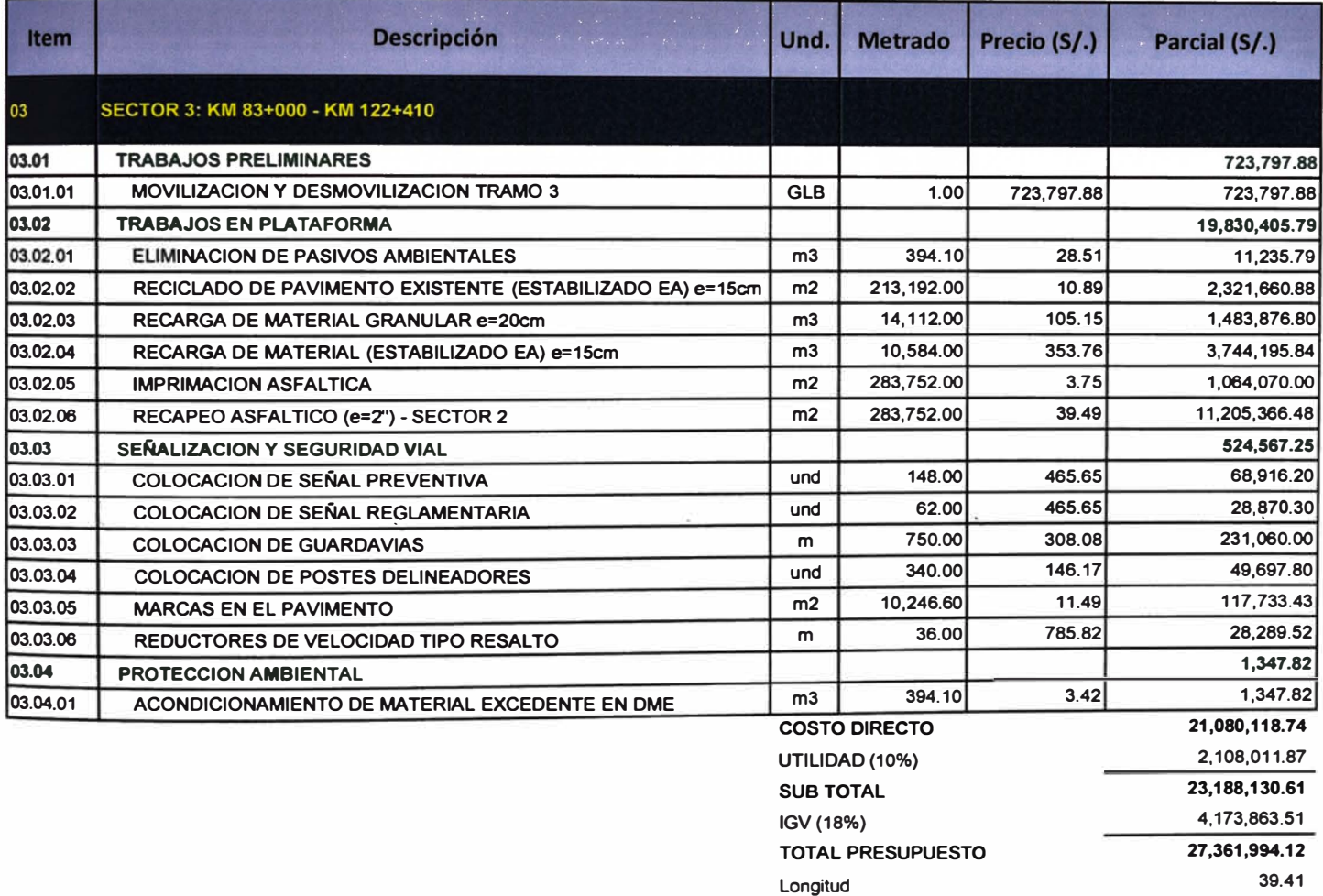

**Costo por kilometro • Soles 694,290.64** 

**ANEXO III:** TABLA DE CONTROL NIVEL DE SERVICIO

 $\mathcal{M}^{\mathcal{A}}$  and  $\mathcal{M}^{\mathcal{A}}$  . The set of  $\mathcal{M}^{\mathcal{A}}$ 

 $\label{eq:K} \mathbf{K} = \mathbf{K} \times \mathbf{K}$ 

 $\sim 10^{11}$  m

### **TABLA DE CONTROL DEL NIVEL DE SERVICIO SERVICIO DE RECICLADO Y RECAPEO DE LA CARRETERA HUANUCO • TINGO MARIA**

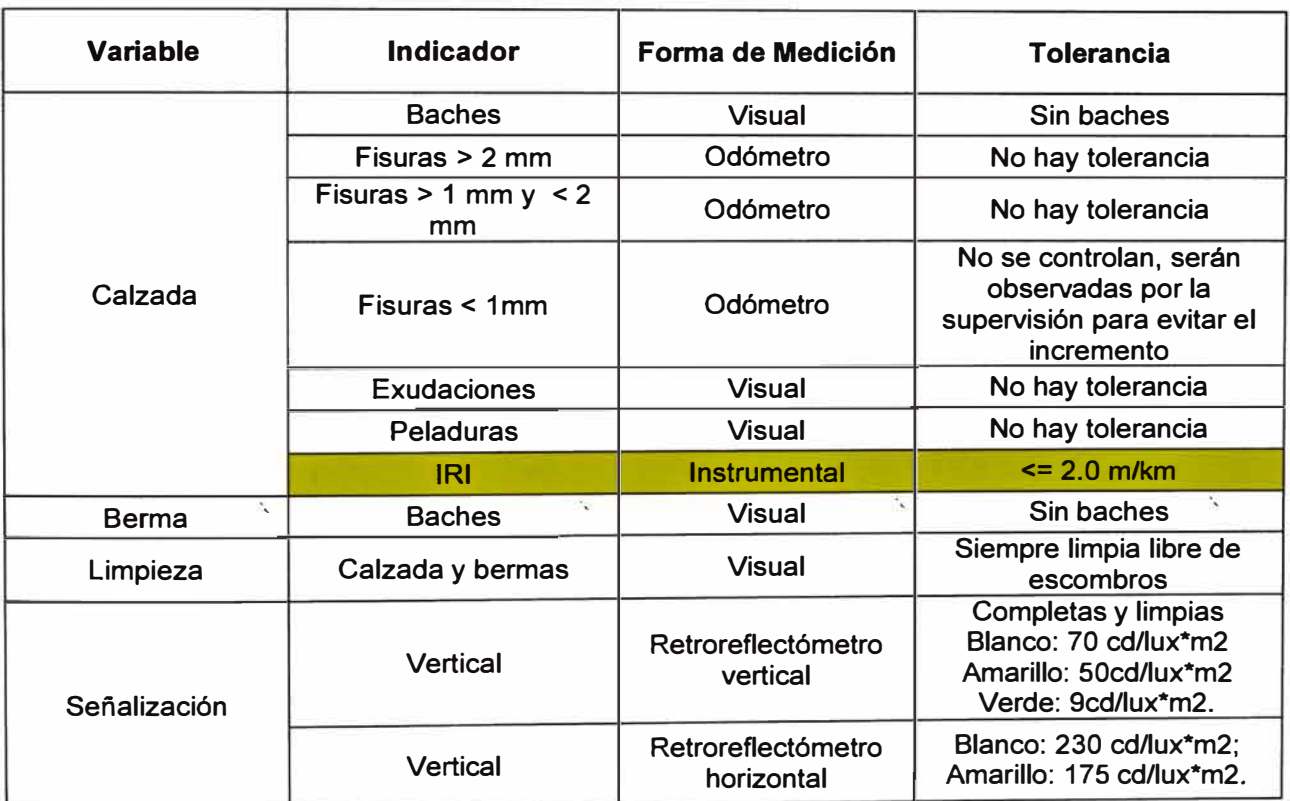

**Fuente TdR** 

## **Nota:**

- a) No se admiten mensajes con perforaciones o daños, como pegatinas o pintura ni dobleces; Paneles sueltos o desajustados ni falta, total o parcial, de los pernos; fisuras, fracturas o armaduras a la vista, en el caso de soportes de hormigón; oxidaciones o deformaciones en el caso de soportes metálicos, ni deficiencias en el pintado. No debe existir vegetación en su entorno que impida la visibilidad. Reflectómetro Vertical. - Coeficiente de reflectividad mínimo (ángulo de observación de 0.2° y de incidencia de **-41).**
- b) Ancho mínimo en demarcación de líneas de eje y bordes 10 cm.

**ANEXO IV:** ACTA DE CONSTITUCIÓN

 $\frac{1}{2}$  ,  $\frac{1}{2}$  ,  $\frac{1$ 

 $\mathbb{R}^3$  . In the set of  $\mathbb{R}^3$ 

 $\label{eq:1.1} \tilde{a}\left(\cdot\right)$ 

Ŵ.

 $\sim$ 

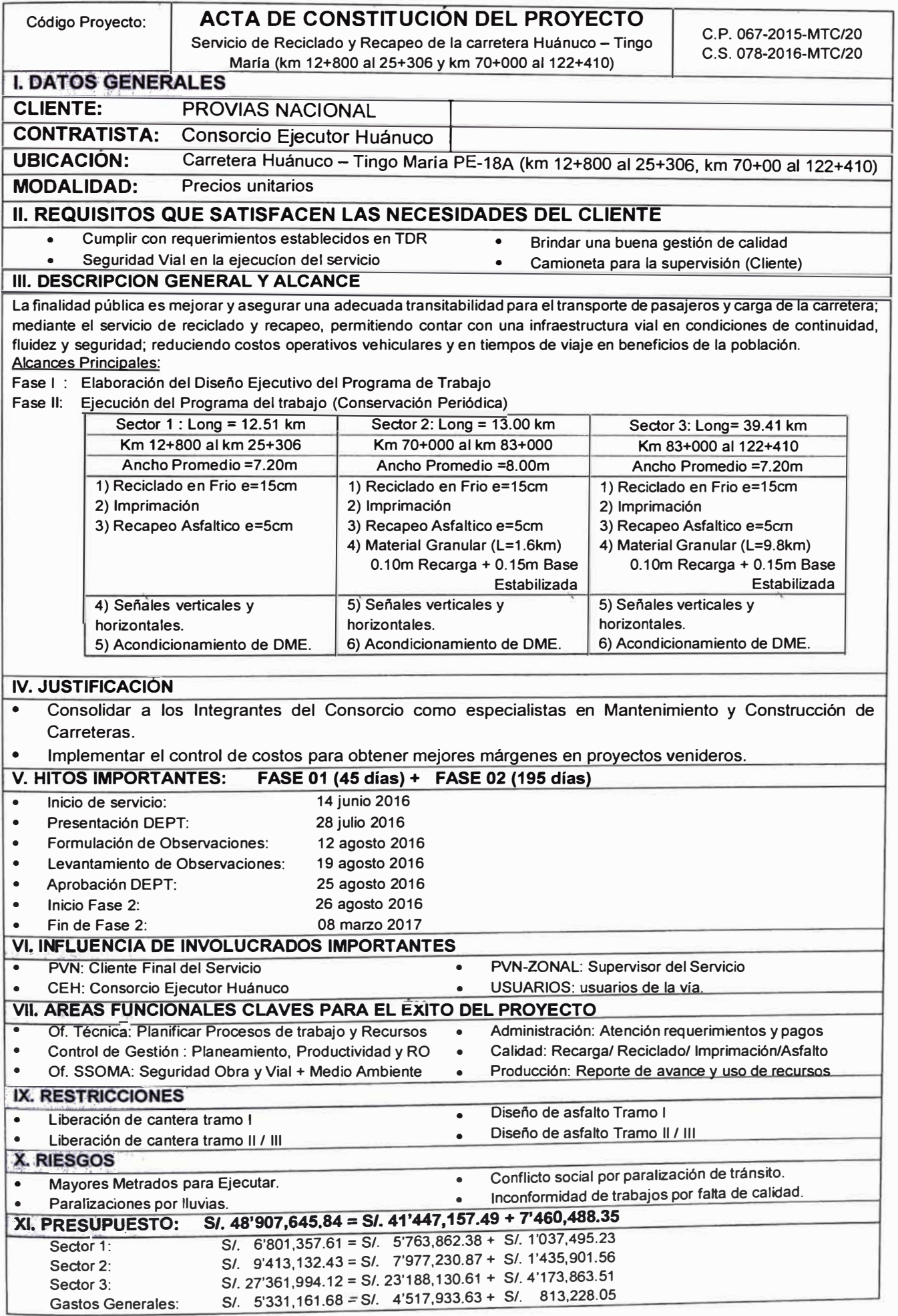

**ANEXO V: CRONOGRAMA DEL PROYECTO** 

 $\mathcal{H}^{\mathcal{A}}$  , and  $\mathcal{A}^{\mathcal{A}}$  , and  $\mathcal{A}^{\mathcal{A}}$ 

 $\mathcal{P}_\bullet$  . The set of  $\mathcal{P}_\bullet$ 

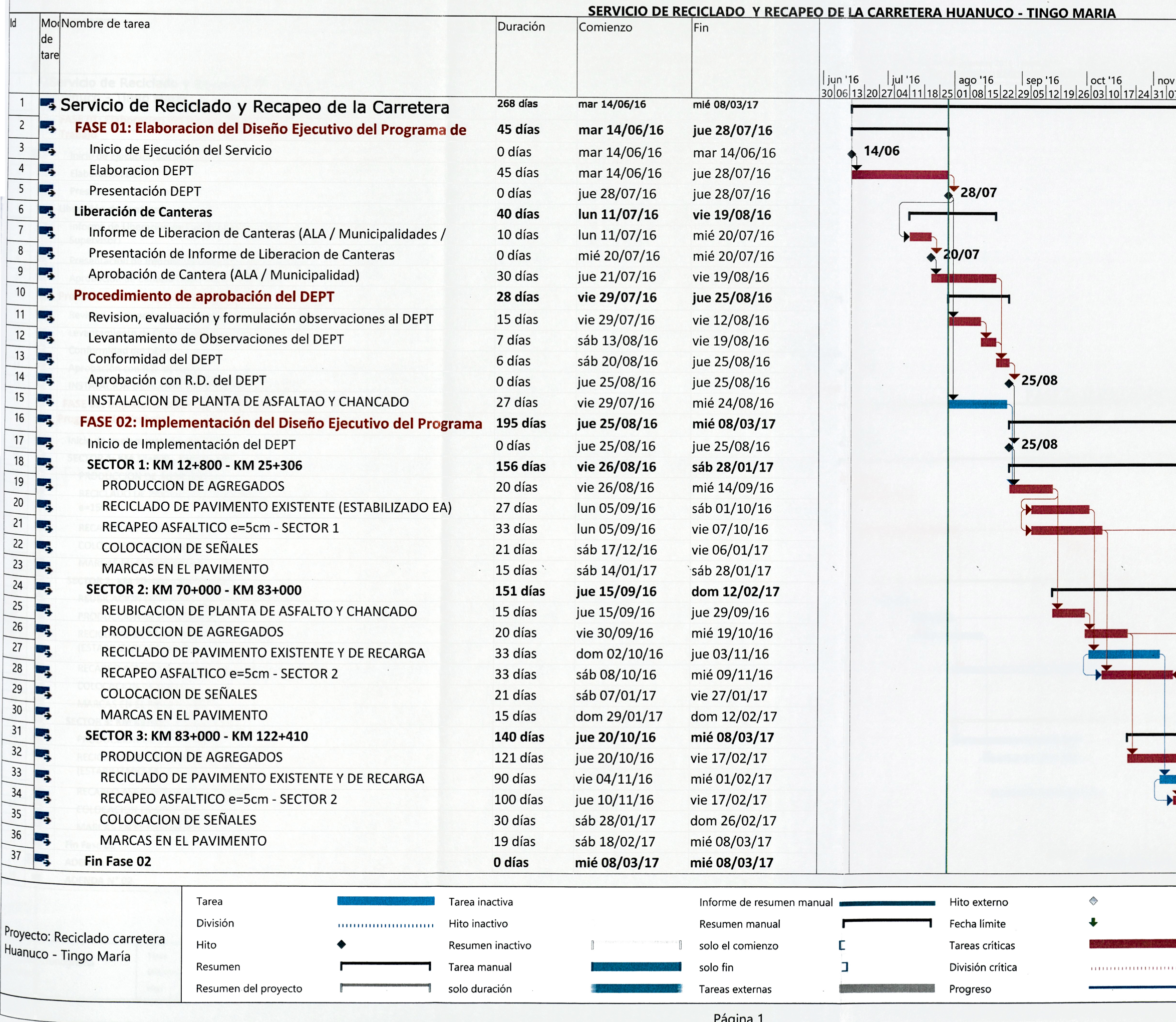

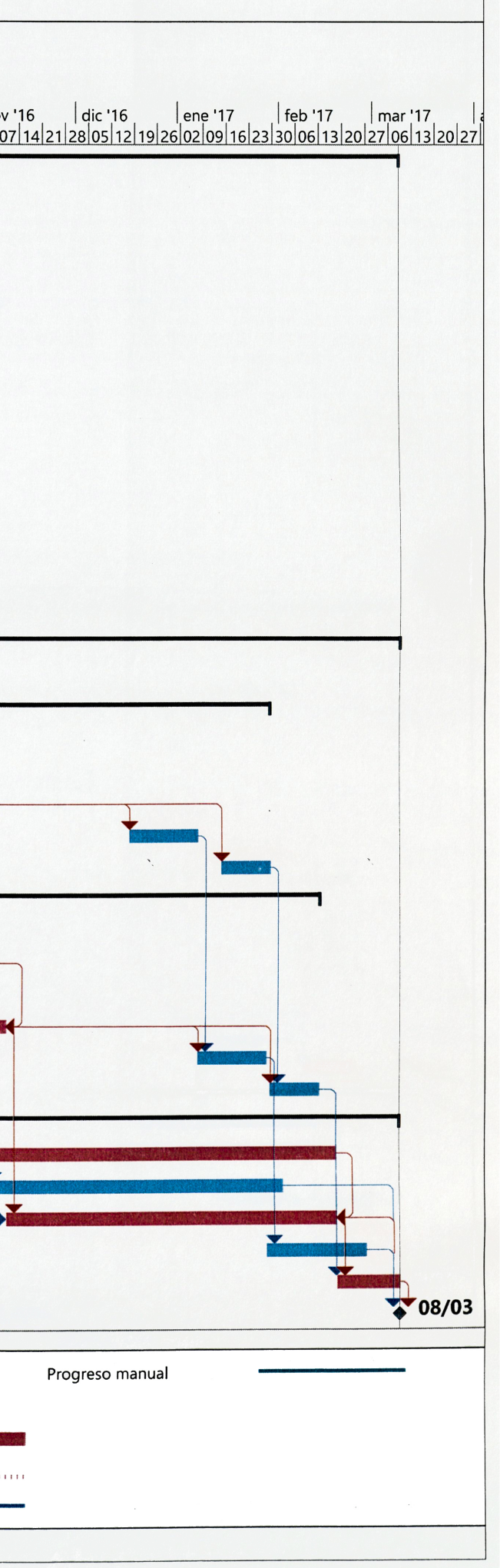

### SERVICIO DE RECICLADO: Huánuco - Tingo Maria

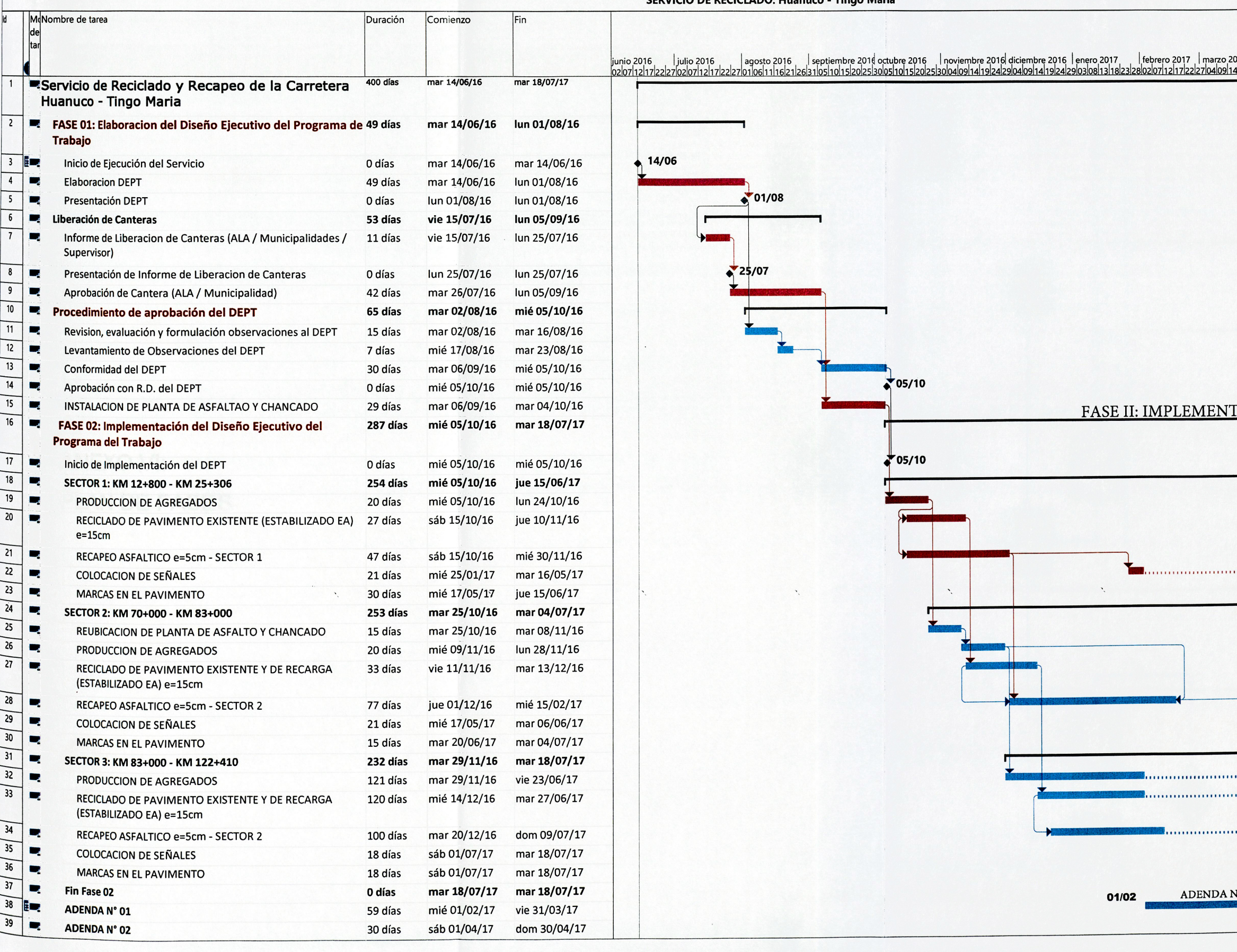

 $\sqrt{2}$ 

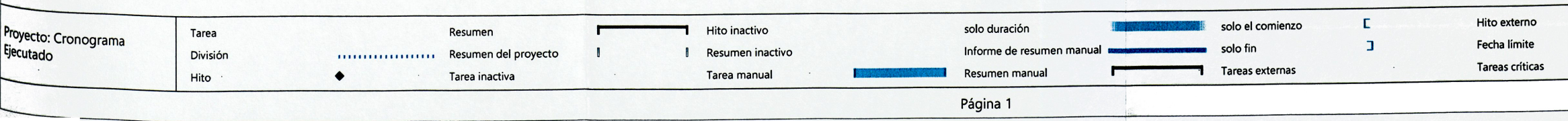

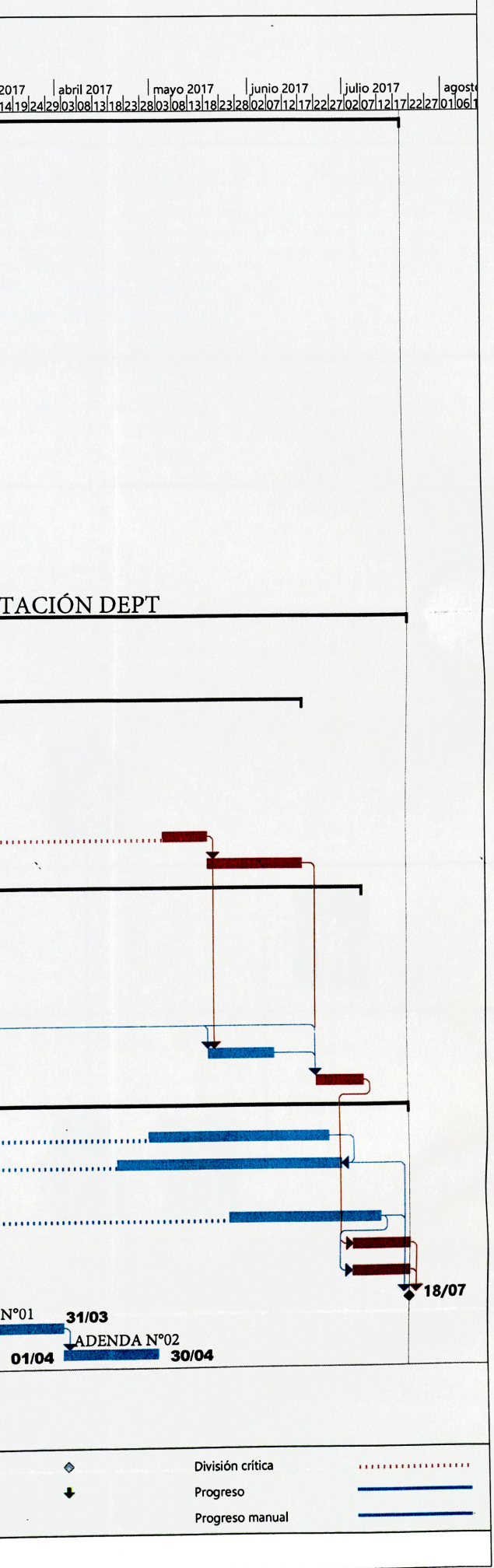

**ANEXO VI: PLAN DE FASES**   $\sim 10^{11}$  m  $^{-1}$ 

 $\label{eq:1.1} \mathcal{M} = \mathcal{M} \otimes \mathcal{M} = \mathcal{M} \otimes \mathcal{M}$ 

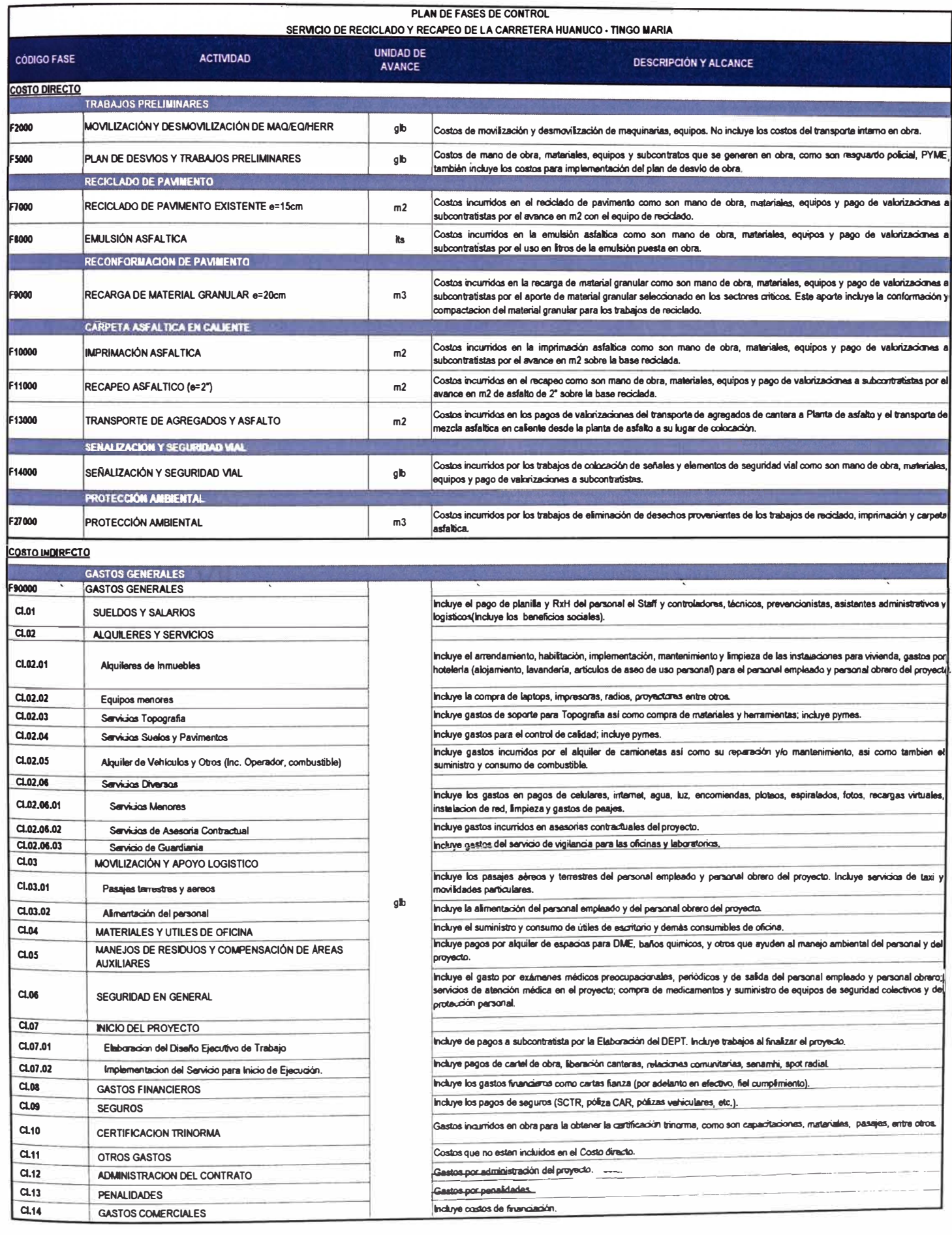

**ANEXO VII: FLUJOGRAMA RO** 

 $\mathcal{A}$  . The  $\mathcal{A}$ 

 $\sim 10^{11}$  m  $^{-1}$ 

 $\label{eq:1.1} \mathcal{Y}^{(i)}_{\mathcal{Y}} = \mathcal{Y}^{(i)}_{\mathcal{Y}}$ 

 $\sim 10^{11}$  m  $^{-1}$  .

 $\widetilde{\mathcal{A}}$ 

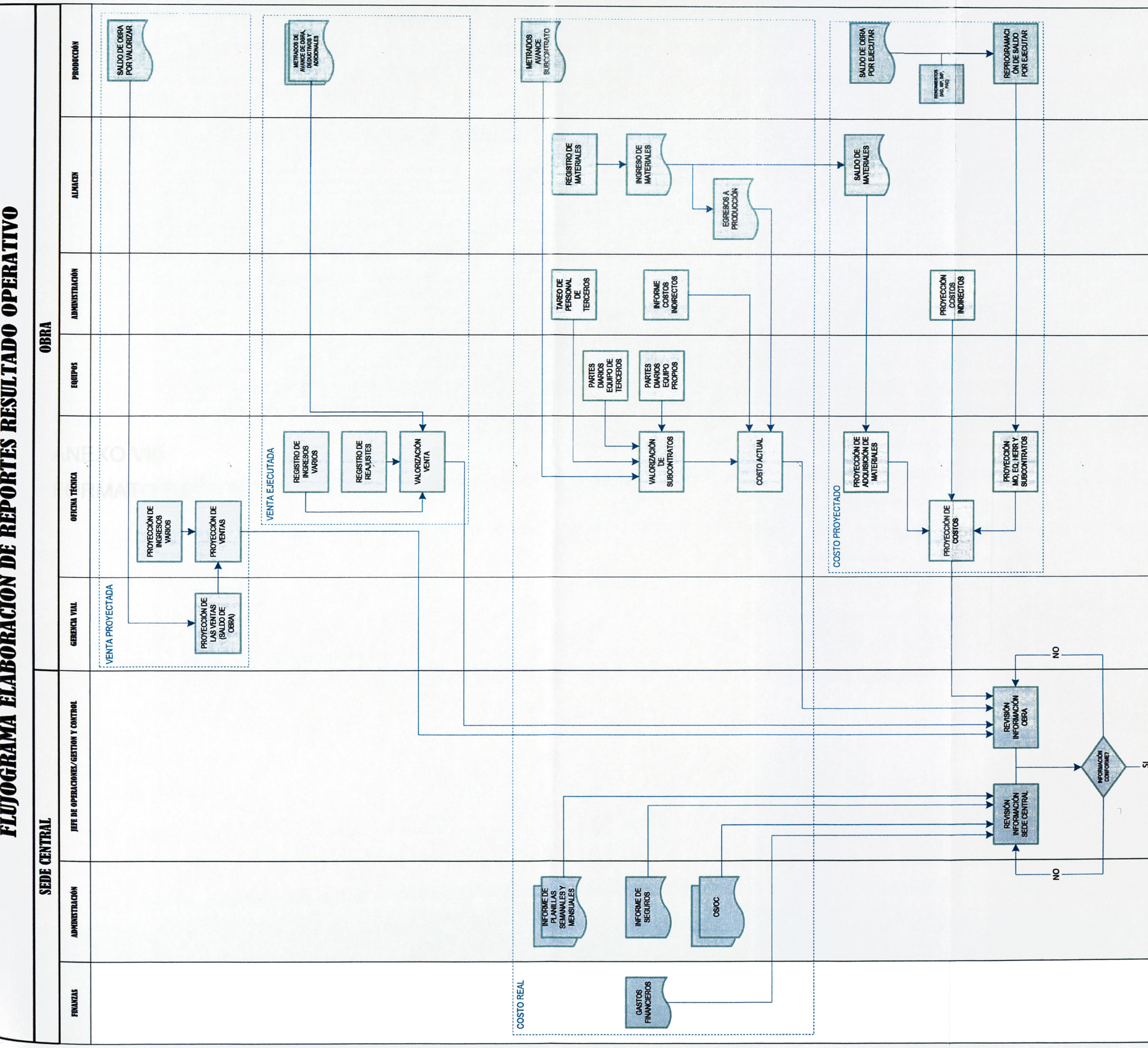

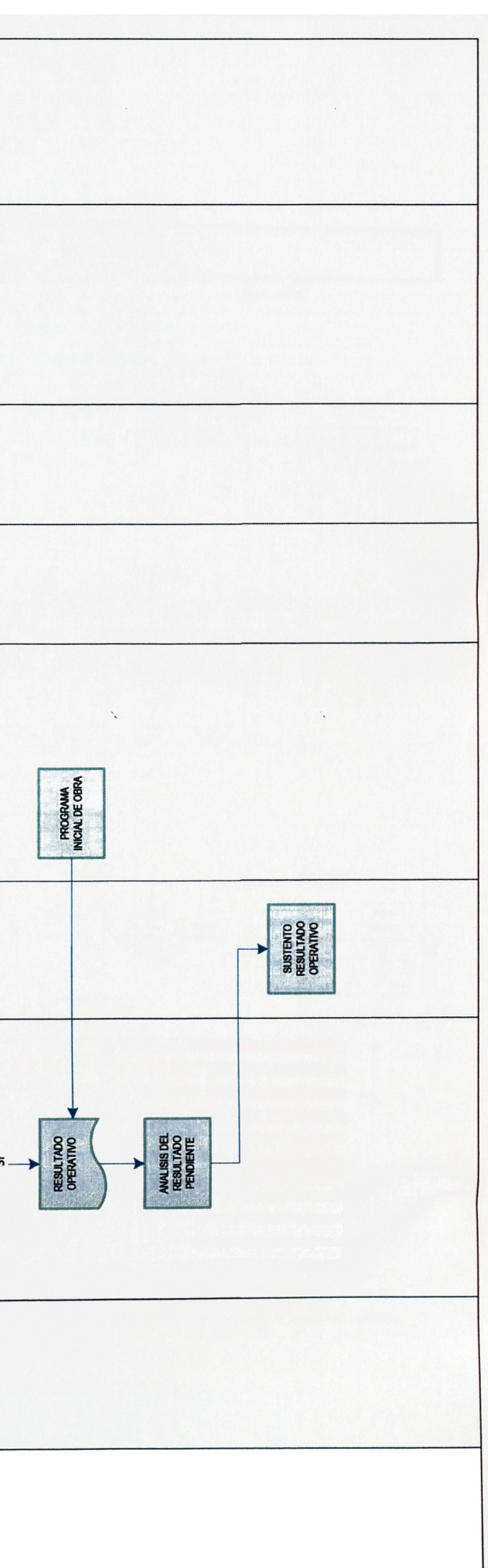

ANEXO VIII: FORMATO DE REGISTRO

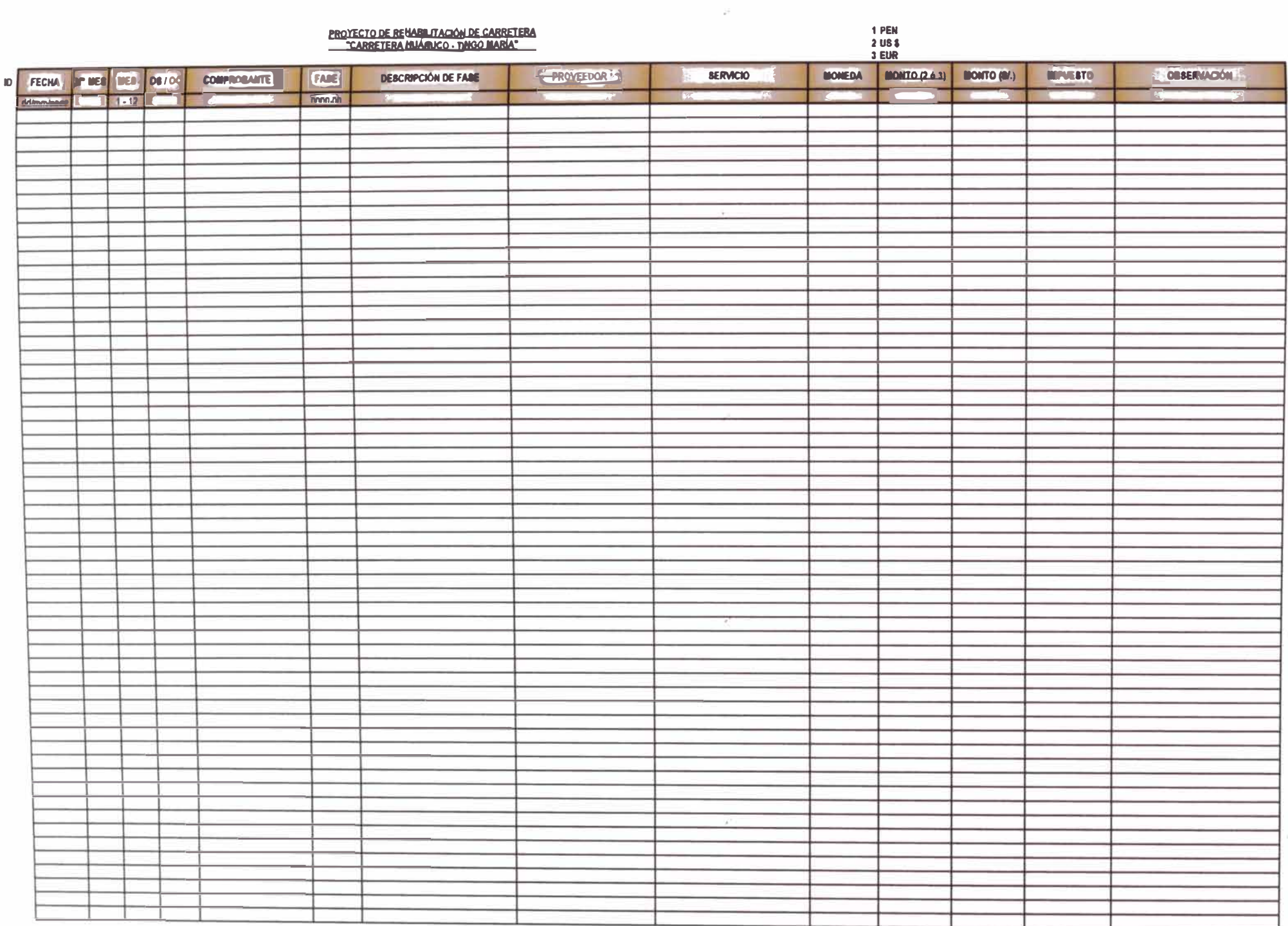

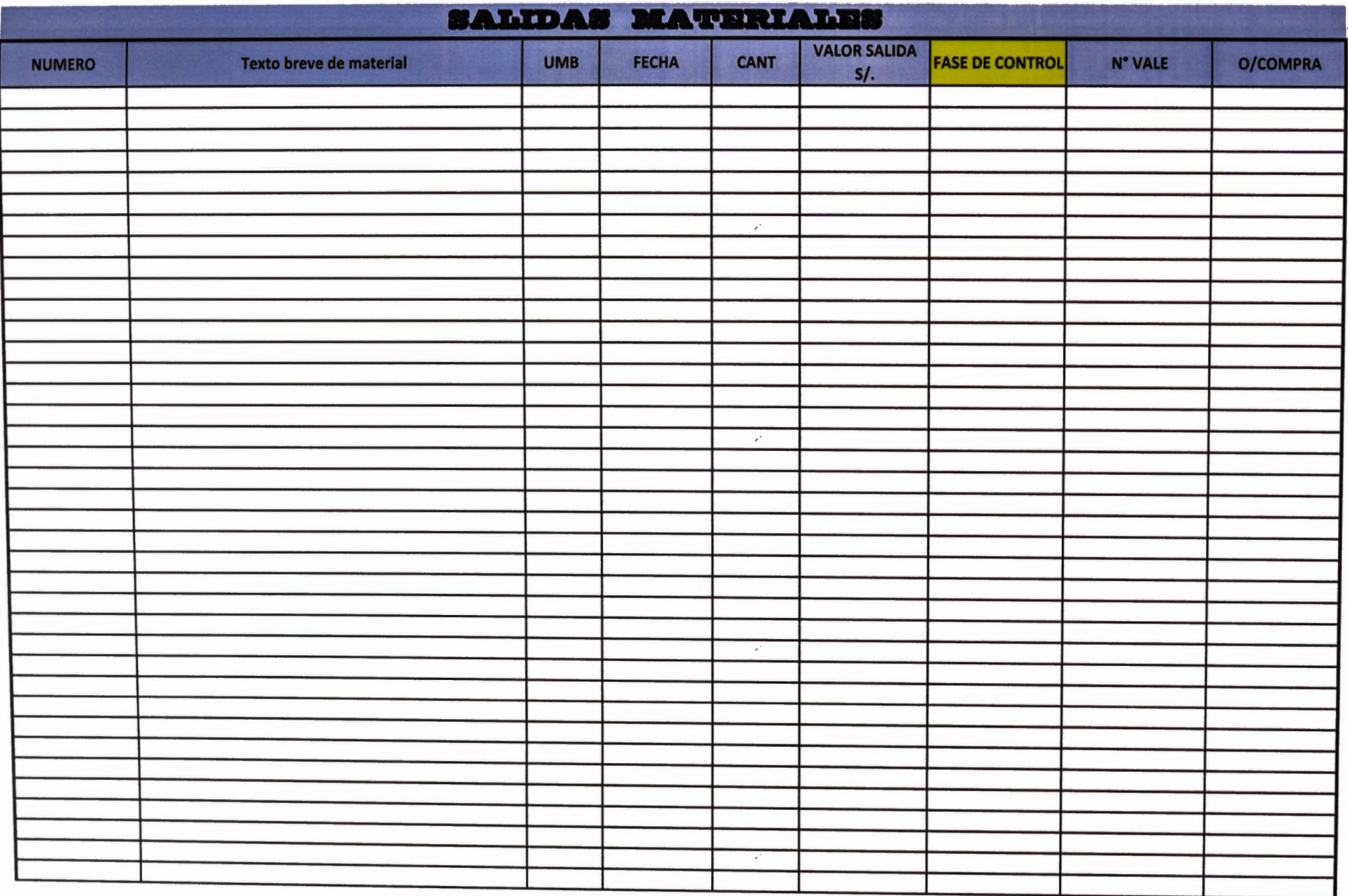

# **PREVISIONES**

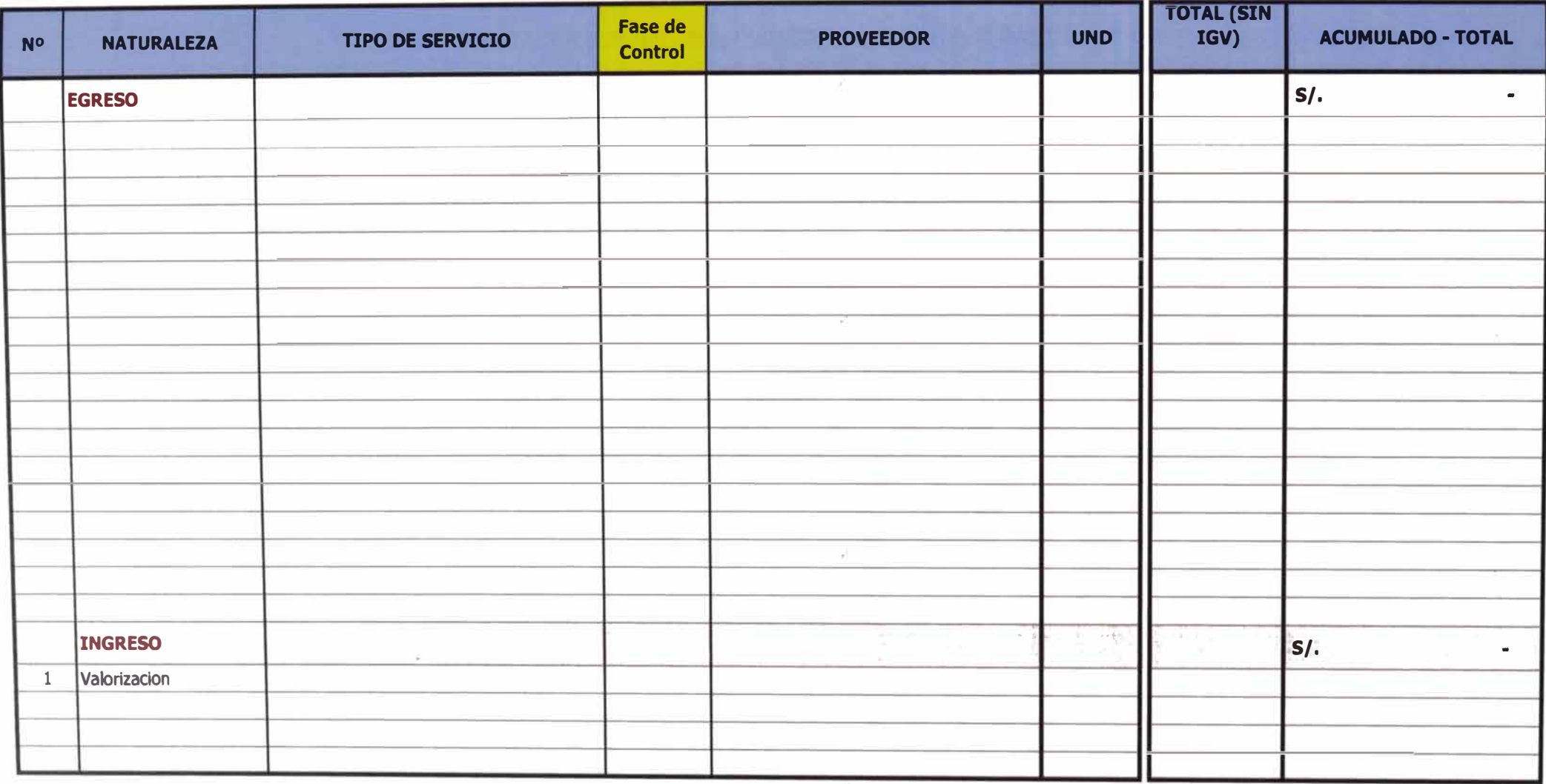

**TAREO DIARIO** 

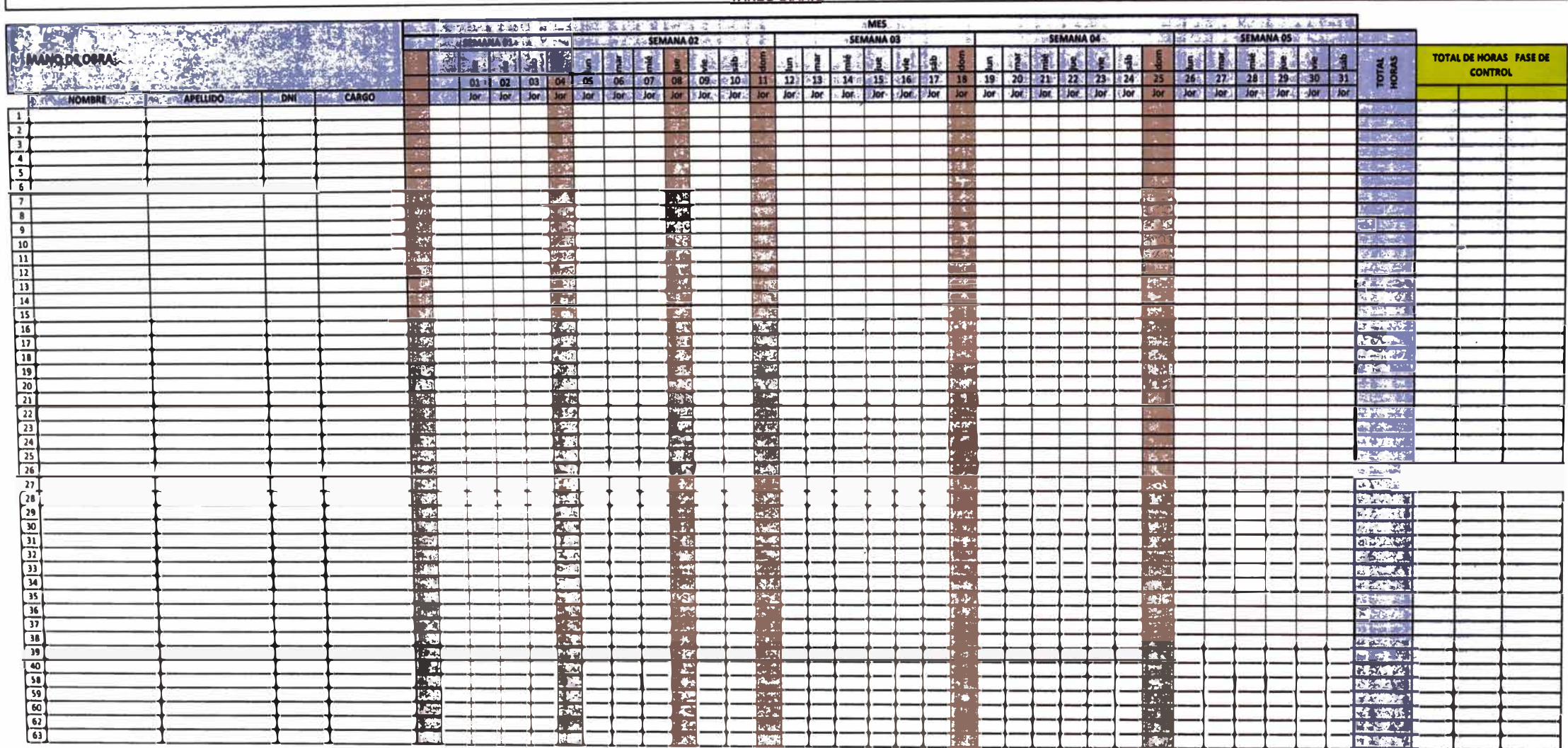

### **RENDICION CAJA CHICA Nº**

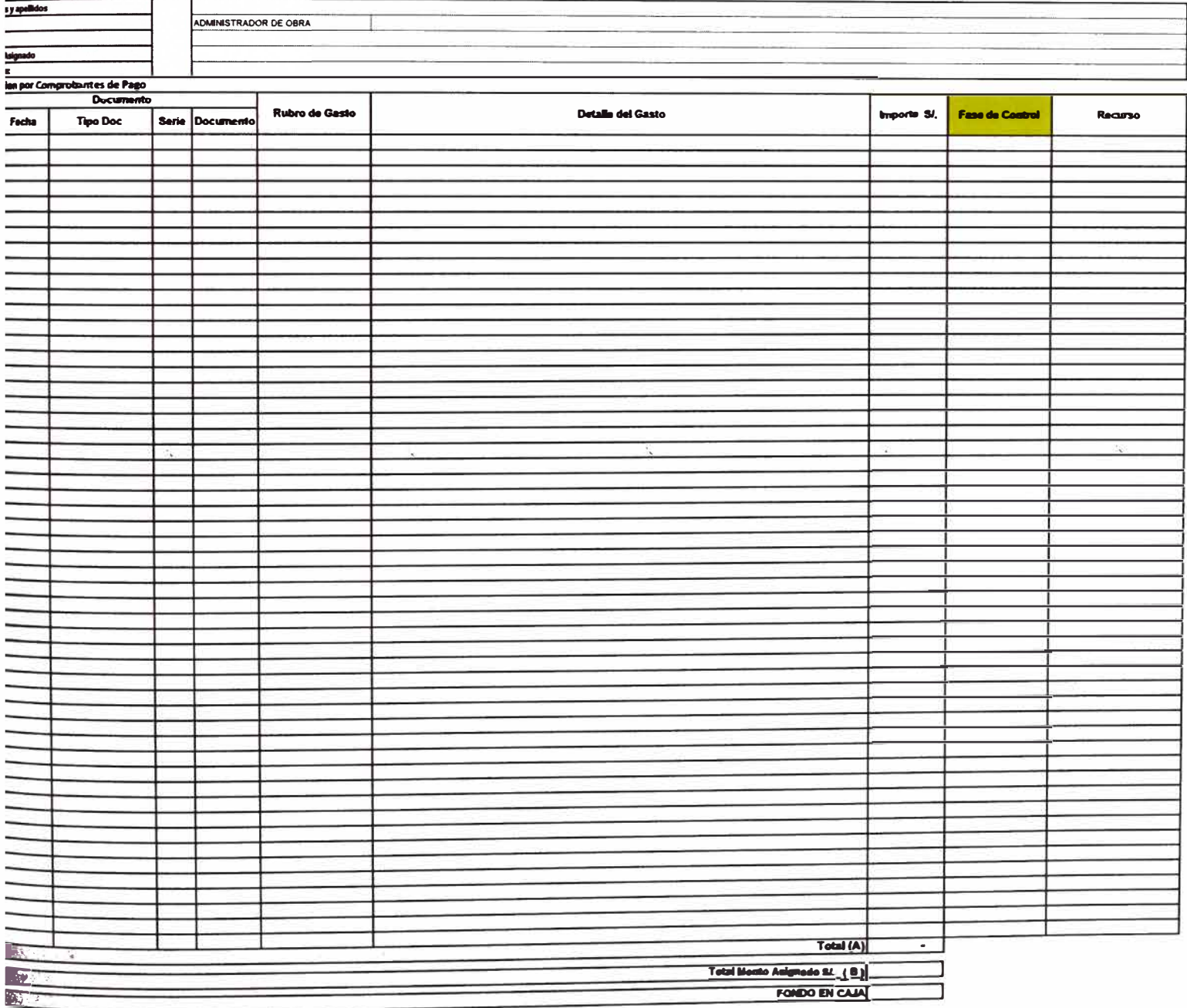

Firma y Sello del Responsables

Firma y Sello del Gerente Vial

**ANEXO IX: METRADOS LICITADOS**  the control of the control of the control of

# **RESUMEN DE METRADO**

### Proyecto:

 $\lfloor$ 

### **PROYECTO DE REHABILITACIÓN DE CARRETERA HUANUCO -TINGO MARIA**

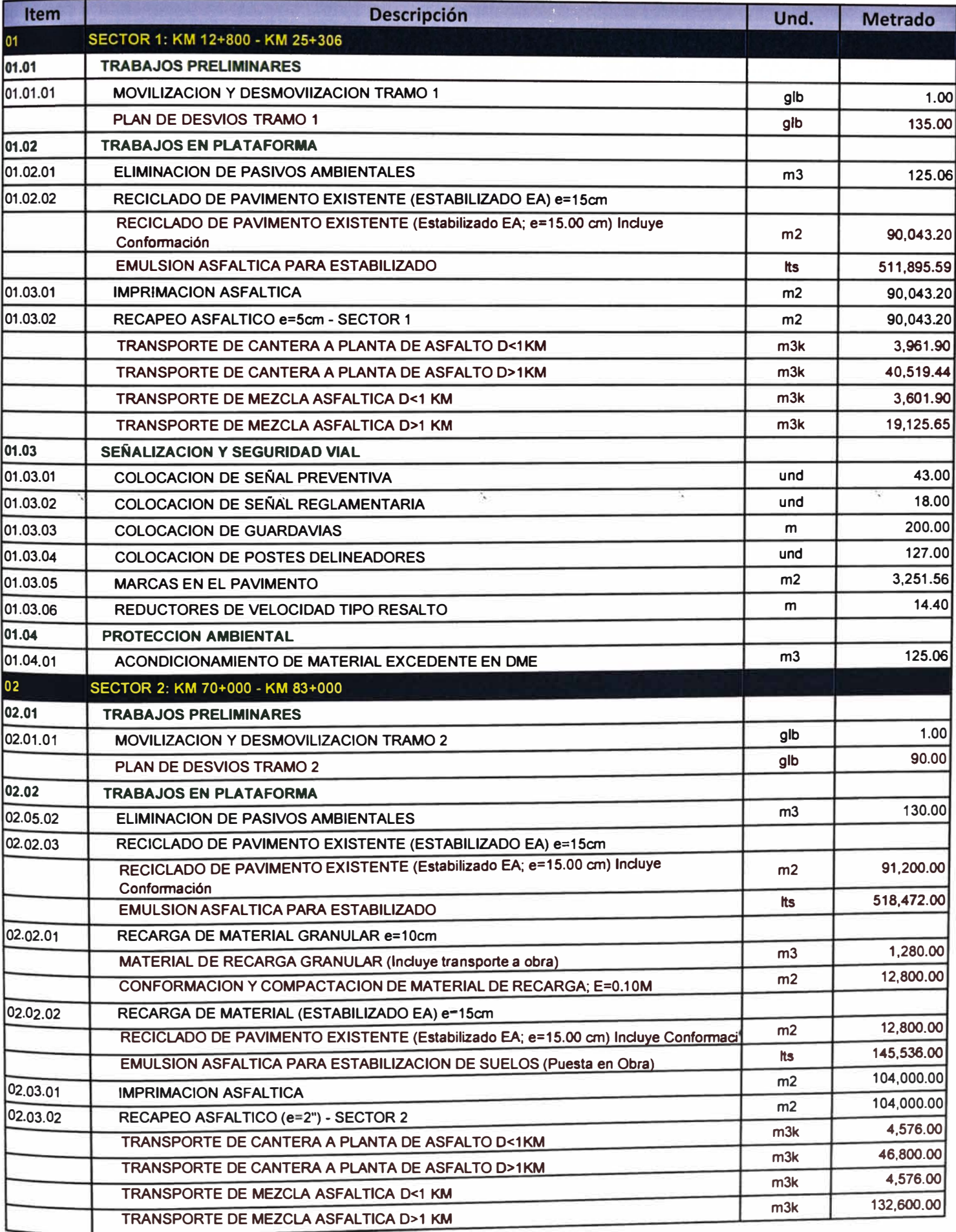

# **RESUMEN DE METRADO**

### Proyecto:

 $\overline{\mathsf{L}}$ 

**PROVECTO DE REHABILITACIÓN DE CARRETERA HUANUCO - TINGO MARIA**

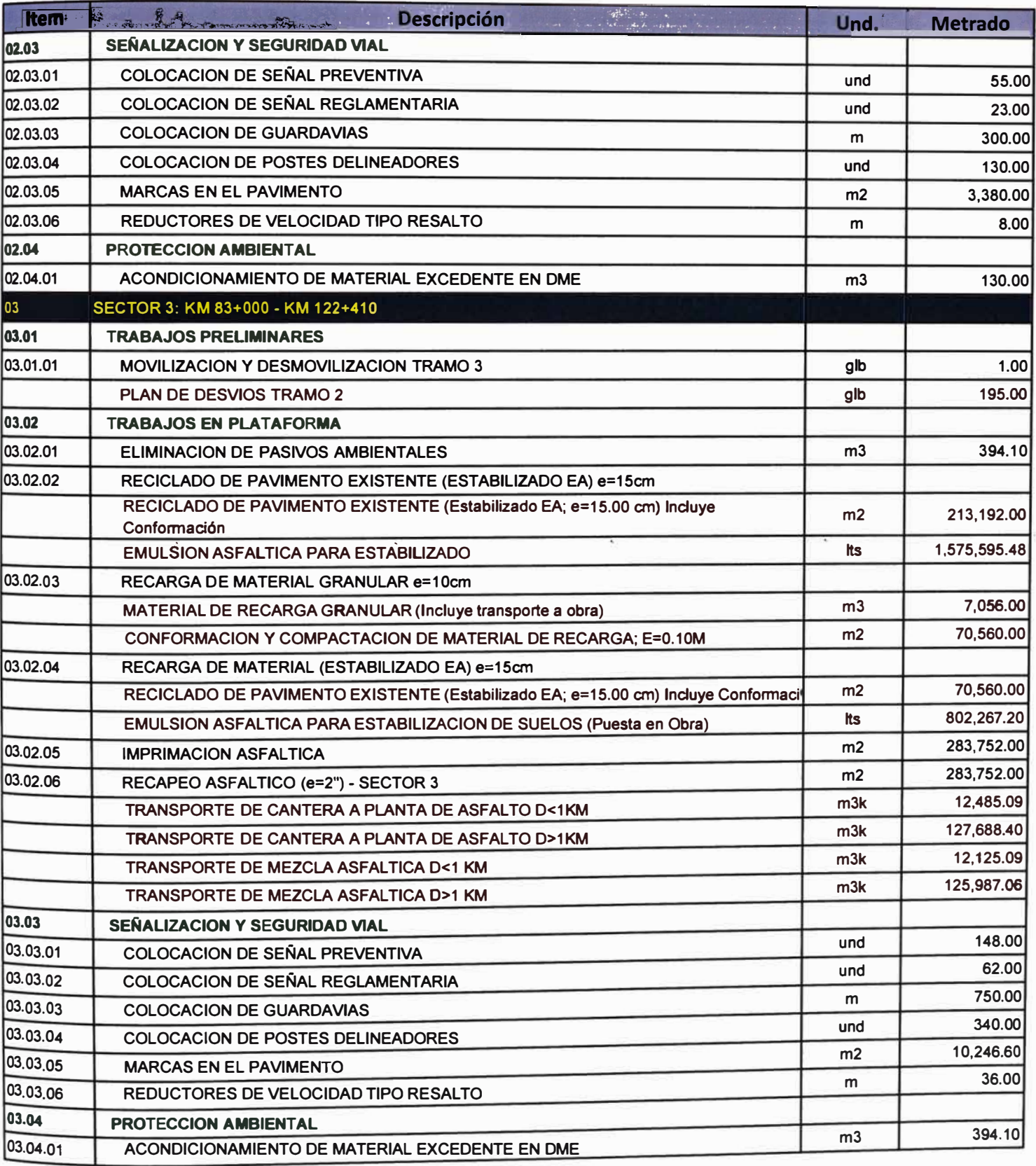

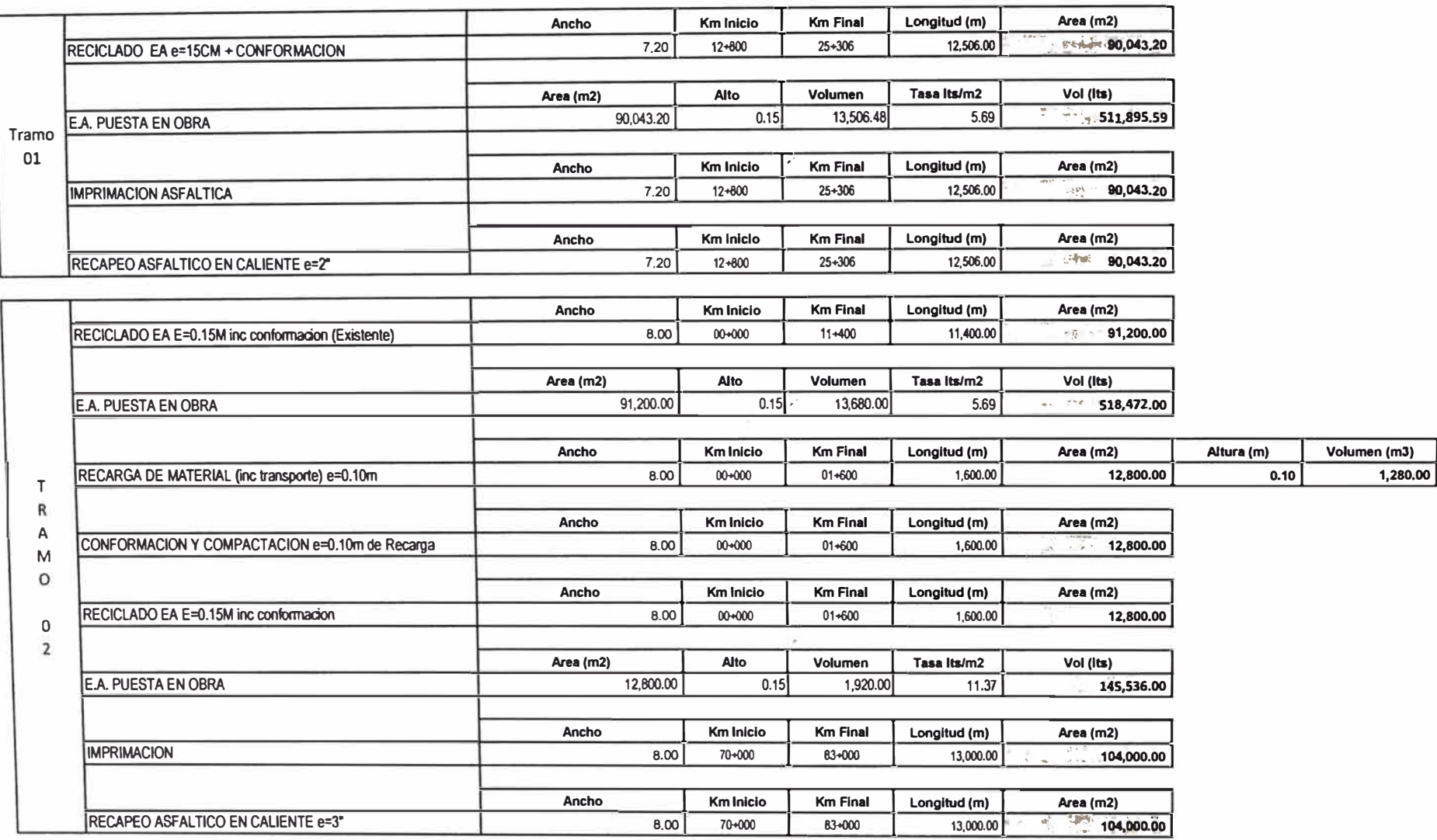

 $\mathbf{r}^{\prime}$ 

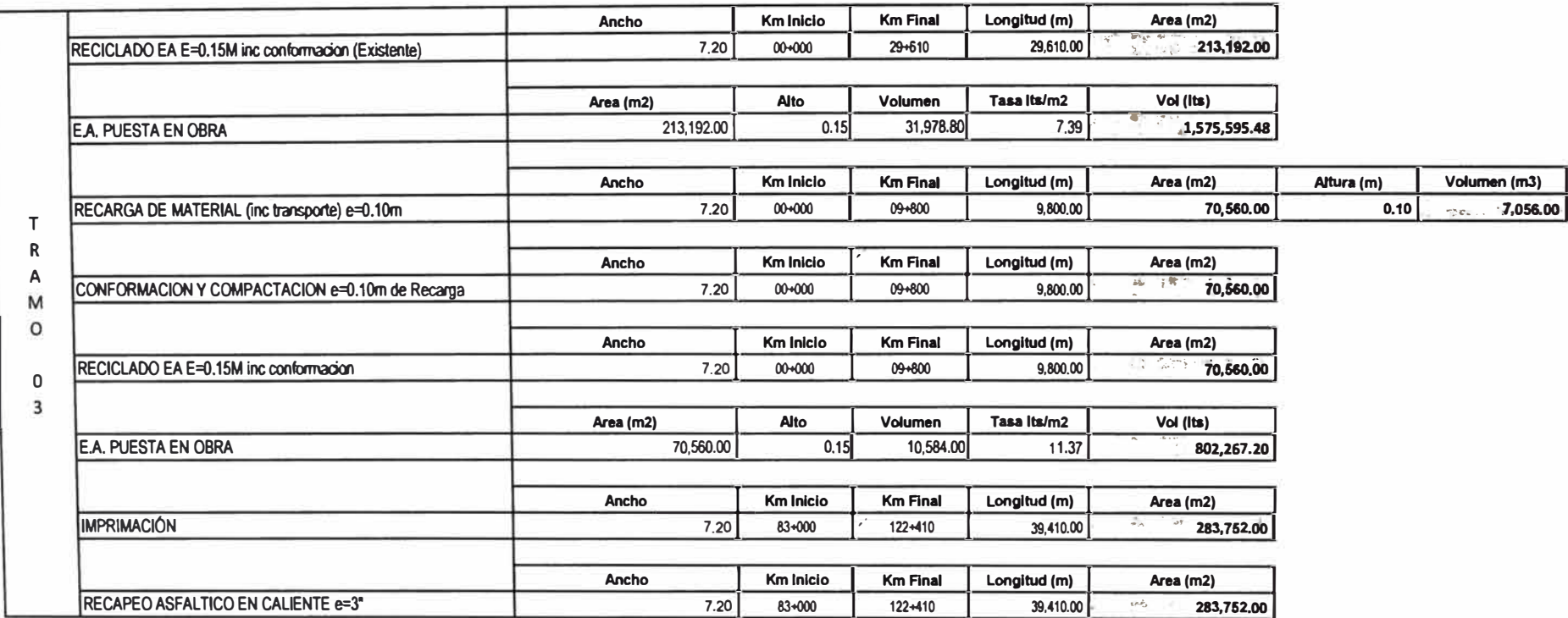

ANEXO X: REQUERIMIENTO DEL PERSONAL

### **REQUERIMIENTO DE PAQUETE DE ACTMDADES**

### **PROYECTO DE REHBILIT ACIÓN DE CARRETERA HUANUCO • TINGO MARIA**

#### **PROTECCIÓN AMBIENTAL**  ١A

### **A.1 Mano de obra**

01 Coordinador de campo

07 Auxiliares

### **A.2 Equipo**

01 Camion volquete 6 m3 (incluye operador)

01 Retroexcavadora (incluye operador)

#### $\boxed{B}$ **SEGURIDAD VIAL DE OBRA**

### **B.1 Mano de obra**

## **Reciclado**

04 Vigias

02 Auxiliares (01 para conos + 01 Apoyo Prevenc)

### **Carpeta Asfaltica**

04 Vigias

02 Auxiliares (01 para conos + 01 Apoyo Prevenc)

### **B.2 Equipo**

02 combis (incluye conductores)

### **B.3 Materiales**

- 64 Conos
- 30 Porta letreros
- 12 Poste de madera
- 12 Malla faena 1m x 45m
- 12 Cinta de seguridad 200 m
- 40 Letreros .60x.60
- 14 Paletas PARE
- 10 Tranqueras 2m x 1m
- 12 Cilindros de seguridad

**ANEXO XI: MATRIZ DE RIESGO** 

 $\sim 10^{11}$  m  $^{-1}$ 

 $\omega_{\rm{max}}=0.5$ 

 $\sim$   $\sim$   $\sim$ 

# **MATRIZ DE RIESGOS**

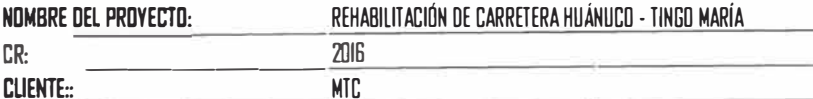

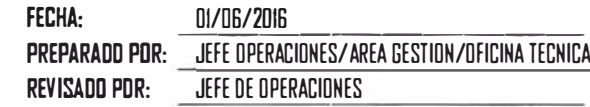

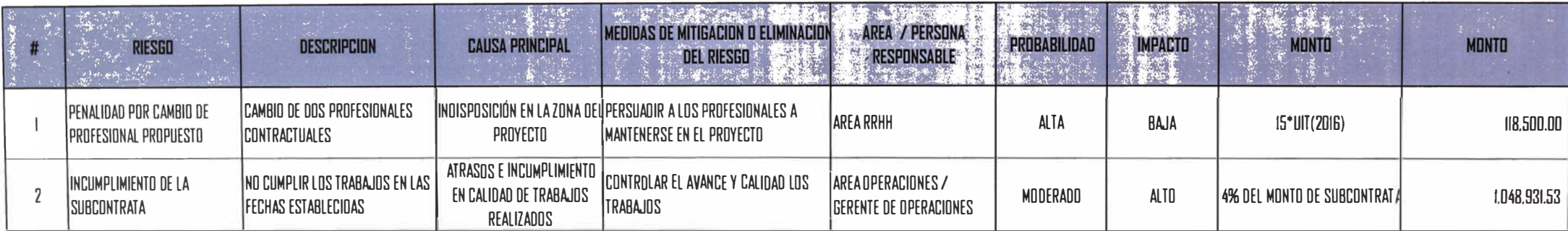

ANEXO XII: PRESUPUESTO META

 $\sigma_{\rm{sc}}$ 

 $\sim$   $\sim$ 

 $\sim$  18

 $\sim 10^{-10}$ 

 $\sim$ 

 $\tilde{\mathcal{N}}$ 

### **PRESUPUESTO META**

#### PROVECTO DE REHABILITACIÓN DE CARRETERA HUANUCO - TINGO MARIA Proyecto:

 $\tilde{\mathcal{R}}$ 

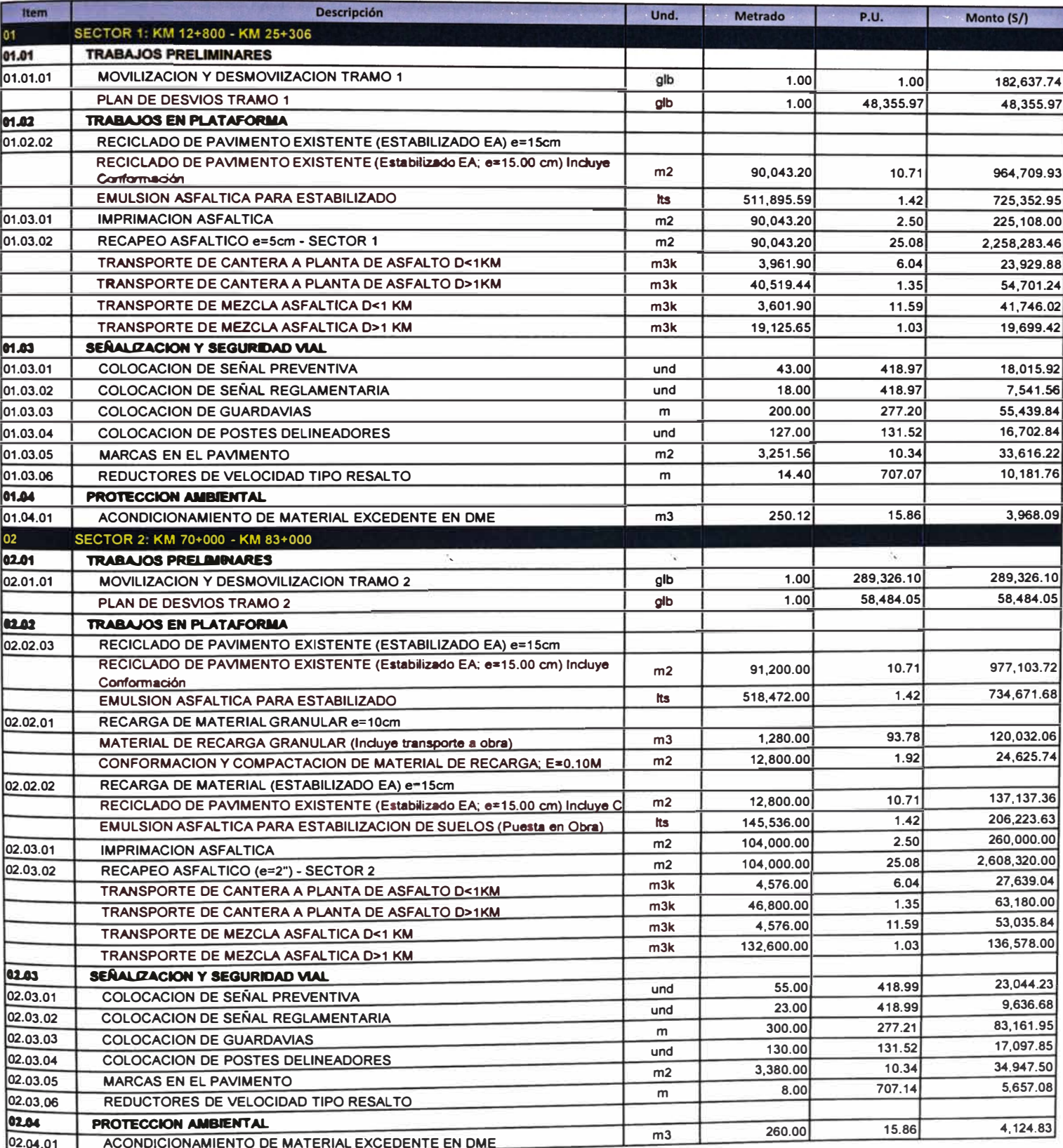

### **PRESUPUESTO META**

#### PROVECTO DE REHABILITACIÓN DE CARRETERA HUANUCO - TINGO MARIA Proyecto:

 $\overline{\mathbf{c}}$ 

 $\mathcal{O}^+$ 

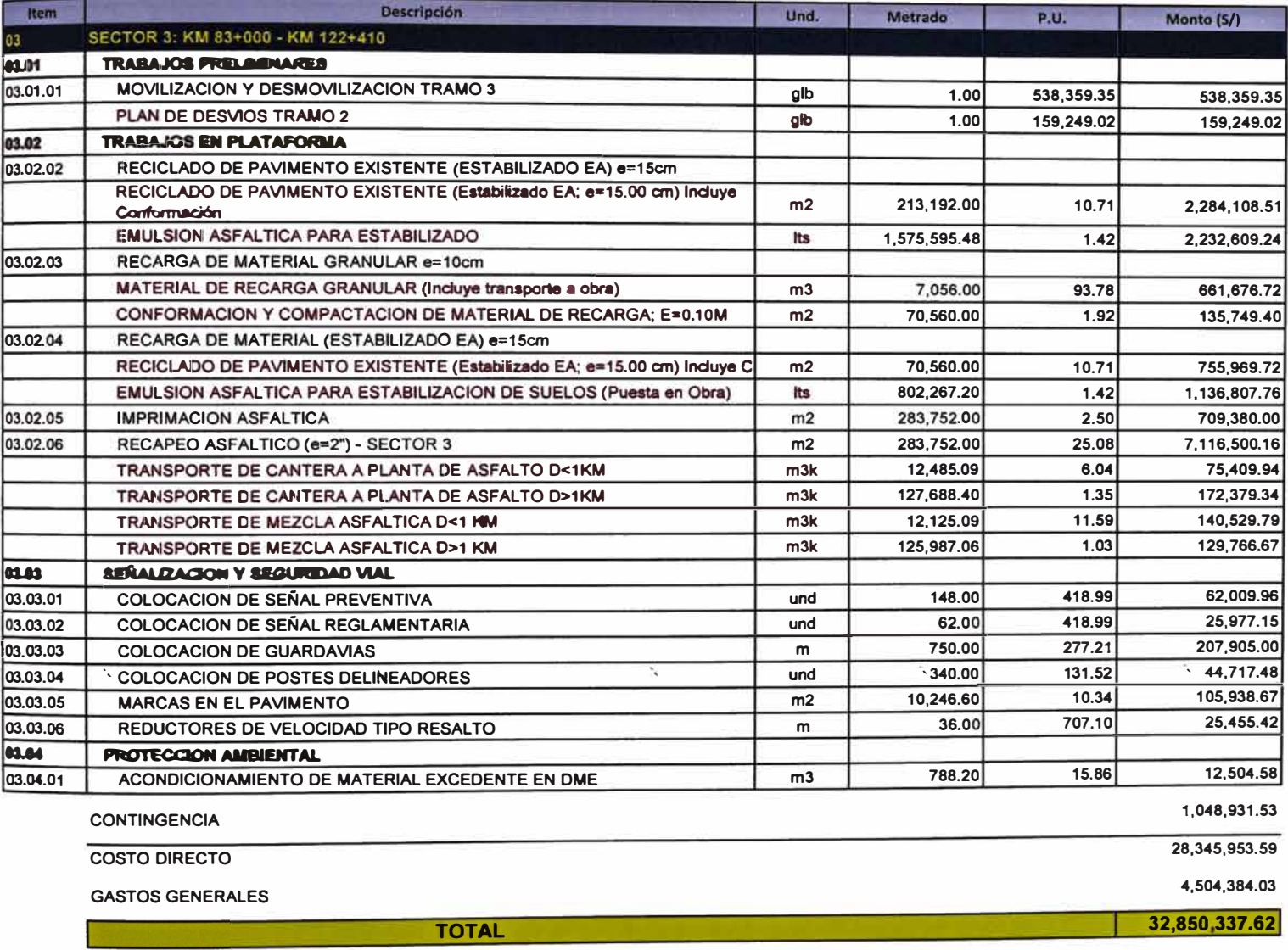

**ANEXO XIII:** FLUJO DE CAJA
### **FLUJO DE CAJA**

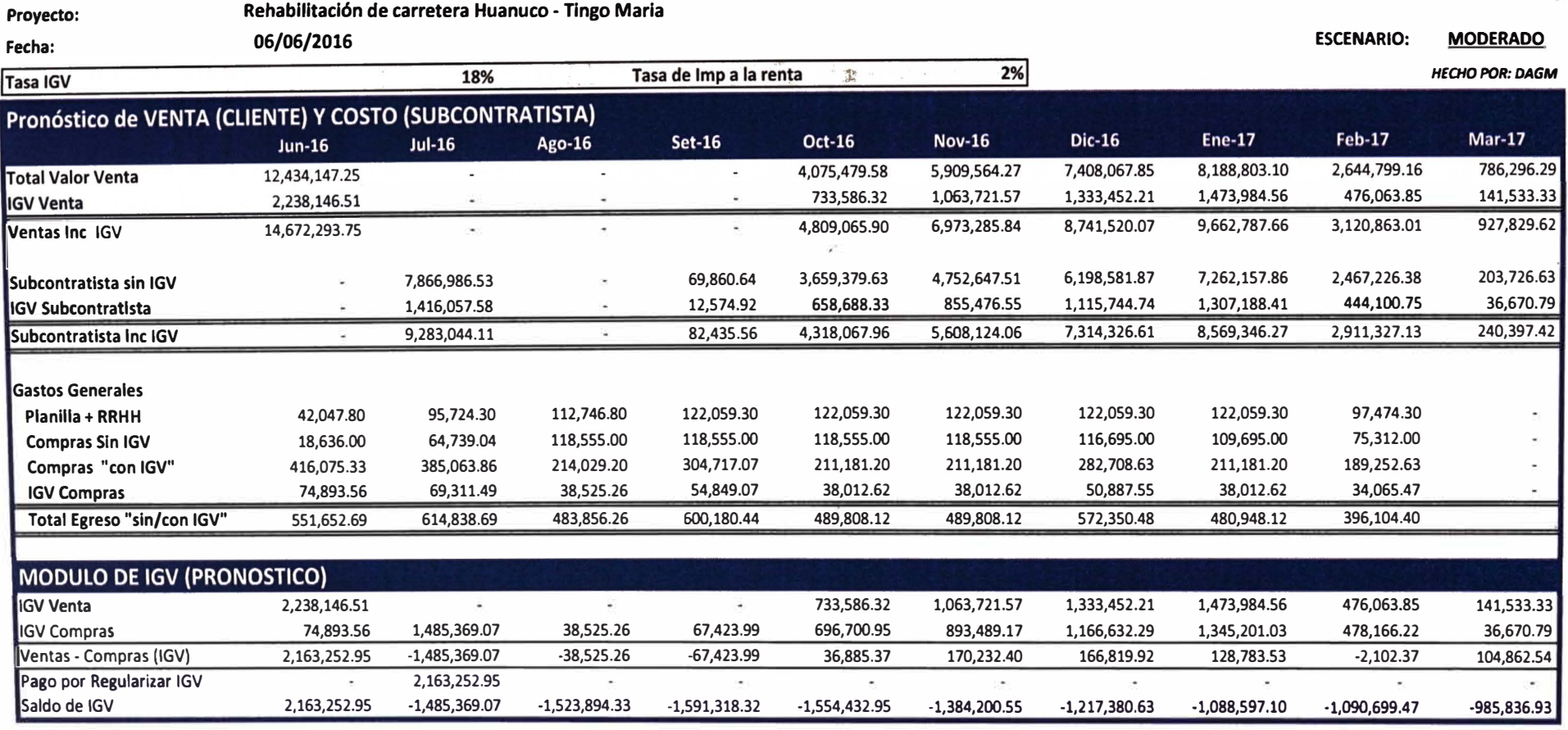

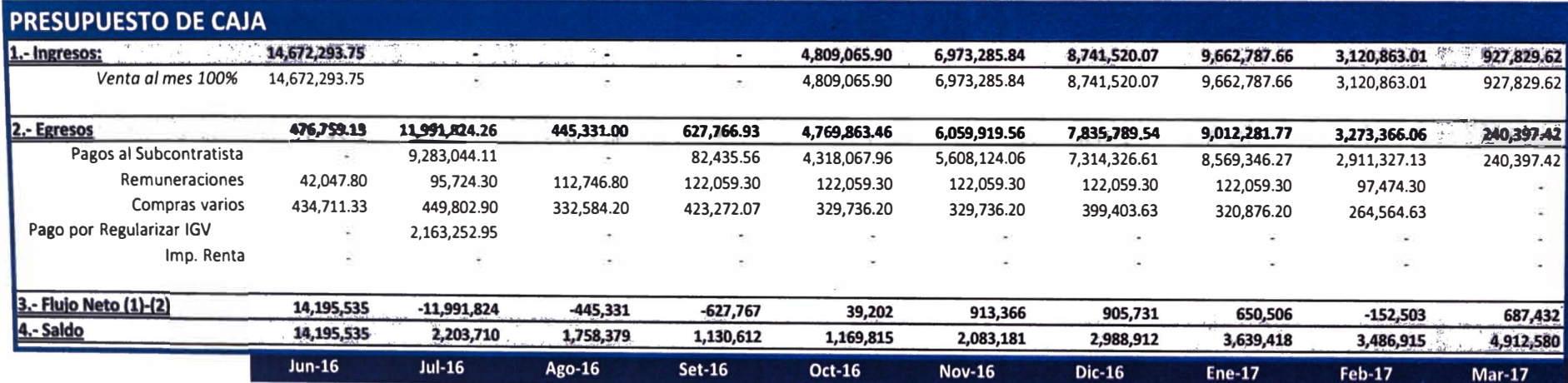

**ANEXO XIV: FASEADO DE PRESUPUESTO** 

 $\mathcal{O}(\mathbb{R}^d)$  . The set of  $\mathcal{O}(\mathbb{R}^d)$ 

 $\mathcal{L} = \mathcal{L}$ 

#### **Presupuesto Meta Faseada**

### **PI'� REHABILITACIÓN DE CARRETERA HUANUCO - TINGO MARIA**

 $\overline{z}$ 

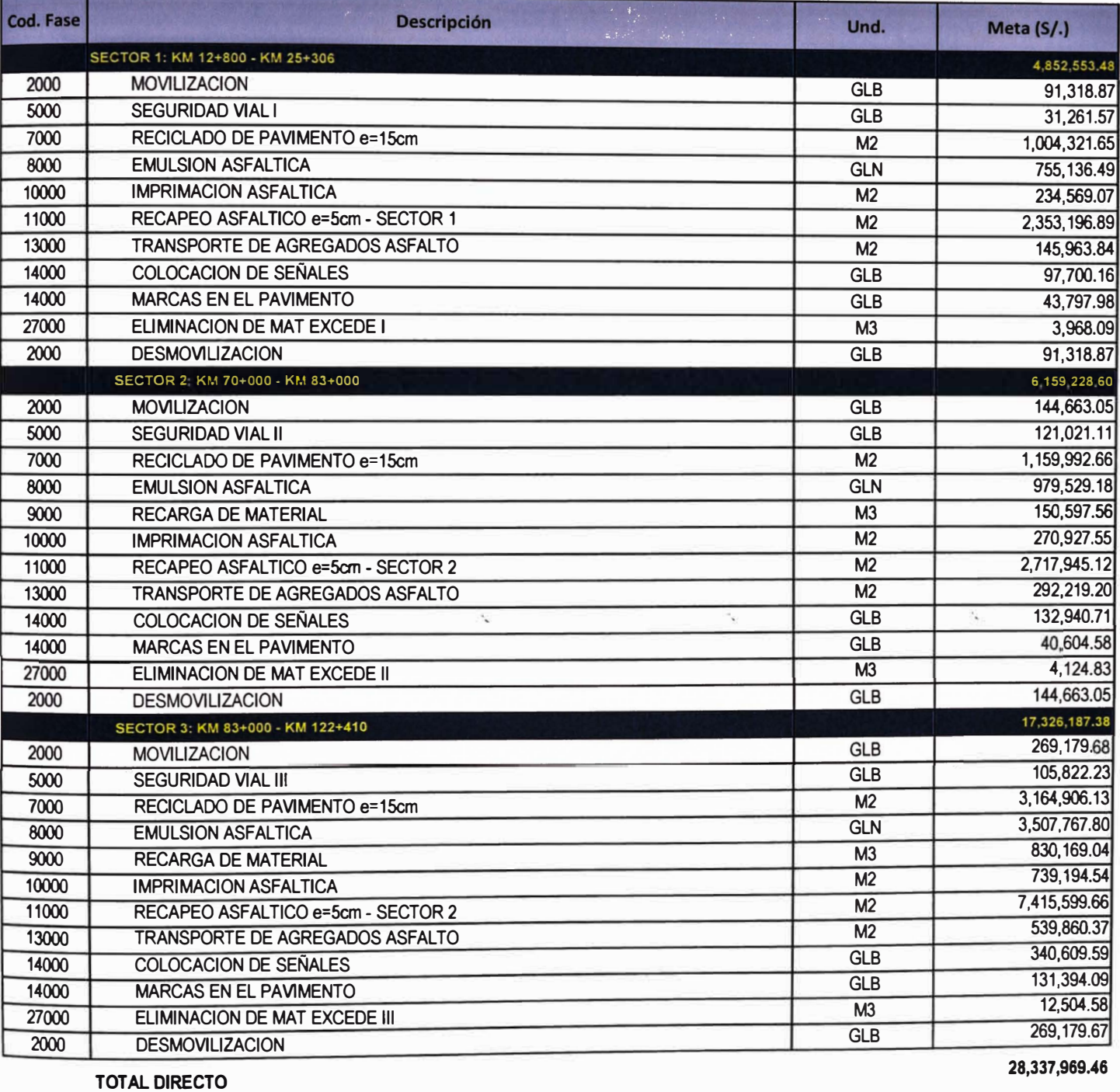

### **Presupuesto Venta Faseado**

 $\widetilde{\mathcal{E}}$ 

### **PROYECTO REHABIUTACION DE CARRETERA HUANUCO • TINGO MARIA**

 $\bar{h}$ 

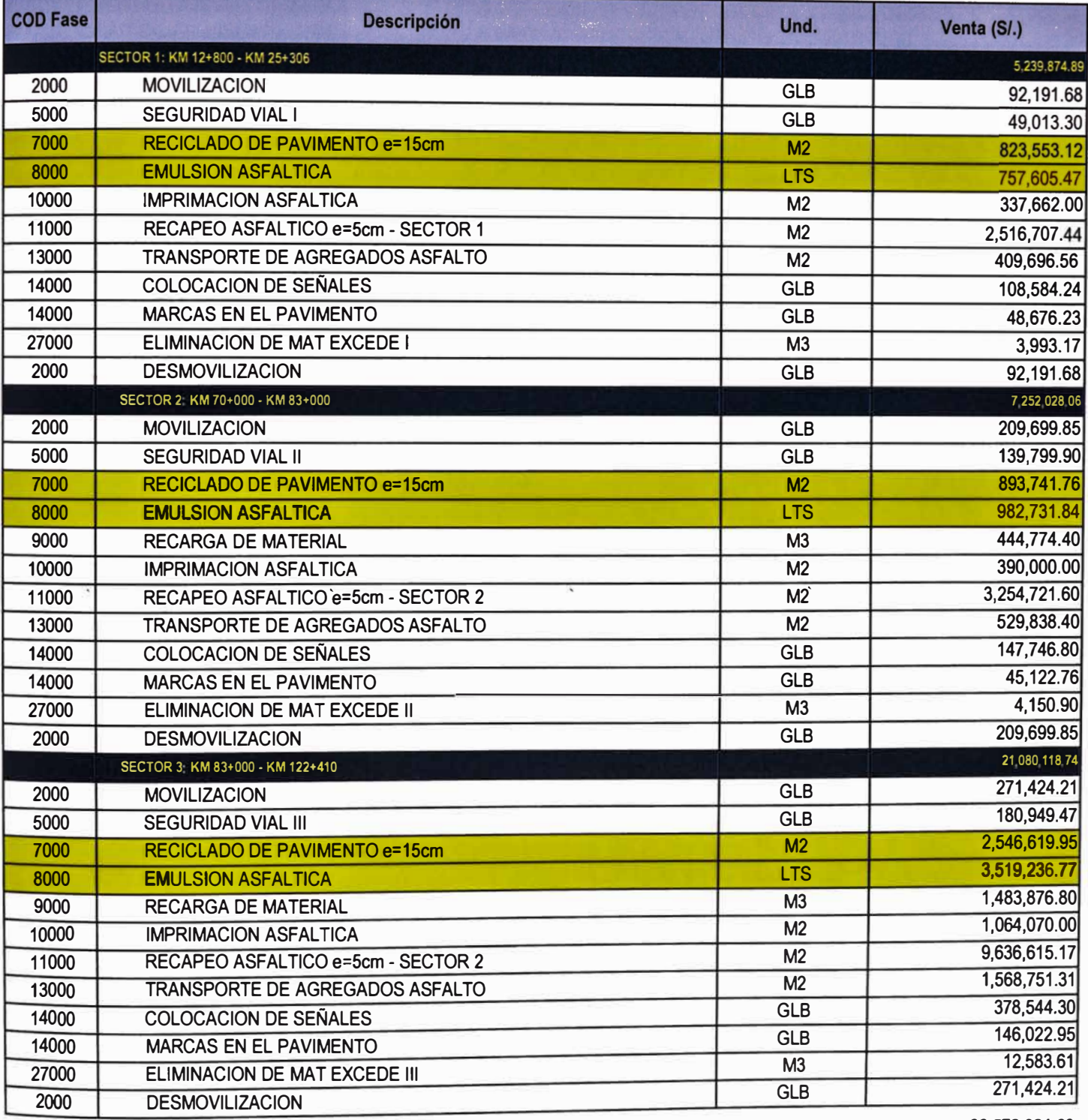

TOTAL DIRECTO

**33,572,021.69** 

ANEXO XV: FORMATO VALOR GANADO  $\sim$   $\lesssim$ 

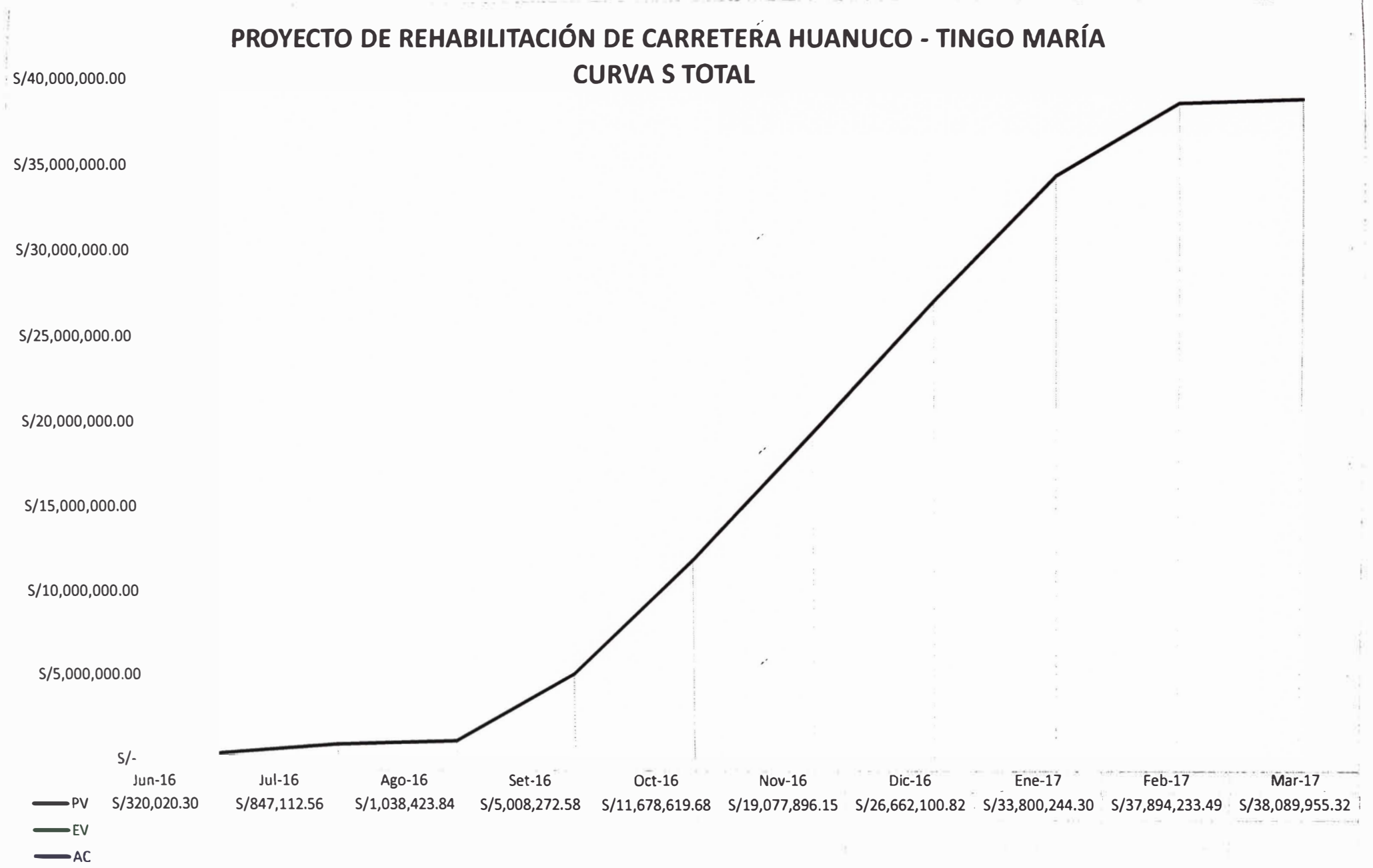

#### **CUADRO DE MANDO OPERATIVO**

#### OBRA: PROYECTO DE REHABILITACIÓN DE CARRETERA HUANUCO - TI REHABILITACIÓN DE CARRETERA

#### FECHA: 14/08/2016

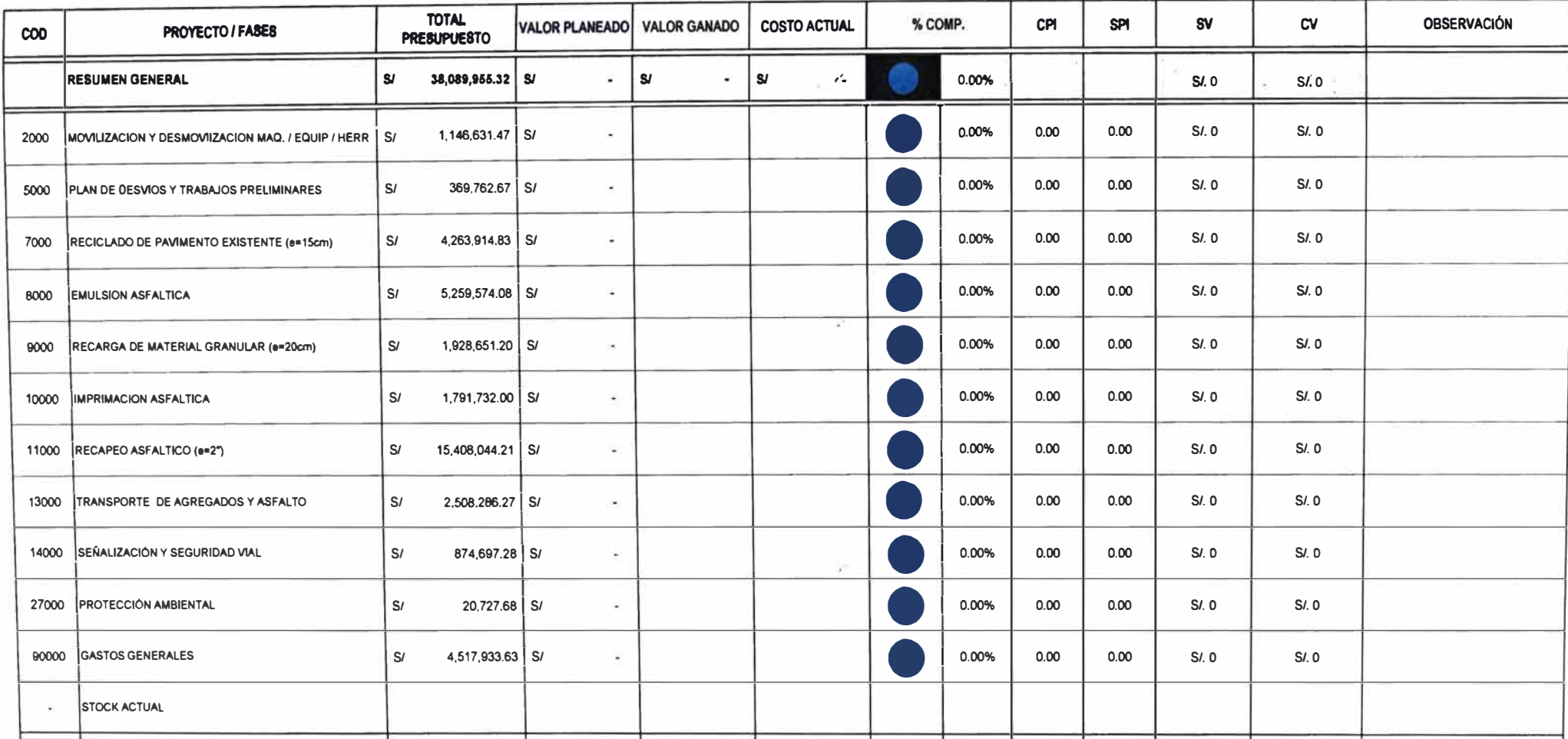

### **CURVAS E INDICADORES GLOBALES DE GESTION**

#### $\frac{1}{2}$  $14/06/2016$ **RESULTADOS EN DOLARES** SIGLAS / FORMULAS **DESCRIPCION** D. **Mar-17** Jun-16 hd-16 Ago-16 Set-16  $Oct-16$ Nov-16 Dic-16 **Ene-17**  $Feb-17$  $CV - SV$  $1,00$ Presupuesto base **BAC** ė, 38,089,955.32 S/ 38,089,955.32 S/ 38,089,955.32 S/ 38,089,955.32  $\mathbf{s}$ 38,089,955,32 S/ 38.089.955.32 S/ 38.089.955.32 38,089,955.32 38.089.955.32 S/ 38.089.955.32  $\begin{array}{l} \eta/100,000.09 \\ \eta/90,000.00 \\ \eta/80,000.00 \\ \eta/70,000.00 \\ \eta/90,000.00 \\ \eta/90,000.00 \\ \eta/40,000.00 \\ \eta/20,000.00 \\ \eta/20,000.00 \\ \eta/10,000.00 \\ \eta/10,000.00 \end{array}$ 38.089.955.37 2.00 Valor planeado  $PV$ 320,020.30 S/ 847,112.56 S/ 1,038,423.84 S/ 5,008,272.58  $\mathbf{s}$ 11,678,619.68 S/ 19.077.896.15 S/ 26,662,100.82 33,800,244.30 37.894.233.49 s/ s, s. Valorización del 3.00 **VDC** Costo directo  $\overline{\mathbf{y}}$ Valorización de 4.00 **VGC** Gastos generales  $\bullet$  CV  $\frac{1}{5}$  $-5V$   $5/$ ajuste Valorizacio 6.00 Rjv  $\blacksquare$  . 7.00 Valor Ganado EV = VDC+VGC+UU  $5/5.00$ %<br>%4.00 8,00 Costo real **AC**  $$43.50$ <br> $$43.00$  $S/2.50$  $$42.00$ 9.00 Variación de costo  $=$   $EV-AC$  $$/1.50$  $$41.00$  $$40.50$ 10.00 Variación de costo % CV % **CV/EV x 100**  $\mathbf{S}$  $\frac{1}{3}$  $10 - 16$ Ago-16  $\frac{\text{Jun-16}}{\text{S/s}}$  $<sub>14</sub> - 16$ </sub> Ago-16 Variación del 11.00 **SV**  $=$  EV-PV  $-$  CP1<br> $-$  SP1 programa Variación del 12.00 **SV %** SV/PV x 100 programa %  $\ddot{\phantom{a}}$ \$/40,075,000.0 ndice de eficiencia 13.00 CPI  $=$   $EV/AC$ \$/35,075,000.00 del costo \$/30,075,000.00 ndice de eficiencia 14.00  $=$  EV/PV \$/25,075,000.00 SPI del cronograma S/20,075,000.00 \$/15,075,000.00 timación al term 15.00  $EAC = BAC/CPI$ del proyecto S/10.075.000.00 \$/5,075,000.00 Estimación de 16,00  $EAC-1 = TIEMPO/SPI$ ración del proye \$/75,000.00  $Jun-16$  $Jul-16$ Saldo estimado al<br>final del proyecto Ago-16  $Jun-16$  $Juf-16$  $17,00$  $ETC = EAC - AC$  $s/$ <br> $s/$ <br> $s/$  $\begin{array}{c}\n\bullet EAC \\
\bullet ETC\n\end{array}$  $\frac{s}{s}$  $\frac{s}{s}$ Variación de costo 18.00 stimada al final del  $VAC = BAC - EAC$  $\triangle$  vac  $\ddot{\phantom{a}}$

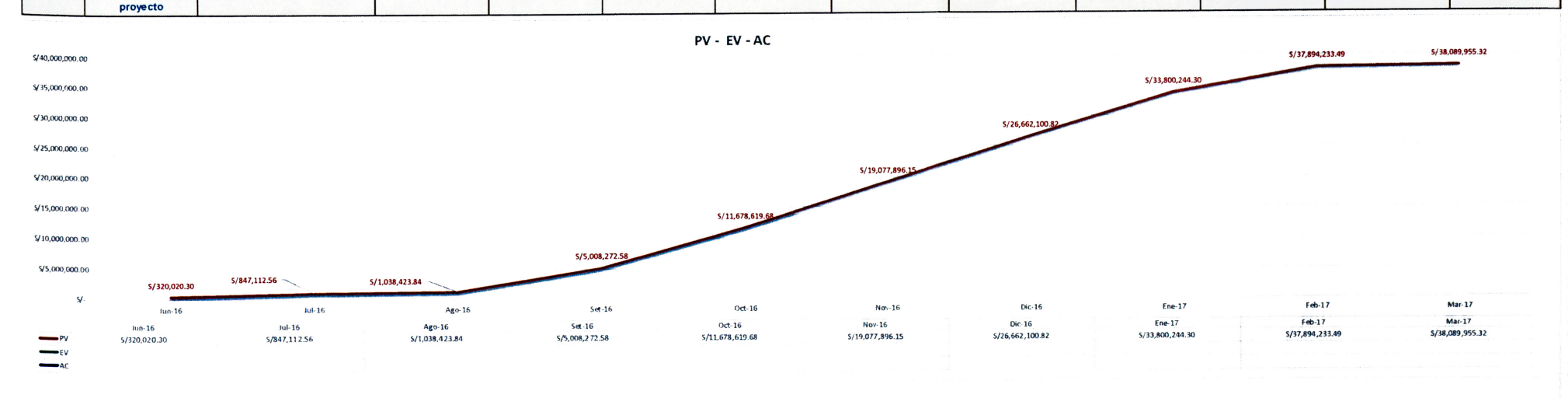

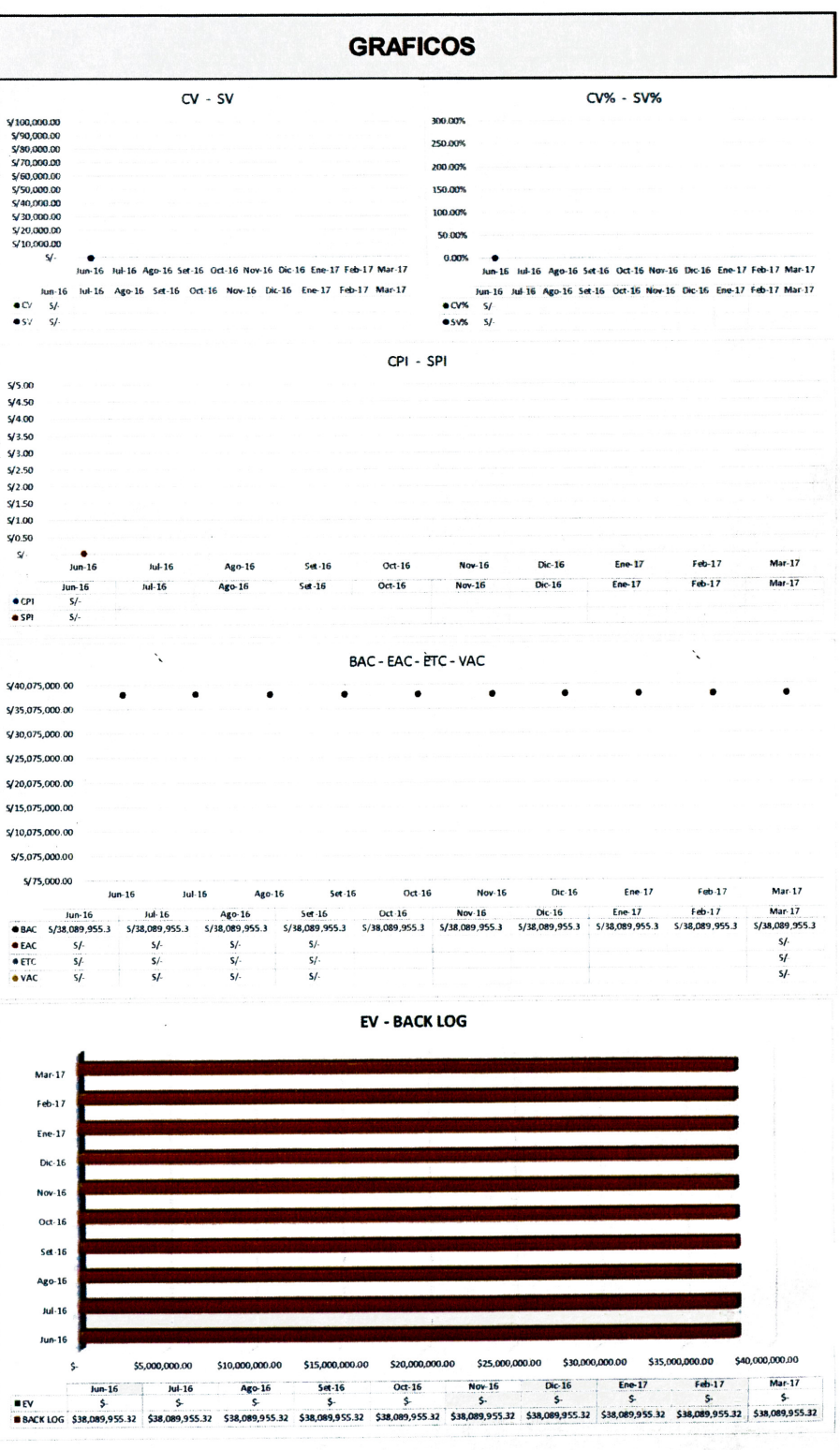

 $\sim 10^7$ 

#### **OBRA** FEHA

PROYECTO DE REHABILITACIÓN DE CARRETERA HUANUCO - TINGO MARIA

# **ANEXO XVI:** RESULTADO ECONOMICO DEL RO\_00

### **TOTAL OBRA**

#### JUNIO DEL 2016

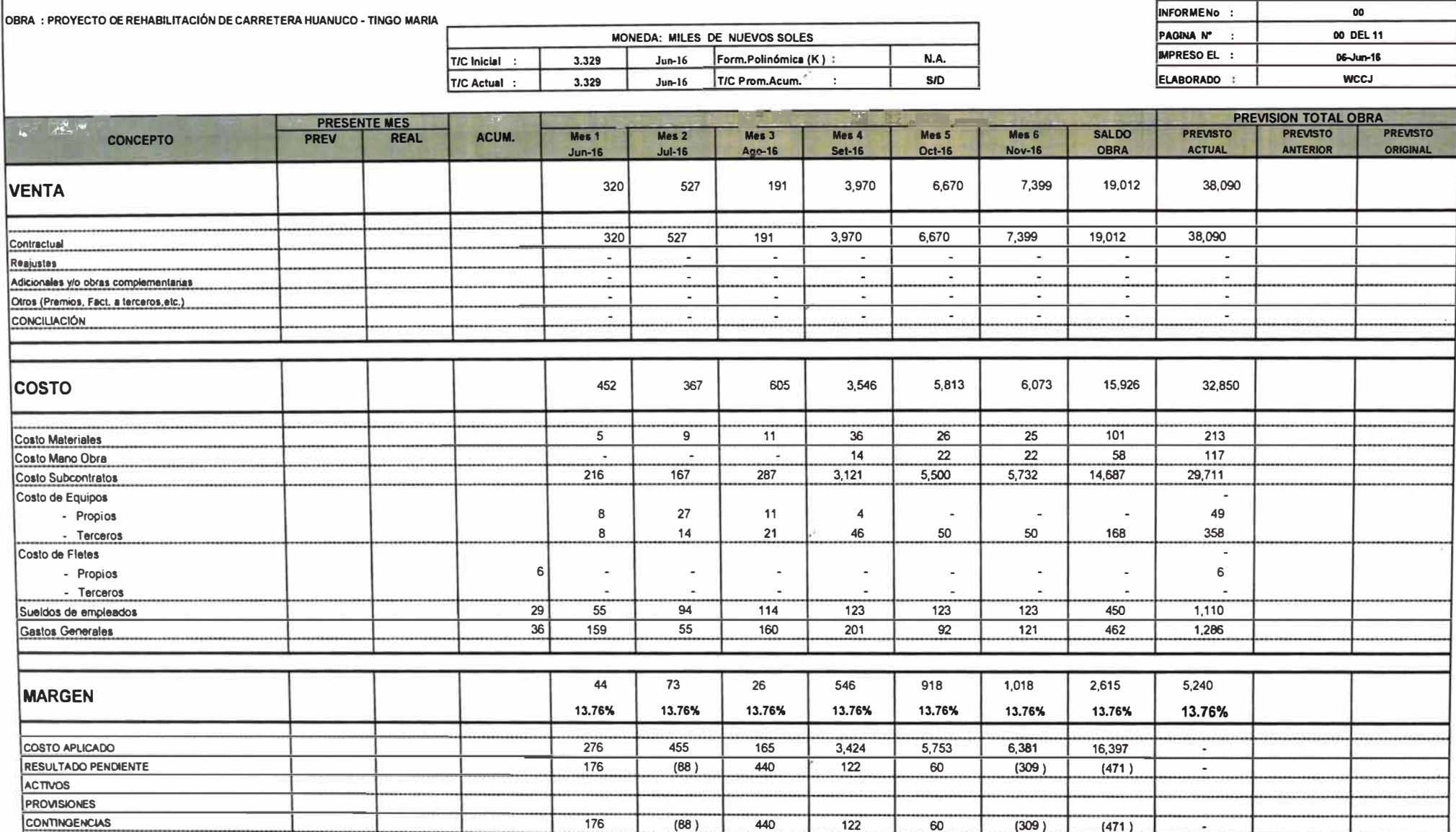

RO-00

**FORMATO No.:** 

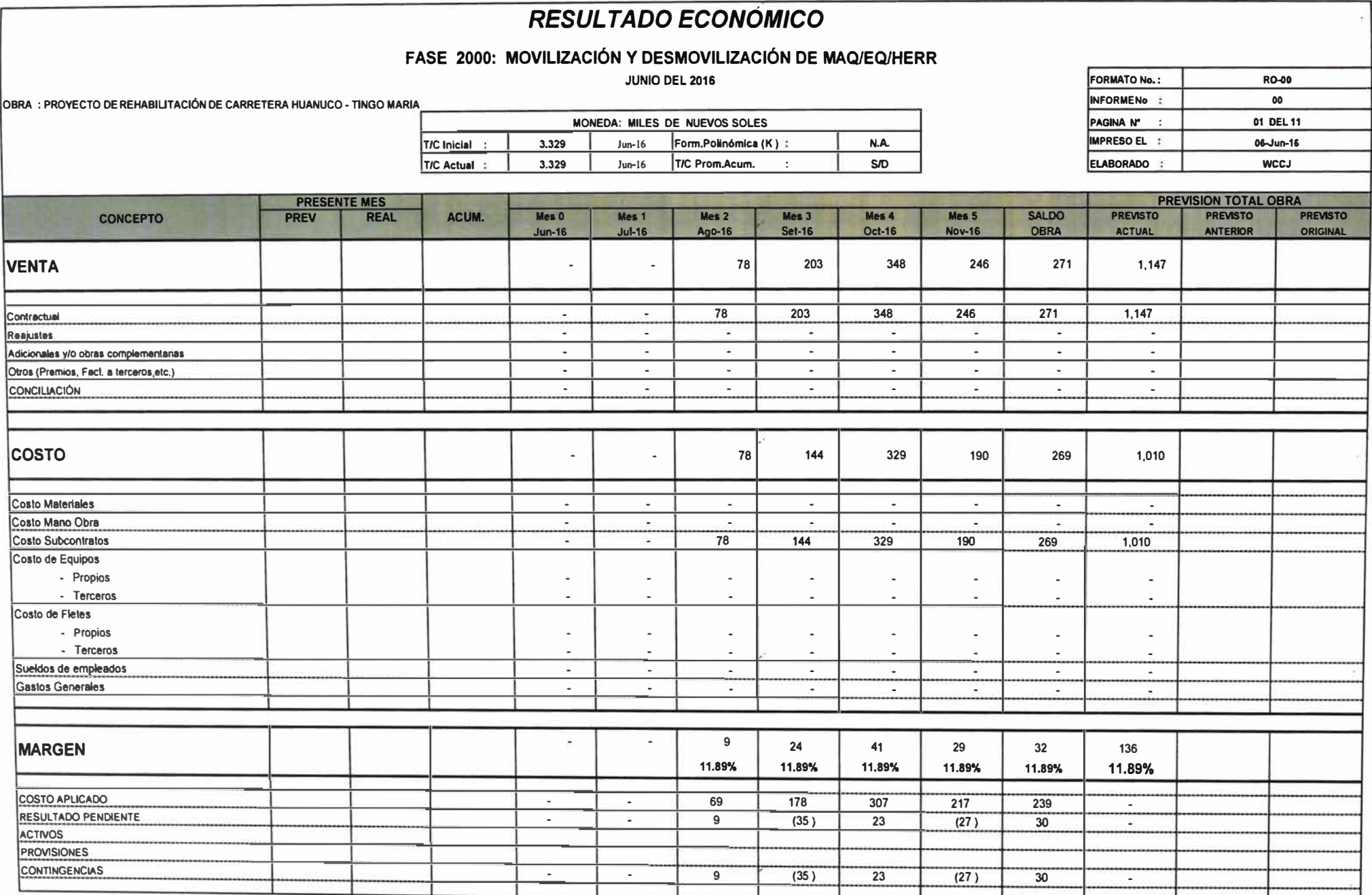

### FASE 5000: PLAN DE DESVIOS Y TRABAJOS PRELIMINARES

JUNIO DEL 2016

- 12

OBRA : PROYECTO DE REHABILITACIÓN DE CARRETERA HUANUCO - TINGO MARIA

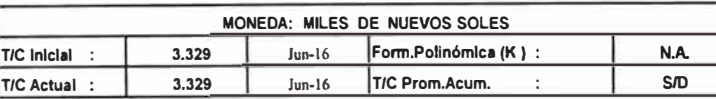

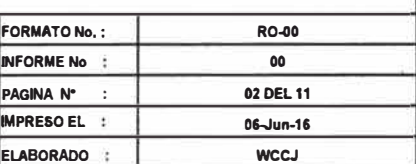

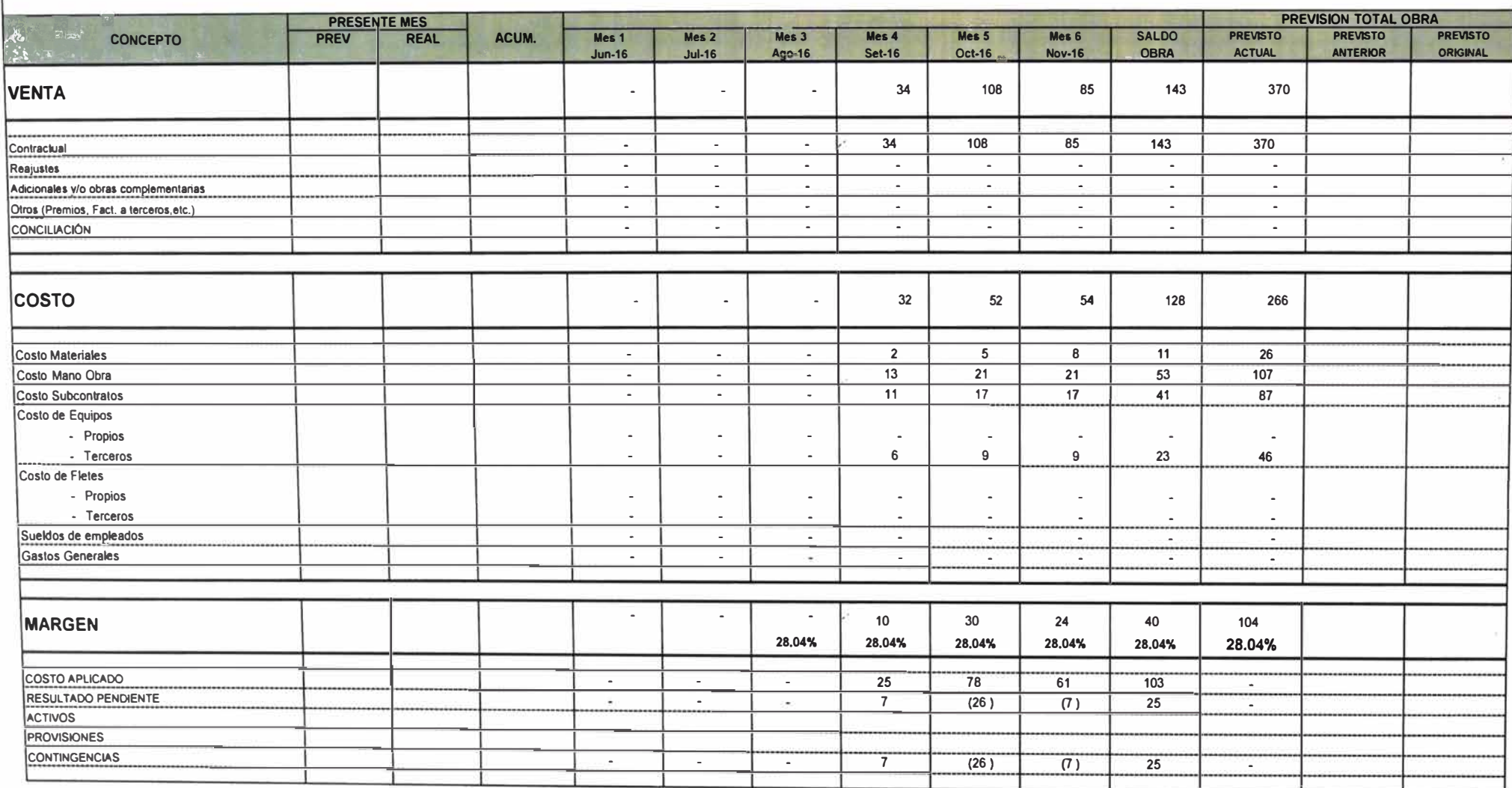

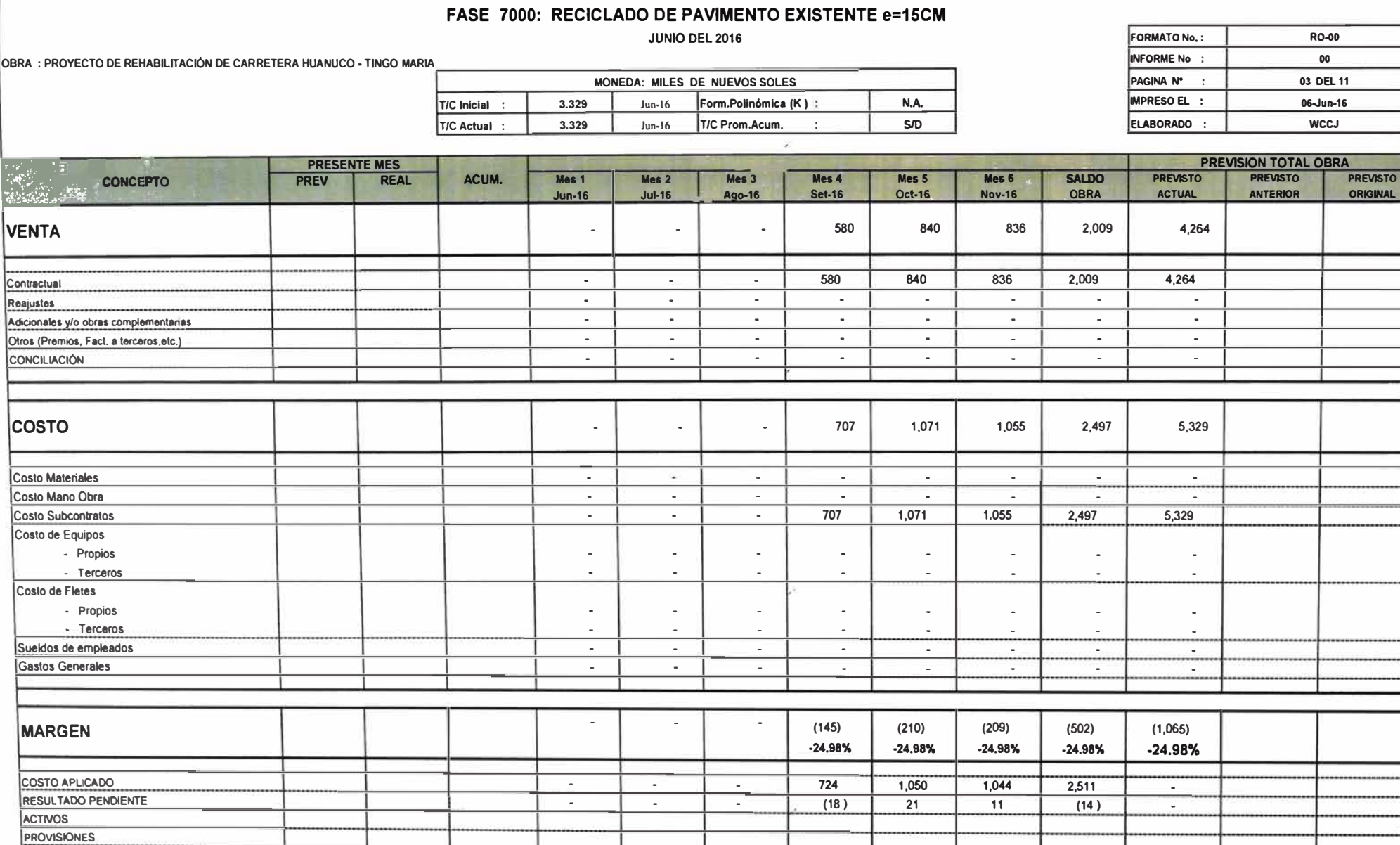

-

.

 $\frac{1}{1}$  (18)

**21** 

 $11$  (14)

.

**FORMATO No.: R�D** 

**PAGINA N'** : **03 DEL 11**  06-Jun-16 **ELABORADO : WCCJ** 

**CONTINGENCIAS** 

۰

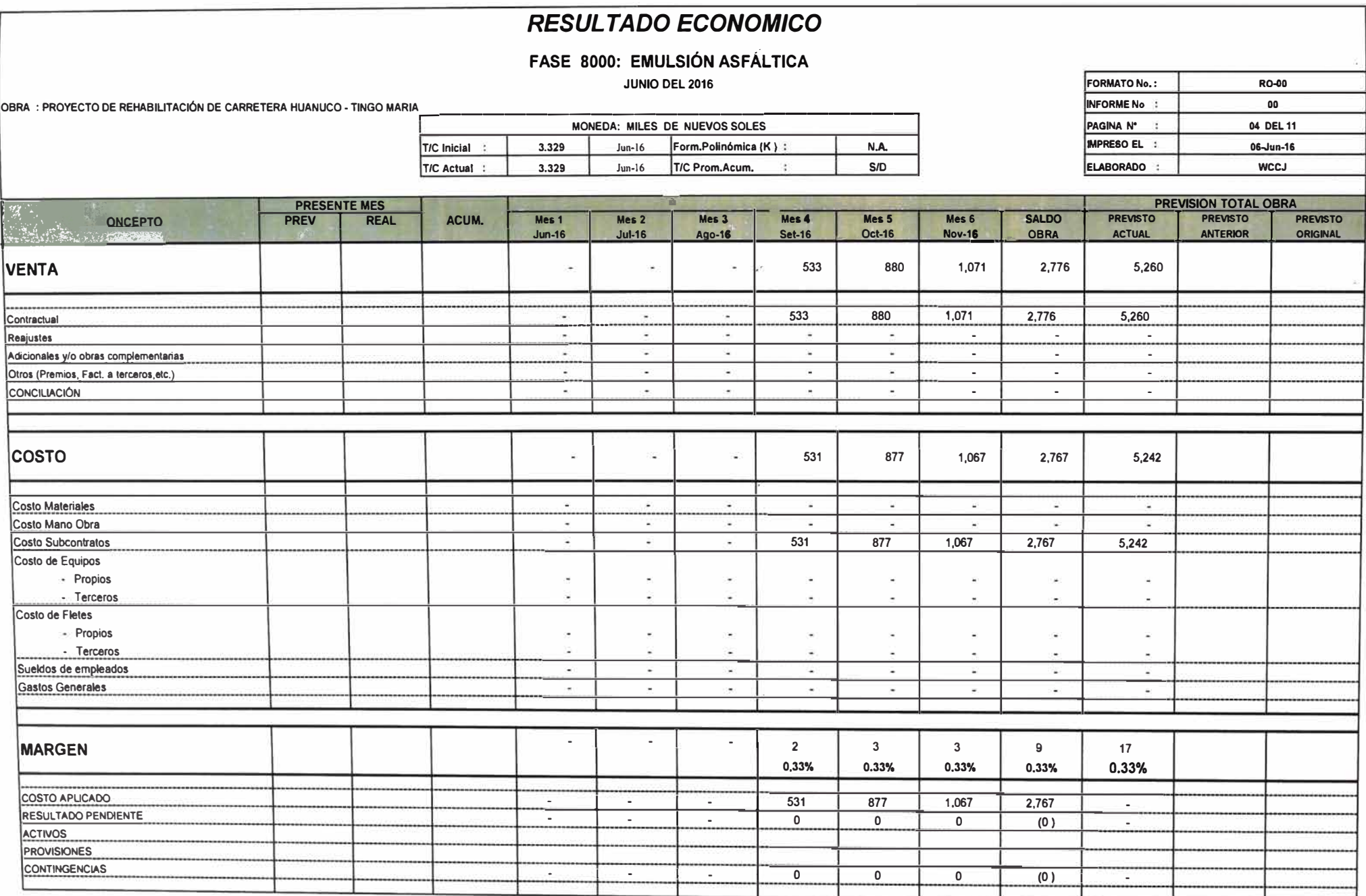

 $\sim 2.5$ 

### **FASE 9000: RECARGA DE MATERIAL GRANULAR e=20cm**

**JUNIO DEL 2016** 

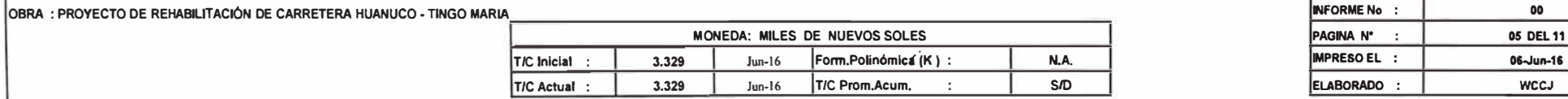

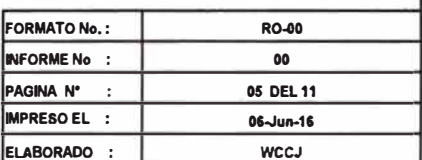

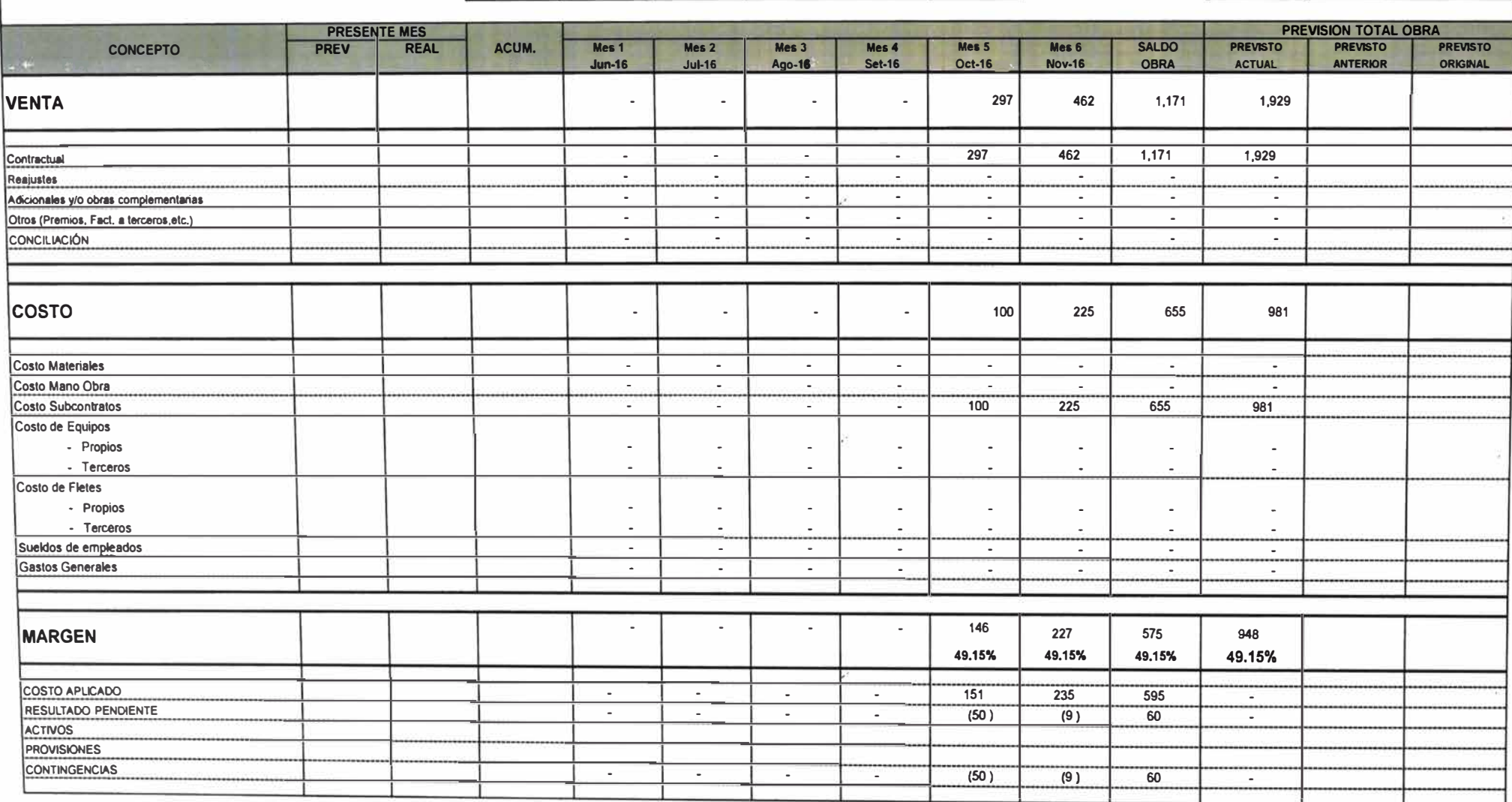

### **FASE 10000: IMPRIMACIÓN ASFALTICA**

**JUNIO DEL 2016** 

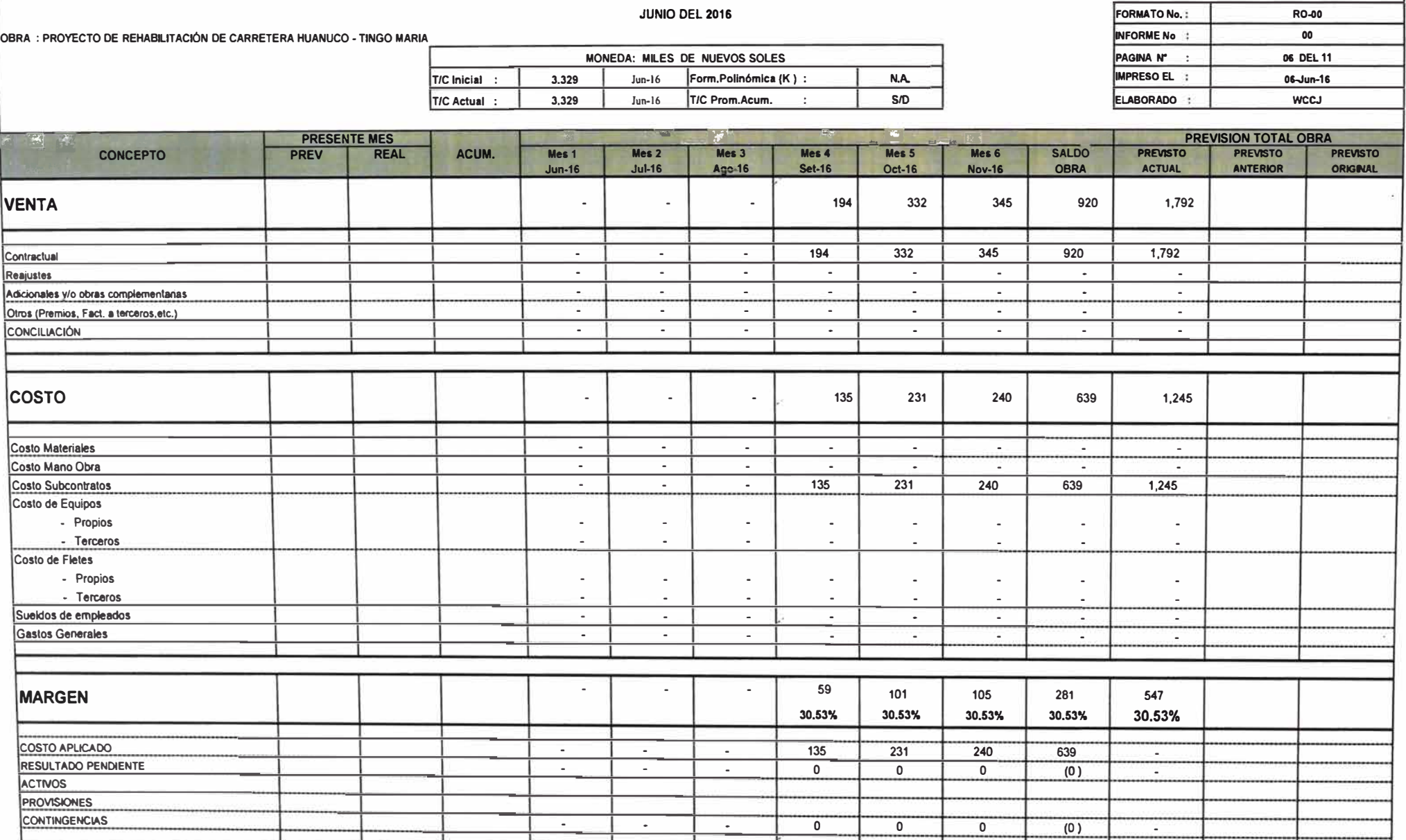

**FASE 11000: RECAPEO ASFALTICO e=2"**

**JUNIO DEL 2016** 

 $\mathbf{z}^{\mathrm{c}}$ 

**OBRA : PROYECTO DE REHABILITACIÓN DE CARRETERA HUANUCO • TINGO MARIA** 

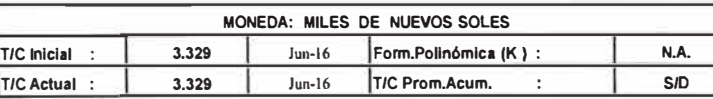

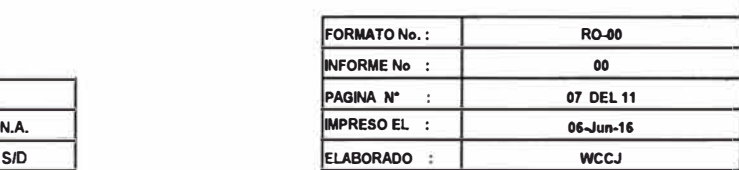

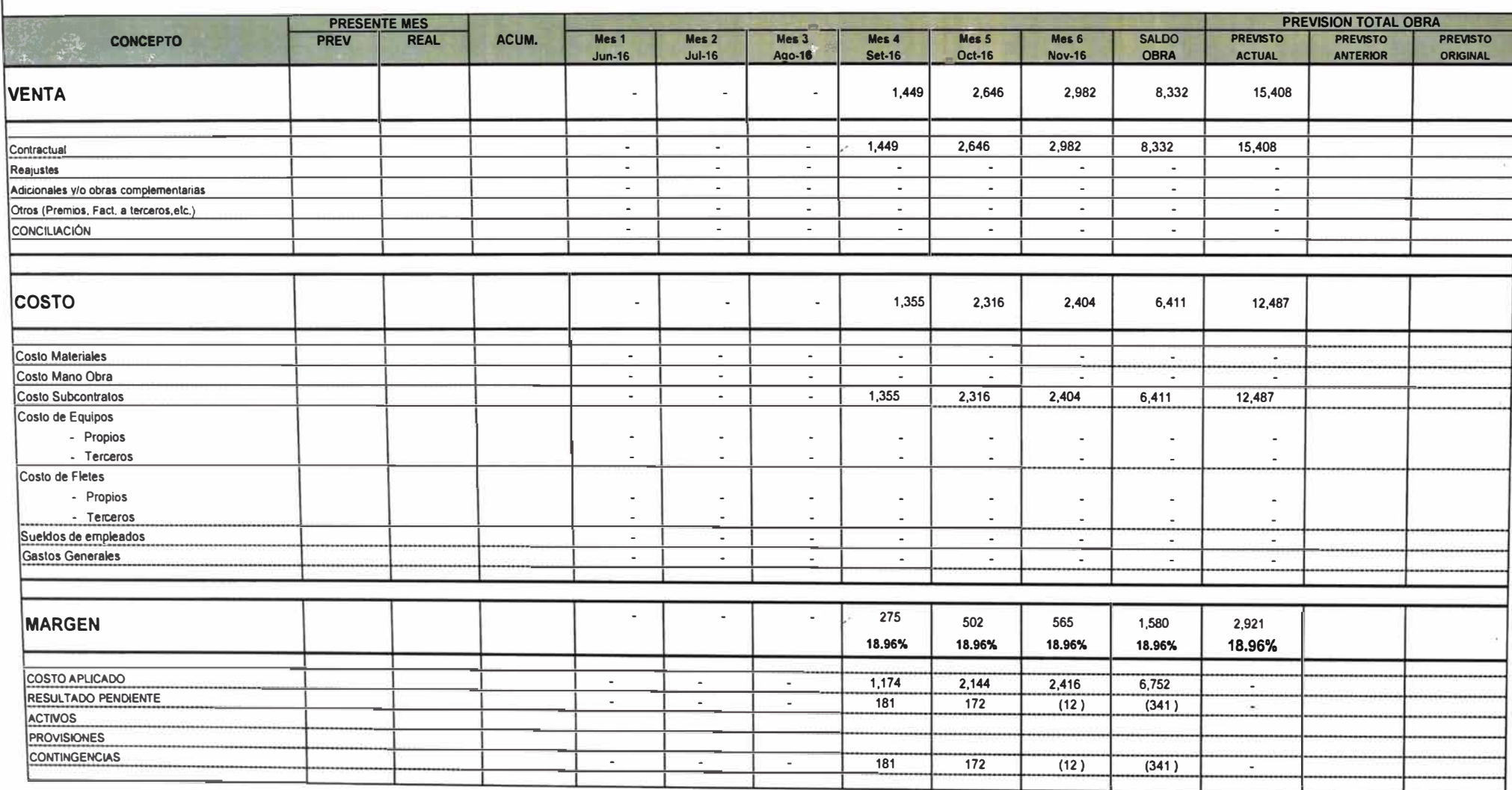

### **FASE 13000: TRANSPORTE DE AGREGADOS Y ASFALTO**

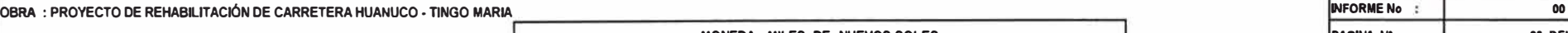

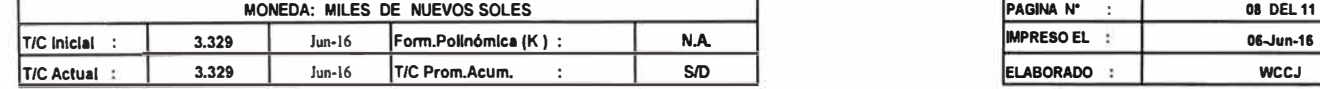

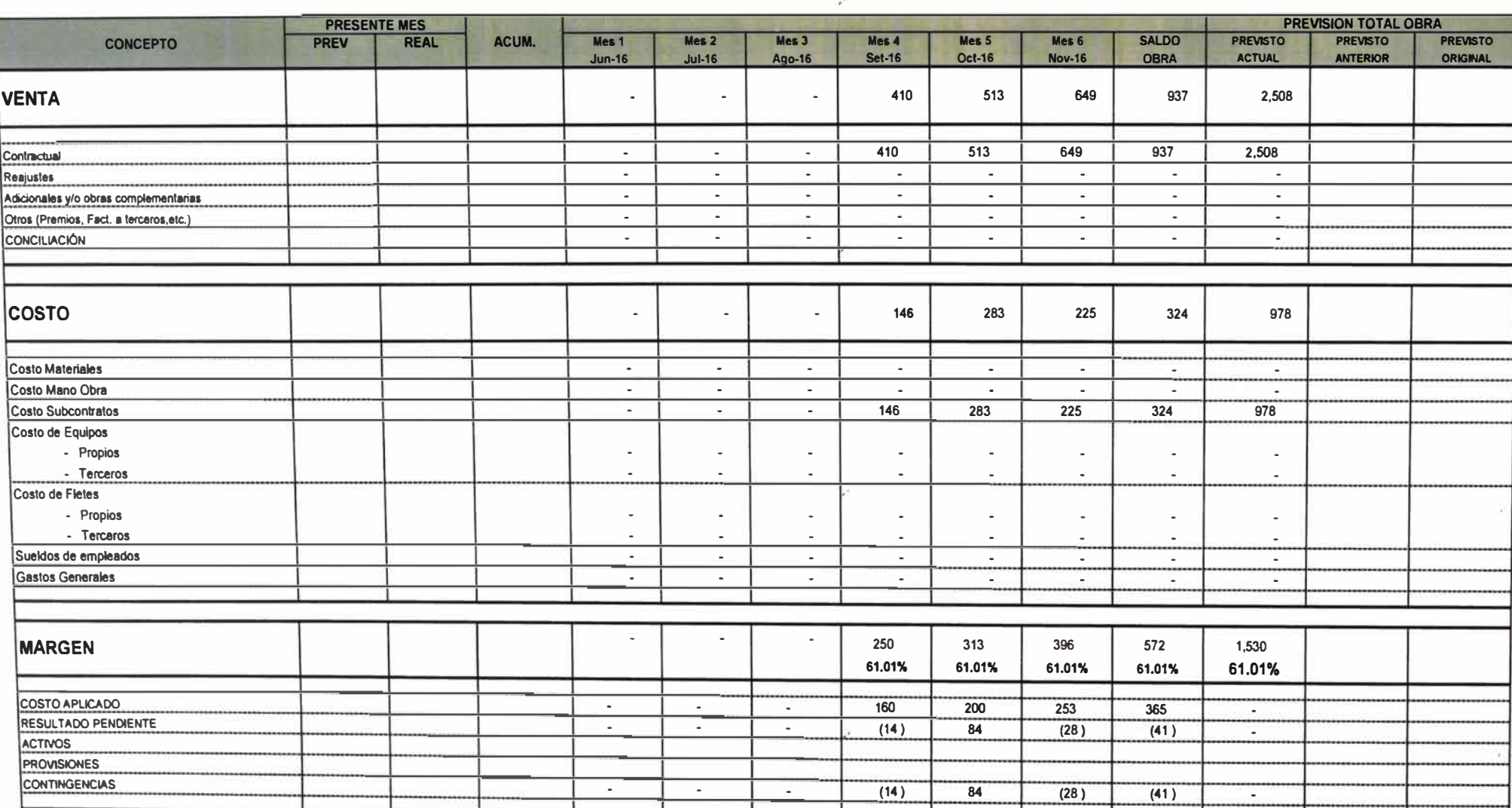

 $\mathbf{z}^{\mathbf{r}^{\prime}}$ 

#### **OBRA : PROYECTO DE REHABILITACIÓN DE CARRETERA HUANUCO • TINGO MARIA PRESENTE MES**<br> **A**<sub>21</sub> **B11 CONCEPTO PRESENTE MES 11 PRESENTE MES CONCEPTO**  $$ **VENTA**  .. **Contractual Reajustes**  Adicionales y/o obras complementarias **Otros (Premios, Fact. a lerceros,elc.\ CONCILIACIÓN COSTO Costo Materiales Costo Mano Obra Costo Subcontratos Costo de Equipos - Propios - Terceros Costo de Fletes - Propios - Terceros Sueldos de emeleados Gastos Generales MARGEN COSTO APLICADO RESULTADO PENDIENTE ACTIVOS PROVISIONES CONTINGENCIAS** *RESULTADO ECONOMICO*  **FASE 14000: SEÑALIZACIÓN Y SEGURIDAD VIAL T/C Inicial** : **T/C Actual : ACUM.**  " **JUNIO DEL 2016 MONEDA: MILES DE NUEVOS SOLES 3.329 3.329**   $-$ **Mes 1 Jun-16**  . . . . . . . . . . . . . . . . . . . . Jun-16 Jun-16 **Mes 2 Jul-16** . . . - . . . . . . . . . . . . . . . . **Form.Pollnómica (K ) T/C Prom.Acum.** : **lles3 Aao-16**  . . . - . . . . . . . . . . . . . . . . --- " "**lles4 Set-16**  . . . . . . . . . . . . . . . . . . **N.A. S/0**  - - -- **Mes 5**  . **Oct-16**  . **120 120**  . . . . . **108**  . . **106**  . . . . . . **12 10.02% 108 (O) (O)**  � **Mes&**  . - **Nov-16 157 157**  . . . . **141**  . . **141**  . . . . . . **16 10.02% 141**  o o -**SALDO OBRA 598 598**  . . . . **538**  . . **538**  . . . . . . **60 10.02% 536**  o o **FORMATO No.: R0-40 INFORME No :** 00 **PAGINA N" : 09 DEL 11 IMPRESO EL :** 06-Jun-16 **ELABORADO : WCCJ PREVISION TOTAL OBRA**<br>**PREVISTO PREVISTO PREVISTO PREVISTO PREVISTO PREVISTO**<br>ACTUAL ANTERIOR ORIGINAL **ANTERIOR 875 875**  - . . . **767**  . . **767**  . . . . . . **68 10.02%**  . . .

 $\rightarrow$ 

### **FASE 27000: PROTECCIÓN AMBIENTAL**

**JUNIO DEL 2016** 

**OBRA : PROYECTO DE REHABILITACIÓN DE CARRETERA HUANUCO - TINGO MARIA** 

**Costo de Equipos** 

**Costo de Fletes** 

**ACTIVOS PROVISIONES** 

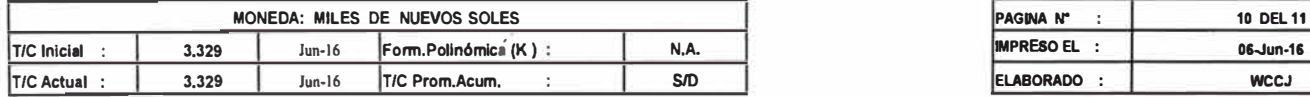

**CONTINGENCIAS** . . . **(O) (O)** o o .

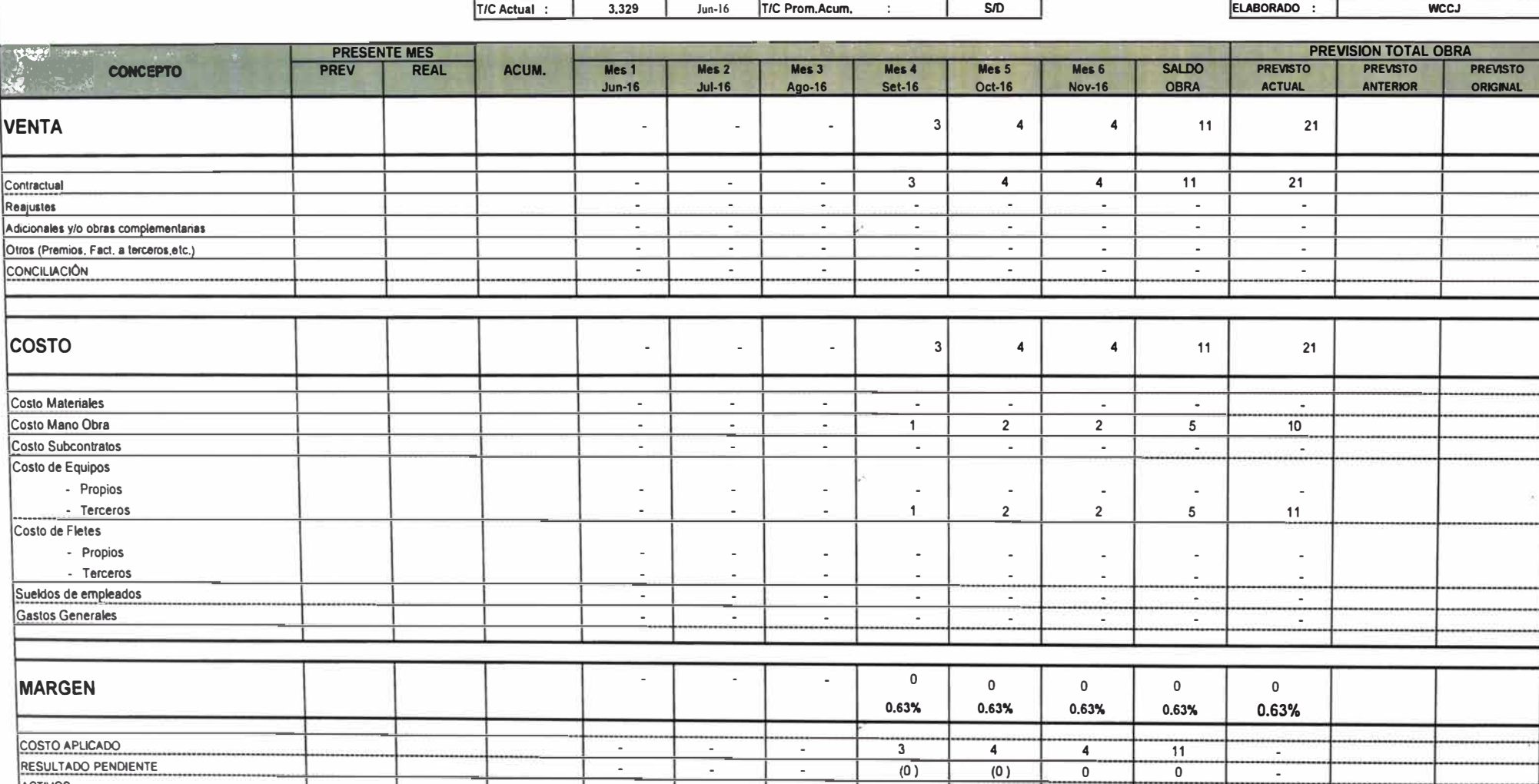

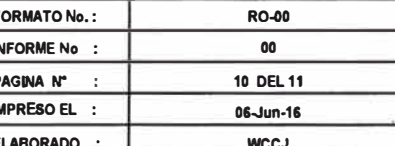

 $\widehat{\mathbf{z}}^{(i)}$ 

FASE 90000: INDIRECTOS

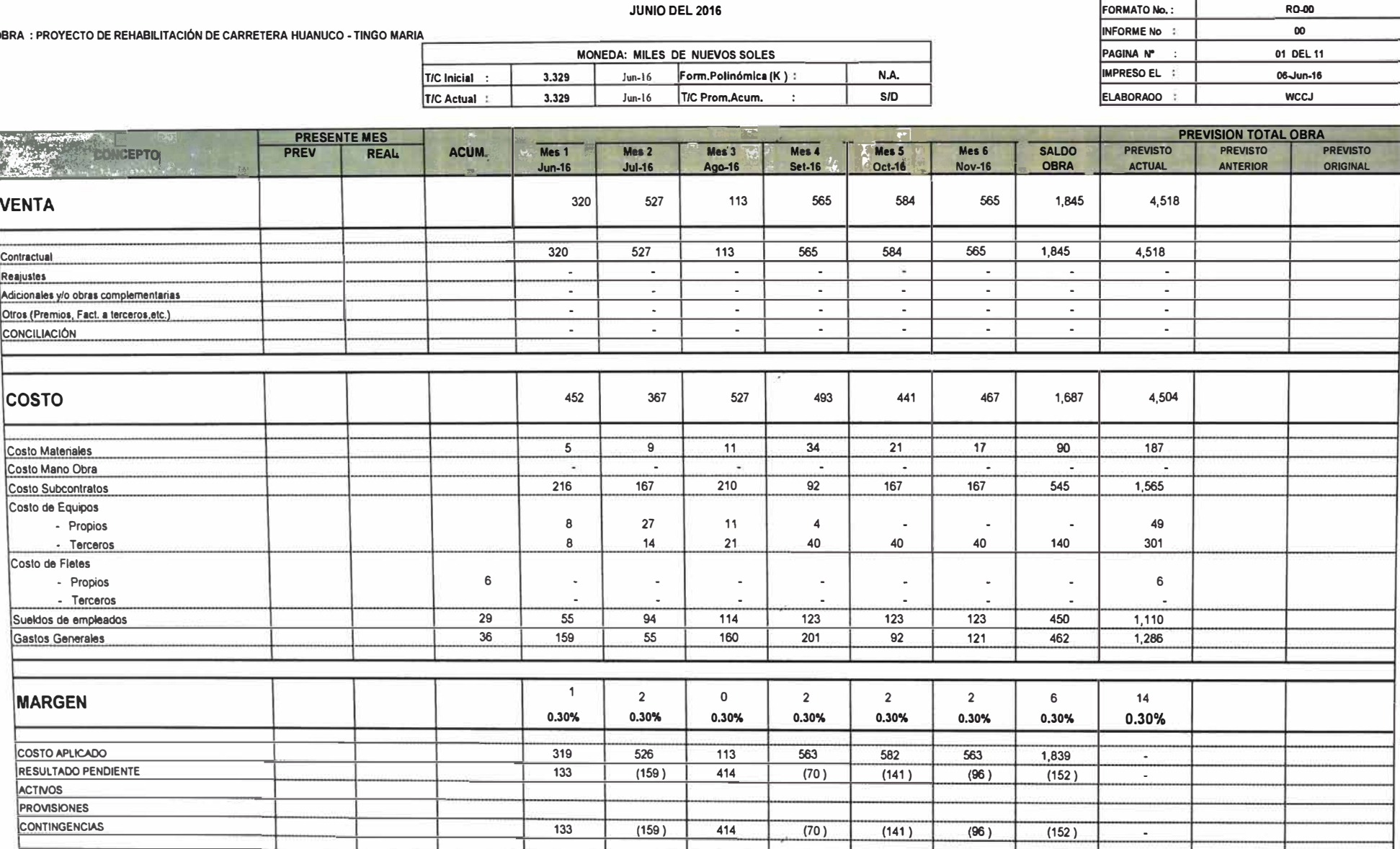

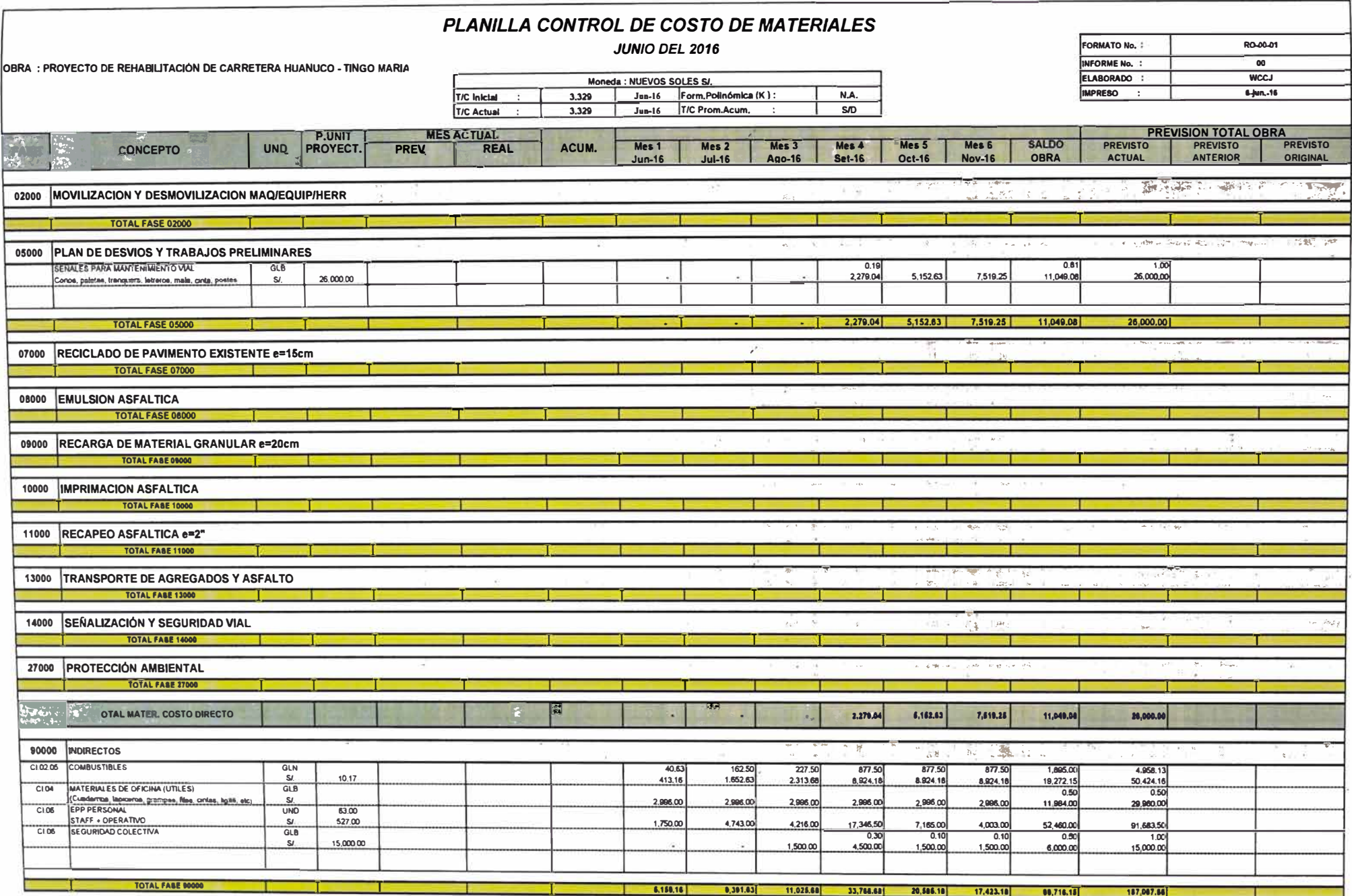

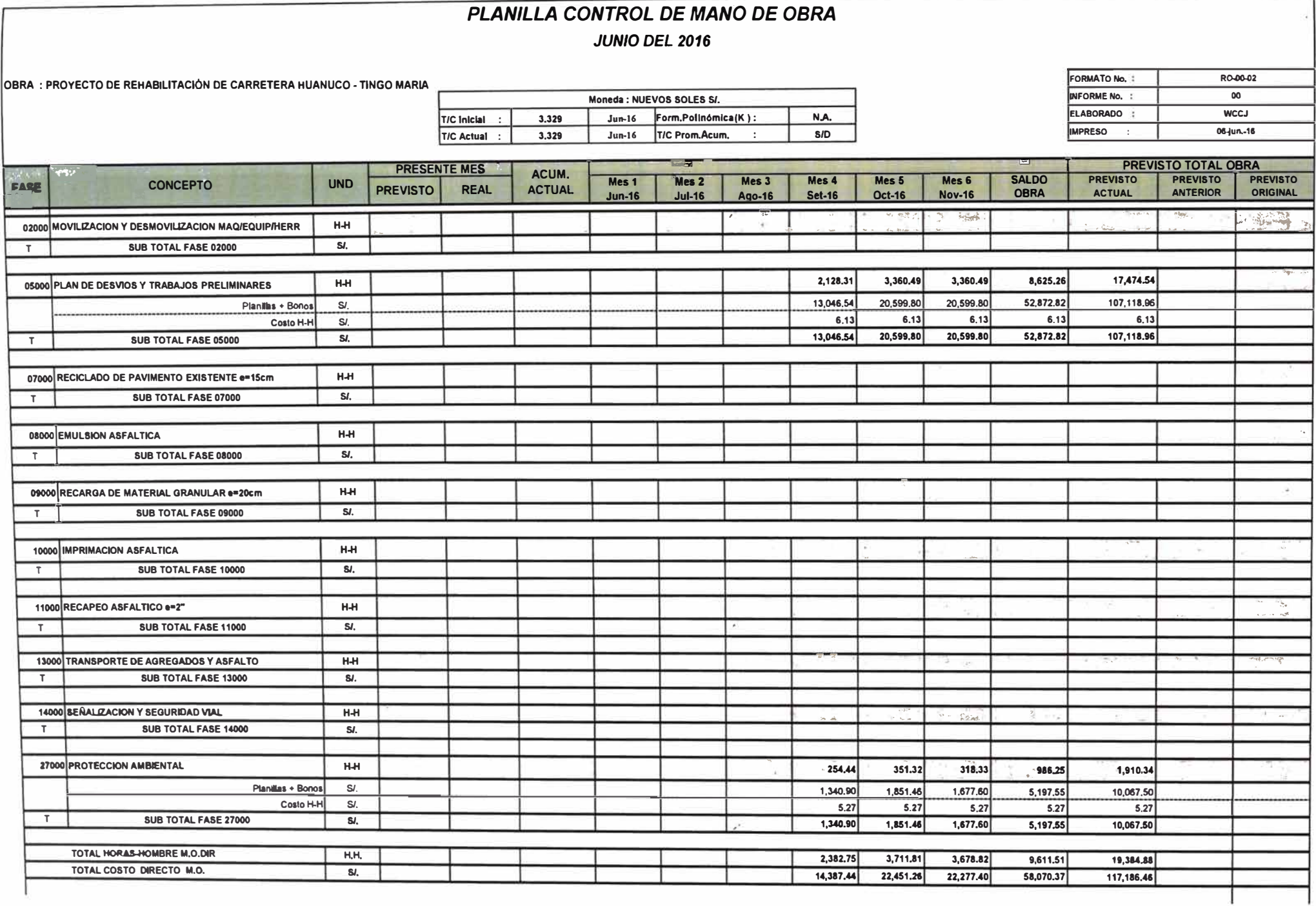

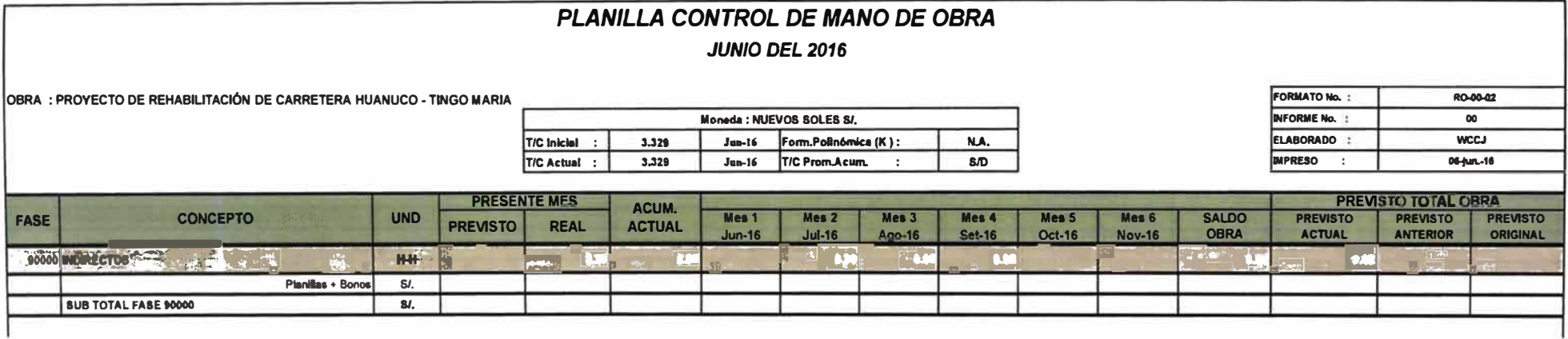

 $\sim$ 

 $\langle \hat{q}^{\pm}$ 

 $\sim$ 

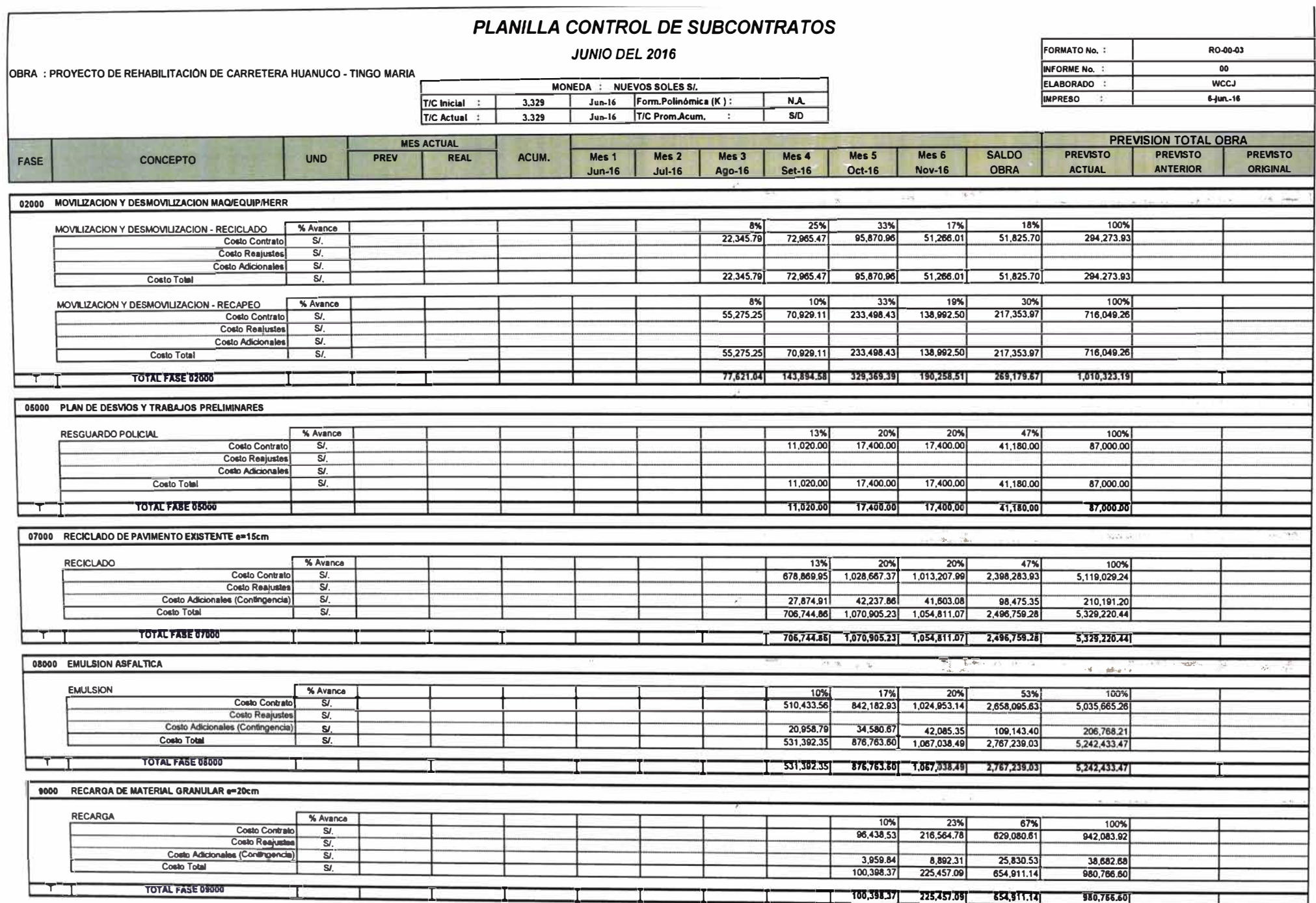

 $\omega^{\pm}$ 

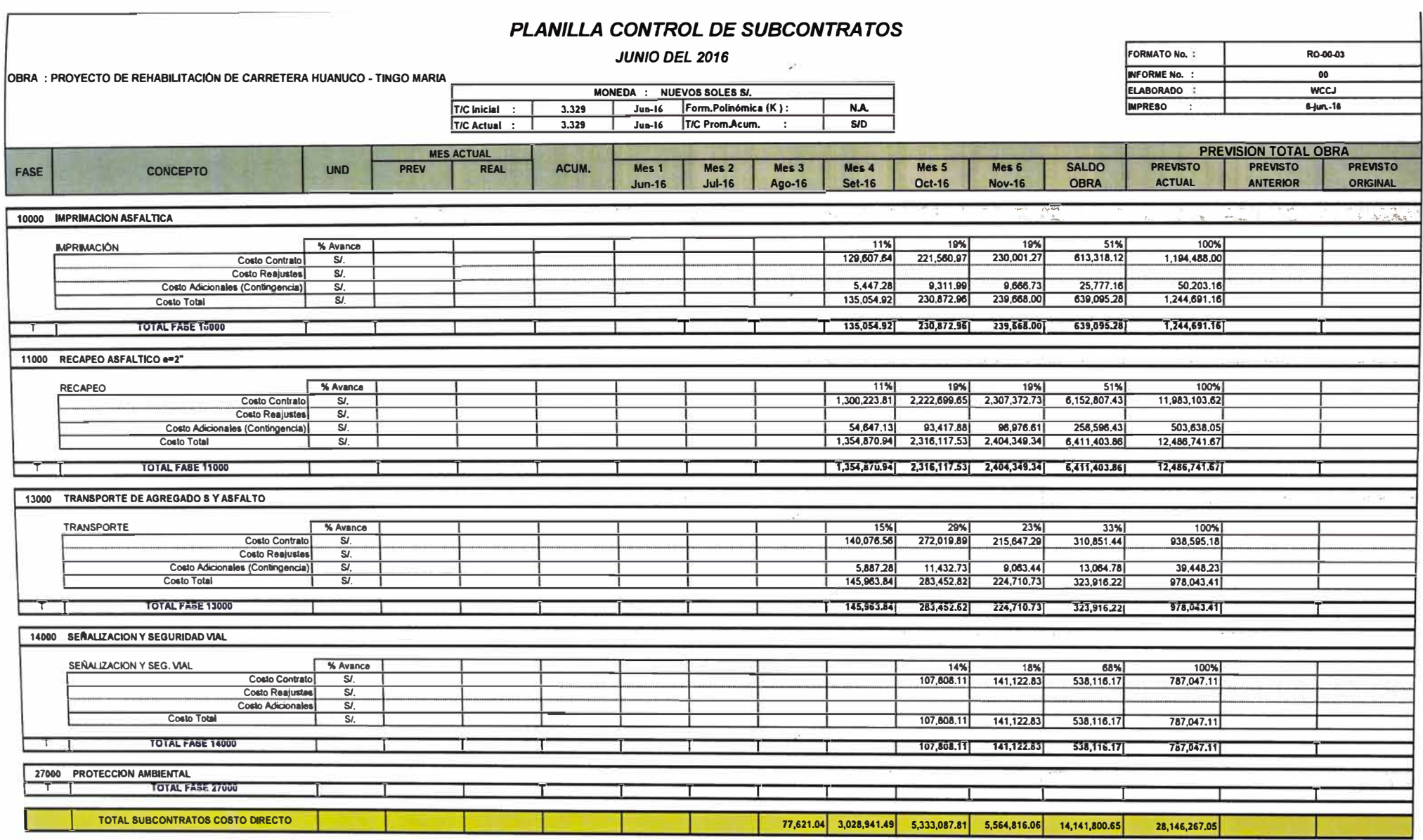

 $\mu_{\rm{B}}^{\rm{H}}$ 

72.

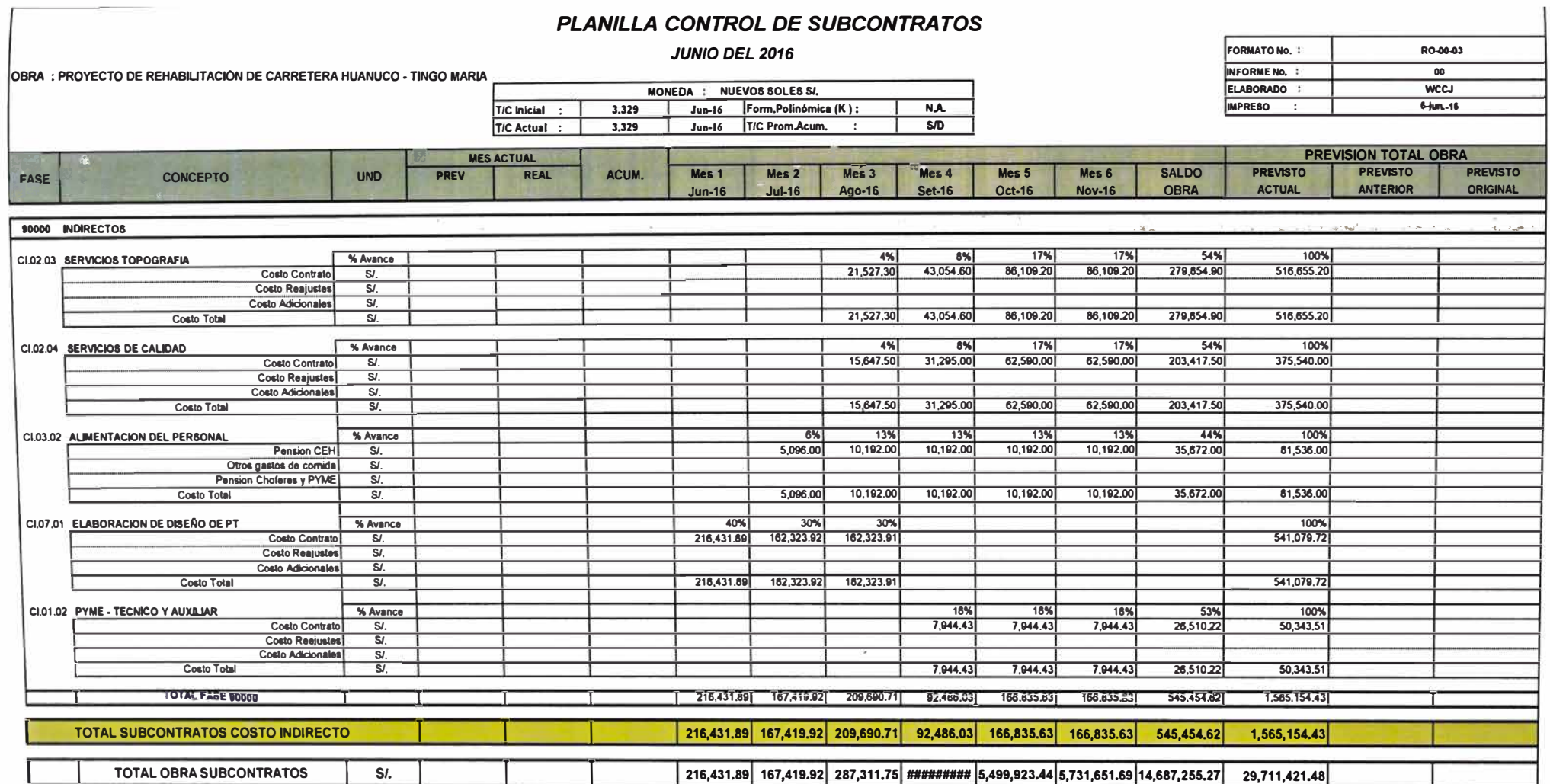

 $\epsilon^2$ 

 $\sim 100$ 

 $\mathcal{D}^{\mathrm{c}}$ 

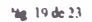

**FREE** 

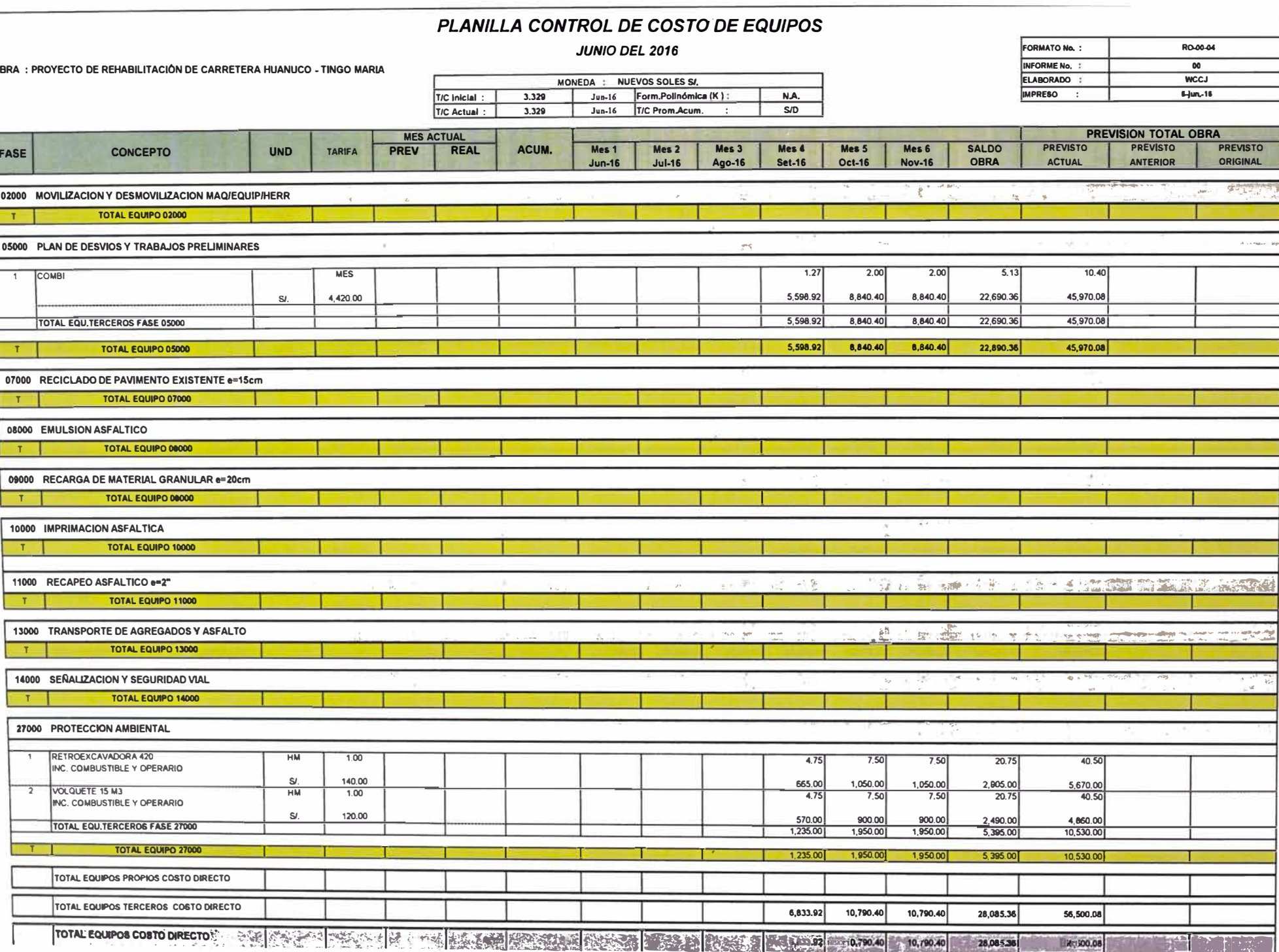

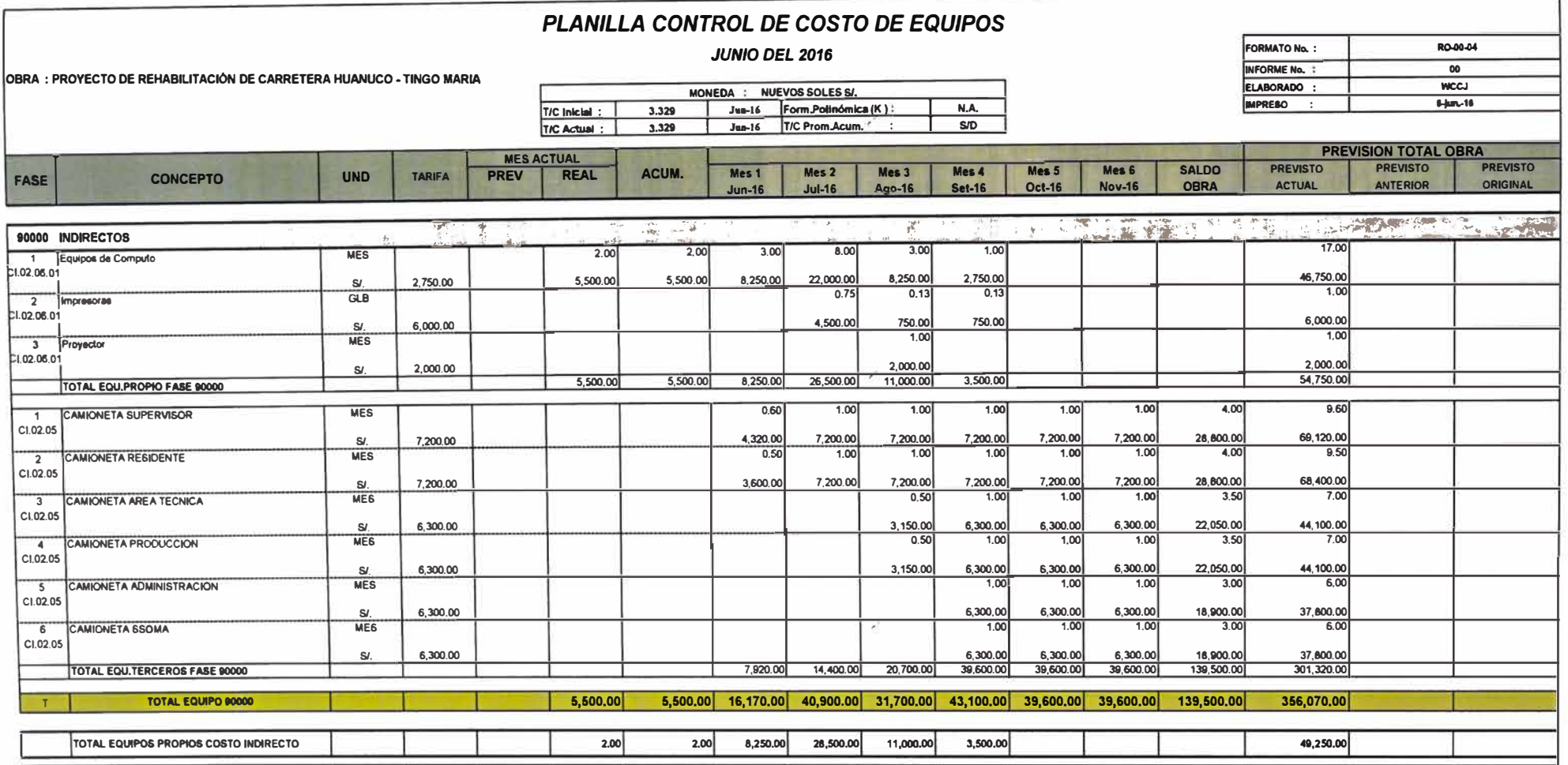

7,920.00

14,400.00

20,700,00

 $\mathcal{V}$ 

 $\sim$ 

39,600,00

39,600,00

39,600.00

139,500.00

301,320.00

TOTAL EQUIPOS TERCEROS COSTO INDIRECTO

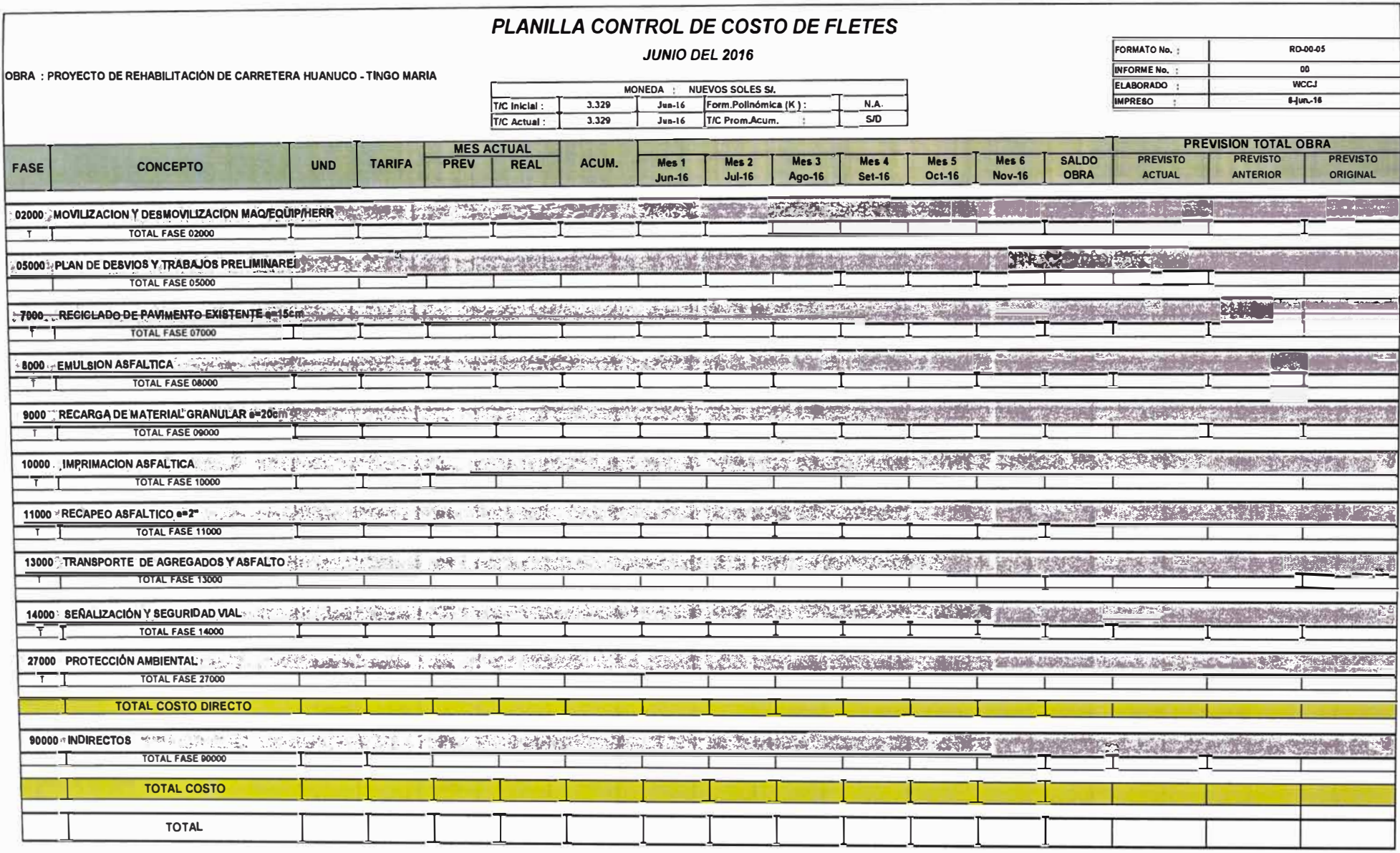

 $\mathbf{z}^{\mathbf{C}}$ 

165

 $\geq$ 

#### PLANILLA CONTROL DE MANO DE OBRA - EMPLEADOS

 $\mathbb{R}^n$ 

JUNIO DEL 2016

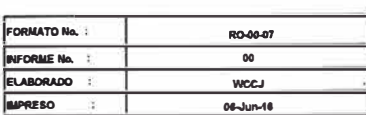

OBRA : PROYECTO DE REHABILITACIÓN DE CARRETERA HUANUCO - TINGO MARIA

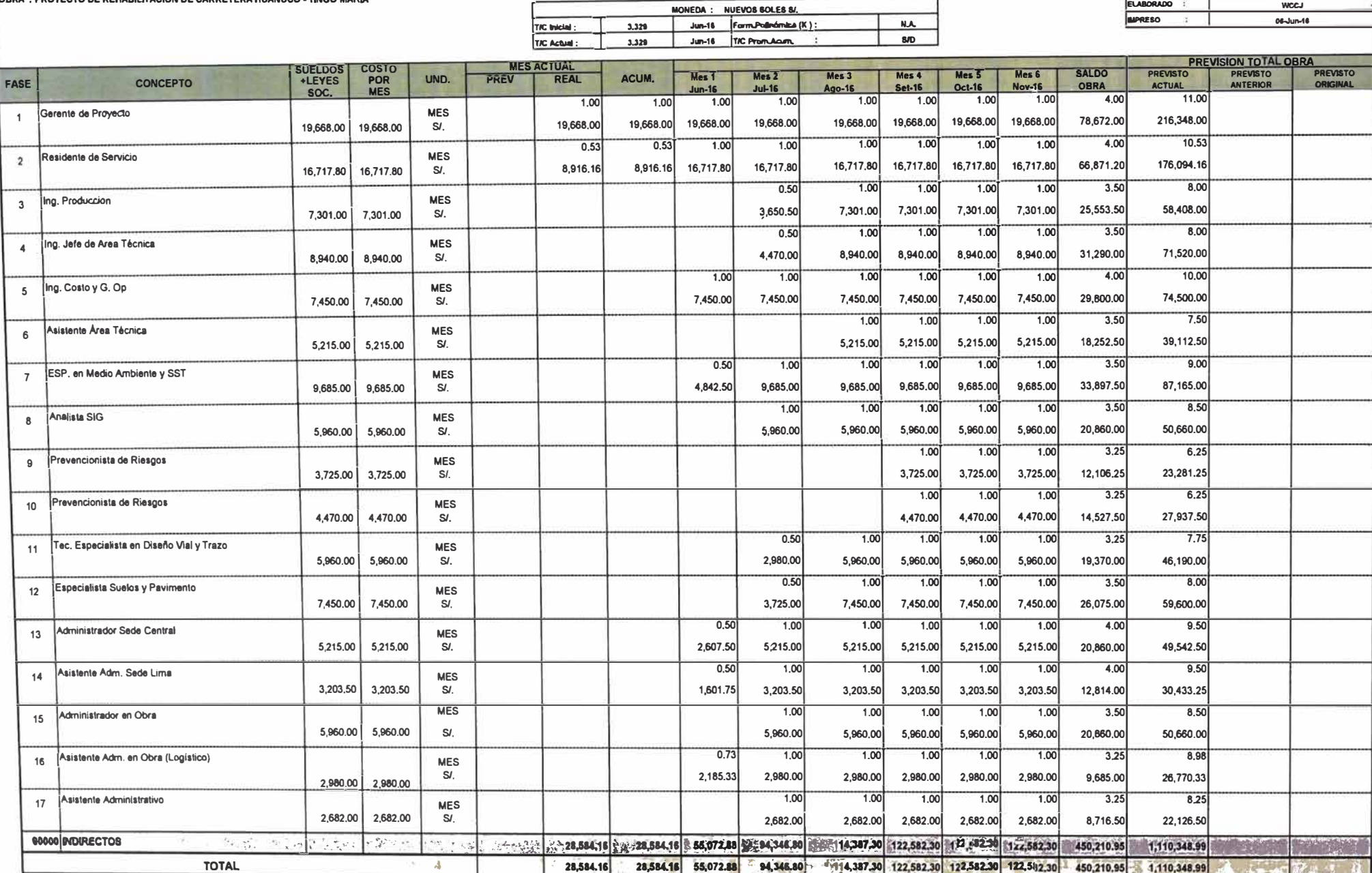

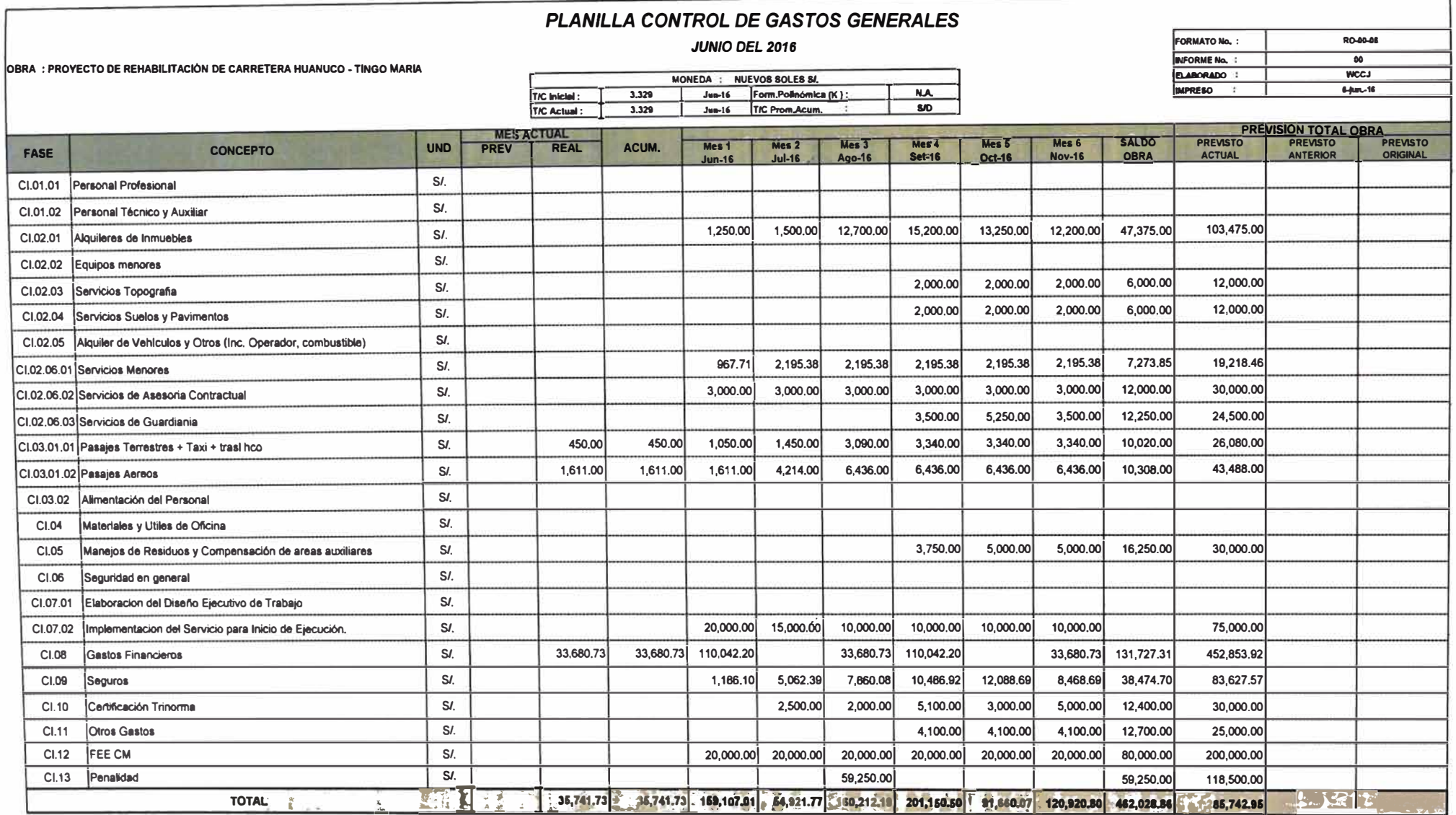

 $\mathbf{z}^{(i)}$ 

 $\mathcal{U}^{\pm}$ 

 $\sim$ 

**ANEXO XVII: INGRESOS Y EGRESOS DEL PROYECTO** 

 $\sim$   $\sim$ 

 $\sim 2$ 

 $\overline{\mathbb{R}}$ 

### PROYECTO DE REHABILITACIÓN DE CARRETERA HUANUCO - TINGO MARIA

#### Cuadro Resumen Ejecutado - Costo (SI.)

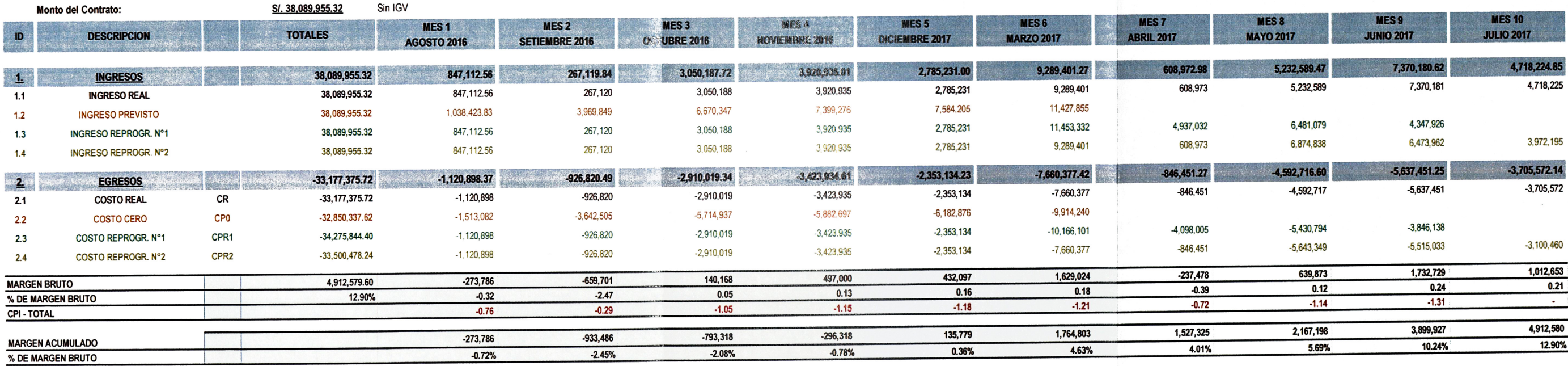

 $\Delta \phi$ 

**INGRESO** 

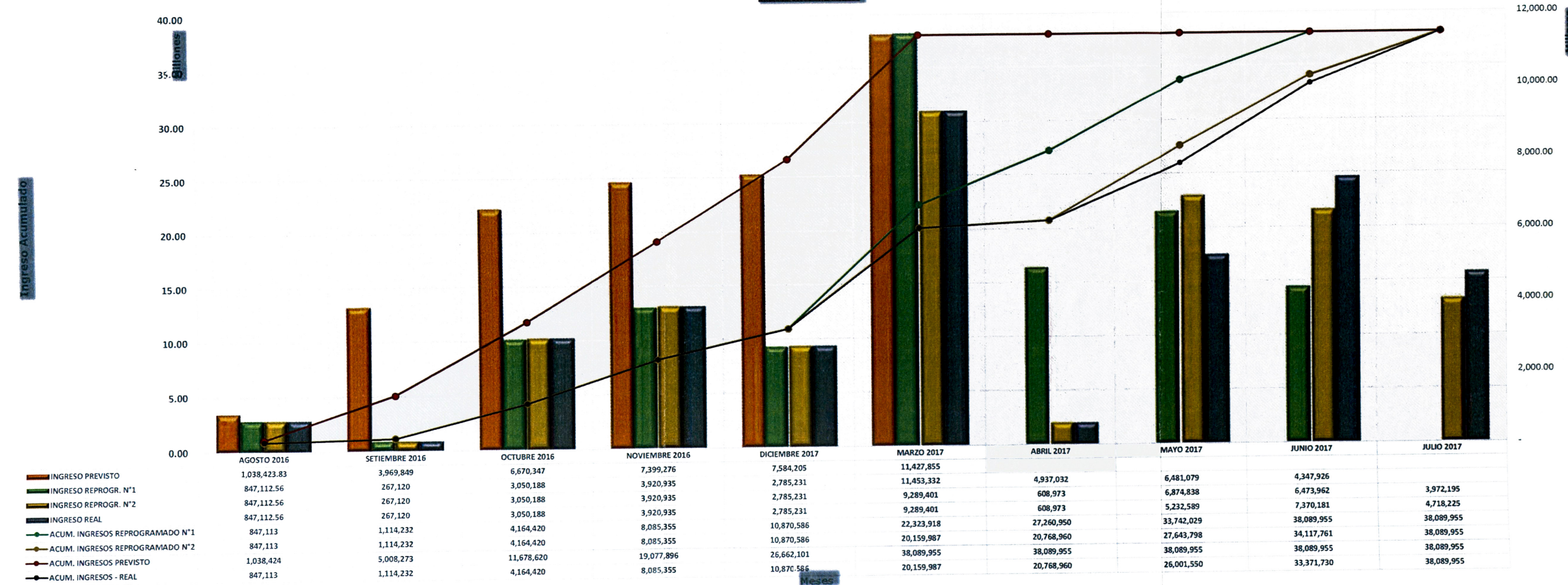

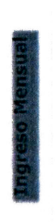

 $\Delta_{\rm{eff}}$ 

# ANEXO XVIII: Expansion of the second second second second second second second second second second second second second second second second second second second second second second second second second second second sec **METRADOS EJECUTADOS**

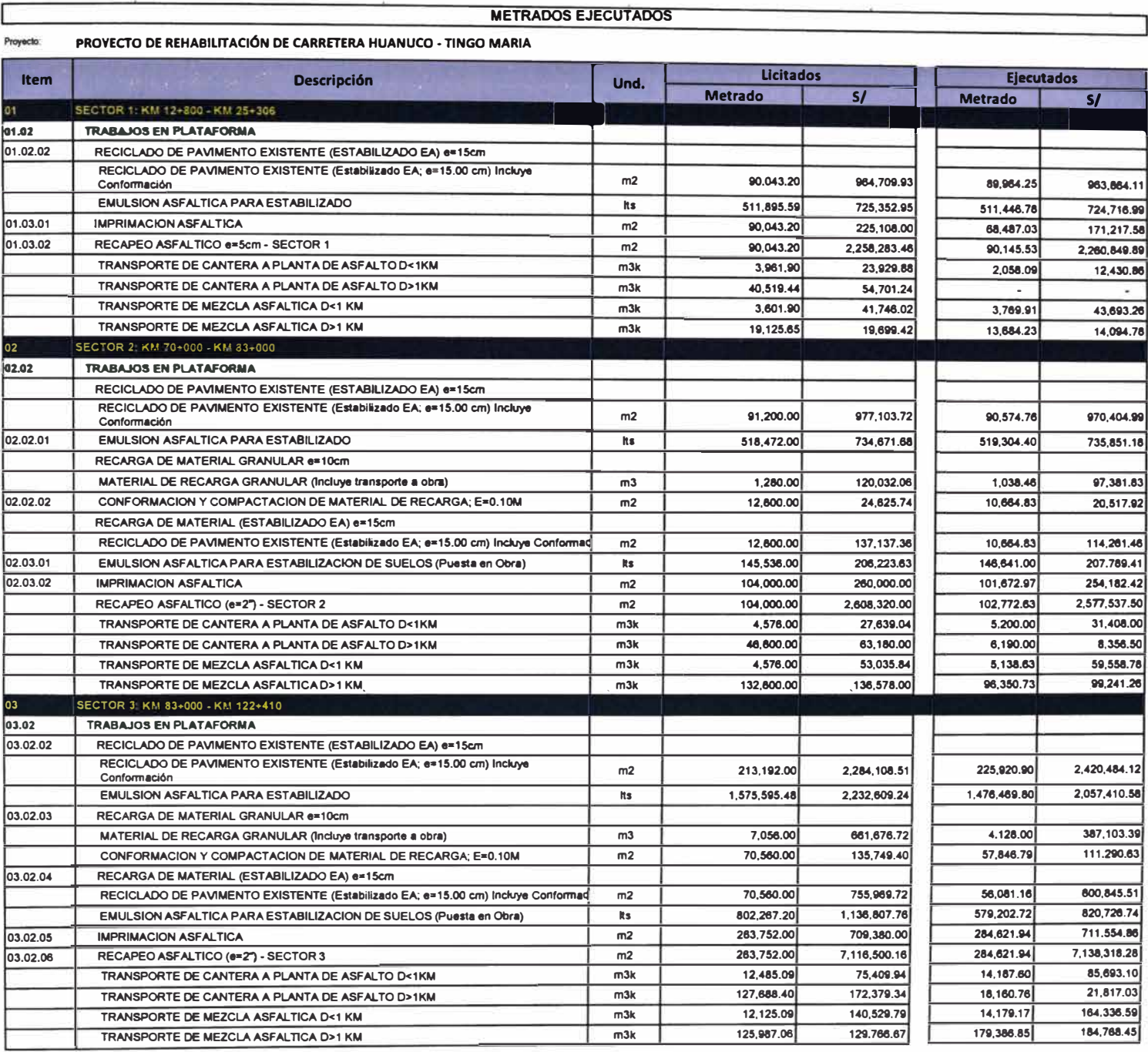